# **ПЛАСТОВЫЙ ГАЗ. Определение**

**компонентно-фракционного состава**

**СТО Газпром 5.40-2011**

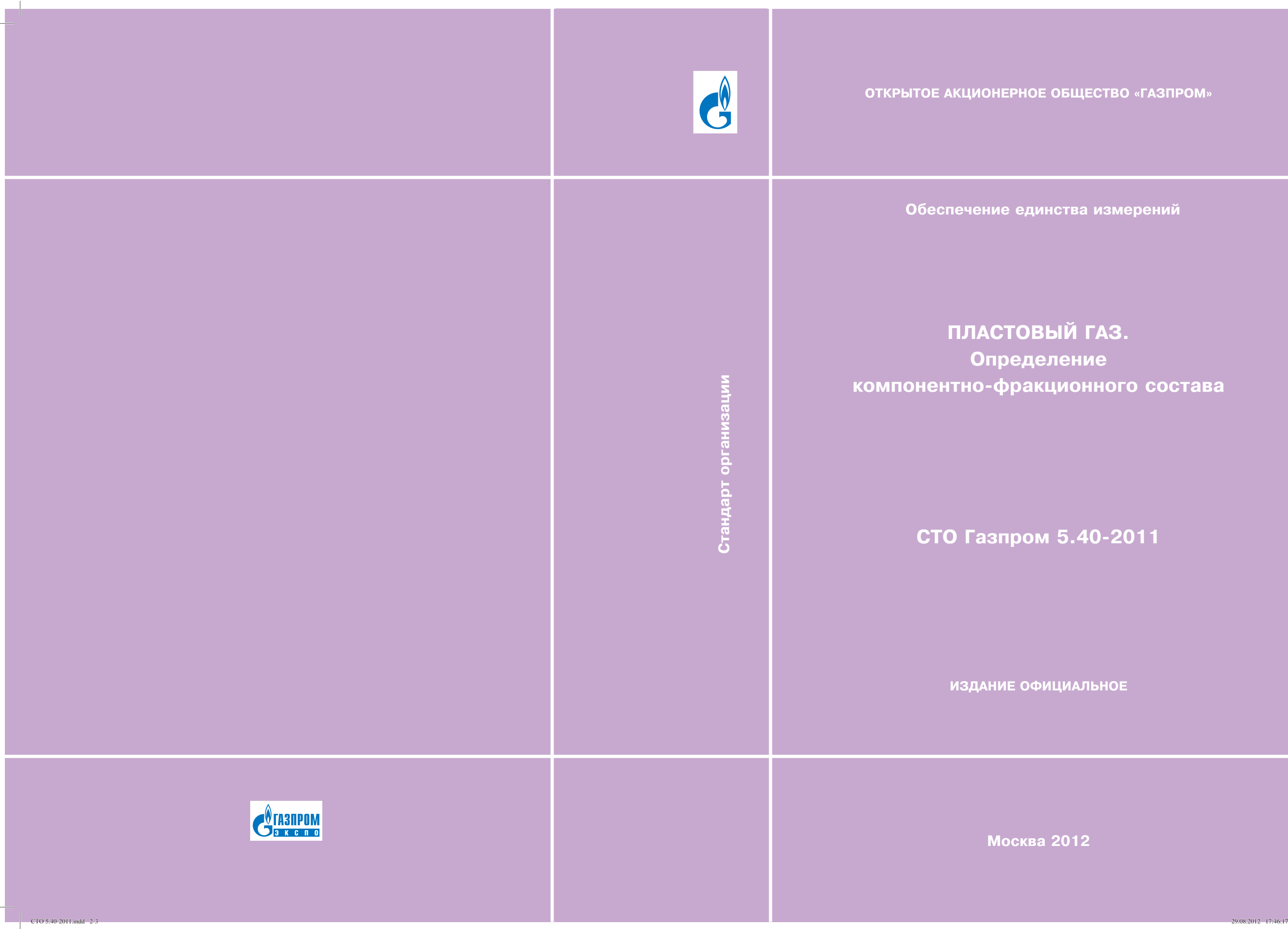

# **ЦИОНЕРНОЕ ОБЩЕСТВО «ГАЗПРОМ»**

**ИЗДАНИЕ ОФИЦИАЛЬНОЕ**

**Москва 2012**

T,

**Обеспечение единства измерений**

**ОТКРЫТОЕ АКЦИОНЕРНОЕ ОБЩЕСТВО «ГАЗПРОМ»**

## **СТАНДАРТ ОРГАНИЗАЦИИ**

# **ПЛАСТОВЫЙ ГАЗ.**

**Определение компонентно-фракционного состава**

СТО Газпром 5.40-2011

*Издание официальное*

**ОТКРЫТОЕ АКЦИОНЕРНОЕ ОБЩЕСТВО «ГАЗПРОМ»**

**Общество с ограниченной ответственностью «Научно-исследовательский институт природных газов и газовых технологий – Газпром ВНИИГАЗ»**

**Общество с ограниченной ответственностью «Газпром экспо»**

**Москва 2012**

#### **Предисловие**

- 1 РАЗРАБОТАН Обществом с ограниченной ответственностью «Научноисследовательский институт природных газов и газовых технологий – Газпром ВНИИГАЗ»
- 2 ВНЕСЕН Управлением метрологии и контроля качества газа и жидких углеводородов Департамента автоматизации систем управления технологическими процессами ОАО «Газпром»
- 3 УТВЕРЖДЕН И ВВЕДЕН В ДЕЙСТВИЕ распоряжением ОАО «Газпром» от 06 сентября 2011 г. № 522

#### 4 ВВЕДЕН ВПЕРВЫЕ

5 Методика определения компонентно-фракционного состава пластового газа аттестована Федеральным государственным унитарным предприятием «Всероссийский научно-исследовательский институт метрологической службы» (ФГУП «ВНИИМС»), свидетельство об аттестации МВИ от 20 января 2011 г. № 01.00225/205-03-11

> © ОАО «Газпром», 2011 © Оформление ООО «Газпром экспо», 2012

Распространение настоящего стандарта осуществляется в соответствии с действующим законодательством и с соблюдением правил, установленных ОАО «Газпром»

## **Содер жа ние**

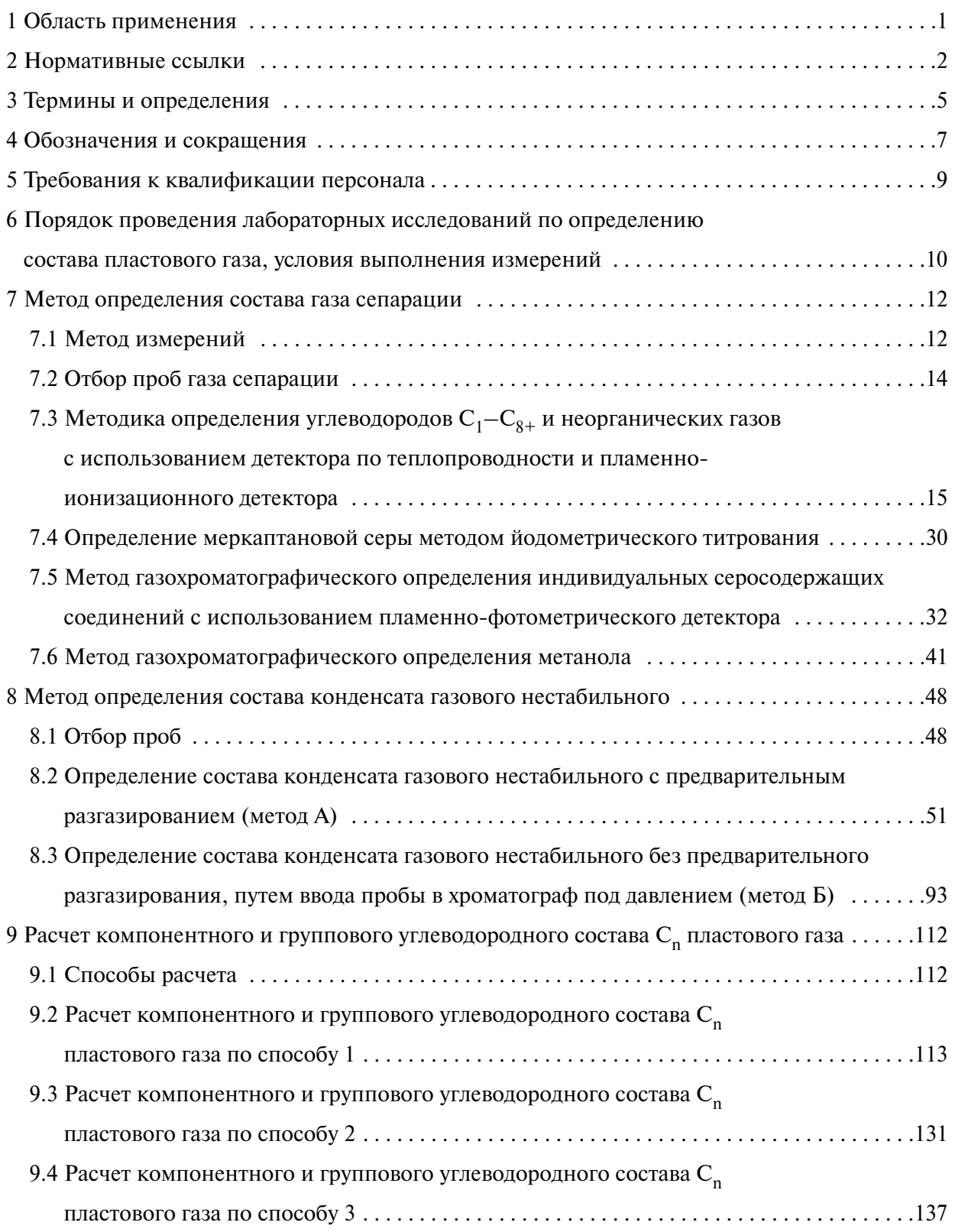

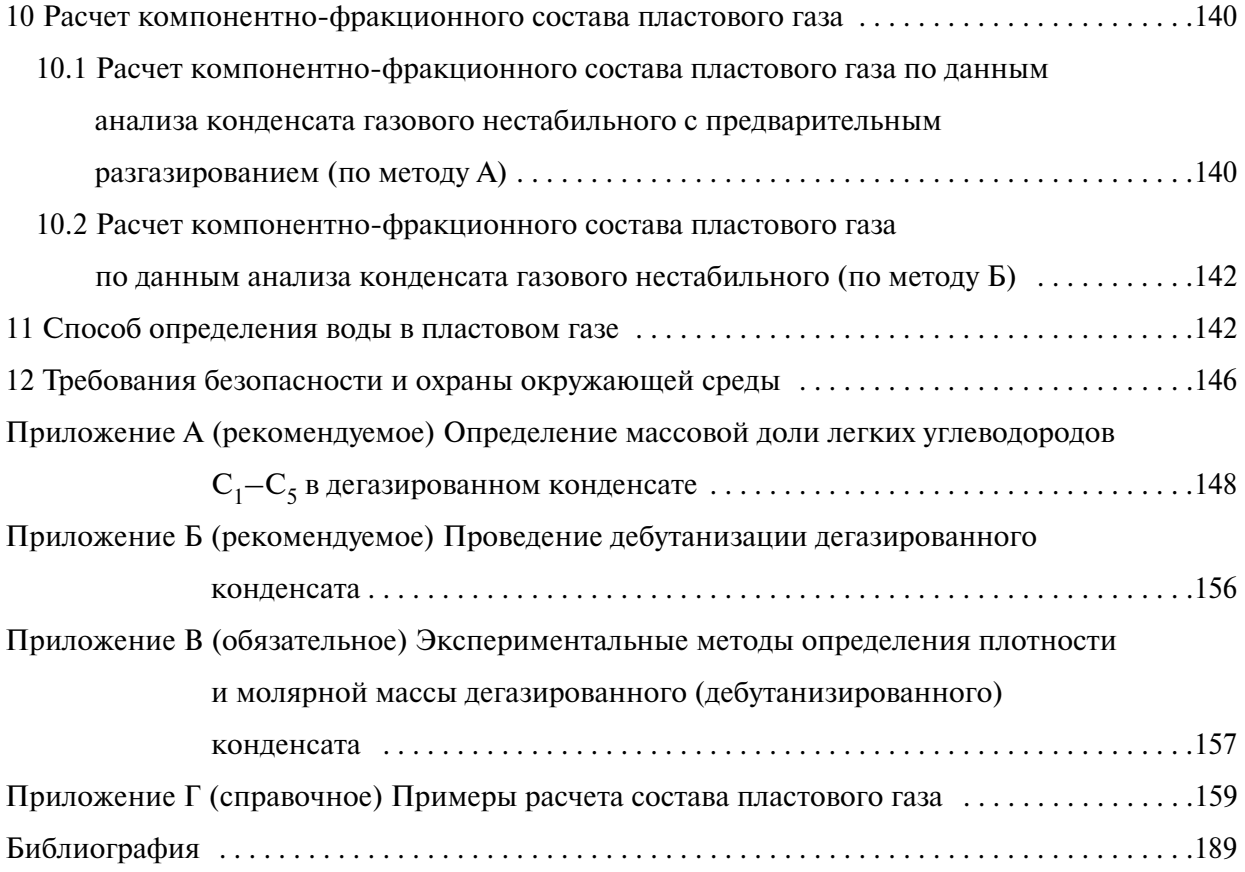

#### **Введение**

Основанием для разработки настоящего стандарта является Программа научно-исследовательских и опытно-конструкторских работ ОАО «Газпром» на 2009 г., утвержденная Председателем Правления ОАО «Газпром» А.Б. Миллером от 16.02.2009 № 01-15.

Целью разработки настоящего стандарта является создание комплекса методов, позволяющих получать информацию по детальному химическому составу пластового газа, в том числе по содержанию в нем постоянных газов, индивидуальных углеводородов  $C_1-C_5$ , серосодержащих соединений, метанола и воды. Углеводороды тяжелее  $C_5$  в пластовом газе можно представить в виде групп  $C_{5+}$  или  $C_6-C_{12+}$ , либо в виде фракций, выкипающих до температуры 500 °С. Серосодержащие соединения в пластовом газе представляют в виде содержания сероводорода и меркаптановой серы, либо в виде содержания сероводорода и индивидуальных меркаптанов  $C_1-C_4$ , а также других серосодержащих компонентов (органических сульфидов и дисульфидов, тиофена и его производных). Определение воды в пластовом газе проводят расчетным способом с использованием результатов газохроматографического определения углеводородов, азота, диоксида углерода и сероводорода, а также метанола. Определение проводят в предположении существования термодинамического равновесия между пластовым газом и водометанольным раствором.

Определение компонентно-фракционного состава пластового газа основано на раздельном определении полного химического состава конденсата газового нестабильного и газа сепарации и расчете состава пластового газа методом материального баланса рекомбинацией газовых и жидкостных потоков с учетом конденсатогазового фактора при условиях сепарации.

Работа выполнена сотрудниками ООО «Газпром ВНИИГАЗ»: д-ром хим. наук А.Б. Волын ским; канд. хим. наук С.А. Арыстанбековой; канд. техн. наук В.Г. Квоном; Е.А. Мазепой.

#### **СТАНДАРТ ОТКРЫТОГО АКЦИОНЕРНОГО ОБЩЕСТВА « ГАЗПРОМ»**

#### **ПЛАСТОВЫЙ ГАЗ.**

**Определение компонентно-фракционного состава** 

Дата введения - 2012-06-25

## **1 Область применения**

1.1 Настоящий стандарт устанавливает методы определения (методы выполнения измерений) гелия, водорода, кислорода, азота, диоксида углерода, сероводорода, метанола, углеводородов  $C_1-C_5$ , групп углеводородов  $C_{5+}$  или  $C_6-C_{12+}$ , либо фракций углеводородов, выкипающих до температуры 500 °С, индивидуальных серосодержащих соединений (меркаптанов  $C_1-C_4$  (метил-, этил-, изомеров пропил- и бутилмеркаптанов), а также серооксида углерода, сероуглерода, диметилсульфида, диметилдисульфида, диэтилсульфида, тетрагидротиофена и производных тиофена) и воды в пластовом газе.

Настоящий стандарт может быть использован для проведения химического анализа продуктов первичной сепарации пластового газа (газа сепарации и нестабильного газового конденсата), а также газа дегазации и дегазированного конденсата.

1.2 Положения настоящего стандарта обязательны для применения структурными подразделениями, дочерними обществами и организациями ОАО «Газпром» для решения задач, связанных с добычей, транспортировкой, переработкой углеводородного сырья, а также при проведении газоконденсатных исследований.

1.3 Данные по составу пластового газа могут быть использованы:

- при обосновании геологических и извлекаемых запасов углеводородов, представляемых геолого-разведочными и добывающими дочерними обществами и организациями ОАО «Газпром» в Государственную комиссию по запасам полезных ископаемых Федерального агентства по недропользованию;

- при проектировании разработки месторождений газа горючего природного;

- для заполнения формы федерального государственного статистического наблюдения;

- при проведении газоконденсатных исследований.

*Издание официальное*

#### **2 Нормативные ссылки**

В настоящем документе использованы нормативные ссылки на следующие стандарты: ГОСТ 12.0.004-90 Система стандартов безопасности труда. Организация обучения без-

опасности труда. Общие положения

ГОСТ 12.1.004-91 Система стандартов безопасности труда. Пожарная безопасность. Общие требования

ГОСТ 12.1.005-88 Система стандартов безопасности труда. Общие санитарно-гигиенические требования к воздуху рабочей зоны

ГОСТ 12.1.007-76 Система стандартов безопасности труда. Вредные вещества. Классификация и общие требования безопасности

ГОСТ 12.1.030-81 Система стандартов безопасности труда. Электробезопасность. Защитное заземление, зануление

ГОСТ 12.4.011-89 Система стандартов безопасности труда. Средства защиты работающих. Общие требования и классификация

ГОСТ 12.4.021-75 Система стандартов безопасности труда. Системы вентиляционные. Общие требования

ГОСТ 949-73 Баллоны стальные малого и среднего объема для газов на  $P_p$  ≤ 19,6 МПа (200 кгс/см2). Технические условия

ГОСТ 1277-75 Реактивы. Серебро азотнокислое. Технические условия

ГОСТ 1770-74 Посуда мерная лабораторная стеклянная. Цилиндры, мензурки, колбы, пробирки. Общие технические условия

ГОСТ 2603-79 Реактивы. Ацетон. Технические условия

ГОСТ 3022-80 Водород технический. Технические условия

ГОСТ 3118-77 Реактивы. Кислота соляная. Технические условия

ГОСТ 3900-85 Нефть и нефтепродукты. Методы определения плотности

ГОСТ 4159-79 Реактивы. Йод. Технические условия

ГОСТ 4166-76 Реактивы. Натрий сернокислый. Технические условия

ГОСТ 4232-74 Реактивы. Калий йодистый. Технические условия

ГОСТ 4233-77 Реактивы. Натрий хлористый. Технические условия

ГОСТ 4328-77 Реактивы. Натрия гидроокись. Технические условия

ГОСТ 4330-76 Реактивы. Кадмий хлористый 2,5-водный. Технические условия

ГОСТ 5955-75 Реактивы. Бензол. Технические условия

ГОСТ 6709-72 Вода дистиллированная. Технические условия

ГОСТ 6995-77 Реактивы. Метанол-яд. Технические условия

ГОСТ 7328-2001 Гири. Общие технические условия

ГОСТ 8981-78 Эфиры этиловый и нормальный бутиловый уксусной кислоты технические. Технические условия

ГОСТ 9147-80 Посуда и оборудование лабораторные фарфоровые. Технические условия ГОСТ 9293-74 Азот газообразный и жидкий. Технические условия

ГОСТ 10146-74 Ткани фильтрованные из стеклянных крученых комплексных нитей. Технические условия

ГОСТ 10157-79 Аргон газообразный и жидкий. Технические условия

ГОСТ 10163-76 Реактивы. Крахмал растворимый. Технические условия

ГОСТ 10679-76 Газы углеводородные сжиженные. Метод определения углеводородного состава

ГОСТ 13045-81 Ротаметры. Общие технические условия

ГОСТ 13379-82 Нефть. Определение углеводородов  $C_1-C_6$  методом газовой хроматографии

ГОСТ 13861-89 Редукторы для газопламенной обработки. Общие технические условия

ГОСТ 14921-78 Газы углеводородные сжиженные. Методы отбора проб

ГОСТ 17323-71 Топливо для двигателей. Метод определения меркаптановой и сероводородной серы потенциометрическим титрованием

ГОСТ 17433-80 Промышленная чистота. Сжатый воздух. Классы загрязненности

ГОСТ 18300-87 Спирт этиловый ректификованный технический. Технические условия

ГОСТ 18954-73 Прибор и пипетки стеклянные для отбора и хранения проб газа. Технические условия

ГОСТ 19433-88 Грузы опасные. Классификация и маркировка

ГОСТ 22387.2-97 Газы горючие природные. Методы определения сероводорода и меркаптановой серы

ГОСТ 25336-82 Посуда и оборудование лабораторные стеклянные. Типы, основные параметры и размеры

ГОСТ 26703-93 Хроматографы аналитические газовые. Общие технические требования и методы испытаний

ГОСТ 28498-90 Термометры жидкостные стеклянные. Общие технические требования. Методы испытаний

ГОСТ 29169-91 Посуда лабораторная стеклянная. Пипетки с одной отметкой

ГОСТ 29227-91 Посуда лабораторная стеклянная. Пипетки градуированные. Часть 1. Общие требования

ГОСТ 29251-91 Посуда лабораторная стеклянная. Бюретки. Часть 1. Общие требования

ГОСТ 30319.1-96 Газ природный. Методы расчета физических свойств. Определение физических свойств природного газа, его компонентов и продуктов его переработки

ГОСТ 30319.2-96 Газ природный. Методы расчета физических свойств. Определение коэффициента сжимаемости

ГОСТ 31369-2008 Газ природный. Вычисление теплоты сгорания, плотности, относительной плотности и числа Воббе на основе компонентного состава

ГОСТ 31370-2008 Газ природный. Руководство по отбору проб

ГОСТ 31371.6-2008 Газ природный. Определение состава методом газовой хроматографии с оценкой неопределенности. Часть 6. Определение водорода, гелия, кислорода, азота, диоксида углерода и углеводородов  $C_1-C_8$  с использованием трех капиллярных колонок

ГОСТ Р 12.1.019-2009 Система стандартов безопасности труда. Электробезопасность. Общие требования и номенклатура видов защиты

ГОСТ Р ИСО 5725-6-2002 Точность (правильность и прецизионность) методов и резуль татов измерений. Часть 6. Использование значений точности на практике

ГОСТ Р ИСО 7886-1-2009 Шприцы инъекционные однократного применения стерильные. Часть 1. Шприцы для ручного использования

ГОСТ Р 50779.42-99 Статистические методы. Контрольные карты Шухарта

ГОСТ Р 51330.5-99 Электрооборудование взрывозащищенное. Часть 4. Метод определения температуры самовоспламенения

ГОСТ Р 51330.11-99 Электрооборудование взрывозащищенное. Часть 12. Классификация смесей газов и паров с воздухом по безопасным экспериментальным максимальным зазорам и минимальным воспламеняющим токам

ГОСТ Р 51350-99 (МЭК 61010-1-90) Безопасность электрических контрольно-измерительных приборов и лабораторного оборудования. Часть 1. Общие требования

ГОСТ Р 53228-2008 Весы неавтоматического действия. Часть 1. Метрологические и технические требования. Испытания

ГОСТ Р 53521-2009 Переработка природного газа. Термины и определения

ОСТ 64-2-71-80 Банки и флаконы из стекломассы с винтовой горловиной

СТО Газпром 5.1-2005 Обеспечение единства измерений. Методика определения физико-химических характеристик нестабильных жидких углеводородов. Расчет плотности и объемных свойств

СТО Газпром 5.5-2007 Обеспечение единства измерений. Конденсат газовый нестабильный. Методика определения компонентно-фракционного и группового углеводородного состава

СТО Газпром 5.6-2007 Обеспечение единства измерений. Конденсат газовый нестабильный. Определение сероводорода и меркаптанов методом газовой хроматографии

СТО Газпром 5.7-2007 Обеспечение единства измерений. Конденсат газовый нестабильный. Определение метанола методом газовой хроматографии

СТО Газпром 5.11-2008 Обеспечение единства измерений. Конденсат газовый нестабильный. Общие технические условия

Примечание – При пользовании настоящим стандартом целесообразно проверить действие ссылочных стандартов по соответствующим указателям, составленным на 1 января текущего года, и информационным указателям, опубликованным в текущем году. Если ссылочный документ заменен (изменен), то при пользовании настоящим стандартом следует руководствоваться замененным (измененным) документом. Если ссылочный документ отменен без замены, то положение, в котором дана ссылка на него, применяется в части, не затрагивающей эту ссылку.

## **3 Термины и определения**

В настоящем стандарте применены термины в соответствии с ГОСТ Р 53521, Р Газпром 086-2010 [1], а также следующие термины с соответствующими определениями и сокращениями:

3.1 **газоконденсатная смесь;** ГКС: Природная ископаемая газожидкостная смесь, добываемая из газоконденсатных и нефтегазоконденсатных месторождений или залежей, содержащая природный газ, газовый конденсат и неуглеводородные компоненты.

[ГОСТ Р 53521-2009, пункт 1]

Примечание – Применительно к данному стандарту для обозначения ГКС используется термин «пластовый газ».

3.2 **газовый конденсат:** Жидкая смесь, состоящая из парафиновых, нафтеновых и ароматических углеводородов широкого фракционного состава, содержащая примеси неуглеводородных компонентов, получаемая в результате разделения газоконденсатной смеси.

[ГОСТ Р 53521-2009, пункт 6]

3.3 **нестабильный газовый конденсат:** Газовый конденсат, содержащий в растворенном виде газообразные углеводороды, направляемый на переработку с целью очистки от примесей и выделения углеводородов  $C_1-C_4$ , отвечающий требованиям соответствующего нормативного документа.

[ГОСТ Р 53521-2009, пункт 7]

3.4 **стабильный газовый конденсат:** Газовый конденсат, получаемый путем очистки нестабильного газового конденсата от примесей и выделения углеводородов  $C_1-C_4$ , отвечающий требованиям соответствующего нормативного документа.

[ГОСТ Р 53521-2009, пункт 9]

3.5 **сепарация:** Процесс разделения пластового газа в сепараторе на газ сепарации и нестабильный газовый конденсат при подготовке пластового газа к первичной переработке или к транспорту, или при проведении газоконденсатных исследований.

3.6 **дегазация (нестабильного газового конденсата):** Выделение газообразных компонентов из нестабильного газового конденсата, осуществляемое за счет снижения давления в системе, повышения температуры или действия обоих факторов одновременно.

[ГОСТ Р 53521-2009, пункт 80]

3.7 **дебутанизация (дегазированного газового конденсата):** Выделение бутанов и более летучих компонентов из дегазированного газового конденсата, осуществляемое путем его нагрева.

3.8 **газ сепарации,** ГС: Природный газ на выходе сепаратора, получаемый из пластового газа в процессе подготовки последнего к первичной переработке или к транспорту, или при проведении газоконденсатных исследований.

3.9 **газ дегазации,** ГД: Газообразная углеводородная смесь, состоящая из легких углеводородов  $C_1-C_4$  с примесями углеводородов  $C_{5+}$  и неуглеводородных компонентов, получаемая в процессе дегазации нестабильного газового конденсата.

3.10 **дегазированный конденсат,** ДК: Газовый конденсат, из которого удалена основная часть газообразных компонентов, получаемый в процессе дегазации нестабильного газового конденсата.

3.11 **газоконденсатные исследования:** Комплекс мероприятий по изучению газоконденсатной характеристики.

[Р Газпром 086-2010 [1], пункт 3.1.7]

3.12 **конденсатогазовый фактор,** КГФ: Отношение объема конденсата газового нестабильного к объему газа сепарации, выраженное в кубических сантиметрах (граммах) конденсата на кубометр газа сепарации.

3.13 **«сухой» газ:** Смесь метана, этана, пропана, бутанов и неуглеводородных компонентов, находящихся в газообразном состоянии при стандартных условиях.

3.14 **молярная доля газа сепарации в пластовом газе:** Отношение объема газа сепарации к объему пластового газа.

[Р Газпром 086-2010 [1], пункт 3.1.32]

3.15 **молярная доля «сухого» газа в пластовом газе:** Отношение объема «сухого» газа к объему пластового газа.

[Р Газпром 086-2010 [1], пункт 3.1.33]

3.16 **потенциальное содержание конденсата газового стабильного в газе:** Содержание углеводородов  $C_5H_{12+n}$  в граммах на кубометр газа («сухого», пластового или сепарации). [Р Газпром 086-2010 [1], пункт 3.1.42]

## **4 Обозначения и сокращения**

- 4.1 В настоящем стандарте применены следующие обозначения:
- *R* разрешающая способность хроматографической колонки;
- τ значение времени удерживания компонента, с;
- λ ширина пика компонента, с;

 $V -$  объем, см<sup>3</sup> (дм<sup>3</sup>, м<sup>3</sup>);

- *m*<sub>пр</sub> масса пробы конденсата газового нестабильного, г;
- $m_{\text{rr}}$  масса газа дегазации, г;
- $m_{\text{nk}}$  масса дегазированного конденсата, г;
- $V_{\rm rq}$  объем газа дегазации, дм<sup>3</sup>;
- $V_{\text{H}x}$  объем дегазированного конденсата, см<sup>3</sup>;
- $V_{B3}$  объем водного экстракта, см<sup>3</sup>;

 $\Gamma \Phi$  – газовый фактор, м<sup>3</sup>/т (т/т);

- *М* молярная масса, г/моль;
- *р* абсолютное давление, МПа;
- $P_6$  барометрическое давление, кПа;

 $P_{\rm H_2O}^{\rm mapu}$ — упругость паров воды над насыщенным раствором хлорида натрия, кПа;

*t* – температура, °С;

*Т* – термодинамическая температура, К;

 $\rho$  – плотность, г/см<sup>3</sup> (кг/м<sup>3</sup>);

Сn – углеводороды с числом углеводородных атомов *n*;

 $K^{\mathrm{rpa}\mathrm{u}}_ \mathrm{i} - \mathrm{rpa}$ дуировочный коэффициент компонента *i*;

 $K_{\rm i}^{\rm pacu}$  — расчетный градуировочный коэффициент (пентанов, групп соединений  ${\rm C}_6, {\rm C}_7$ и  $C_{8+}$ );

 $C_i$  – молярная доля компонента *i* (группы углеводородов  $C_n$ , меркаптана *i* в пересчете на меркаптановую серу, метанола), %;

 $X_i$  – массовая доля компонента *i* (группы углеводородов  $C_n$ , меркаптана *i* в пересчете на меркаптановую серу, метанола), %;

*C*i град – молярная доля компонента *i* в градуировочной смеси, %;

 $S_{\rm i}^{\rm rpaq}$  — площадь сигнала компонента *i* в градуировочной смеси, единицы счета;

 $F_{\text{inv}}$  – массовая доля 10-градусных фракций углеводородов в дегазированном конденсате, %;

 $F_{\text{ikrH}}$  – массовая доля 10-градусных фракций углеводородов в КГН, %;

*Y*iград – массовая концентрация метанола в градуировочной смеси, мг/дм3;

 $Y_{\text{HP}}$  – массовая концентрация метанола в поглотительном растворе, мг/дм<sup>3</sup>;

 $Y_{\text{CH-OH}}$  – массовая концентрация метанола в анализируемом образце, мг/дм<sup>3</sup>;

 $Q_{\rm rc}$  – расход газа сепарации, тыс. м<sup>3</sup>/сут;

 $Q_{\text{KTH}}$  – расход нестабильного газового конденсата, м<sup>3</sup>/сут;

 $q_{\text{KTH}}$  – удельный выход нестабильного газового конденсата (КГФ), см<sup>3</sup>/м<sup>3</sup>;

 $Q_{\text{r},\text{r}}$  – удельный объем газа дегазации в пересчете на удельный выход КГН, дм<sup>3</sup>/1 м<sup>3</sup> газа сепарации;

 $q_{\text{r},\text{m}}$  – удельное содержание газа дегазации в пересчете на удельный выход КГН, г/1 м<sup>3</sup> газа сепарации;

 $q'_{\scriptscriptstyle\rm{AK}}$  — удельный выход дегазированного конденсата в пересчете на удельный выход КГН, г/1 м<sup>3</sup> газа сепарации;

 $V_{\text{inc}} (V_{\text{irr}}, V_{\text{irr}})$  – объем компонента *i* газа сепарации (газа дегазации, дегазированного конденсата), дм<sup>3</sup>/1 м<sup>3</sup> газа сепарации;

 $\Delta$  – показатель точности (границы абсолютной погрешности), %;

 $\delta$  – показатель точности (границы относительной погрешности),  $\%$ ;

 $\sigma_{\text{ri}}$  – показатель повторяемости (среднеквадратическое отклонение повторяемости) *i* компонента, %;

 $\sigma_{\rm p}$  – показатель воспроизводимости (среднеквадратическое отклонение воспроизводимости), %;

- *r*<sup>i</sup> предел повторяемости компонента *i*, %.
- $T$  титр раствора, г/см<sup>3</sup>.
- 4.2 В настоящем стандарте применены следующие сокращения:
- ГСО государственный стандартный образец;
- ДТП детектор по теплопроводности;
- КГН нестабильный газовый конденсат;
- КГС стабильный газовый конденсат;
- КК капиллярная колонка;
- КН насадочная колонка;
- КрПТ кран поршневого типа;
- НФ неподвижная фаза;
- ПГ пластовый газ;
- ПДК предельно допустимая концентрация;
- ПИД пламенно-ионизационный детектор;
- ППТ пробоотборник поршневого типа;
- ПФД пламенно-фотометрический детектор;
- ССС серосодержащие соединения;
- RSH меркаптановая сера.

#### **5 Требования к квалификации персонала**

5.1 Отбор проб производится оператором не ниже третьего квалификационного разряда, изучившим методику отбора проб КГН и ГС, допущенным к выполнению газоопасных работ.

5.2 К выполнению измерений и обработке результатов допускаются лица (инженерыхимики и лаборанты), имеющие высшее или среднее профессиональное образование, а также опыт работы в химической лаборатории с газами, находящимися в баллонах под давлением, владеющие техникой газохроматографического анализа и процедурами обработки результатов, ознакомившиеся с руководством по эксплуатации применяемого хроматографа.

5.3 Сотрудники лаборатории должны знать и выполнять требования настоящего стандарта.

5.4 Ремонт, наладку и подготовку к поверке средств измерений осуществляет приборист не ниже пятого квалификационного разряда.

## **6 Порядок проведения лабораторных исследований по определению состава пластового газа, условия выполнения измерений**

6.1 Метод измерений и расчета состава пластового газа основан на определении состава нестабильного газового конденсата и газа сепарации. Общая схема выполнения измерений приведена на рисунке 6.1. Методы определения состава ГС и КГН приведены в разделах 7 и 8 соответственно.

Отбор проб ГС и КГН при проведении газоконденсатных исследований проводят в соответствии с Р Газпром 086-2010 [1].

Расчет состава пластового газа производится методом материального баланса рекомбинацией газового (ГС) и жидкостного (КГН) потоков после сепарации. Расчет производится, исходя из одного кубометра (1000 дм<sup>3</sup>) газа сепарации.

6.2 При выполнении измерений соблюдают следующие условия:

- температура воздуха  $-$  (20 $\pm$ 5) °C;

- относительная влажность воздуха – от 30 % до 80 %;

- атмосферное давление – в диапазоне от 80,0 до 106,7 кПа (от 630 до 800 мм рт. ст.);

- напряжение переменного тока  $(220\pm\frac{22}{33})$  B;
- частота переменного тока (50±1) Гц;

- механические воздействия, внешние электрические и магнитные поля, влияющие на работу аппаратуры, должны отсутствовать;

- содержание агрессивных газов и паров, уровни рентгеновского и гамма-излучения не должны превышать санитарных норм.

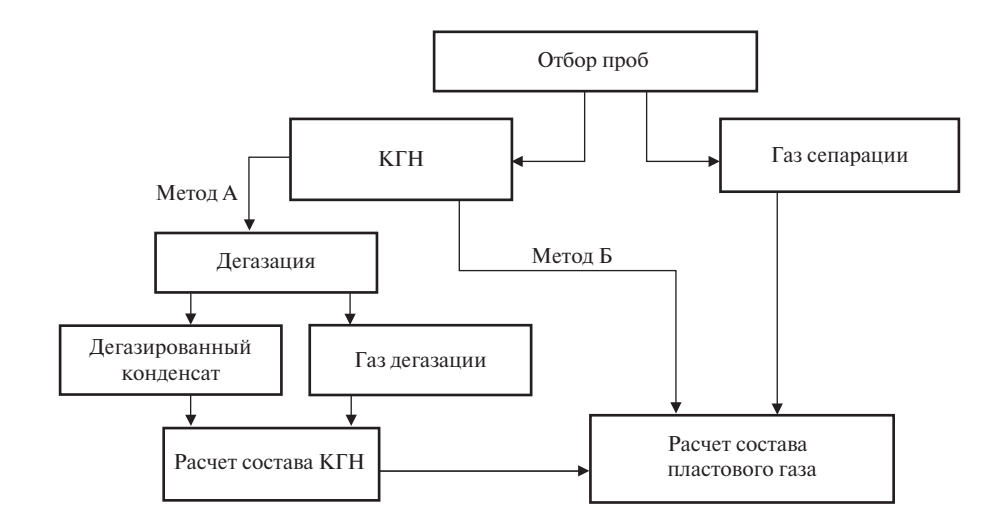

Рисунок 6.1 – Общая схема аналитических исследований при проведении расчета состава пластового газа

6.3 Общие условия выполнения хроматографических измерений

6.3.1 Хроматографические измерения должны выполняться при условиях по ГОСТ 26703.

Содержание химических веществ в воздухе рабочей зоны не должно превышать санитарно-гигиенические нормативы по ГОСТ 12.1.005.

6.3.2 Монтаж электрических и газовых линий и подготовку аппаратуры к измерениям осуществляют согласно требованиям изготовителя оборудования.

Линии подачи градуировочного и анализируемого газа должны быть изготовлены из инертных по отношению к компонентам газа сепарации материалов; предпочтительным материалом является нержавеющая сталь. С целью предохранения поверхностей кранов-дозаторов от повреждений на линии подачи газов должен быть установлен фильтр для улавливания механических примесей.

6.3.3 Диапазоны измерений применяемых вспомогательных средств измерений (термометра, барометра) должны соответствовать диапазонам допускаемых значений измерений контролируемых параметров окружающей среды.

6.3.4 Вспомогательные средства измерений применяют в соответствии с требованиями руководства по эксплуатации и безопасности их применения.

6.3.5 Вспомогательные средства измерений (cм. 7.3.1.3, 7.5.1.3 и 7.6.1.2) применяют при положительных результатах их поверки, которые подтверждены действующими свидетельствами о поверке и/или клеймением.

6.3.6 Перед проведением анализа рассчитывают разрешающую способность хроматографической колонки *R* по формуле

$$
R = 2 \cdot \frac{\tau_A - \tau_B}{\lambda_A + \lambda_B},\tag{6.1}
$$

где  $\tau_A$  и  $\tau_B$  – значения времени удерживания для пиков компонентов *A* и *B*, соответственно, с;

 $\lambda_A$  и  $\lambda_B$  – значения ширины пиков компонентов *А* и *В* в основании, с.

6.3.7 При анализе газа сепарации и газа дегазации норматив на приемлемое разрешение устанавливают для пар водород–гелий, азот–метан, метан–диоксид углерода, диоксид углерода–этан, изобутан–*н*-бутан, изопентан–*н*-пентан, изопропилмеркаптан–*н*-пропилмеркаптан или других пар компонентов.

6.3.8 При определении фракционного и группового углеводородного состава дегазированного конденсата проверку разрешающей способности колонки проводят следующим образом.

Готовят смесь, содержащую приблизительно по 1 % масс. гексадекана  $C_{16}H_{34}$  и октадекана  $C_{18}H_{38}$  в подходящем растворителе (например, в октане или сероуглероде). Для этого в стеклянный сосуд вместимостью от 15 до 40 см<sup>3</sup> с крышкой и прокладкой из силиконовой резины поочередно добавляют сначала твердые *н*-алканы, затем пипеткой вносят необходимое количество растворителя (от 10 до 30 см<sup>3</sup>). Сосуд герметично закрывают и взвешивают до и после введения каждого из компонентов; результаты всех взвешиваний записывают с точностью до четвертого десятичного знака. По разности результатов двух последовательных взвешиваний вычисляют массу каждого *н*-алкана и рассчитывают его массовую долю в смеси  $X_{\mathsf{C}_\mathsf{n}},\,\mathscr{G},$ по формуле (8.32).

Энергично перемешивают содержимое сосуда до полного растворения твердых *н*-алканов, вводят от 0,5 до 1,0 мм<sup>3</sup> полученного раствора в испаритель хроматографа и хроматографируют при условиях, приведенных в 8.3.4.4.

По полученной хроматограмме либо по хроматограмме анализируемого образца проверяют разрешающую способность капиллярной колонки для пары гексадекан-октадекан в соответствии с формулой (6.1). Значение разрешающей способности колонки должно быть не менее 2,5.

#### **7 Метод определения состава газа сепарации**

#### **7.1 Метод измерений**

7.1.1 Определение компонентов газа сепарации проводят методом газовой хроматографии в диапазонах молярных долей, приведенных в таблице 7.1.

7.1.2 Молярную долю неорганических газов и углеводородов от  $C_1$  до  $C_5$  определяют индивидуально для каждого компонента, а молярную долю более тяжелых углеводородов определяют в виде групп  $C_6$ ,  $C_7$ ,  $C_{8+}$ . Углеводороды  $C_1-C_{8+}$ , диоксид углерода, сероводород (при его концентрации выше 0,1 % мол.) в газе сепарации определяют методом газоадсорбционной хроматографии на насадочной колонке с полимерным сорбентом (например, Porapak R или Haysep R) или силикагелем с использованием гелия в качестве газа-носителя. Детектирование выполняется ДТП либо последовательно установленными детекторами ДТП и ПИД. Азот, кислород, гелий и водород в газе сепарации определяют на насадочной колонке с молекулярными ситами типа СаА (NаХ) или активированным углем с использованием аргона в качестве газаносителя и детектора ДТП. Расчет результатов определения проводят методом абсолютной градуировки. При концентрации сероводорода в пробе ниже 0,1 % мол. его определение проводят по 7.1.3.

7.1.3 Массовую долю серосодержащих соединений (сероводорода, серооксида углерода, сероуглерода, индивидуальных меркаптанов  $C_1-C_4$ , диметилсульфида, диметилдисульфида, диэтилсульфида, диэтилдисульфида, тетрагидротиофена и других производных тиофена) в газе

| Компонент                 | Концентрация, % мол.                   |
|---------------------------|----------------------------------------|
| Метан                     | От 45 до 95 включ.                     |
| Этан                      | От 1,5 до 15,0 включ.                  |
| Пропан                    | От 0,50 до 5,0 включ.                  |
| Изобутан                  | От 0,050 до 1,0 включ.                 |
| н-Бутан                   | От 0,050 до 1,0 включ.                 |
| Изопентан                 | От 0,005 до 1,0 включ.                 |
| $n$ -Пентан               | От 0,005 до 1,0 включ.                 |
| Неопентан                 | От 0,0005 до 0,20 включ.               |
| Гексаны                   | От 0,0010 до 0,5 включ.                |
| Гептаны                   | От 0,0010 до 0,5 включ.                |
| Октаны и высшие           | $\overline{O}$ т 0,0005 до 0,2 включ.  |
| Диоксид углерода          | От 0,010 до 20 включ.                  |
| Гелий                     | От 0,001 до 0,10 включ.                |
| Водород                   | От 0,001 до 0,5 включ.                 |
| Кислород                  | От 0,001 до 0,5 включ.                 |
| Азот                      | От 0,01 до 10 включ.                   |
| Сероводород               | От 0,0001 до 30 включ.                 |
| Сероуглерод               | От 0,0001 до 0,05 включ.               |
| Метилмеркаптан            | От 0,0001 до 0,05 включ.               |
| Этилмеркаптан             | От 0,0001 до 0,05 включ.               |
| Диметилсульфид            | $\overline{O}$ т 0,0001 до 0,05 включ. |
| $u$ -Пропилмеркаптан      | От 0,0001 до 0,05 включ.               |
| н-Пропилмеркаптан         | От 0,0001 до 0,05 включ.               |
| 2-Метил-2-пропилмеркаптан | От 0,0001 до 0,05 включ.               |
| 2-Метил-1-пропилмеркаптан | От 0,0001 до 0,05 включ.               |
| 1-Метил-1-пропилмеркаптан | От 0,0001 до 0,05 включ.               |
| 1-Бутилмеркаптан          | От 0,0001 до 0,05 включ.               |
| Диметилдисульфид          | От 0,0001 до 0,05 включ.               |
| Диэтилсульфид             | От 0,0001 до 0,05 включ.               |
| 2-Этилтиофен              | От 0,0001 до 0,05 включ.               |
| 2,5-Диметилтиофен         | От 0,0001 до 0,05 включ.               |
| Метанол                   | От 0,0001 до 0,5 включ.                |

Таблица 7.1 – Диапазоны концентраций компонентов, определяемых в газе сепарации

сепарации определяют методом капиллярной газовой хроматографии при условиях, соответствующих ИСО 19739:2004 [2], с использованием ПФД. Сущность метода заключается в разделении компонентов анализируемой пробы на капиллярной хроматографической колонке, регистрации выходящих из колонки ССС пламенно-фотометрическим детектором и расчете результатов определения методом абсолютной градуировки.

7.1.4 Содержание меркаптановой серы определяют путем поглощения меркаптанов щелочным раствором хлористого кадмия из предварительно очищенного от сероводорода газа сепарации и последующего йодометрического титрования образовавшегося меркаптида кадмия по процедуре, изложенной в ГОСТ 22387.2. Допускается за содержание меркаптановой серы в газе сепарации принимать расчетное значение, полученное по результатам определения серосодержащих соединений в соответствии с 7.1.3.

7.1.5 Массовую долю метанола определяют путем его предварительного концентрирования из газа сепарации в двух поглотителях с водой и последующего анализа полученных растворов методом газовой хроматографии. После разделения на насадочной хроматографической колонке выходящие из колонки компоненты регистрируются ПИД; концентрацию метанола рассчитывают методом абсолютной градуировки.

7.1.6 Результаты измерений массовых долей ССС (по 7.1.3) и метанола (по 7.1.5) переводят в молярные доли и объединяют с результатами, полученными по 7.1.2.

#### **7.2 Отбор проб газа сепарации**

7.2.1 Отбор проб газа сепарации проводят в соответствии с ГОСТ 31370, при проведении газоконденсатных исследований – с учетом требований Р Газпром 086-2010 [1] (пункт 9.3.2).

7.2.2 Для очистки пробоотборника от следов предыдущих проб его заполняют растворителем (петролейным эфиром или гексаном) через один из вентилей примерно на половину объема, интенсивно встряхивают и сливают растворитель через противоположный вентиль. Затем пробоотборник продувают сжатым воздухом или азотом, при этом выпускной вентиль должен быть внизу. Отбор проб газа сепарации для периодических анализов проводят в соответствии с ГОСТ 31370 (приложения К, М). Внутренняя поверхность пробоотборников, используемых для отбора серосодержащих проб, должна быть изготовлена из материалов, инертных по отношению к ССС (например, тефлона или титана). При отборе проб серосодержащих газов в пробоотборники из нержавеющей стали, в которых такое покрытие отсутствует, пробу одновременно отбирают в пакет, изготовленный из полимерного материала (тефлона, тедлара).

7.2.3 Отбор проб в пакеты из полимерного материала

7.2.3.1 Для очистки пакета от следов предыдущей пробы его вакуумируют. Для этого пакет подсоединяют к вакуумному насосу, открывают вентиль на пакете и включают насос. Если в пакете находилась проба, содержащая ССС, трубку на выходе из вакуумного насоса опускают в емкость с щелочным раствором хлористого кадмия. По завершении процесса вакуумирования выключают насос, закрывают вентиль на пакете и отсоединяют пакет от насоса.

7.2.3.2 Перед отбором проб к выходу пробоотборной линии подсоединяют вентиль тонкой регулировки. Далее продувают пробоотборную линию отбираемым продуктом в течение 1–2 мин до полного удаления остаточного газа (воздуха) и возможных загрязнений, затем вентиль тонкой регулировки закрывают.

7.2.3.3 При отборе проб пакет герметично присоединяют к пробоотборной линии через вентиль тонкой регулировки.

7.2.3.4 Открывают вентиль на пакете. Затем открывают вентиль на пробоотборной линии и постепенно открывают вентиль тонкой регулировки, с помощью которого регулируют скорость потока пробы. После заполнения пакета пробой закрывают вентиль тонкой регулировки, вентиль на пакете, отсоединяют пакет и закрывают вентиль на пробоотборной линии.

7.2.3.5 Прикрепляют к пакету этикетку с указанием наименования пробы и номера пакета, даты и времени отбора пробы, места отбора, условий отбора (значений температуры и давления в точке отбора), фамилии оператора, отбиравшего пробу.

7.3 Методика определения углеводородов C<sub>1</sub>-C<sub>8+</sub> и неорганических газов с использованием **детектора по теплопроводности и пламенно-ионизационного детектора**

7.3.1 Средства измерений, вспомогательные устройства, материалы, реактивы

7.3.1.1 Основные средства измерений и материалы:

а) газовый хроматограф должен быть оснащен:

1) блоком управления хроматографом;

2) двумя ДТП либо ДТП и последовательно установленными ДТП и ПИД; пределы детектирования (по углероду): для ДТП – не более  $2.10^{-9}$  г/см<sup>3</sup>, для ПИД – не более  $2.10^{-12}$  г/с;

3) двумя дозирующими устройствами, которые выдерживают нагрев до 110 °С, обеспечивающими одновременный ввод пробы в обе аналитические колонки; предпочтительным является использование автоматических дозирующих устройств;

4) термостатом, обеспечивающим программируемое регулирование скорости подъема температуры и поддержание заданной температуры с погрешностью не более 0,1 °С во всем интервале рабочих температур;

5) программным обеспечением для сбора, обработки и хранения хроматографической информации;

б) хроматографические колонки из нержавеющей стали либо стекла длиной от 1,5 до 4,0 м, внутренним диаметром 2–4 мм;

в) полимерные сорбенты: Hayesep R (Q), Porapak R (QS) или витопол Б фракции  $0,15-$ 0,18 мм (80–100 меш);

г) силикагель фракции 0,16–0,25 мм;

д) молекулярные сита: 5А (СаА) или 13Х (NаХ) фракции 0,16–0,25; 0,25–0,31 или  $0,25-0,50$  MM;

е) активированный уголь фракции 0,16–0,25 мм.

7.3.1.2 Средства градуировки

- Стандартные образцы состава природного газа первого разряда – имитаторы природного газа: регистрационные номера 8218-2003–8226-2003 (МСО № 2468–2476), 8698-2005 Государственного реестра стандартных образцов [3]; имитатор сухого отбензиненного газа – регистрационный номер 06.01.819, 6.01.1080 по МИ 2590-2008 [4];

- стандартные образцы состава: сероводород в азоте (гелии, метане) – регистрационные номера 4431-88, 4433-88–4435-88, 6172-91, 6173-91, 8368-2003, 8369-2003, 8530–8532-2004 (МСО № 3002–3004) Государственного реестра стандартных образцов [3], регистрационный номер 06.01.694, 6.01.733 по МИ 2590-2008 [4];

- стандартные образцы состава: водород в аргоне – регистрационный номер 3954-87 по МИ 2590-2008 [4].

7.3.1.3 Вспомогательные средства измерений, устройства и материалы:

- пробоотборники или стационарные системы по ГОСТ 31370 (приложение К);

- пакеты для отбора проб газа, изготовленные из полимерного материала (тефлона, тедлара), объемом от 1 до 10 л;

- газовый шприц фирмы Hamilton вместимостью 100 см<sup>3</sup>;

- газовые пипетки по ГОСТ 18954;

- термометр лабораторный стеклянный по ГОСТ 28498 с диапазоном измерений от 0 °С до 200 °С и ценой деления 0,5 °С;

- вентиль тонкой регулировки расхода газа или натекатель Н-12 по ТУ 3742-004-53373468- 2006 [5];

- манометр образцовый класса 0,4, например типа МО-160 по ТУ 25-05-1664-74 [6];

- барометр-анероид с диапазоном измерений от 79,5 до 106,5 кПа и ценой деления 0,1 кПа по ТУ 25-11.1513-79 [7];

- секундомер по ТУ 25-1819.0021-90 [8];

- бюретки по ГОСТ 29251 вместимостью 2 и 25 см<sup>3</sup>, с ценой деления 0,01 и 0,1 см<sup>3</sup> соответственно, исполнения 1, 2 или 3;

- ротаметр по ГОСТ 13045-81 или расходомер мыльно-пенный с вместимостью бюретки от 15 до 50 см<sup>3</sup>, или электронный регулятор расхода газа с погрешностью измерения не более 1 %;

- баллон из углеродистой стали марки 150у вместимостью 40 дм<sup>3</sup> по ГОСТ 949;

- редуктор баллонный, например типа БКО-25-2 или БКО-50-2 по ГОСТ 13861;

- посуда и оборудование лабораторные стеклянные по ГОСТ 25336;

- посуда лабораторная фарфоровая по ГОСТ 9147;

- шкаф сушильный, обеспечивающий нагрев до 150 °С и поддержание температуры с погрешностью (±5) °С;

- вакуумный насос номинальной производительностью от 1,9 до 2,2 м<sup>3</sup>/ч и предельным разрежением 80 мбар;

- насос водоструйный по ГОСТ 25336;

- гелий газообразный марки А по ТУ 0271-135-31323949-2005 [9];

- водород по ГОСТ 3022, марка А, или водород газообразный высокой чистоты по ТУ 301-07-27-91 [10];

- воздух сжатый класса 0 по ГОСТ 17433;

- аргон газообразный по ГОСТ 10157 или аргон газообразный высокой чистоты по ТУ 6-21-12-94 [11];

- азот по ГОСТ 9293;

- натрия гидроокись по ГОСТ 4328, х. ч. или ч. д. а.;

- кислота соляная по ГОСТ 3118, квалификации ч., х. ч. или ч. д. а.;

- кадмий хлористый 2,5-водный по ГОСТ 4330;

- спирт этиловый ректификованный технический по ГОСТ 18300;

- растворители: гексан х.ч. по ТУ 6-09-3375-78 [12], эфир этиловый технический х.ч. по

ГОСТ 8981; ацетон ч. д. а. или ч. по ГОСТ 2603;

- вода дистиллированная по ГОСТ 6709;

- стекловолокно по ГОСТ 10146, промытое гексаном и ацетоном.

Примечание – Допускается использование других вспомогательных средств измерений и устройств аналогичного назначения, технические характеристики которых не уступают указанным. Допускается использование генераторов водорода, воздуха и азота, обеспечивающих получение чистых газов с содержанием основного компонента в соответствии с указанными в 7.3.1.3 нормативными документами.

7.3.2 Метод газохроматографического определения углеводородов  $C_1-C_{8+}$ , азота, диоксида углерода и сероводорода

7.3.2.1 Подготовка к выполнению измерений

При подготовке к выполнению измерений проводят:

- подготовку и установку хроматографической колонки (в случае, если монтаж хроматографических колонок не проведен изготовителем оборудования);

- регенерацию (кондиционирование) хроматографической колонки.

Подготовка хроматографической колонки

Хроматографические колонки могут входить в комплект поставки и устанавливаться непосредственно в хроматограф в организации, осуществляющей изготовление оборудования. Замену хроматографической колонки проводит сервис-инженер или оператор в соответствии с указаниями, приведенными в руководстве по эксплуатации хроматографа.

Допускается готовить хроматографические колонки по следующей процедуре. Хорошо очищенные от загрязнений хроматографические колонки промывают дистиллированной водой, ацетоном, гексаном, после этого высушивают в потоке чистого сухого воздуха или инертного газа.

Для заполнения колонки полимерным сорбентом (далее – колонка 1) один ее конец закрывают стекловолокном и подсоединяют его к вакуумному насосу. Насадку вносят в колонку небольшими порциями, уплотняя ее легким постукиванием (вибрацией). Когда колонка 1 заполнится полностью, постепенно выравнивают давление с атмосферным и закрывают другой конец колонки стекловолокном. Для заполнения колонки 1 сорбентом может быть использован любой другой способ, обеспечивающий ее однородную набивку.

Заполненную колонку 1 устанавливают в термостат хроматографа, не присоединяя второй конец колонки к детектору (у ДТП предварительно отключают нагрев спирали детектора). Затем, установив расход 20–50 мл/мин, колонку продувают газом-носителем, повышая температуру термостата до 230 °С со скоростью 5—10 °С/мин. Продолжительность кондиционирования 10–12 ч. После этого колонку присоединяют к ДТП, последовательно соединенному с ПИД, и записывают нулевую линию в рабочем режиме. При наличии стабильной нулевой линии определяют разрешающую способность колонки в соответствии с 6.3.6. При значении разрешающей способности не менее 1,0 колонка готова к работе.

Перед заполнением колонки силикагелем (далее – колонка 2) его обрабатывают следующим образом. Силикагель фракции 80–100 меш выдерживают 24 ч в концентрированной соляной кислоте, затем промывают дистиллированной водой до отсутствия качественной реакции на ионы хлора с нитратом серебра и выдерживают в сушильном шкафу при от 110 °С до 130 °С в течение 8–10 ч. Колонку 2 заполняют силикагелем, устанавливают в термостат хроматографа и, не подсоединяя к детектору, продувают газом-носителем в течение 8–10 ч при температуре 180 °С. После этого колонку присоединяют к детектору хроматографа и определяют ее разрешающую способность в соответствии с 6.3.6. При значении разрешающей способности не менее 1,0 колонка готова к работе.

Регенерация хроматографических колонок

Регенерацию колонок проводят:

- при запуске прибора в эксплуатацию;

- при превышении в процессе эксплуатации значения уровня шумов нулевой линии, приведенного в методике поверки;

- при ухудшении в процессе эксплуатации разделительных характеристик хроматографических колонок, при котором разрешение пиков  $R_{AB}$  выходит за установленные стандартом пределы.

Регенерацию хроматографических колонок проводят, не снимая их с хроматографа, при тех же условиях, при которых проводят их кондиционирование.

7.3.2.2 Градуировка хроматографа

Перед анализом проб проводят градуировку хроматографа (по одной точке), используя ГСО состава природного газа – газовые смеси в баллонах под давлением, близкие по составу к газу сепарации (далее – градуировочная смесь). Молярные доли компонентов в ГСО и анали зируемой пробе не должны различаться более чем на значения, приведенные в таблице 2 ГОСТ 31371.6.

Баллон с градуировочной смесью подсоединяют к крану-дозатору через вентиль тонкой регулировки расхода газа или регулируемое пневмосопротивление. Продувают подводящие газовые линии и петли крана-дозатора, находящегося в положении «ОТБОР ПРОБЫ», не менее чем 20-кратным объемом стандартного образца. Затем перекрывают поток градуировочной смеси, выжидают 1–2 с, необходимые для выравнивания давления газа в петле кранадозатора с атмосферным, и вводят градуировочную смесь в хроматограф путем переключения крана-дозатора в положение «АНАЛИЗ». Градуировку прибора и хроматографический анализ с использованием колонок 1 и 2 проводят при условиях, приведенных в таблице 7.2.

В зависимости от модели используемого хроматографа и партии сорбента в режим работы хроматографа могут быть внесены изменения, не ухудшающие хроматографического разделения определяемых компонентов газа сепарации (см. 6.3.6).

Градуировочные коэффициенты метана, этана, пропана, бутанов, азота, диоксида углерода и сероводорода определяют путем хроматографирования градуировочной смеси. При обработке хроматограмм градуировочной смеси с помощью программного обеспечения хроматографа автоматически проводится расчет  $K_{\rm i}^{\rm rpa,}$  для каждого вышеуказанного компонента *i* по формуле

$$
K_i^{\text{rpa}x} = \frac{C_i^{\text{rpa}x}}{S_i^{\text{rpa}x}},\tag{7.1}
$$

где град – молярная доля компонента *i* в градуировочной смеси, %;

 $S_{\rm i}^{\rm rpaq}$  — значение площади сигнала компонента *i* в градуировочной смеси, выраженное в единицах счета.

19

#### СТО Газпром 5.40-2011

Таблица 7.2 – Условия градуировки прибора и хроматографического определения углеводородов  $C_1-C_{8+}$ , азота, диоксида углерода и сероводорода в газе сепарации на колонках 1 и 2

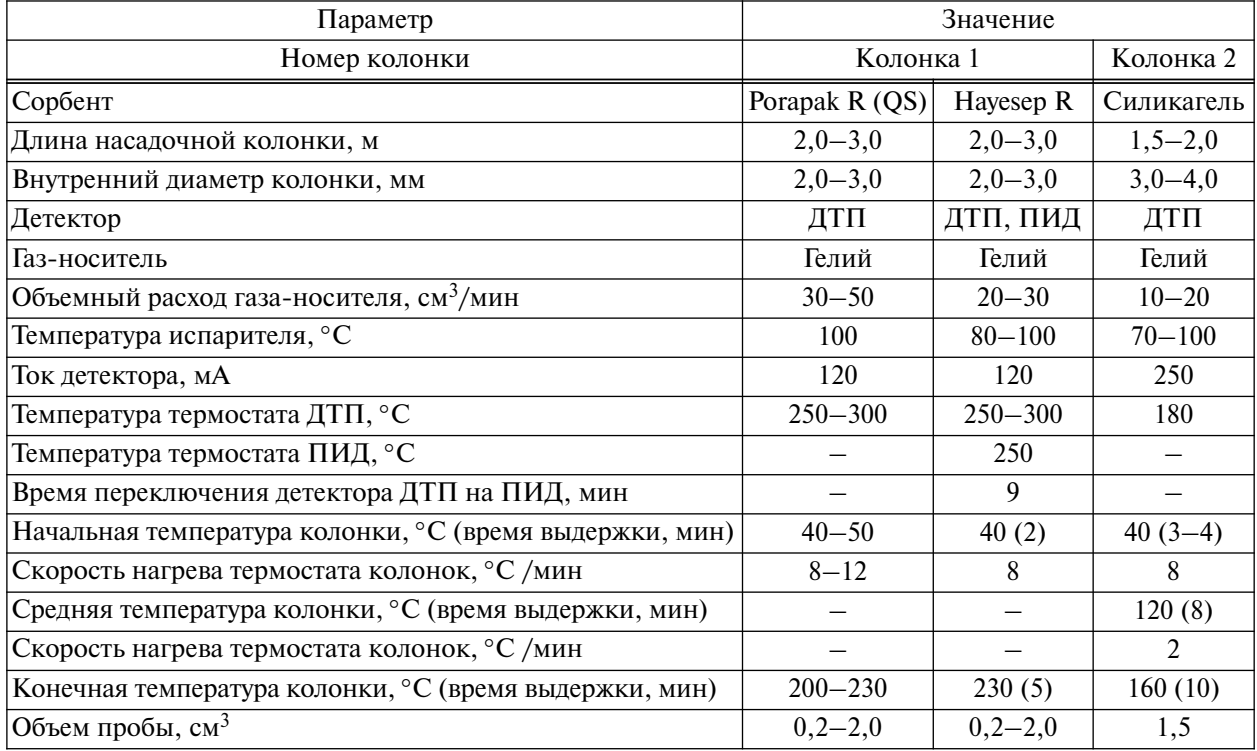

Значение относительного размаха градуировочных коэффициентов  $R_{\textrm{Ki}}, \mathcal{G},$  рассчитывают по формуле

$$
R_{\text{Ki}} = \frac{K_{\text{i}_{\text{max}}}^{\text{rpa}, \text{r}} - K_{\text{i}_{\text{min}}}^{\text{rpa}, \text{r}}}{K_{\text{icp}}^{\text{rpa}, \text{r}}}
$$
(7.2)

где *K* гради *K* град — максимальное и минимальное значения градуировочных коэффициентов для компонента *i*;

 $K_{\rm{icp}}^{\rm{rpa} \mu}$  — среднеарифметическое значение градуировочных коэффициентов, вычисляемое по формуле

$$
K_{\text{icp}}^{\text{TPA}} = \frac{\sum_{n} K_i^{\text{TPA}}}{n},\tag{7.3}
$$

где *n* – число измерений.

Результат градуировки хроматографа принимают, если относительное значение размаха  $R_{\rm Ki}$  полученных значений  $K_{\rm i}^{\rm rpa}$  не превышает значения 3,31 $\sigma_{\rm r}$ , где  $\sigma_{\rm r}$  – показатель повторяемости (среднеквадратическое отклонение повторяемости) для компонента *i*, приведенный в 7.3.5.

За результат определения градуировочного коэффициента  $\bar{K}^{\text{rpa}\pi}_{\text{icp}}$ принимают среднеарифметическое значение из трех последовательно полученных значений, удовлетворяющих требованиям приемлемости. Если результаты трех измерений градуировочных коэффициентов не удовлетворяют требованиям приемлемости, проводят два дополнительных измерения и рассчитывают размах значений градуировочного коэффициента по результатам пяти последовательно полученных значений.

Если в серии из пяти измерений не получено удовлетворяющее нормативам значение градуировочного коэффициента, то измерения прекращают, выясняют причину нестабильности показаний хроматографа и предпринимают мероприятия по ее устранению.

Градуировку хроматографа проводят непосредственно перед проведением анализа. При сохранении стабильных значений градуировочных коэффициентов в течение 1–3 месяцев может быть принято решение об изменении периодичности градуировки хроматографа.

Градуировочные коэффициенты пентанов и более тяжелых углеводородов (групп соединений  $\mathrm{C}_6,$   $\mathrm{C}_7,$   $\mathrm{C}_{8+}$ )  $K_{\mathrm{i}}^{\mathrm{pacu}}$  определяют расчетным путем на основе экспериментальных данных, полученных для *н*-бутана, по формуле

$$
K_i^{\text{pacq}} = \frac{C_{\text{C4}}^{\text{rpan}} \cdot 4}{S_{\text{C4}}^{\text{rpan}} \cdot N},\tag{7.4}
$$

где  $C_{\rm C4}^{\rm rpaq}$  — молярная доля *н*-бутана в градуировочной смеси;

 $S_{\rm C4}^{\rm rpaq}$  – значение площади сигнала *н*-бутана в градуировочной смеси, выраженное в единицах счета;

*N* – число атомов углерода в компоненте *i*.

При этом принимается, что для изомеров пентана (включая нормальный пентан) значения градуировочных коэффициентов совпадают. Аналогичное допущение принимается и для более тяжелых углеводородов.

7.3.2.3 Проведение анализа

Дозирование анализируемой пробы в лабораторный хроматограф осуществляют в ручном или автоматическом режиме.

Для анализа пробы газа сепарации пробоотборник с пробой подключают к крану-дозатору хроматографа, находящемуся в положении «ОТБОР ПРОБЫ», и продувают подводящие газовые линии и петли крана-дозатора не менее чем 20-кратным объемом анализируемого образца. Закрывают пробоотборник, выжидают 1–2 с, необходимые для выравнивания давления газа в петле крана-дозатора с атмосферным, и переключают кран-дозатор в положение «АНАЛИЗ» для ввода анализируемой пробы в хроматограф.

По аналогичной процедуре проводится также анализ проб газа сепарации, отобранных в пластиковый пакет. Для этого его подключают к крану-дозатору и немного поддавливают. Допускается предварительный отбор пробы газа сепарации из пакета в газовый шприц большого объема (например, 100 см<sup>3</sup>), из которого проба дозируется в хроматограф по вышеописанной процедуре.

Типовая хроматограмма газа сепарации на колонке 1 c Hayesep R приведена на рисунке 7.1. При этом азот, диоксид углерода, сероводород и углеводороды  $C_1-C_2$  определяют на ДТП, а углеводороды  $C_3-C_{8+}$  – на ПИД. Типовая хроматограмма газа сепарации на колонке 2 с силикагелем приведена на рисунке 7.2 (детектор – ДТП).

7.3.3 Метод газохроматографического определения азота, кислорода, водорода и гелия

7.3.3.1 Подготовка к выполнению измерений

Подготовка хроматографической колонки

Гелий, водород и азот определяют в газе сепарации на колонке с молекулярными ситами (далее – колонка 3). На этой же колонке 3 определяют кислород, который может попадать в пробоотборник с воздухом в процессе отбора пробы или проведения анализа газа сепарации. При содержании сероводорода в газе сепарации более 20 % мол. определение кислорода на колонке с молекулярными ситами не проводят; азот определяют по 7.3.2. Допускается проводить определение водорода и гелия на колонке с активированным углем (далее – колонка 4).

Для проведения анализа предпочтительным является использование хроматографической колонки, заполненной указанным сорбентом в заводских условиях. Допускается заполнять хроматографическую колонку по 7.3.2.1.

Перед заполнением колонки цеолиты прокаливают в течение 8 ч при температуре около 350 °С в потоке тщательно осушенного газа-носителя, затем охлаждают в эксикаторе. Колонки заполняют любым способом, обеспечивающим их однородную набивку (см. 7.3.2.1). Подготовленную колонку 3 (или колонку 4) устанавливают в термостат хроматографа в соответствии с требованиями к монтажу и эксплуатации хроматографа и, не присоединяя к детектору, продувают газом-носителем в течение 5–8 ч при 200 °С. После этого колонку присоединяют к детектору хроматографа и записывают нулевую линию в рабочем режиме. При наличии стабильной нулевой линии определяют разрешающую способность колонки в соответствии с разделом 6. При значении разрешающей способности не менее 1,0 колонки готовы к работе.

Регенерацию хроматографических колонок проводят, не снимая их с хроматографа, при тех же условиях, при которых проводят их кондиционирование (см. 7.3.2.1).

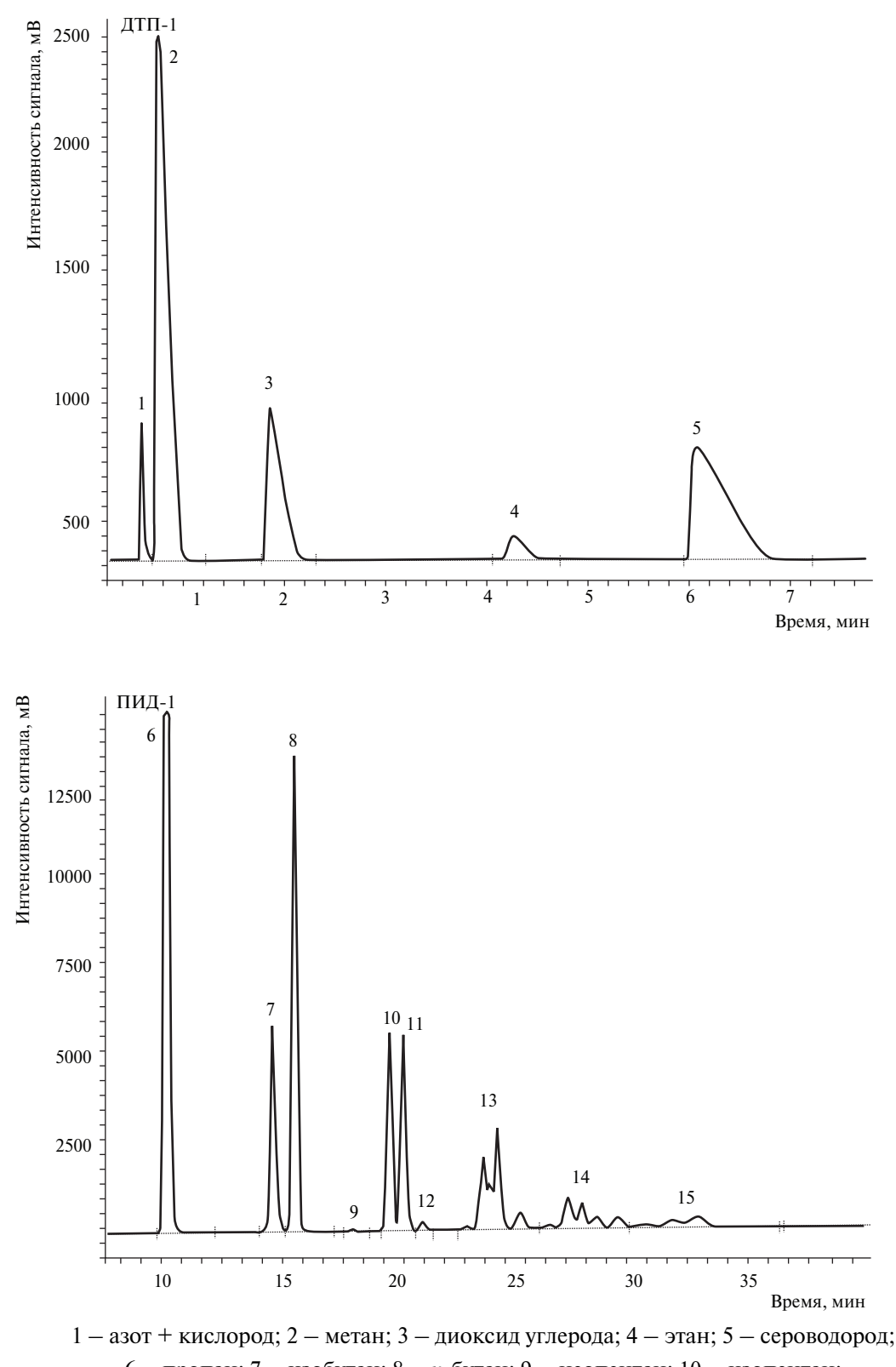

6 – пропан; 7 – изобутан; 8 – *н*-бутан; 9 – неопентан; 10 – изопентан; 11 – *н*-пентан; 12 – циклопентан; 13 – группа  $C_6$ ; 14 – группа  $C_7$ ; 15 – группа  $C_{8+}$ Рисунок 7.1 – Типовая хроматограмма газа сепарации на колонке 1 с Hayesep R (условно разделена на два участка)

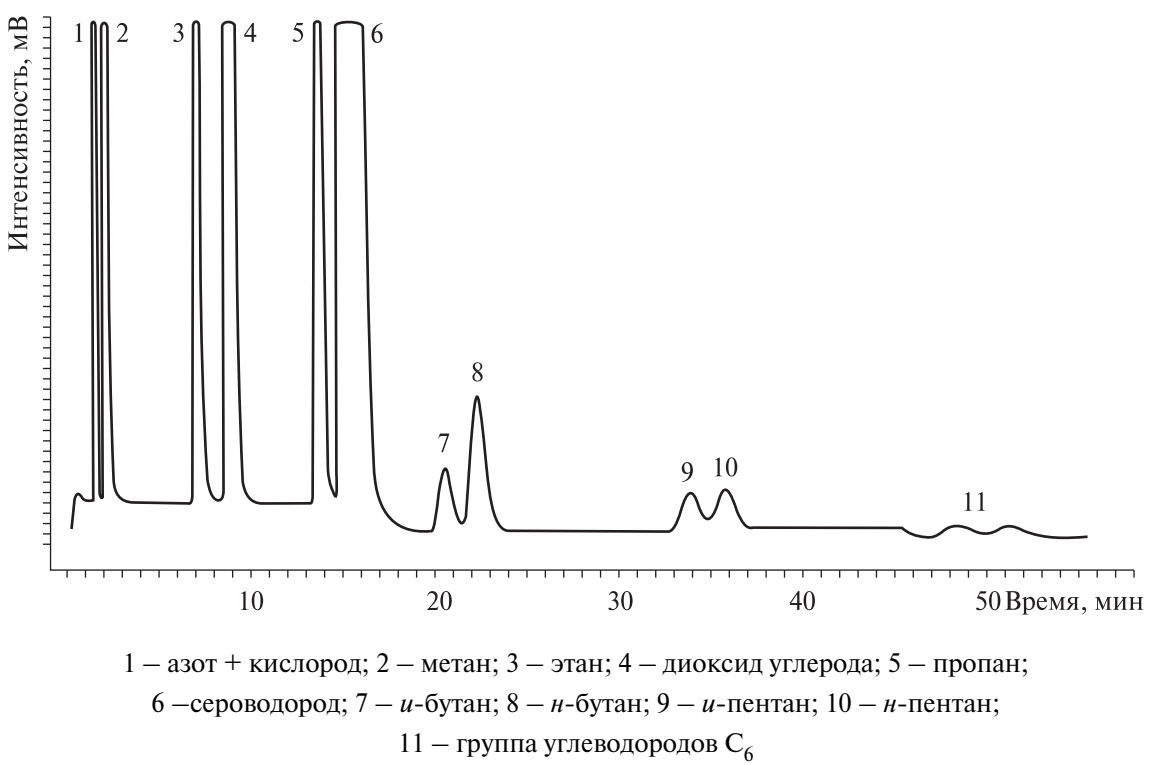

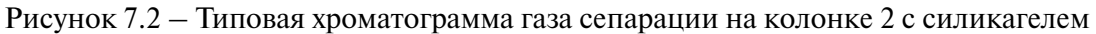

7.3.3.2 Градуировка хроматографа

Градуировочные коэффициенты водорода, азота, кислорода и гелия определяют путем хроматографирования соответствующей градуировочной смеси в соответствии с 7.3.2.2 при условиях, приведенных в таблице 7.3.

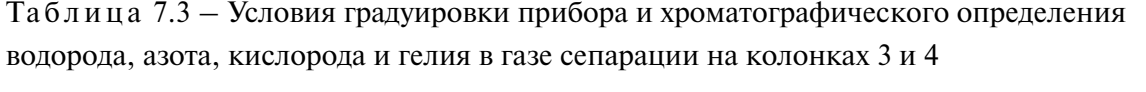

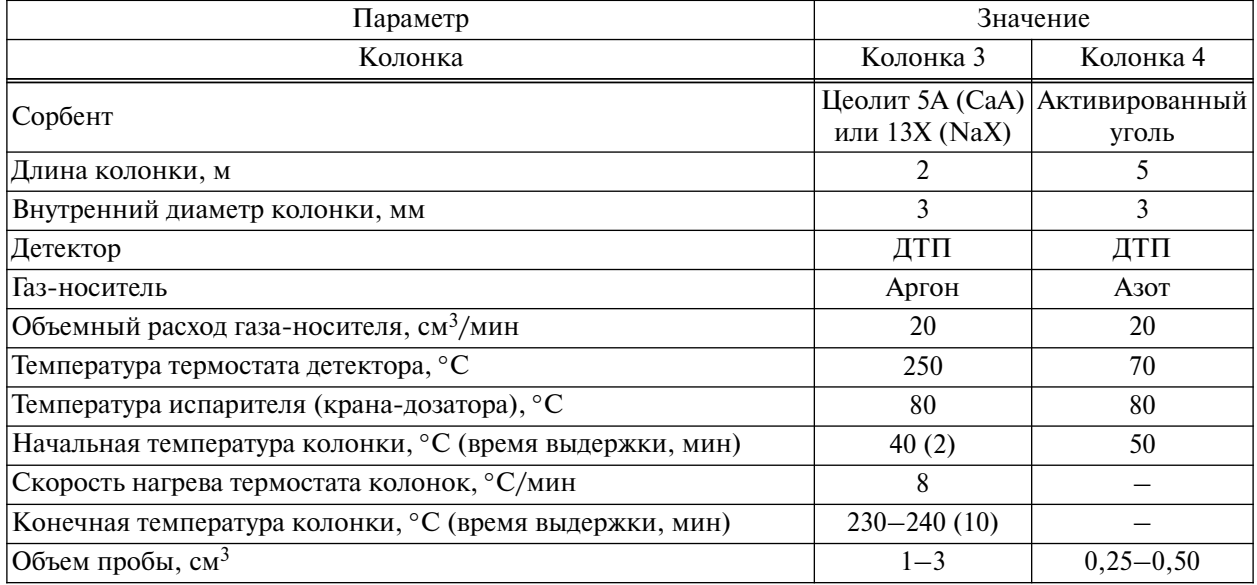

В зависимости от модели используемого хроматографа и партии сорбента в режим работы хроматографа могут быть внесены изменения, не ухудшающие хроматографического разделения определяемых компонентов газа сепарации (см. 6.3.6).

Пик кислорода регистрируется на колонке с молекулярными ситами в случае попадания воздуха в анализируемую пробу газа сепарации. При этом содержание кислорода и примесного азота исключают из состава газовой пробы расчетным путем, используя их соотношение в воздухе, равное в среднем 3,73. Типовая хроматограмма газа сепарации на колонке 3 c молекулярными ситами приведена на рисунке 7.3. Типовая хроматограмма газа сепарации на колонке 4 c активированным углем приведена на рисунке 7.4.

7.3.3.3 Проведение анализа

Проведение анализа – по 7.3.2.3.

7.3.4 Обработка результатов измерений

7.3.4.1 Концентрацию углеводородных компонентов  $C_1-C_4$ , неуглеводородных компонентов (сероводорода, диоксида углерода, азота, водорода и гелия) в газе сепарации вычисляют сравнением площадей пиков соответствующих компонентов на хроматограммах анализируемого газа и градуировочной газовой смеси, полученных при одинаковых условиях. При этом концентрацию сероводорода в пробе свыше 0,1 % мол. определяют по 7.3.2, а концентрации сероводорода в пробе до  $0.1\%$  мол. – в соответствии с 7.5.

7.3.4.2 Значение молярной доли неуглеводородных компонентов, углеводородов от  $C_1$ до  $\textsf{C}_4$  в газе сепарации  $C_{\textup{i}}^{\textup{an}},$  %, вычисляется автоматически с использованием программного обеспечения хроматографа в соответствии с формулой

$$
C_i^{\text{aH}} = K_{\text{icp}}^{\text{rpa}\pi} \cdot S_i^{\text{aH}},\tag{7.5}
$$

где *K* град – значение градуировочного коэффициента компонента *i*, вычисленное по формуле (7.3);

 $S_i^{\text{an}}$  – значение площади сигнала компонента *i* в анализируемом газе, выраженное в единицах счета.

7.3.4.3 Значение молярной доли углеводородов от  $C_5$  и выше в пробе газе сепарации *K*i расч вычисляют по формуле

$$
C_i^{\text{an}} = K_i^{\text{pacq}} \cdot S_i^{\text{an}},\tag{7.6}
$$

где  $K_i^{\text{pacy}}$  – значение градуировочного коэффициента углеводородов от  $C_5$  и выше, вычисленное по формуле (7.4);

 $S_{\rm i}^{\rm aH}$  — значение площади сигнала углеводородов от  ${\rm C}_5$  и выше в анализируемом газе сепарации, выраженное в единицах счета.

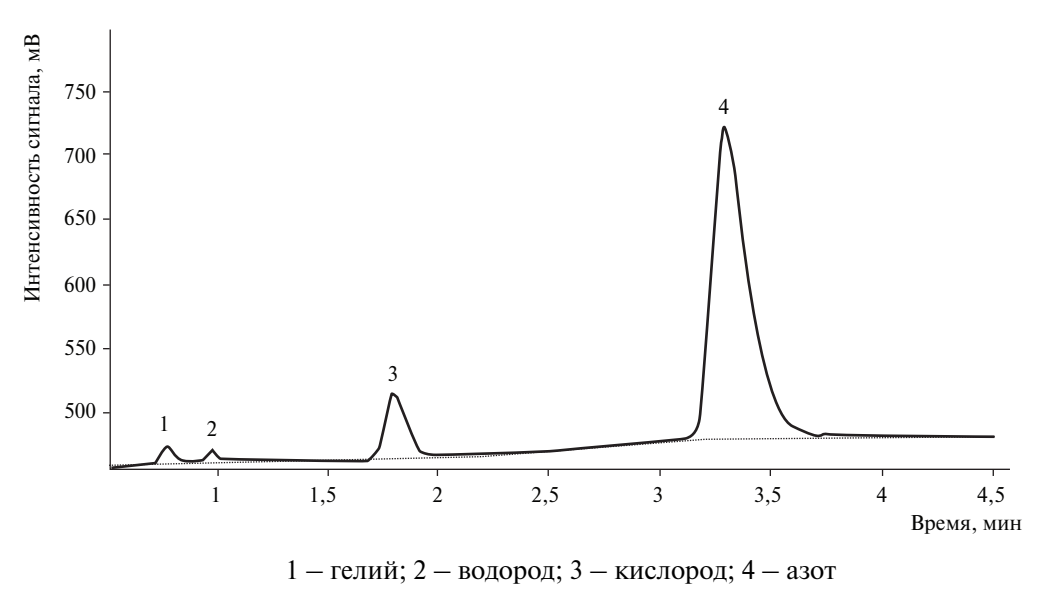

Рисунок 7.3 – Типовая хроматограмма газа сепарации на колонке 3 с молекулярными ситами

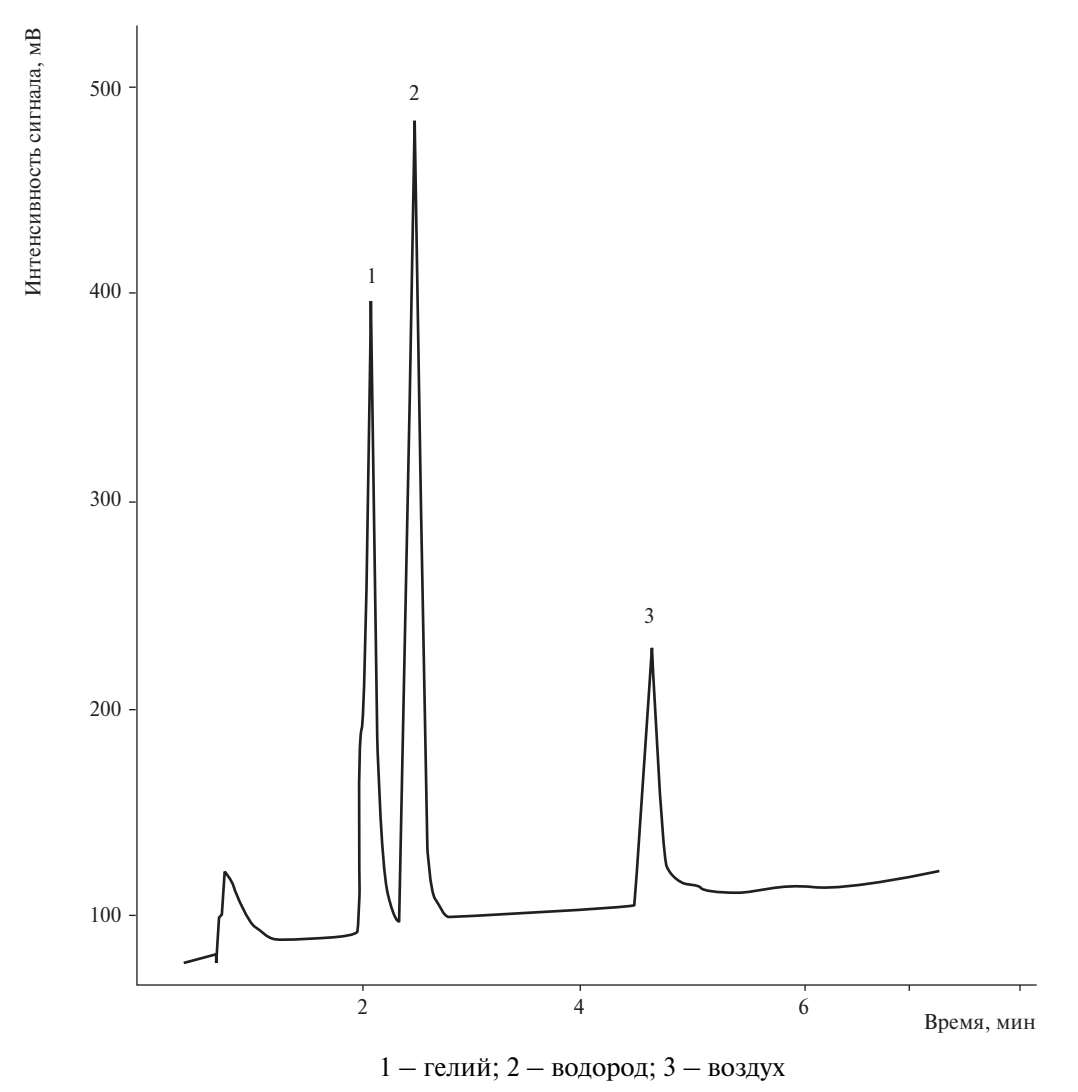

Рисунок 7.4 – Типовая хроматограмма газа сепарации на колонке 4 с активированным углем

При наличии пика кислорода на хроматограмме газа сепарации, полученной на колонке 3 с молекулярными ситами, значение площади сигнала азота, соответствующее его содержанию в пробе *S*  $\frac{1}{\alpha}$  $_{\mathrm{N_2}}$ , вычисляют по формуле

$$
\overline{S}_{\mathrm{N}_2} = S_{\mathrm{N}_2}^{\mathrm{B}} - S_{\mathrm{O}_2} \cdot K_{\mathrm{n}},\tag{7.7}
$$

где *S*<sup>B</sup> N2 – значение площади сигнала, обусловленного суммой азота анализируемого газа и примесного азота воздуха, выраженное в единицах счета;

 $S_{\text{O}_2}$  – значение площади сигнала кислорода, выраженное в единицах счета;

*K*<sup>n</sup> – коэффициент пересчета на азот воздуха, равный 3,73.

7.3.4.4 Найденные значения молярных долей индивидуальных компонентов (групп углеводородов  $C_n$ ) приводят к 100 % методом нормализации по формуле

$$
C_i^{\rm H} = \frac{C_i^{\rm aH} \cdot 100}{\sum C_i^{\rm aH}},
$$
\t(7.8)

где  $C_i^{\text{H}}$  – нормализованное значение молярной доли компонента *i* газа сепарации;

 $C_i^{\text{an}}$  – молярные доли компонента *i* газа сепарации, вычисленные по формулам (7.5) и (7.6), %.

7.3.4.5 Вычисленные по формуле (7.8) результаты хроматографического анализа должны быть скорректированы на концентрации суммы ССС и метанола по формуле

$$
C_{\rm i} = \frac{C_{\rm i}^{\rm H} (100 - \sum C_{\rm iRSH} - C_{\rm CH_3OH})}{100},\tag{7.9}
$$

где *С*<sup>i</sup> – молярная доля компонента *i* газа сепарации с учетом поправки на концентрацию меркаптановой серы и метанола, %;

*С*н <sup>i</sup>– нормализованное значение молярной доли компонента *i* газа сепарации, %;

 $C_{\text{iRSH}}$  – молярная доля меркаптановой серы в газе сепарации, вычисленная по формуле (7.13) или на основе данных, полученных по формуле (7.18), %;

 $C_{\text{CH-OH}}$  – молярная доля метанола в газе сепарации, вычисленная по формуле (7.28), %. 7.3.5 Метрологические характеристики

7.3.5.1 За результат измерений молярной доли компонентов газа сепарации принимают среднее арифметическое результатов двух параллельных определений, если выполняется условие

$$
\frac{2 \cdot |C_{i_1} - C_{i_2}| \cdot 100}{C_{i_1} + C_{i_2}} \le r_i,
$$
\n(7.10)

где  $\,C_{\mathrm{i}_1},C_{\mathrm{i}_2}$ — результаты параллельных определений молярной доли компонента *i* газа сепарации с учетом поправки на сумму серосодержащих соединений и метанол, %;

*r*<sup>i</sup> – значение предела повторяемости компонента *i*, %, приведенное в таблице 7.4.

При соблюдении всех регламентированных условий и проведении анализа в точном соответствии с данной методикой значение погрешности (и ее составляющих) результатов измерений не должно превышать значений, приведенных в таблице 7.4, для соответствующих диапазонов измерений.

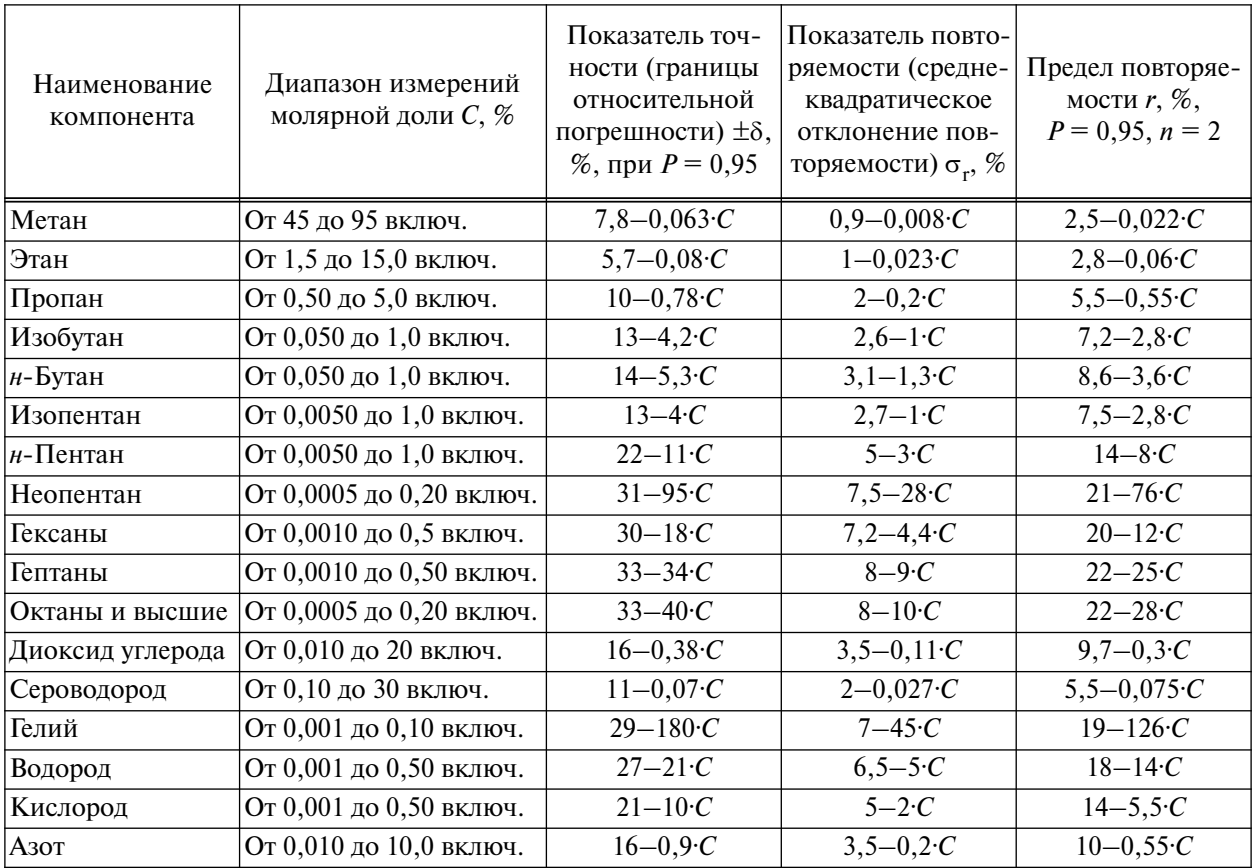

Таблица 7.4 – Метрологические характеристики результатов определения углеводородов  $C_1-C_{8+}$  и неорганических газов в газе сепарации

7.3.5.2 Если условие (7.10) не выполняется, проводят еще одно измерение в соответствии с процедурой, изложенной в 7.3. За результат измерений принимают среднее арифметическое значение результатов трех параллельных определений, если выполняется условие

$$
\frac{3 \cdot |C_{i_{\text{max}}} - C_{i_{\text{min}}} | \cdot 100}{C_{i_1} + C_{i_2} + C_{i_3}} \le CR_{i0,95},\tag{7.11}
$$

где  $C_{i_{\text{max}}}$ ,  $C_{i_{\text{min}}}$  – максимальное и минимальное значения из полученных результатов трех параллельных определений молярной доли компонента *i* газа сепарации с учетом поправки на сумму серосодержащих соединений и метанол, %;

 $CR_{10,95}$  – значение критического диапазона для уровня вероятности  $P = 0.95$  и результатов *n* определений, вычисляемое по формуле

$$
CR_{0,95} = f(n) \cdot \sigma_r. \tag{7.12}
$$

Для  $n = 3$ :  $CR_{i0.95} = 3.3$ · $\sigma_{ri}$ , где  $\sigma_{ri}$  – показатель повторяемости определения компонента *i*, %, приведенный в таблице 7.4.

7.3.5.3 Если условие (7.11) не выполняется, выясняют причины превышения критического диапазона, устраняют их и повторяют выполнение измерений в соответствии с требованиями 7.3.

7.3.5.4 Результат анализа в документах, предусматривающих его использование, представляют в виде  $\overline{C}_{\rm i}$  ± 0,01·δ· $\overline{C}_{\rm i}$  (молярная доля компонента *i*, %, при *P* = 0,95), где  $\overline{C}_{\rm i}$  — среднее арифметическое значение результатов *n* определений, признанных приемлемыми в настоящем подпункте;  $\pm \delta$  – границы относительной погрешности, % (см. таблицу 7.4).

В случае, если содержание компонента *i* ниже нижней или выше верхней границы диапазона измерений, производят следующую запись в лабораторном журнале: «молярная доля компонента менее (более) \_\_\_\_\_\_\_\_\_\_\_ %» (здесь указывается граница диапазона измерений соответствующего компонента в газе сепарации).

7.3.6 Контроль качества результатов измерений при реализации методики в лаборатории

7.3.6.1 Контроль качества результатов измерений в лаборатории при реализации методики осуществляют по ГОСТ Р ИСО 5725-6, используя контроль стабильности среднеквадратического (стандартного) отклонения промежуточной прецизионности (см. 6.2.3) и показателя правильности (см. 6.2.4). Проверку стабильности осуществляют с применением контрольных карт Шухарта в соответствии с ГОСТ Р 50779.42.

7.3.6.2 Периодичность контроля стабильности результатов выполняемых измерений регламентируют в руководстве по качеству лаборатории. Рекомендуется устанавливать контролируемый период таким образом, чтобы количество результатов контрольных измерений находилось в диапазоне 20–30.

7.3.6.3 При неудовлетворительных результатах контроля, например при превышении предела действия или регулярном превышении предела предупреждения, выясняют причины этих отклонений, в том числе проводят смену реактивов, проверяют качество работы оператора.
#### **7.4 Определение меркаптановой серы методом йодометрического титрования**

7.4.1 Содержание меркаптановой серы в газе сепарации определяют по ГОСТ 22387.2 (раздел 7) путем поглощения меркаптанов щелочным раствором хлористого кадмия из предварительно очищенного от сероводорода газа сепарации и последующего йодометрического титрования образовавшегося меркаптида кадмия.

7.4.2 Средства измерений, аппаратура, реактивы

Средства измерений – по ГОСТ 22387.2 (пункт 5.1), а также реактивы:

- натрия гидроокись по ГОСТ 4328, х. ч. или ч. д. а., или стандарт-титр (фиксанал)  $C(NaOH) = 0.1$  моль/дм<sup>3</sup>;

- кислота соляная по ГОСТ 3118, квалификации ч., х. ч. или ч. д. а.;

- кадмий хлористый 2,5-водный по ГОСТ 4330;

- йод, стандарт-титр (фиксанал)  $C({}^1\!/_2 \, I_2) = 0,1$  моль/дм<sup>3</sup> или йод металлический по ГОСТ 4159;

- крахмал растворимый по ГОСТ 10163;

- натрий серноватистокислый (тиосульфат натрия), стандарт-титр (фиксанал)  $C(Na_2S_2O_3) = 0,1$  моль/дм<sup>3</sup> по ТУ 6-09-2540-72 [13];

- серебро азотнокислое по ГОСТ 1277, ч. д. а.;

- калий йодистый по ГОСТ 4232, х. ч. или ч. д. а.

7.4.3 Приготовление растворов

Для проведения анализа готовят следующие растворы.

Кадмий хлористый, раствор с массовой долей 30 %, подкисленный соляной кислотой: 375 г 2,5-водного хлористого кадмия, взвешенного с погрешностью до 0,1 г, растворяют в дистиллированной воде, добавляют 5 см<sup>3</sup> соляной кислоты 1:1 и доводят объем до 1000 см<sup>3</sup> дистиллированной водой.

Кадмий хлористый, щелочной раствор с массовой долей 10 %: 12,5 г 2,5-водного хлористого кадмия, взвешенного с погрешностью до 0,1 г, растворяют в дистиллированной воде, добавляют 30 см<sup>3</sup> раствора гидроксида натрия молярной концентрации 0,1 моль/дм<sup>3</sup> и доводят объем до 100 см3 дистиллированной водой.

Крахмал, свежеприготовленный раствор с массовой долей 0,5 %: 0,5 г растворимого крахмала размешивают в 20–30 см<sup>3</sup> дистиллированной воды до получения равномерной взвеси, нагревают 60 см<sup>3</sup> дистиллированной воды до температуры от 50 °С до 60 °С, прибавляют полученную взвесь крахмала и продолжают нагревать до кипения при постоянном перемешивании, раствор кипятят 1 мин и охлаждают, объем раствора доводят до 100 см<sup>3</sup> дистиллированной водой.

Натрий серноватистокислый (тиосульфат натрия), стандартные растворы:

- раствор  $C(Na_2S_2O_3) - 0,1$  моль/дм<sup>3</sup> готовят из стандарт-титра (фиксанала), применяя свежепрокипяченную и охлажденную дистиллированную воду без углекислого газа;

- растворы 0,05 и 0,01 моль/дм<sup>3</sup> готовят соответствующим разбавлением раствора 0,1 моль/дм<sup>3</sup>.

Йод, стандартные растворы:

- раствор  $C(\frac{1}{2}, I_2) - 0, 1$  моль/дм<sup>3</sup> готовят из стандарт-титра (фиксанала); при отсутствии стандарт-титра раствор готовят следующим образом: в мерную колбу вместимостью 1000 см<sup>3</sup> помещают примерно 50 г калия йодистого (КI), на аналитических весах в закрытом боксе взвешивают 25,4 г йода кристаллического, предварительно растертого в фарфоровой ступке, с точностью 0,002 г и переносят в ту же мерную колбу, смывая небольшим количеством дистиллированной воды; для полного растворения йода оставляют колбу на сутки в темном месте, затем доводят дистиллированной водой до метки;

- растворы 0,05 и 0,01 моль/дм<sup>3</sup> готовят соответствующим разбавлением раствора 0,1 моль/дм<sup>3</sup>.

Серебро азотнокислое, раствор  $C(AgNO_3) = 0.01$  моль/дм<sup>3</sup>: в мерную колбу вместимостью 1000 см<sup>3</sup> помещают 1,70 г азотнокислого серебра (взвешенного с точностью до 0,002 г) и растворяют его в 100–150 см<sup>3</sup> дистиллированной воды, добавляют 25 см<sup>3</sup> водного аммиака, перемешивают и доводят раствор до метки дистиллированной водой. Приготовленный раствор азотнокислого аммиаката серебра хранят в склянке из темного стекла или склянке, обернутой черной бумагой.

7.4.4 Проведение анализа

Определение меркаптановой серы в газе сепарации при концентрации в нем сероводорода до 10 % мол. проводят по ГОСТ 22387.2 (раздел 7).

При более высоких содержаниях сероводорода определение меркаптановой серы проводят по следующей процедуре. Перед проведением определения отбирают газ сепарации по ГОСТ 22387.2 (пункт 5.2) в стеклянные газовые пипетки вместимостью от 100 до 500 см<sup>3</sup> и очищают его от сероводорода путем пропускания через поглотительную склянку вместимостью 500 см<sup>3</sup>, заполненную подкисленным раствором хлористого кадмия с массовой долей 30 %, и контрольную поглотительную склянку, заполненную 100 см<sup>3</sup> подкисленного раствора хлористого кадмия с массовой долей 10 %.

Поглощение меркаптановой серы проводят в поглотительной склянке, заполненной 50 см<sup>3</sup> щелочного раствора хлористого кадмия с массовой долей 10 %. Далее проводят йодометрическое титрование меркаптида кадмия по ГОСТ 22387.2 (раздел 7).

31

7.4.5 Обработка результатов измерений

Молярную долю меркаптановой серы в газе сепарации  $C_{RSH}$ , %, вычисляют по формуле

$$
C_{\text{RSH}} = \frac{(V_1 - V_2) \cdot C \cdot 32 \cdot 0,0749}{V_3 \cdot \left(1 + \frac{C_{\text{H}_2\text{S}}}{100 - C_{\text{H}_2\text{S}}}\right)},\tag{7.13}
$$

где  $V_1$  – объем титрованного раствора тиосульфата натрия  $(0,01 \text{ моль/дм}^3)$ , израсходованный на титрование поглотительного раствора без пропускания газа, см<sup>3</sup>;

 $V_2$  – объем титрованного раствора тиосульфата натрия (0,01 моль/дм<sup>3</sup>), израсходованный на титрование поглотительного раствора после пропускания испытуемого газа, см<sup>3</sup>;

 $C$  – молярная концентрация титрованного раствора тиосульфата натрия, 0,01 моль/дм<sup>3</sup>;

32 – масса меркаптановой серы, соответствующая 1 см<sup>3</sup> раствора тиосульфата натрия концентрации точно 1 моль/дм<sup>3</sup>, мг;

 $V_3$  – объем газа, измеренный газовым счетчиком и приведенный к стандартным условиям (температуре 20 °С и давлению 101,325 кПа), дм3;

 $C_{\text{H-S}}$  – молярная доля сероводорода в исследуемом газе, вычисленная по формуле (7.8), %;

 $C_{H_2S}/(100 - C_{H_2S})$  – поправка к объему испытуемого газа, равная объему поглощенного сероводорода;

0,0749 – коэффициент пересчета массовой концентрации меркаптановой серы  $(r/m^3)$ в молярную долю меркаптановой серы, %.

**7.5 Метод газохроматографического определения индивидуальных серосодержащих соединений с использованием пламенно-фотометрического детектора**

7.5.1 Средства измерений, вспомогательные устройства, материалы, реактивы

7.5.1.1 Основные средства измерений и материалы:

а) газовый хроматограф, который должен быть оснащен:

1) блоком управления хроматографом и обработки хроматографической информации с программным обеспечением;

2) пламенно-фотометрическим детектором, предел детектирования ПФД по сере не более 1·10-12 г/с;

3) термостатом, обеспечивающим программируемое регулирование скорости подъема температуры и поддержание заданной температуры с погрешностью не более 0,1 °С во всем интервале рабочих температур (от 35 °С до 350 °С);

б) хроматографическая капиллярная колонка GS-GasPro из кварцевого стекла длиной 30 м, внутренним диаметром 0,32 мм.

7.5.1.2 Средства градуировки:

- ГСО состава сернистых соединений, регистрационные номера 8531-2004, 8532-2004; поверочные газовые смеси – стандартные образцы состава сернистых соединений: регистрационные номера 06.01.959, 06.01.886 по МИ 2590-2008 [4];

- источники микропотока определяемых сернистых соединений, рабочие эталоны первого разряда: регистрационные номера 06.04.007, 06.04.011, 06.04.012, 06.04.020, 06.04.023, 06.04.030, 06.04.031, 06.04.054, 06.04.055, 06.04.059, 06.04.063; эталоны сравнения: регистрационные номера 06.05.011, 06.05.016, 06.05.020, 06.05.035, 06.05.036, 06.05.048, 06.05.055– 06.05.058 по МИ 2590-2008 [4];

- источники микропотока определяемых сернистых соединений, рабочие эталоны первого разряда по ТУ ИБЯЛ. 418319.013-2006 [14].

7.5.1.3 Вспомогательные средства измерений, устройства и материалы – по 7.3.1.3, а также:

- газонепроницаемый шприц вместимостью 0,25, 0,50, 1,0 и 100 см<sup>3</sup> фирмы Hamilton (серии 1000, 1700) из стекла и политетрафторэтилена;

- трубка тефлоновая от 0,2 до 10 м внутренним диаметром от 2 до 4 мм.

Примечания

1 Все газовые линии, а также все части основного и вспомогательного оборудования, контактирующие с серосодержащими соединениями, следует изготавливать из коррозионно-стойких и инертных по отношению к серосодержащим компонентам газовой пробы материалов. Оптимальными материалами для газового тракта, устройства ввода являются тефлон, керамика или стекло; коммутаторы (переключатели и разъемы) следует покрывать слоем золота, олова или висмута. Возможную адсорбцию ССС на газовых подводках можно оценить путем проведения последовательных анализов стабильной газовой смеси, содержащей сероводород и меркаптаны в известной концентрации. При этом постепенное увеличение площадей пиков ССС укажет на наличие в системе адсорбционных процессов.

2 Для градуировки хроматографа допускается применять приборы для приготовления газовых смесей с использованием источников микропотоков ССС – термодиффузионный генератор ТДГ-1, генератор динамических потоков типа ГДП-102, «Микрогаз» или любой другой, характеризующийся относительной погрешностью приготовления смеси ± 10 %.

3 Допускается использование других вспомогательных средств измерений, устройств аналогичного назначения и материалов, технические характеристики которых не уступают указанным. Допускается использование генераторов водорода, воздуха и азота, обеспечивающих получение чистых газов с содержанием основного компонента в соответствии с указанными в 7.3.1.3 нормативными документами.

#### СТО Газпром 5.40-2011

7.5.2 Подготовка к выполнению измерений

7.5.2.1 Монтаж и наладку хроматографа осуществляют в соответствии с техническим описанием и инструкцией по эксплуатации, прилагаемой к прибору.

7.5.2.2 Капиллярную хроматографическую колонку GS-GasPro устанавливают в термостат хроматографа и, не присоединяя к детектору, кондиционируют ее в потоке газа-носителя (гелия) с расходом от 5 до 10 см<sup>3</sup>/мин. При этом температуру термостата колонок постепенно (со скоростью от 5 до 10 °С/мин) повышают от комнатной до 250 °С, при которой колонку выдерживают в течение 6–8 ч.

7.5.2.3 После окончания кондиционирования колонку охлаждают до комнатной температуры, подсоединяют ее выходной конец к детектору и проверяют герметичность газовой линии. Затем записывают нулевую линию при условиях, приведенных в подпункте 7.5.3.2 (таблица 7.5). При наличии стабильной нулевой линии определяют разрешающую способность капиллярной колонки в соответствии с 6.3.6. При значении разрешающей способности не менее 2,0 колонка готова к работе.

7.5.2.4 Регенерация хроматографической колонки – по 7.3.2.1.

7.5.3 Градуировка хроматографа

7.5.3.1 Зависимость между площадью сигнала и концентрацией ССС для ПФД является нелинейной (площадь пика пропорциональна массе компонента в степени, близкой или равной двум)

$$
S = k \cdot m^n, \tag{7.14}
$$

где *S* – значение площади сигнала серосодержащего соединения, выраженное в единицах счета;

*k* – константа (предэкспоненциальный множитель);

*m* – масса определяемого ССС, нг;

*n* – показатель степени.

Для линеаризации степенной зависимости применяют логарифмирование уравне ния (7.14)

$$
\lg S = \lg k + n \cdot \lg m. \tag{7.15}
$$

7.5.3.2 Градуировку прибора проводят в режиме программирования температуры термостата колонок при условиях, указанных в таблице 7.5.

Градуировочный график должен содержать не менее пяти экспериментально полученных точек для различных масс серосодержащих соединений. Варьирование массы ССС достигается путем использования различных стандартных образцов, а также путем варьирования вводимых в хроматограф объемов стандартного образца. Диапазон масс ССС в градуировочной зависимости, используемой для определения концентрации каждого компонента пробы, не должен отличаться от искомой величины более чем в 10 раз; экстраполяция полученной зависимости не должна превышать 20 % в области больших или меньших концентраций.

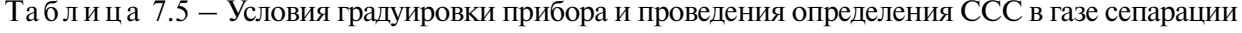

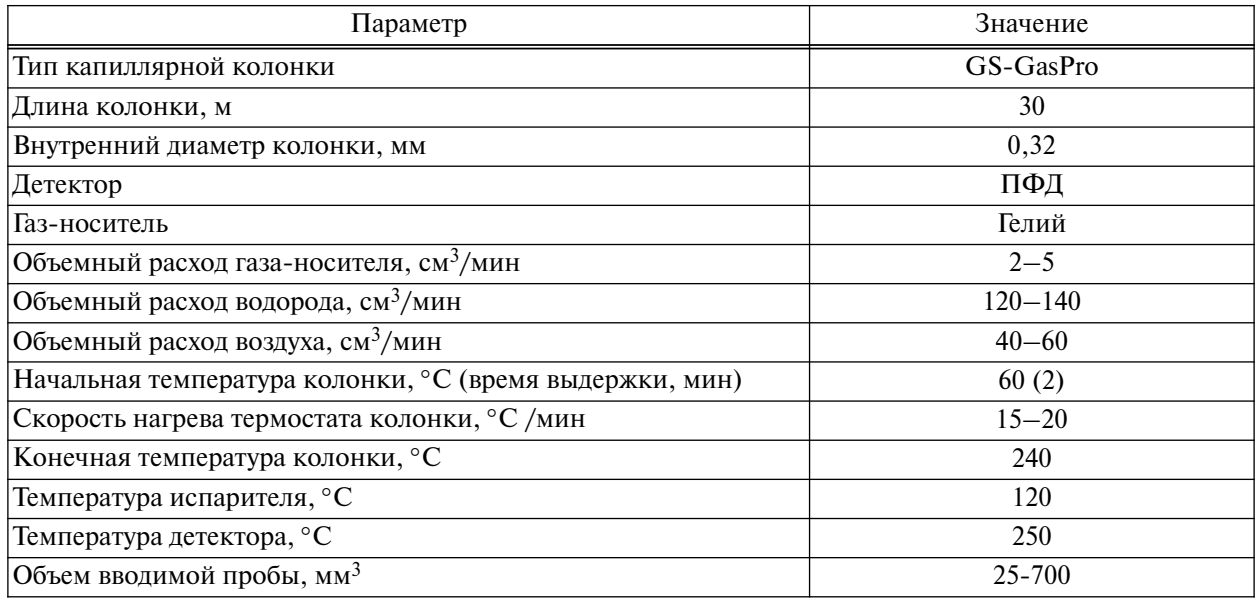

Для расчета концентрации серосодержащего соединения, которое отсутствует в стандартном образце, необходимо использовать градуировочную зависимость для ближайшего к нему по составу (соотношение углерод/сера) либо по положению на хроматограмме ССС.

7.5.3.3 Отбор стандартного образца проводят из его потока. Для этого к баллону с градуировочной смесью подсоединяют пневматическое сопротивление или вентиль тонкой регулировки, после которого последовательно устанавливают тройник с резиновой мембраной, фильтр с молекулярными ситами (установка фильтра не является обязательной) и сосуд с щелочным раствором хлористого кадмия (для химического связывания легких ССС); все газовые подводки выполняют из фторопластовой трубки.

Перед началом градуировки открывают вентиль баллона со стандартным образцом и, приоткрыв пневмосопротивление, продувают систему отбора. При этом расход газа контролируют визуально на выходе фторопластовой трубки, погруженной в поглотительный раствор. После продувки в течение 30–60 с устанавливают постоянный расход газа (из трубки должно выходить по два-три пузырька в секунду).

7.5.3.4 Газонепроницаемым шприцем отбирают через мембрану тройника различный объем градуировочной смеси (от 25 до 700 мм<sup>3</sup>) и вводят в хроматограф, повторяя каждый ввод не менее трех раз до получения площадей пиков компонентов, соответствующих повторяемости данного метода (см. 7.5.6). При этом необходимо следить, чтобы детектор не был перегружен большими массами серосодержащих соединений, о чем может свидетельствовать появление на хроматограмме отрицательных пиков или инверсия пиков ССС. В последнем случае нужно уменьшить объем вводимой пробы.

7.5.3.5 Массу введенного ССС  $m_{cr}$ , нг, вычисляют по формуле

$$
m_{\rm cr} = X_{\rm cr} \cdot V_{\rm cr} \cdot 10^6, \tag{7.16}
$$

где  $X_{cr}$  – массовая концентрация определяемого ССС в градуировочной смеси, мг/м<sup>3</sup>;

 $V_{cr}$  – введенный в хроматограф объем градуировочной смеси, м<sup>3</sup>;

 $10^6$  – коэффициент пересчета миллиграммов в нанограммы.

При использовании современного аналитического оборудования построение градуировочной зависимости происходит в полуавтоматическом режиме. Для этого необходимо задать массу определяемого компонента во вводимом в хроматограф объеме градуировочной смеси, форму градуировочной зависимости (можно задать автоматический режим ее подбора), а также провести хроматографирование градуировочной смеси по вышеописанной процедуре. Как при построении градуировочной зависимости, так и при проведении анализа для ввода проб можно использовать автоматические дозирующие устройства хроматографа.

7.5.3.6 Градуировочные зависимости проверяют перед проведением анализа пробы газа путем хроматографирования одного из стандартных образцов, использованных для построения этих зависимостей. Для этого проводят хроматографирование произвольного объема градуировочной смеси (массы введенных в хроматограф ССС должны быть в пределах, установленных градуировочной характеристикой). Далее обрабатывают полученную хроматограмму по имеющимся градуировочным зависимостям (при обработке результатов изменяют назначение хроматограммы с «градуировки» на «количественный анализ») и полученные значения масс введенных в хроматограф ССС пересчитывают в их массовые концентрации с использованием зависимости (7.16). Полученные значения массовых концентраций компонентов в градуировочной смеси не должны отличаться от паспортных данных на величину, превышающую половину указанной в паспорте погрешности для данного компонента. Полностью градуировочные зависимости проверяют в случае необходимости (например, при замене хроматографической колонки, детектора, изменении режима работы, изменении чувствительности определения больше, чем на 15 %), но не реже одного раза в месяц. Типовые градуировочные зависимости приведены на рисунке 7.5.

## 7.5.4 Проведение анализа

7.5.4.1 Определение массовой доли ССС в пробах газа сепарации проводят в режиме программирования температуры термостата колонки при условиях, указанных в таблице 7.5.

7.5.4.2 Перед началом измерений устанавливают рабочие режимы анализа. После выхода хроматографа на рабочий режим газонепроницаемым шприцем отбирают от 25 до 700 мм<sup>3</sup> газа сепарации и вводят в хроматограф, повторяя ввод каждой пробы не менее трех раз.

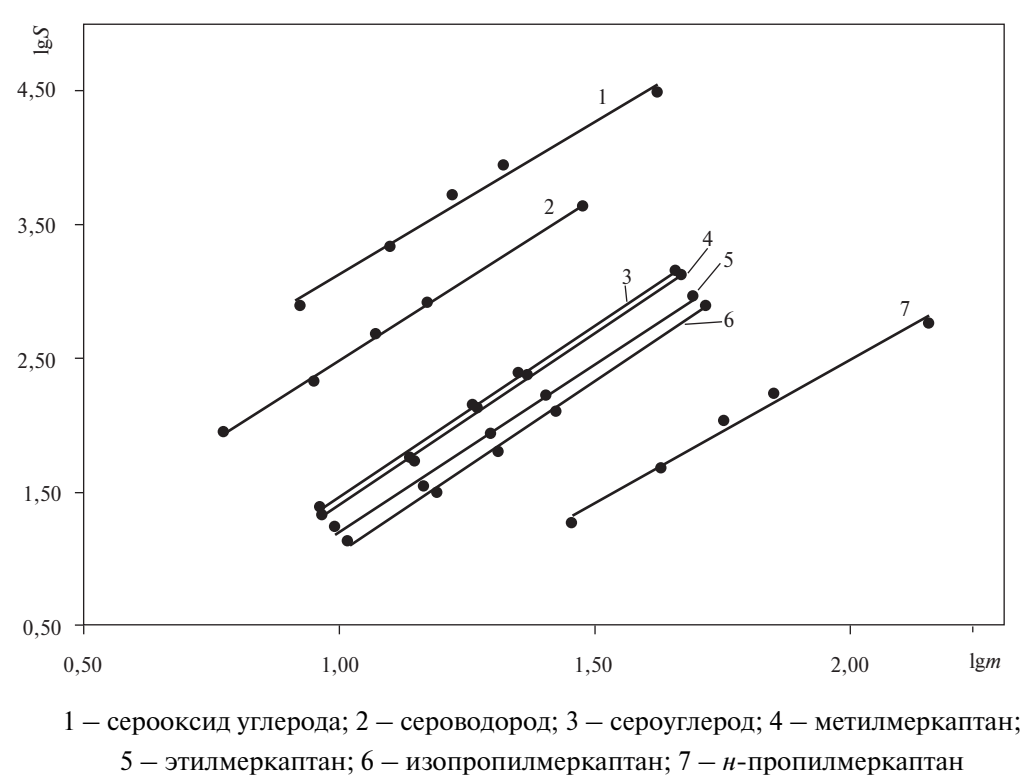

Рисунок 7.5 – Градуировочные зависимости для определения ССС, полученные с использованием ПФД

7.5.4.3 При высокой концентрации сероводорода в пробе газа сепарации пик серооксида углерода может частично перекрываться с пиком сероводорода. В этом случае для определения серооксида углерода необходимо уменьшить объем вводимой в испаритель хроматографа пробы до 25–50 мм3. Типовая хроматограмма определения ССС в газе сепарации приведена на рисунке 7.6.

## 7.5.5 Обработка результатов измерений

7.5.5.1 Качественную расшифровку пиков ССС проводят по характеристикам удерживания, полученным при хроматографировании стандартных образцов, а также по типовым хроматограммам.

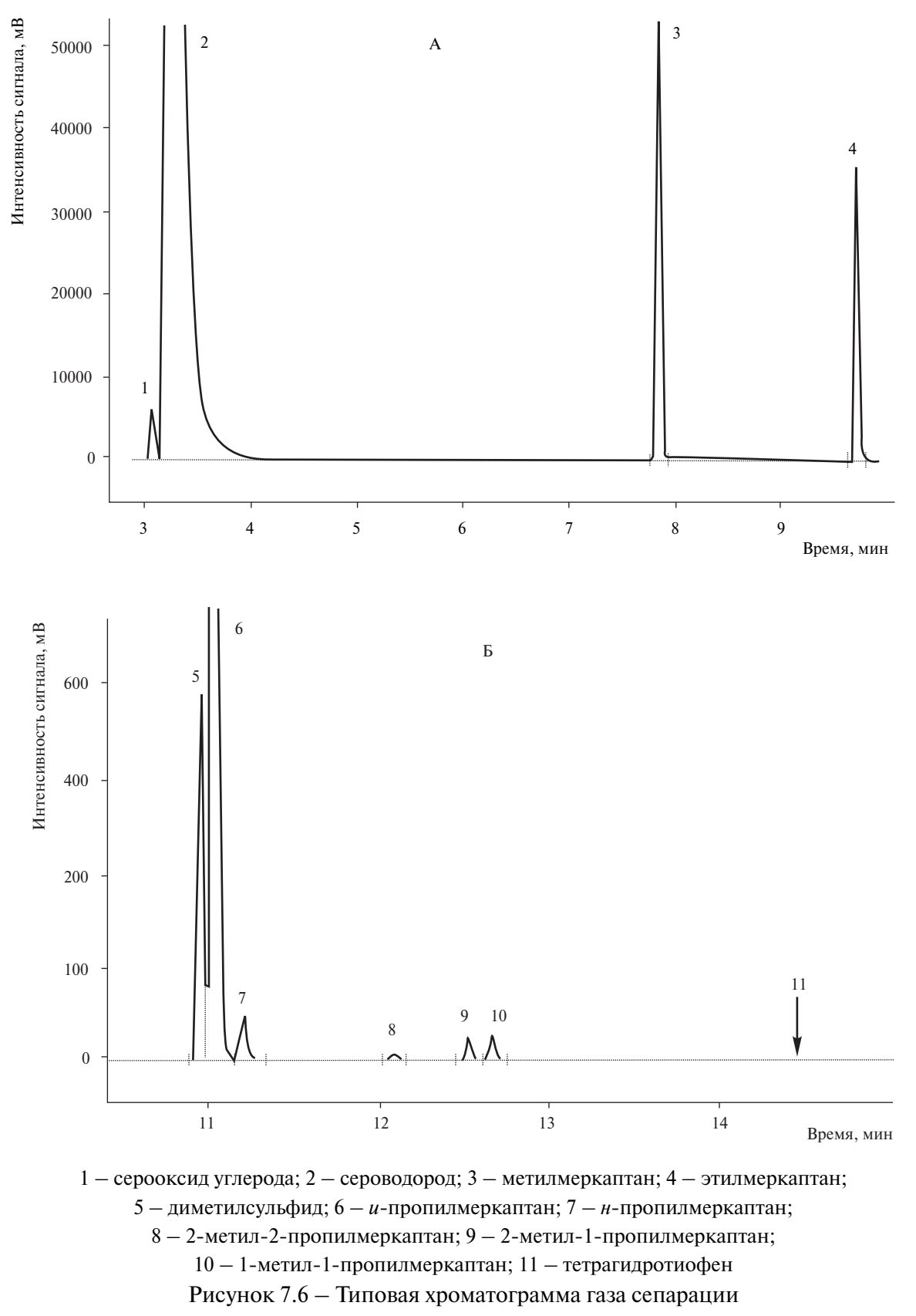

(условно разделена на два участка – А и Б)

7.5.5.2 Массовую долю определяемого серосодержащего соединения в газе сепарации  $X_{\text{iCCC}}$ , %, вычисляют по формуле

$$
X_{\text{iCCC}} = \frac{10^{\lg m_i} \cdot 100}{10^9 \cdot V \cdot \rho},\tag{7.17}
$$

где lgm<sub>i</sub> – величина, найденная по градуировочной зависимости;

 $V -$  объем введенной пробы газа сепарации, см<sup>3</sup>;

 $\rho$  – плотность газа сепарации,  $\Gamma/cm^3$ ;

 $10^9$  – коэффициент пересчета граммов в нанограммы.

7.5.5.3 Плотность газа сепарации р, г/дм<sup>3</sup>, определяют по его компонентному составу, определенному по 7.3.4, в соответствии с ГОСТ 31369.

Молярную долю определяемого серосодержащего соединения в газе сепарации  $C_{iCCC}$ , %, вычисляют по формуле

$$
C_{\text{icCC}} = \frac{X_{\text{icCC}} \cdot \rho \cdot 24,04}{M_{\text{icCC}}},\tag{7.18}
$$

где *X*<sub>iCCC</sub> – массовая доля серосодержащего соединения в газе сепарации, %;

 $\rho$  – плотность газа сепарации, вычисленная по ГОСТ 31369, г/дм<sup>3</sup>;

24,04 – объем 1 моля при давлении 101,325 кПа и температуре 20 °С, дм<sup>3</sup>;

*M*<sub>iCCC</sub> – молярные массы индивидуальных ССС, определяемых в газе сепарации (см. таблицу 7.6).

Таблица 7.6 – Химические формулы и молярные массы индивидуальных ССС

| Компонент              | Химическая формула              | Молярная масса |
|------------------------|---------------------------------|----------------|
| Сероводород            | $H_2S$                          | 34,08          |
| Серооксид углерода     | <b>COS</b>                      | 60,07          |
| Сероуглерод            | CS <sub>2</sub>                 | 77,13          |
| Метилмеркаптан         | $CH_3SH$                        | 48,11          |
| Этилмеркаптан          | $C_2H_5SH$                      | 62,13          |
| Диметилсульфид         | $(CH_3)_2S$                     | 62,14          |
| $\mu$ -Пропилмеркаптан | $(CH_3)$ , CHSH                 | 76,16          |
| $\mu$ -Пропилмеркаптан | $H-C_3H_7SH$                    | 76,16          |
| и-Бутилмеркаптан       | $(CH_3)$ , CHCH <sub>2</sub> SH | 90,19          |
| н-Бутилмеркаптан       | $CH3(CH2)3SH$                   | 90,19          |
| Диметилдисульфид       | $(CH_3)_2S_2$                   | 94,20          |
| Диэтилсульфид          | $(C_2H_5)_2S$                   | 90,19          |
| Тетрагидротиофен       | $C_4H_8S$                       | 88,17          |
| Диэтилдисульфид        | $(C_2H_5)_2S_2$                 | 122,25         |

Данные по содержанию отдельных меркаптанов (% масс.) могут быть использованы для расчета массовой доли меркаптана *i* в пересчете на меркаптановую серу в газе сепарации  $X_{SRSH}$ , %.

Для этого массовые доли меркаптанов, вычисленные по формуле (7.17), пересчитывают на содержание меркаптановой серы по формуле

$$
X_{\text{iSRSH}} = \frac{X_{\text{iRSH}} \cdot 32,06}{M_{\text{iRSH}}},\tag{7.19}
$$

где *X*<sub>iSRSH</sub> – массовая доля меркаптана *i* в газе сепарации в пересчете на меркаптановую серу, %;

 $X_{\text{iRSH}}$  – массовая доля меркаптана *i* в газе сепарации, вычисленная по формуле (7.17), %; 32,06 – атомная масса серы;

 $M_{iRSH}$  – молярная масса индивидуального меркаптана, г/моль.

Суммарную массовую долю меркаптановой серы в газе сепарации  $X_{SRSH}$ , %, рассчитывают по формуле

$$
X_{\text{SRSH}} = \sum X_{\text{iSRSH}},\tag{7.20}
$$

где  $X_{\text{SRSH}}$  – массовая доля меркаптана *i* в газе сепарации в пересчете на меркаптановую серу, %.

7.5.6 Метрологические характеристики

7.5.6.1 За результат измерений принимают среднее арифметическое значение трех параллельных результатов определений, если выполняется условие

$$
\frac{3 \cdot |X_{\text{iCCC max}} - X_{\text{iCCC min}}| \cdot 100}{X_{\text{iCCC1}} + X_{\text{iCCC2}} + X_{\text{iCCC3}}} \le CR_{\text{i0,95}},\tag{7.21}
$$

где  $X_{\text{CCC max}}$ ,  $X_{\text{CCC min}}$  – максимальное и минимальное значения из полученных трех результатов параллельных определений массовой доли определяемого серосодержащего соединения *i* в газе сепарации, %;

*CR*i0,95 – значение критического диапазона для уровня вероятности *Р* = 0,95 и результатов *n* определений, вычисляемое по формуле

$$
CR_{10.95} = f(n) \cdot \sigma_r. \tag{7.22}
$$

Для  $n = 3$ :  $CR_{i0.95} = 3.3 \sigma_{ri}$ , где  $\sigma_{ri}$  – показатель повторяемости определения серосодержащего компонента *i*, %, приведенный в таблице 7.7.

7.5.6.2 Если условие (7.21) не выполняется, выясняют причины превышения критического диапазона, устраняют их и повторяют выполнение измерений в соответствии с требованиями данного раздела.

| Диапазон измерений<br>массовой доли ССС<br>в газе сепарации $X, \mathcal{C}$ | Показатель точности<br>(границы относитель-<br>ной погрешности) $\pm \delta$ ,<br>%, при $P = 0.95$ | Показатель повторяемости<br>(относительное<br>среднеквадратическое<br>отклонение<br>повторяемости) $\sigma_r$ , % | Предел<br>повторяемости $r, \%$ ,<br>при $P = 0.95$ , $n = 2$ |
|------------------------------------------------------------------------------|----------------------------------------------------------------------------------------------------|----------------------------------------------------------------------------------------------------|---------------------------------------------------------------|
| $ OT 0,0001 \text{ do } 0,0020 \text{ включ.}$                               | $34 - 3200 \cdot X$                                                                                 | $7,5 - 790 \cdot X$                                                                                               | $21 - 2200 \cdot X$                                           |
| $ C_B$ . 0,0020 до 0,05 включ.                                               | $28 - 63 \cdot X$                                                                                   | $6 - 21X$                                                                                                    | $17 - 58 \cdot X$                                             |
| Св. 0,05 до 0,5 включ.                                                       | $26 - 9 \cdot X$                                                                                    | $5-2 \cdot X$                                                                                                    | $14 - 5, 5 \cdot X$                                           |

Таблица 7.7 – Метрологические характеристики результатов определения ССС в газе сепарации

Результат анализа в документах, предусматривающих его использование, представляют в виде  $\overline{X}_{\text{iCCC}} \pm 0.01 \cdot \delta_{\text{i}} \cdot \overline{X}_{\text{iCCC}}$  (массовая доля серосодержащего соединения *i* в газе сепарации, %, при  $P = 0{,}95)$ , где  $\overline{X}_{\text{iCCC}}$  — среднее арифметическое значение результатов *n* определений, признанных приемлемыми в настоящем подпункте;  $\pm \delta_i$  – границы относительной погрешности,  $\%$ (см. таблицу 7.7).

7.5.6.3 В случае, если массовая доля серосодержащего компонента *i* ниже нижней или выше верхней границы диапазона измерений, производят следующую запись в лабораторном журнале: «массовая доля компонента менее (более) \_ \_ \_ \_ \_ \_ %» (здесь указывается граница диапазона измерений серосодержащего компонента *i* в газе сепарации).

7.5.6.4 При соблюдении всех регламентированных условий и проведении анализа в точном соответствии с данной методикой значение погрешности (и ее составляющих) результатов измерений не должно превышать значений, приведенных в таблице 7.7, для соответствующих диапазонов измерений.

7.5.7 Контроль качества результатов измерений при реализации методики в лаборатории

Контроль качества результатов измерений в лаборатории при реализации методики проводят в соответствии с 7.3.6.

# **7.6 Метод газохроматографического определения метанола**

7.6.1 Средства измерений, вспомогательные устройства, материалы, реактивы

7.6.1.1 Основные средства измерений и материалы:

а) газовый хроматограф, который должен быть оснащен:

1) блоком управления хроматографом;

2) пламенно-ионизационным детектором; предел детектирования ПИД (по углероду) – не более  $2 \cdot 10^{-12}$  г/с;

3) подогреваемым (до 150 °С) шестиходовым краном для обратной продувки предколонки;

4) термостатом, обеспечивающим программируемое регулирование скорости подъема температуры и поддержание заданной температуры с погрешностью не более 0,1 °С во всем интервале рабочих температур;

5) программным обеспечением для сбора, обработки и хранения хроматографической информации;

б) хроматографические колонки из нержавеющей стали либо стекла длиной 0,3 и 2,0 м, внутренним диаметром 2–3 мм (предколонка и основная аналитическая колонка);

в) полимерные сорбенты: Hayesep Q, Porapak QS фракции 0,15–0,18 мм (80–100 меш) или полисорб-1 фракции 0,25–0,50 мм;

г) ГСО № 8461-2003 (1,0 мг/см<sup>3</sup> метанола в воде).

7.6.1.2 Вспомогательные средства измерений, устройства и материалы – по 7.3.1.3, а также:

- весы лабораторные по ГОСТ Р 53228, высокого и среднего классов точности, с наибольшим пределом взвешивания 0,2 и 5 кг соответственно;

- гири по ГОСТ 7328;

- микрошприц типа МШ-10 или фирмы Hamilton вместимостью 10 мм<sup>3</sup>;

- колбы мерные по ГОСТ 1770 вместимостью 50, 100 см<sup>3</sup>;

- цилиндры мерные по ГОСТ 1770 вместимостью 100 и 250 см<sup>3</sup>, исполнения 1 или 3;
- пипетки по ГОСТ 29227 и ГОСТ 29169 вместимостью 1, 2, 5, 10, 20 см<sup>3</sup>;

- посуда лабораторная фарфоровая по ГОСТ 9147;

- счетчик газовый типа ГСБ-400 или аналогичный, с ценой деления не более 0,02 дм<sup>3</sup>;

- спирт метиловый по ГОСТ 6995, х.ч., свежеперегнанный;

- флаконы стеклянные по ОСТ 64-2-71 вместимостью от 15 до 40 см<sup>3</sup> с прокладками из силиконовой резины и навинчивающимися крышками с высверленным отверстием диаметром 2 мм;

- вода дистиллированная по ГОСТ 6709.

Примечание – Допускается применение других средств измерений, вспомогательных устройств, материалов и реактивов с характеристиками, не уступающими указанным в настоящем пункте.

7.6.2 Подготовка к выполнению измерений

7.6.2.1 Подготовка хроматографической колонки – по 7.3.2.1.

Подготовленную насадочную колонку устанавливают в термостат хроматографа и, не присоединяя к детектору, кондиционируют ее в потоке газа-носителя (гелия) с расходом 30 см3/мин, постепенно повышая температуру от комнатной до 230 °С. При этой температуре колонку выдерживают в течение 8–10 ч. После окончания кондиционирования колонку охлаждают до комнатной температуры, подсоединяют ее выходной конец к детектору и проверяют герметичность газовой линии. Затем записывают нулевую линию при условиях, приведенных в таблице 7.8. При наличии стабильной нулевой линии определяют разрешающую способность колонки в соответствии с 6.3.6. При значении разрешающей способности не менее 1,0 колонка готова к работе.

7.6.2.2 Регенерация хроматографической колонки – по 7.3.2.1.

7.6.3 Градуировка хроматографа

7.6.3.1 Градуировку хроматографа и определение массовой доли метанола в пробах газа сепарации проводят в режиме программирования температуры термостата колонки при условиях, указанных в таблице 7.8.

Таблица 7.8 – Условия градуировки прибора и проведения анализа

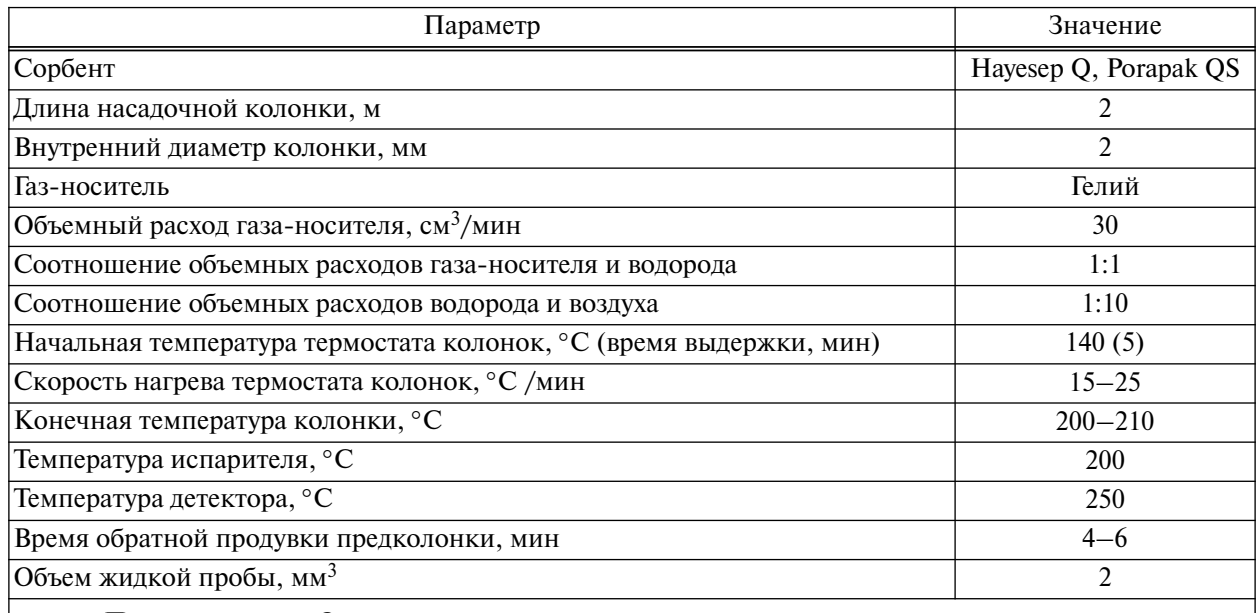

Примечание – Оптимальные условия градуировки и проведения анализа могут варьироваться для разных партий сорбента и хроматографов различных моделей. Поэтому для достижения требуемого хроматографического разделения определяемого компонента эти условия могут быть уточнены.

Количественное определение метанола проводят методом абсолютной градуировки. Процедура градуировки заключается в хроматографировании градуировочных растворов с известными концентрациями метанола и расчете градуировочных коэффициентов.

7.6.3.2 Приготовление градуировочных растворов

При приготовлении градуировочных растворов используют ГСО 8461-2003 (1,0 мг/см<sup>3</sup> метанола в воде, что соответствует *с* = 1000 мкг/см3) или рабочий раствор метанола (*с* ≈ 500 мкг/см3).

Для приготовления рабочего раствора метанола ( $c \approx 500 \text{ MKr/cm}^3$ ) в колбу вместимостью 100 см<sup>3</sup> наливают 10 см<sup>3</sup> дистиллированной воды, результаты взвешивания в граммах записывают с четырьмя десятичными знаками. Затем в колбу при помощи микрошприца вносят примерно 50 мг метанола (*V* ≈ 63 мкл), взвешивают вторично, доводят объем раствора до метки дистиллированной водой и перемешивают. Проводят расчет концентрации метанола в рабочем растворе. Срок хранения раствора в холодильнике – 7 суток.

Для приготовления градуировочных растворов в каждую колбу вместимостью 100 см<sup>3</sup> вносят ГСО или рабочий раствор метанола в соответствии с таблицей 7.9, доводят раствор до метки дистиллированной водой и тщательно перемешивают.

Таблица 7.9 – Растворы для определения градуировочного коэффициента метанола

| Параметр                                                                            |     | Номер раствора для градуировки |       |             |       |  |
|-------------------------------------------------------------------------------------|-----|--------------------------------|-------|-------------|-------|--|
|                                                                                     |     |                                |       |             |       |  |
| Объем ГСО ( $c = 1000$ мкг/см <sup>3</sup> ), см <sup>3</sup>                       | 0.5 | 2.5                            | 10.0  | 15.0        | 20,0  |  |
| Объем рабочего раствора метанола ( $c = 500$ мкг/см <sup>3</sup> ), см <sup>3</sup> |     | 5.0                            | 20.0  | <b>30.0</b> | 40.0  |  |
| Концентрация метанола, мг/дм <sup>3</sup>                                           |     | 25.0                           | 100.0 | 150.0       | 200,0 |  |

# 7.6.3.3 Определение градуировочных коэффициентов

Градуировочные коэффициенты, выражающие зависимость площади пика метанола на хроматограмме от его концентрации в растворе, определяют по пяти градуировочным растворам. Для определения градуировочного коэффициента отбирают микрошприцем по 2 мм<sup>3</sup> раствора, вводят в испаритель прибора и хроматографируют при условиях, указанных в таблице 7.8.

Градуировочный коэффициент метанола *K*град, мг/(дм3·единицы счета), вычисляют по формуле

$$
K^{\text{rpa}x} = \frac{Y_{\text{irpa}x}}{S_i},\tag{7.23}
$$

где  $Y_{\text{irpa}x}$  – концентрация метанола в градуировочной смеси, мг/дм<sup>3</sup>;

*S*<sup>i</sup> – площадь пика метанола, единицы счета.

За значение градуировочного коэффициента для каждого раствора принимают среднее арифметическое двух параллельных определений, вычисленных с точностью до четвертого десятичного знака, при условии, что расхождение между каждым определенным градуировочным коэффициентом и средним значением не превышает 5 % отн. Затем определяют среднее значение градуировочного коэффициента для пяти градуировочных растворов.

Определение градуировочного коэффициента проводят один раз в месяц, а также при изменении условий газохроматографического разделения смеси на колонке.

7.6.4 Подготовка установки концентрирования метанола

7.6.4.1 Поглощение метанола из газа сепарации проводят по схеме, приведенной на рисунке 7.7. Пробоотборник с пробой газа сепарации через вентиль тонкой регулировки соединяют c поглотительными склянками, в качестве которых используют склянки СН-1 или абсорберы. В поглотительные склянки пипеткой вносят по  $15-20$  см<sup>3</sup> воды. К выходному отводу последней поглотительной склянки присоединяют газовый счетчик. Далее установку проверяют на герметичность продувкой инертным газом, смачивая места соединения поглотительных склянок мыльным раствором. После этого пробоотборник закрепляют в вертикальном положении и его верхний штуцер присоединяют к входному отводу предохранительной склянки.

7.6.5 Проведение анализа

7.6.5.1 Осторожно приоткрывают выходной вентиль пробоотборника и пропускают газ через поглотительные растворы с объемной скоростью, не превышающей 5 дм<sup>3</sup>/ч. После прекращения выделения газа из пробоотборника отсоединяют его от поглотительных склянок. Растворы из поглотительных склянок переносят в колбу емкостью 50 или 100 см<sup>3</sup>.

Метанол определяют в поглотительном растворе, полученном при смешивании растворов из поглотительных склянок 3 (см. рисунок 7.7). Для этого отбирают микрошприцем по 2 мм<sup>3</sup> раствора, вводят в испаритель прибора и хроматографируют при условиях, указанных в таблице 7.8. Типовая хроматограмма поглотительного раствора приведена на рисунке 7.8.

7.6.5.2 На полученных хроматограммах определяют площадь пика метанола и вычисляют его концентрацию в поглотительном растворе  $Y_{\text{HP}}$ , мг/дм<sup>3</sup>, по формуле

$$
Y_{\Pi P} = K^{\text{rpaq}} \cdot S, \tag{7.24}
$$

где *K*град – градуировочный коэффициент метанола, мг/(дм3·единицы счета), определенный по 7.6.3.3;

*S* – площадь пика метанола, единицы счета.

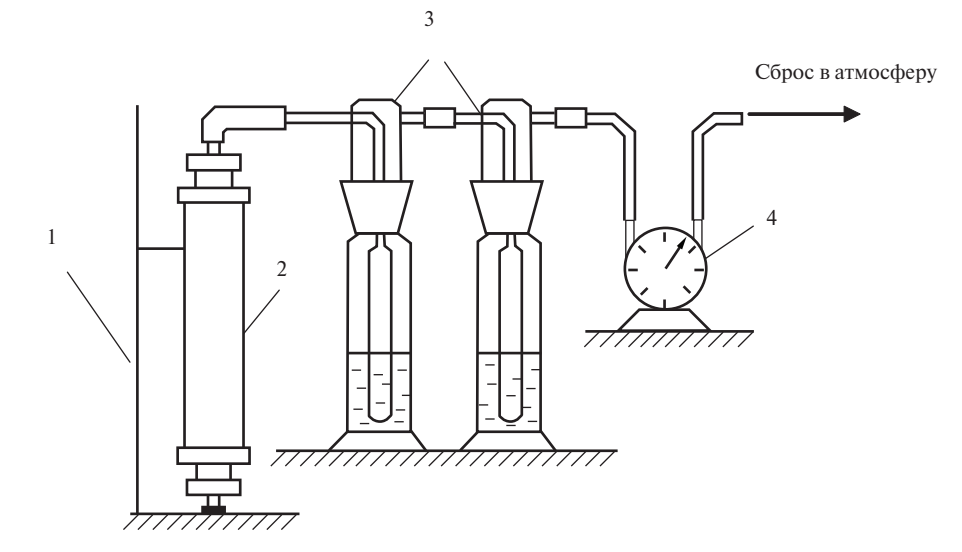

1 – штатив; 2 – пробоотборник с пробой; 3 – поглотительные склянки с водой; 4 – счетчик газовый

Рисунок 7.7 – Установка для концентрирования метанола из газа сепарации

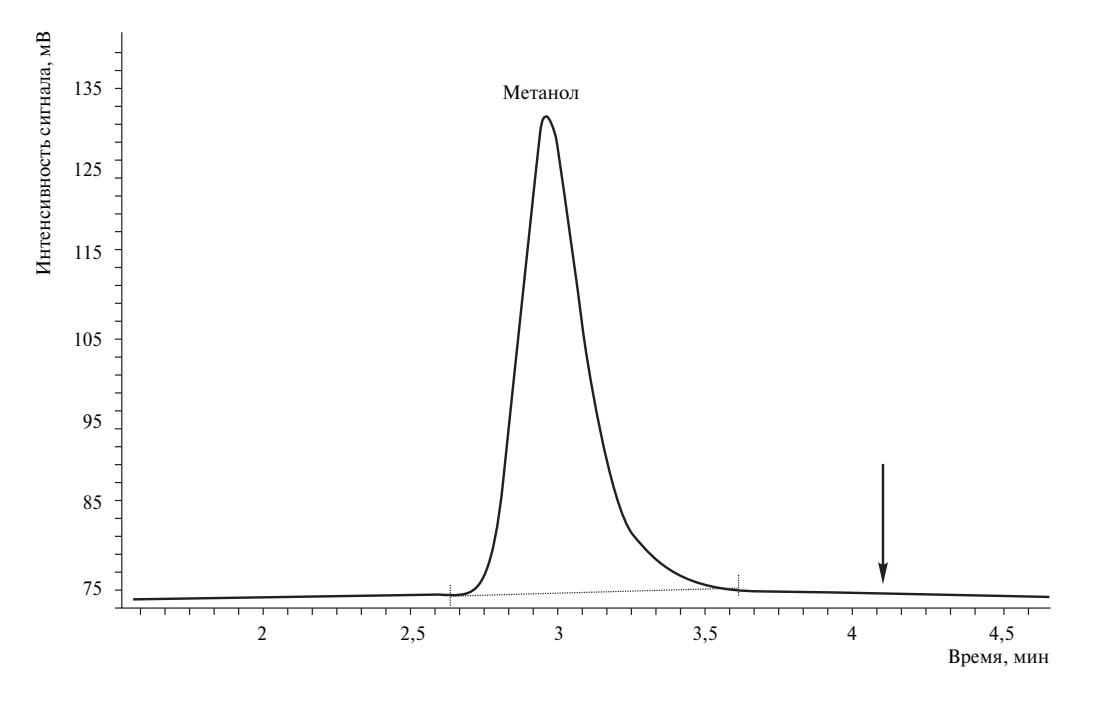

Рисунок 7.8 – Типовая хроматограмма поглотительного раствора (230 мг/дм<sup>3</sup> метанола), полученного при концентрировании метанола из газа сепарации (стрелкой указан момент включения крана обратной продувки)

7.6.6 Обработка результатов измерений

Массовую концентрацию метанола в газе сепарации  $Y_{\text{CH}_2OH}$ , мг/дм<sup>3</sup>, вычисляют по формуле

$$
Y_{\text{CH}_3\text{OH}} = \frac{Y_{\text{HP}} \cdot V}{V_{\text{TC}} \cdot K \cdot 1000},\tag{7.25}
$$

где *Y*<sub>ПР</sub> – концентрация метанола в поглотительном растворе, мг/дм<sup>3</sup>, определяемая по 7.6.5;

 $V$  – суммарный объем воды, внесенный в первую и вторую поглотительные склянки, см<sup>3</sup>;

 $V_{\text{FC}}$  – объем пробы газа сепарации, измеренный газовым счетчиком, дм<sup>3</sup>;

1000 – коэффициент пересчета дециметров кубических в сантиметры кубические;

*K* – коэффициент приведения объема газа к стандартным условиям, вычисленный по формуле

$$
K = \frac{293 \cdot P_6}{(273 + t) \cdot 101,325},\tag{7.26}
$$

где  $P_6$  – атмосферное барометрическое давление, кПа;

*t* – температура газа в газовом счетчике, °С.

Массовую долю метанола в газе сепарации  $X_{\text{CH}_3\text{OH}}$ , %, вычисляют по формуле

$$
X_{\rm CH_3OH} = \frac{Y_{\rm CH_3OH} \cdot 100}{1000 \cdot \rho},\tag{7.27}
$$

где  $Y_{CH_2OH}$  – концентрация метанола в газе сепарации, мг/дм<sup>3</sup>, вычисленная по формуле (7.25);

 $\rho$  – плотность газа сепарации, кг/м<sup>3</sup> (г/дм<sup>3</sup>), вычисленная по ГОСТ 31369;

1000 – коэффициент пересчета граммов в миллиграммы.

Молярную долю метанола в газе сепарации  $C_{\text{CH-OH}}$ , %, вычисляют по формуле

$$
C_{\text{CH}_3\text{OH}} = \frac{X_{\text{CH}_3\text{OH}} \cdot \rho \cdot 24,04}{M_{\text{CH}_3\text{OH}}},\tag{7.28}
$$

где  $X_{\text{CH}_3\text{OH}}$  – массовая доля метанола в газе сепарации, %, вычисленная по формуле (7.27);

 $\rho$  – плотность газа сепарации, вычисленная по ГОСТ 31369, г/дм<sup>3</sup>;

24,04 – объем 1 моля газа при давлении 101,325 кПа и температуре 20 °С, дм<sup>3</sup>;

 $M_{\text{CH}_2OH}$  – молярная масса метанола, равная 32,04 г/моль.

7.6.7 Метрологические характеристики

За результат измерений массовой концентрации метанола в газе сепарации принимают среднее арифметическое результатов двух параллельных определений, если выполняется условие

$$
\frac{2\cdot|Y_1 - Y_2| \cdot 100}{Y_1 + Y_2} \le r,\tag{7.29}
$$

где *Y*<sub>1</sub>, *Y*<sub>2</sub> – результаты параллельных определений массовой концентрации метанола в газе сепарации, мг/дм<sup>3</sup>;

*r* – значение предела повторяемости, %, приведенное в таблице 7.10.

Таблица 7.10 – Метрологические характеристики результатов определения метанола в газе сепарации

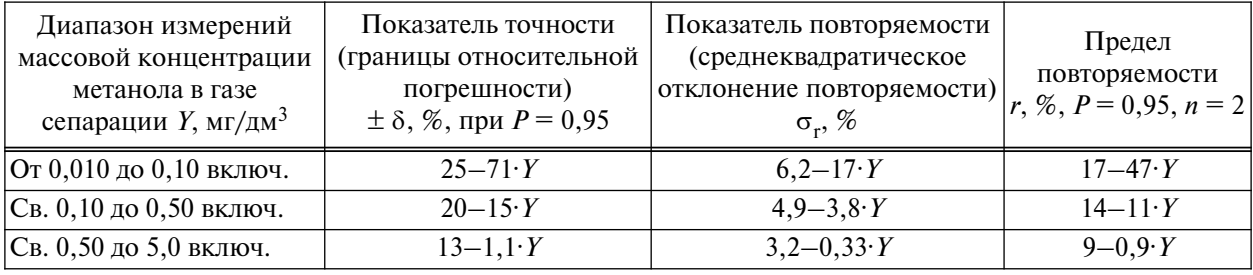

Если условие (7.29) не выполняется, проводят еще одно измерение в соответствии с процедурой, изложенной в 7.6.5. За результат измерений принимают среднее арифметическое значение трех параллельных результатов определений, если выполняется условие

$$
\frac{3 \cdot |Y_{\text{max}} - Y_{\text{min}}| \cdot 100}{Y_1 + Y_2 + Y_3} \le Y R_{0,95},\tag{7.30}
$$

где *Y*<sub>may</sub>, *Y*<sub>min</sub> – максимальное и минимальное значения из полученных трех результатов параллельных определений массовой концентрации метанола в газе сепарации, мг/дм<sup>3</sup>;

*YR*0,95 – значение критического диапазона для уровня вероятности *Р* = 0,95 и результатов *n* определений, вычисляемое по формуле

$$
YR_{0.95} = f(n) \cdot \sigma_r. \tag{7.31}
$$

Для  $n = 3$ :  $YR_{0,95} = 3{,}3{\cdot}\sigma_r$ , где  $\sigma_r$  — показатель повторяемости определения массовой концентрации метанола в газе сепарации, %, приведенный в таблице 7.10.

Если условие (7.30) не выполняется, выясняют причины превышения критического диапазона, устраняют их и повторяют выполнение измерений в соответствии с процедурой, изложенной в 7.6.5.

Результат анализа в документах, предусматривающих его использование, представляют в виде  $\overline{Y} \pm 0,01$ ·δ· $\overline{Y}$  (массовая концентрация метанола, мг/дм<sup>3</sup>, при  $P = 0,95$ ), где  $\overline{Y}$  – среднее арифметическое значение результатов *n* определений, признанных приемлемыми в настоящем подпункте;  $\pm \delta$  – границы относительной погрешности, % (см. таблицу 7.10).

7.6.8 Контроль качества результатов измерений при реализации методики в лаборатории

Контроль качества результатов измерений в лаборатории при реализации методики проводят в соответствии с 7.3.6.

# **8 Метод определения состава конденсата газового нестабильного**

## **8.1 Отбор проб**

8.1.1 Отбор проб КГН в двухвентильные пробоотборники

8.1.1.1 Подготовку пробоотборника, а также отбор проб КГН в двухвентильные пробоотборники проводят в соответствии с СТО Газпром 5.5 (пункт 7.3.1).

8.1.2 Отбор проб нестабильного газового конденсата в пробоотборники поршневого типа

8.1.2.1 Конструктивно ППТ представляет собой герметичный пробоотборник (см. рису нок 8.1), который разделен внутри поршнем 1 на две отдельные камеры: камеру для пробы 3 и камеру для газа 2. Обе камеры имеют вентили, камера газа снабжена манометром 8. В камеру пробы 3 через вентиль 5 отбирается проба углеводородного сырья или продукции. Камера газа 2 заполняется инертным газом для обеспечения давления подачи пробы в хроматограф, при этом давление газа контролируется манометром 8. Положение поршня, разделяющего камеры, контролируется индикатором положения поршня 4.

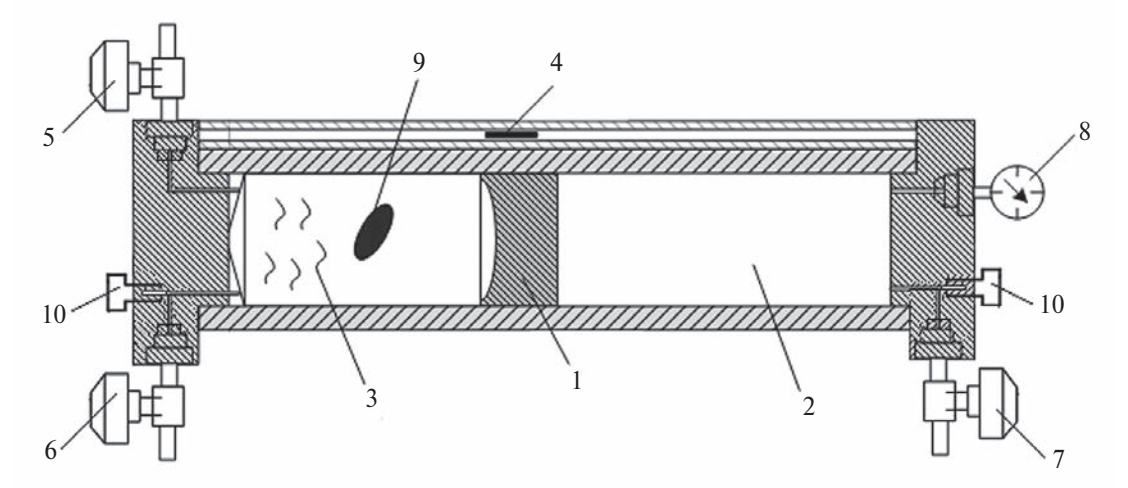

1 – поршень; 2 – газовая камера; 3 – камера пробы; 4 – индикатор положения поршня; 5 – входной вентиль камеры пробы; 6 – выходной вентиль камеры пробы; 7 – вентиль камеры газа; 8 – манометр; 9 – перемешивающее устройство (свободно перемещающаяся пластина, магнитная мешалка); 10 – предохранительный клапан

Рисунок 8.1 – Принципиальное устройство ППТ

8.1.2.2 Пробоотборники поршневого типа обычно промывают перед первым использованием, после проведения ремонтных работ, либо в случае получения нетипичных для анализируемых проб результатов. Для этого ППТ заполняют растворителем (например, гексаном) через входной вентиль 5 камеры пробы с помощью двухвентильного пробоотборника типа ПУ или ПГО, заполненного растворителем. Один из вентилей пробоотборника типа ПУ или ПГО соединяют с входным вентилем камеры пробы ППТ, а противоположный – с редуктором, присоединенным к вентилю баллона с инертным газом. При этом поршень ППТ должен находиться в крайнем левом положении, а вентиль камеры газа 7 должен быть открыт. Для заполнения ППТ растворителем подают повышенное давление инертного газа на вход ПУ или ПГО с растворителем. Для исключения повреждения ППТ важно, чтобы при выполнении данной операции его поршень *медленно* передвигался в крайнее правое положение. После заполнения ППТ растворителем закрывают входной вентиль камеры пробы ППТ 5 и вентиль камеры газа 7.

Для удаления растворителя из ППТ вентиль газовой камеры 7 подсоединяют к редуктору, присоединенному к вентилю баллона с инертным газом. При этом пробоотборник должен находиться в вертикальном положении. Под воздействием повышенного давления газа поршень *медленно* передвигается в крайнее левое положение, выталкивая растворитель из открытого выходного вентиля ППТ. Для удаления остатков растворителя из ППТ его продувают инертным газом.

8.1.2.3 Отбор проб в пробоотборник поршневого типа проводят в соответствии с ASTM D 3700-07 [15] следующим образом. При подготовке пробоотборника к отбору пробы в камере газа при помощи баллона с инертным газом (гелием, азотом или аргоном) создают избыточное давление газа, превышающее давление в линии отбора пробы КГН. Для этого вентиль 7 (при открытом вентиле 5) соединяют с редуктором, подсоединенным к вентилю баллона с инертным газом, и создают избыточное давление в камере газа, на  $0,3-1,0$  МПа превышающее давление пробы в точке ее отбора. При этом поршень должен находиться в крайнем левом положении.

8.1.2.4 Сначала отбираемым образцом продувают пробоотборную линию для удаления из нее возможных загрязнителей в течение 20–40 с. Затем входной вентиль камеры пробы 5 герметично присоединяют к пробоотборному устройству.

Примечание – При проведении продувки скорость потока образца должна быть достаточно высокой для удаления инородных веществ (механических примесей, отложений) из пробоотборной линии, при этом длительность продувки должна быть как можно короче для минимизации загрязнения атмосферы.

8.1.2.5 Для заполнения ППТ отбираемым продуктом открывают входной вентиль камеры пробы 5, закрывают выходной вентиль камеры пробы 6, *осторожно* приоткрывают вентиль камеры газа 7 и медленно выпускают из нее инертный газ. Когда давление в газовой камере начнет приближаться к давлению отбираемой пробы, проба начнет постепенно поступать в ППТ. Степень заполнения ППТ контролируют по индикатору положения поршня 4 (см. рису нок 8.1); она не должна превышать 80 % при температуре отбора пробы 15 °С. (Снижение температуры пробы должно сопровождаться пропорциональным снижением степени заполнения ППТ.) После заполнения ППТ перекрывают входной вентиль камеры пробы 5 и вентиль камеры газа 7 и отсоединяют пробоотборник от пробоотборной линии.

8.1.2.6 Во время отбора пробы регистрируют температуру и давление в конденсатопроводе по приборам, установленным вблизи точки отбора.

После отсоединения пробоотборника от пробоотборной линии к нему прикрепляют этикетку с указанием наименования пробы и номера пробоотборника, даты отбора пробы, места отбора, условий отбора (значений температуры и давления), фамилии оператора, отбиравшего пробы.

8.1.2.7 Отбор проб КГН при проведении газоконденсатных исследований проводят с учетом требований Р Газпром 086-2010 [1] (пункт 9.3.2).

# **8.2 Определение состава конденсата газового нестабильного с предварительным разгазированием (метод А)**

8.2.1 Метод измерений

8.2.1.1 Метод измерений и расчета состава КГН основан на предварительном разгазировании пробы КГН и последующем определении состава ее газовой и жидкой фракций. Данные по количеству и составу выделенных газообразной и жидкой фракций КГН используют для расчета состава исходного продукта методом рекомбинации.

Для измерения состава сернистых конденсатов отбирают два пробоотборника с КГН. При этом один пробоотборник с пробой КГН используют для определения углеводородов, неорганических газов и серосодержащих соединений, а второй пробоотборник с пробой того же состава используют для определения метанола. Если необходимость определения серосодержащих соединений в пробе КГН отсутствует, определение состава пробы КГН возможно при наличии только одного пробоотборника с пробой.

Углеводородный состав пробы КГН может быть представлен в компонентно-фракционном ( $C_1-C_5$  и фракции, выкипающие в диапазоне от 45 °С до 540 °С) либо в компонентногрупповом ( $C_1-C_5$  и группы  $C_6-C_{12+B}$ ) виде. Представление состава проб КГН в компонентнофракционном виде является предпочтительным, так как в этом случае погрешности определения отдельных компонентов и фракций минимальны.

8.2.1.2 Разгазирование проб КГН можно проводить двумя способами: при переменных либо постоянных значениях давления и температуры.

8.2.1.3 Состав газа дегазации определяют следующим образом:

а) молярную долю неорганических газов и углеводородов от  $C_1$  до  $C_5$  в газе дегазации определяют индивидуально для каждого компонента, а молярную долю более тяжелых углеводородов определяют в виде групп  $C_6, C_7, C_{8+}$ ; углеводороды  $C_1-C_{8+}$ , диоксид углерода, сероводород (при его концентрации выше 0,1 % мол.) в газе дегазации определяют в соответствии с 7.3.2; азот, кислород, гелий и водород – в соответствии с 7.3.3;

б) массовую долю серосодержащих соединений (сероводорода при его концентрации ниже 0,1 % мол., серооксида углерода, сероуглерода, индивидуальных меркаптанов  $C_1-C_4$ , диметилсульфида, диметилдисульфида, диэтилсульфида, диэтилдисульфида, тетрагидротиофена и других производных тиофена) в газе дегазации определяют методом капиллярной газовой хроматографии с использованием ПФД в соответствии с 7.5 настоящего стандарта или СТО Газпром 5.6 (пункт 8.3);

в) содержание меркаптановой серы определяют путем поглощения меркаптанов щелочным раствором хлористого кадмия из предварительно очищенного от сероводорода газа дегазации и последующего йодометрического титрования образовавшегося меркаптида кадмия по процедуре, изложенной в ГОСТ 22387.2; допускается за содержание меркаптановой серы в газе дегазации принимать расчетное значение, полученное по результатам определения серосодержащих соединений в соответствии с перечислением б) 8.2.1.3;

г) массовую долю метанола в газе дегазации определяют в соответствии с СТО Газпром 5.7 (пункт 8.3) или 7.6 настоящего стандарта;

д) результаты измерений массовой доли ССС в соответствии с перечислением б) 8.2.1.3 и метанола переводят в молярные доли и объединяют с результатами, полученными в соответствии с перечислением а) 8.2.1.3.

8.2.1.4 Состав дегазированного конденсата определяют следующим образом.

Углеводородный состав дегазированного конденсата (% масс.) определяют в две стадии. Сначала в дегазированном конденсате определяют содержание легких углеводородов  $C_1-C_5$ , затем – углеводородов  $C_6-C_{12+B}$ . Компоненты  $C_1-C_5$  в дегазированном конденсате определяют методом газожидкостной хроматографии с использованием детектора по теплопроводности по ГОСТ 13379 или методом газоадсорбционной хроматографии с использованием пламенноионизационного детектора – согласно приложению А. Содержание групп углеводородов  $C_6-C_{12+R}$ , а также фракционный состав углеводородов  $C_{6+R}$  дегазированного конденсата определяют методом капиллярной газовой хроматографии с использованием колонки с метилсиликоновой неподвижной фазой (DB-1 или ее аналога).

Массовую долю серосодержащих соединений (сероводорода, серооксида углерода, сероуглерода, индивидуальных меркаптанов  $C_1-C_4$ , диметилсульфида, диметилдисульфида, диэтилсульфида, диэтилдисульфида, тетрагидротиофена и других производных тиофена) в дегазированном конденсате определяют методом капиллярной газовой хроматографии в соответствии с СТО Газпром 5.6 (пункт 8.5) с использованием ПФД.

Массовую долю меркаптановой и сероводородной серы в дегазированном конденсате определяют потенциометрическим титрованием азотнокислым раствором аммиаката серебра по ГОСТ 17323. Допускается за содержание меркаптановой серы принимать расчетное значение, полученное по результатам определения ССС в соответствии с СТО Газпром 5.6. Допускается определение сероводорода методом газовой хроматографии по ГОСТ 13379.

Массовую долю метанола в дегазированном конденсате определяют в соответствии с СТО Газпром 5.7 (пункт 8.4).

8.2.2 Разгазирование пробы

Для определения состава КГН с предварительным разгазированием пробы применяют следующие вспомогательные средства измерений, устройства и материалы:

- пробоотборники по ГОСТ 14921 типа ПУ или ПГО, изготовленные из стали 2Х18Н10Т и рассчитанные на рабочее давление до 5 МПа, либо из стали 12Х18Н10Т при более высоких значениях рабочего давления;

- пробоотборники поршневые постоянного давления фирмы Walker, Proserv или др.;

- пробоотборники типа «Мавик-ГЖ», предназначенные для автоматического отбора проб КГН, транспортируемых с давлением от 0,2 до 6,3 МПа;

- весы лабораторные по ГОСТ Р 53228 высокого и среднего классов точности, с наибольшим пределом взвешивания 0,2 и 5 кг соответственно;

- гири по ГОСТ 7328;

- термометр лабораторный стеклянный по ГОСТ 28498 с диапазоном измерений от 0 °С до 200 °С и ценой деления 0,5 °С;

- цилиндры мерные по ГОСТ 1770 вместимостью 100, 1000 см<sup>3</sup>, исполнения 1 или 3;

- пипетки для отбора проб газа по ГОСТ 18954 вместимостью 100, 200, 500, 1000 см<sup>3</sup>, исполнения 1 или 2;

- пипетки по ГОСТ 29227 и ГОСТ 29169 вместимостью 10, 20 см3;

- счетчик газовый типа ГСБ-400 или другой с ценой деления не более 0,02 дм<sup>3</sup>;

- газометр вместимостью от 5 до 20 дм<sup>3</sup>;

- вентиль тонкой регулировки расхода газа или натекатель Н-12 по ТУ 3742-004-53373468-2006 [5];

- манометр образцовый кл. 0,4, например типа MO-160 по ТУ 25-05-1664-74 [6];

- барометр-анероид с диапазоном измерений от 79,5 до 106,5 кПа и ценой деления  $0,1$  кПа [7];

- секундомер по ТУ 25-1819.0021-90 [8];

- пакеты для сбора газов типа Gaspack вместимостью до 50 дм<sup>3</sup>;

- ручной гидравлический пресс объемом 200 см<sup>3</sup> с ценой деления 1 см<sup>3</sup>, рассчитанный на рабочее давление не менее 20 МПа;

- термостат или водяная баня для поддержания температуры от 20 °С до 40 °С с погрешностью не более  $(\pm 0.5)$  °C;

- баллон из углеродистой стали марки 150у вместимостью 40 дм<sup>3</sup> по ГОСТ 949;

- ротаметр по ГОСТ 13045 или расходомер мыльно-пенный с вместимостью бюретки от 15 до 50 см3;

- гелий газообразный марки А по ТУ 0271-135-31323949-2005 [9];
- посуда лабораторная стеклянная по ГОСТ 25336;
- вода дистиллированная по ГОСТ 6709;
- натрий сернокислый по ГОСТ 4166, х. ч. или ч. д. а.;
- натрий хлористый по ГОСТ 4233, квалификации ч., х. ч. или ч. д. а.

Примечание – Допускается применение других вспомогательных устройств, материалов и реактивов с характеристиками, не уступающими указанным в настоящем пункте.

8.2.2.1 Разгазирование пробы нестабильного газового конденсата при переменных давлении и температуре

Сущность метода заключается в постепенном снижении давления в пробоотборнике с пробой КГН до атмосферного путем дросселирования через верхний регулировочный вентиль. Пробоотборник с пробой КГН выдерживают сначала при температуре 20 °С, далее повышают температуру до 38 °С для обеспечения достаточно глубокой дегазации жидкой углеводородной части пробы. Оценку представительности пробы КГН проводят в соответствии с 8.2.2.2. Разгазирование пробы КГН производят по схеме, приведенной на рисунке 8.2.

Поглотительные склянки 5 с водой или раствором сульфата натрия устанавливают при определении метанола в пробе КГН. Перед началом разгазирования взвешивают пробоотборник и ловушки 4 с заглушками; результаты взвешиваний в граммах записывают до двух десятичных знаков в лабораторный журнал.

Разгазирование пробы КГН проводят путем постепенного повышения температуры термостата от 20 °С до 38 °С; выделяющиеся при этом газы собирают в один приемник (газометр или пакет для сбора газов типа Gaspack). Использование пакета для сбора газа является более предпочтительным, так как в этом случае устраняется возможность потерь кислых компонентов газа дегазации (в первую очередь диоксида углерода и сероводорода) при их контакте с насыщенным раствором хлорида натрия (при необходимости подкрашенным метилоранжем или другим индикатором).

В этом случае между ловушками и пакетом для сбора газа устанавливают ротаметр, который используется для контроля скорости разгазирования. Схема разгазирования проб КГН с использованием пакета для сбора газов типа Gaspack приведена в СТО Газпром 5.6 (пункт 8.2).

Пробоотборник с пробой КГН помещают в вертикальном положении в водяную баню, в которой поддерживают температуру 20 °С при помощи термостата 2. Верхний вентиль пробоотборника соединяют со стеклянными змеевиковыми ловушками 4 вместимостью от 50 до 100 см<sup>3</sup>, погруженными в охлаждающую смесь льда с хлоридом натрия 6. Ловушки служат для улавливания жидких углеводородов, уносимых газом из пробоотборника. Перед началом

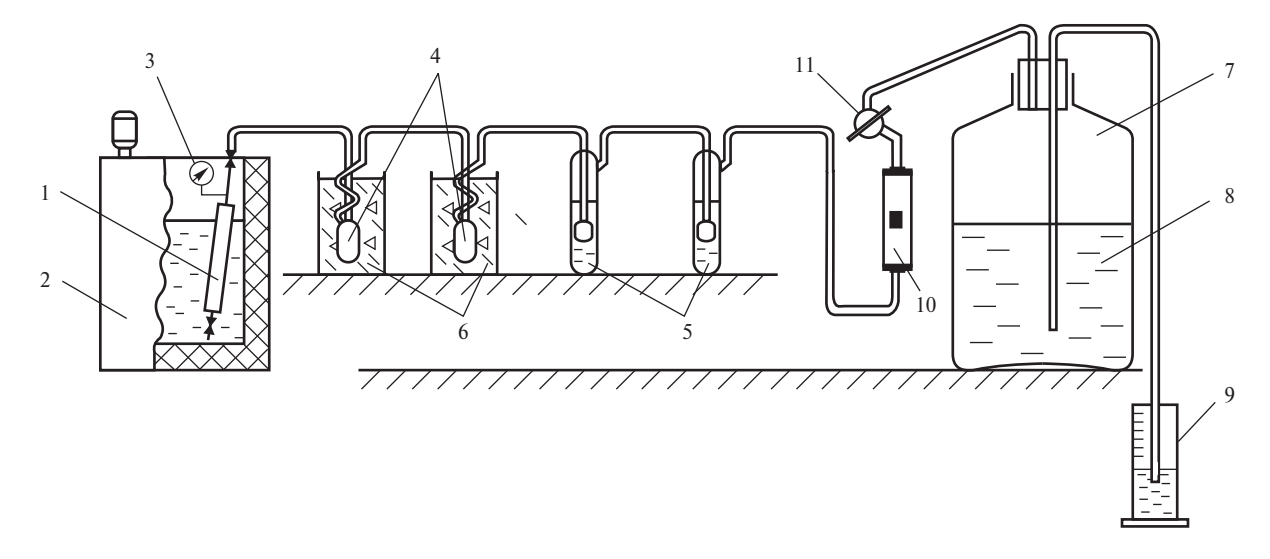

1 – пробоотборник с пробой КГН; 2 – термостат (водяная баня); 3 – манометр, 4 – ловушки; 5 – поглотительные склянки с водой или раствором сульфата натрия; 6 – химические стаканы, заполненные охлаждающей смесью; 7 – газометр; 8 – насыщенный раствор хлорида натрия; 9 – цилиндр; 10 – ротаметр; 11 – трехходовой стеклянный кран Рисунок 8.2 – Схема разгазирования пробы КГН (с использованием газометра) и концентрирования метанола из газа дегазации

процедуры разгазирования газовую линию от крана, подсоединяемого к пробоотборнику, до трехходового крана 11 продувают инертным газом (гелием) в течение приблизительно 10 мин с объемной скоростью от 3 до 5 дм<sup>3</sup>/ч. Затем трехходовой кран 11 переводят на газометр 7. После установления в бане требуемой температуры приоткрывают верхний вентиль пробоотборника и перепускают газ в газометр с объемной скоростью, не превышающей 5 дм<sup>3</sup>/ч. Газ заполняет газометр, выдавливая насыщенный раствор хлорида натрия в цилиндр 9; по мере заполнения цилиндра раствор хлорида натрия из него сливают.

После прекращения выделения газа из пробоотборника 1 (при полностью открытом верхнем вентиле) температуру в термостате доводят до 38 °С. При этом из пробоотборника 1 выделяется газ дегазации, который собирается также в газометр 7. После окончания разгазирования закрывают выпускной вентиль пробоотборника и отсоединяют его от ловушек. Линию, подводящую газ дегазации к ловушкам, заглушают.

Для удаления газообразных углеводородов из жидкости, накопившейся в ловушках 4, температуру ловушек постепенно повышают до 38 °С. Объем газа, выделившийся из пробы КГН, определяют путем измерения объема насыщенного раствора хлорида натрия, вытесненного из газометра.

Ловушки 4 снимают, устанавливают на них заглушки и охлаждают до температуры от 0 °С до 5 °С. Пробоотборник извлекают из термостата, насухо протирают и взвешивают. Затем пробоотборник также охлаждают до температуры (15±5) °С. Из пробоотборника и ловушек сливают дегазированный конденсат в предварительно взвешенный и охлажденный до температуры от 0 °С до 5 °С мерный цилиндр (сосуд) с пробкой; полученный объем записывают. Затем взвешивают мерный цилиндр (сосуд) с дегазированным конденсатом, пустые ловушки и пробоотборник. Результаты взвешивания в граммах записывают до двух десятичных знаков. Затем по разности определяют массу дегазированного конденсата, оставшегося в пробоотборнике и ловушках 4, а также в мерном цилиндре. Суммированием этих величин получают общую массу дегазированного конденсата  $m_{\pi k}$ .

Массу пробы КГН  $m_{\text{nn}}$  определяют по разности масс пробоотборника с пробой и пустого пробоотборника. Допускается определять массу пустого пробоотборника путем его взвешивания после слива пробы КГН.

Массу газа дегазации *m*<sub>гл</sub>, г, вычисляют по формуле

$$
m_{\rm r\pi} = V_{\rm r\pi} \cdot K \cdot \rho_{\rm r\pi},\tag{8.1}
$$

где  $V_{\text{r}n}$  – объем газа дегазации, дм<sup>3</sup>;

 $\rho_{\text{r}_{\text{m}}}$  – плотность газа дегазации, вычисленная по ГОСТ 31369, г/дм<sup>3</sup>;

*K* – коэффициент приведения объема газа дегазации к стандартным условиям – температуре 20 °С и давлению 101,325 кПа, вычисленный по формуле

$$
K = \frac{(P_6 - P_{\text{H}_2\text{O}}^{\text{mapu}}) \cdot 293,15}{(273,15+t) \cdot 101,325},\tag{8.2}
$$

где  $P_6$  – барометрическое давление, кПа;

*P*парц H2O – упругость паров воды над насыщенным раствором хлорида натрия, кПа;

*t* – комнатная температура во время разгазирования, °С.

Упругость паров воды над насыщенным раствором хлорида натрия определяют согласно рисунку 8.3.

Допускают определение массы газа дегазации *m*<sub>гл</sub> как разности между массой пробы  $m_{\text{nn}}$  и массой дегазированного конденсата  $m_{\text{nn}}$ . Данный способ определения массы газа дегазации является основным при проведении разгазирования сернистых КГН со сбором газа дегазации в пакеты типа Gaspack.

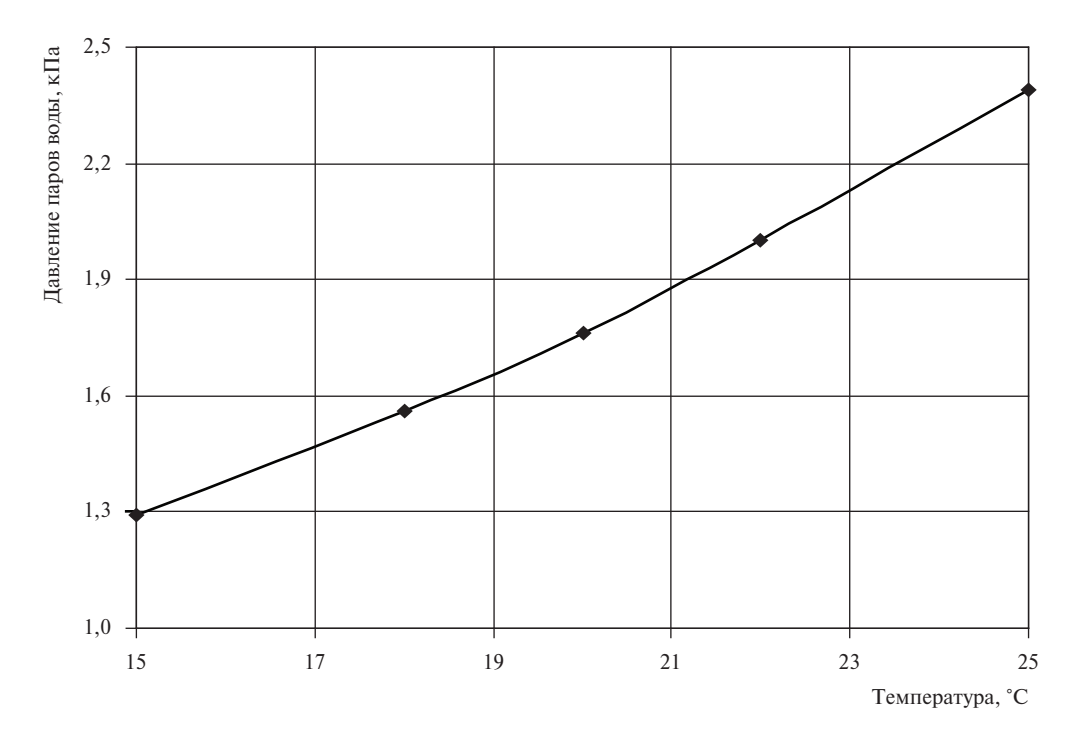

Рисунок 8.3 – Зависимость упругости паров воды над насыщенным раствором хлорида натрия от температуры в соответствии со Справочником [16]

Газовый фактор ГФ, м<sup>3</sup>/кг (дм<sup>3</sup>/г), вычисляют по формуле

$$
\Gamma \Phi = \frac{V_{\text{r}}}{m_{\text{r}}}
$$
\n(8.3)

где  $V_{\text{r},\text{r}}$  – объем газа дегазации, приведенный к стандартным условиям, м<sup>3</sup> (дм<sup>3</sup>);  $m_{\text{nk}}$  – масса дегазированного конденсата, кг (г).

Газовый фактор ГФ, г/г (т/т), вычисляют по формуле

$$
\Gamma \Phi = \frac{m_{\text{r}}}{m_{\text{r}}}
$$
\n(8.4)

где *m*<sub>гл</sub> – масса газа дегазации, г (т);

 $m_{\text{nk}}$  – масса дегазированного конденсата, г (т).

При проведении газоконденсатных исследований могут потребоваться значения некоторых физических характеристик дебутанизированного конденсата (например, плотности и молекулярной массы). Дебутанизацию дегазированного конденсата проводят согласно приложению Б.

## СТО Газпром 5.40-2011

8.2.2.2 Разгазирование пробы нестабильного газового конденсата при постоянном давлении и температуре

А) Разгазирование проб, отобранных в контейнеры типа ПО или ПГО

Сущность метода заключается в дросселировании через регулировочный вентиль пробы КГН из контейнера в конденсатоприемник. При этом в контейнере посредством ручного пресса (см. рисунок 8.4) поддерживают постоянное давление, превышающее давление в точке отбора, которое зафиксировано в паспорте на пробу.

До ввода пресса в эксплуатацию проводят калибровку его рабочего цилиндра. При закрытом нижнем вентиле пробоотборника 6 (см. рисунок 8.4) сосуд С (см. рисунок 8.5)заполняют дистиллированной водой. Для этого открывают вентиль 5 пресса и путем перемещения штока ручного пресса заполняют водой рабочий цилиндр. Далее закрывают вентиль 5, отсоединяют сосуд С и устанавливают вместо него мерный цилиндр. Открывают вентиль 5 и, перемещая шток ручного пресса, сливают воду в предварительно взвешенный цилиндр (сосуд) и взвешивают. Результаты всех взвешиваний в граммах записывают до двух десятичных знаков. Массу воды определяют по разности масс сосуда с водой и пустого сосуда.

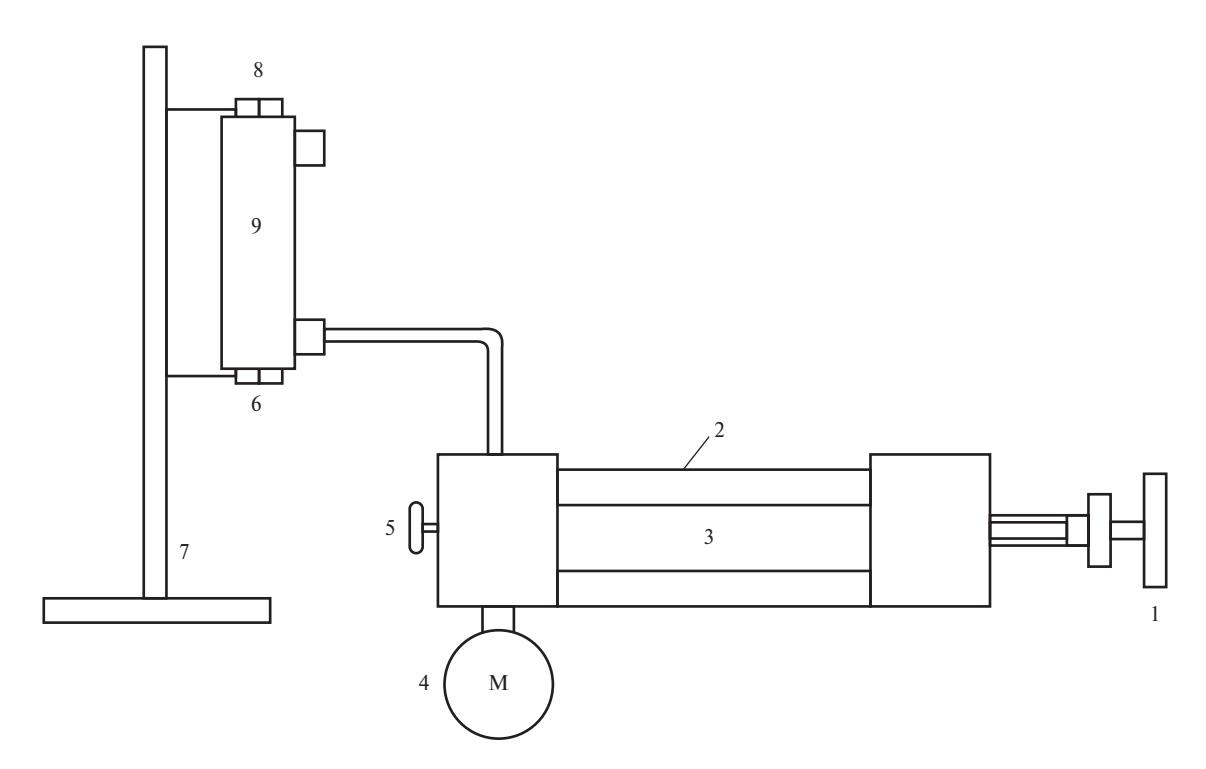

1 – маховик; 2 – линейка; 3 – гидроцилиндр; 4 – манометр; 5 – вентиль; 6 – нижний вентиль пробоотборника; 7 – штанга; 8 – верхний вентиль пробоотборника; 9 – пробоотборник с пробой Рисунок 8.4 – Схема гидравлического пресса

Объем жидкости *К*, см3/см, соответствующий единице длины рабочего цилиндра пресса, вычисляют по формуле

$$
K = \frac{V_{\rm B}}{l_{\rm H}},\tag{8.5}
$$

где  $V_{\rm B}$  – объем дистиллированной воды, см<sup>3</sup>;

*l* <sup>Ц</sup> – длина шкалы рабочего цилиндра пресса, см.

После проведения калибровки рабочего цилиндра пресса сосуд С заполняют насыщенным раствором хлорида натрия (далее – рассолом). Затем по вышеописанной процедуре заполняют рассолом рабочий цилиндр пресса.

Перед разгазированием пробы КГН проводят оценку ее представительности. Для этого сначала измеряют давление в пробоотборнике.

При закрытом нижнем вентиле пробоотборника прессом создают в линии давление, превышающее давление в точке отбора данной пробы. Создаваемое давление контролируется манометром. Если температура отбора пробы была выше комнатной температуры, то необходимо создать давление, превышающее на 20 % значение давления отбора пробы. Затем открывают нижний вентиль пробоотборника.

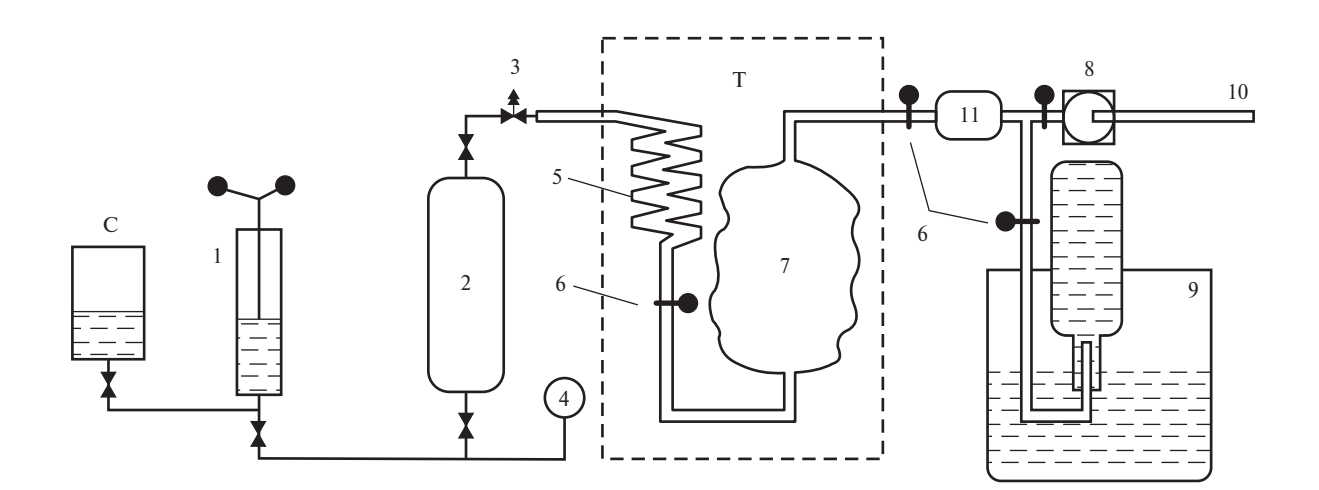

 $1 -$  ручной пресс с рассолом; 2 – контейнер высокого давления с пробой; 3 – вентиль регулировочный; 4 – цифровой манометр; 5 – теплообменник; 6 – зажимы; 7 – конденсатоприемник; 8 – счетчик газа; 9 – система отбора газа на хроматографический анализ; 10 – соединительные шланги; 11 – фильтр; Т – термостат; С – сосуд Рисунок 8.5 – Схема установки разгазирования КГН при постоянном давлении и температуре

#### СТО Газпром 5.40-2011

Если показания манометра после открытия вентиля не изменились или увеличились, то давление в пробоотборнике соответствует условиям отбора. Это означает, что проба находится в жидком однофазном состоянии и пригодна для анализа.

Если показания манометра после открытия вентиля уменьшились до давления в точке отбора или ниже, то необходимо проверить наличие в пробе газовой фазы путем повышения давления в контейнере с помощью пресса. Если изменение объема пресса на 2 см<sup>3</sup> приводит к резкому подъему давления на 1,5–2,0 МПа в контейнере, то газовая фаза отсутствует и можно начинать разгазирование. Если изменение объема пресса на 2 см<sup>3</sup> приводит к подъему давления лишь на 0,15–0,20 МПа, то в контейнере присутствует газовая фаза. В этом случае необходимо оценить ее объем путем отсчета делений пресса при переводе газовой фазы в жидкую пробу. Если объем газовой фазы превышает 5 % от вместимости контейнера, то проба отбраковывается. Если объем газовой фазы менее 5 % от вместимости контейнера, то после «задавливания» и перемешивания пробы в контейнере путем десятикратного переворота контейнера на 180° отобранная проба считается представительной. После этого начинают ее разгазирование на установке, приведенной на рисунке 8.5.

Для этого к теплообменнику 5 присоединяют конденсатоприемник 7 переменной вместимости. К выходу из конденсатоприемника присоединяют фильтр 11, представляющий собой стакан из оргстекла емкостью от 100 до 150 см<sup>3</sup> с двумя крышками, который заполнен ватой. Предварительно конденсатоприемник и фильтр взвешивают. Результаты в граммах записывают до второго десятичного знака. В термостате Т устанавливают температуру 25 °С. В прессе 1 и в линии, ведущей к контейнеру, создают первоначальное давление, превышающее значение давления насыщения и давления в точке отбора пробы на 5,0 МПа, после чего открывают нижний вентиль контейнера. Во время всего процесса разгазирования необходимо поддерживать постоянное давление путем подачи рассола в контейнер с пробой. Давление контролируется с помощью манометра 4.

Для начала процесса разгазирования открывают верхний вентиль контейнера. Затем медленно открывают регулировочный вентиль 3. В процессе разгазирования газожидкостная смесь через трубки теплообменника 5 попадает в пустой конденсатоприемник.

Дегазированный конденсат накапливается в конденсатоприемнике 7, а газ дегазации из конденсатоприемника через фильтр 11 подается на счетчик газа 8. При этом с помощью регулировочного вентиля 3 устанавливают такую скорость перевода пробы из контейнера в конденсатоприемник (дросселирования), чтобы расход газа через счетчик не превышал 5 дм<sup>3</sup>/мин. По мере разгазирования пробы контейнер наполняется рассолом (при постоянно поддерживаемом давлении).

Отбор пробы газа на хроматографический анализ производят из газовой линии между фильтром 11 и счетчиком газа 8. Пробу на анализ отбирают примерно в середине процесса разгазирования.

Процесс разгазирования пробы считается завершенным, когда в конденсатоприемнике накопится не менее 30 г дегазированного конденсата, а объем выделившегося газа (по счетчику газа) составит от 2 до 5 дм<sup>3</sup>. При малых количествах газа дегазации для измерений его объема необходимо пользоваться вместо счетчика мерными бюретками.

По окончании процесса разгазирования пробы вентиль 3 перекрывают, выходные шланги конденсатоприемника пережимают зажимами, конденсатоприемник отсоединяют, насухо протирают и взвешивают с точностью до 0,01 г. Фильтр 11 также отсоединяют и взвешивают с точностью до 0,01 г.

Газ дегазации на хроматографический анализ отбирают в емкости, заполненные рассолом. Отбор производят под рассольным затвором для исключения возможности разбавления пробы воздухом. Емкость для отбора проб закрывают пробкой, оборудованной резиновой мембраной (для отбора газа шприцем на анализ).

Для проведения анализа дегазированный конденсат из конденсатоприемника также переносят в заполненные рассолом емкости. Данная операция проводится под рассольным затвором, без контакта пробы с воздухом. Это необходимо для предотвращения потерь легких углеводородов из дегазированного конденсата. Емкость для хранения проб дегазированного конденсата должна закрываться пробкой, оборудованной резиновой мембраной (для отбора пробы шприцем на анализ).

До проведения анализа образцы дегазированного конденсата в емкостях хранят при температуре от 4 °С до 10 °С. Отбор пробы из емкости на хроматографический анализ производят охлажденным до температуры 0 °С шприцем и сразу же, не допуская нагрева шприца, вводят пробу в хроматограф.

После переноса дегазированного конденсата в емкость для хранения конденсатоприемник промывают пентаном (около 25 см<sup>3</sup>) и продувают с помощью резиновой груши до полного высыхания его внутренней поверхности.

Б) Разгазирование проб, отобранных в пробоотборники поршневого типа

Разгазирование пробы, отобранной в ППТ (см. рисунок 8.1), осуществляют в соответствии с процедурой, приведенной на рисунке 8.5. При этом в камере пробы поддерживают

61

постоянное давление, превышающее давление пробы в пробоотборнике минимум на 1379 кПа, с помощью газообразного гелия (см. 8.3.3.2). Для сбора дегазированного конденсата допускается использовать охлаждаемые льдом склянки типа СН-1 или абсорберы, а для сбора газа дегазации – пакет типа «Gaspack». При этом для измерения объема газа дегазации перед пакетом дополнительно устанавливают газовый счетчик. По окончании разгазирования необходимой части пробы закрывают выходной вентиль камеры пробы 6 и вентиль камеры газа 7 (см. рисунок 8.1), а также баллон с гелием.

Определяют разность массы до разгазирования и после разгазирования для конденсатоприемника *M*<sub>1</sub> (склянки типа CH-1 или абсорбера) и фильтра *M*<sub>2</sub>. Затем вычисляют общую массу дегазированного конденсата по формуле

$$
m_{\text{H}} = M_1 + M_2. \tag{8.6}
$$

Суммарный объем газа дегазации  $V_{\text{r},n}$  вычисляют по формуле

$$
V_{\text{r},\text{r}} = V_1 + V_2,\tag{8.7}
$$

где  $V_1$  – объем газа, прошедший через счетчик, м<sup>3</sup>;

 $V_2$  – объем газа, отобранный на хроматографический анализ, м<sup>3</sup>.

Затем полученный суммарный объем газа дегазации  $V_{r,n}$  приводят к стандартным условиям (*t* = 20 °С и *P* = 101,325 кПа) по формуле

$$
V_{\text{r}_\text{A} \text{np}_\text{MB}} = \frac{V_{\text{r}_\text{A}} \cdot (P_6 - P_{\text{H}_2 \text{O}}^{\text{mapu}}) \cdot 293,15}{101,325 \cdot (273,15+t)},\tag{8.8}
$$

где  $P_6$  – барометрическое давление, кПа;

 $P_{\rm H_2O}^{\rm mapu}$  — упругость паров воды над насыщенным раствором хлорида натрия, кПа;

*t* – значение комнатной температуры во время разгазирования, °С;

 $V_{\text{r}n}$  – суммарный объем газа дегазации, м<sup>3</sup>.

По измеренным данным вычисляют газовый фактор,  $\frac{M^3}{KT}$ , по формуле (8.3).

Массу газа дегазации  $m_{\text{r},n}$ , г, вычисляют по формуле (8.1). Затем определяют газовый фактор, г/г (т/т), по формуле (8.4).

Массу пробы КГН  $m_{\text{np}}$  определяют суммированием массы газа дегазации  $m_{\text{r},n}}$  и общей массы дегазированного конденсата, вычисленной по формуле (8.6).

8.2.3 Определение состава газа дегазации

8.2.3.1 Определение углеводородов  $C_1-C_{8+}$  и неорганических газов в газе дегазации с использованием детектора по теплопроводности и пламенно-ионизационного детектора.

Основные средства измерений и материалы – по 7.3.1.1.

Средства градуировки – по 7.3.1.2.

Вспомогательные средства измерений, устройства и материалы – по 7.3.1.3, а также натрия гидроокись, стандарт-титр (фиксанал)  $C_{\text{NaOH}} = 0.1 \text{ моль/дм}^3$ .

Определение углеводородов  $C_1-C_{8+}$ , азота, диоксида углерода, сероводорода

Подготовку к выполнению измерений и градуировку хроматографа проводят по 7.3.2.1 и по 7.3.2.2, соответственно.

Проведение анализа

Градуировку прибора и хроматографический анализ проводят при условиях, указанных в таблице 7.2 (см. 7.3.2.2).

Для анализа пробы газа дегазации подключают газометр или пакет с пробой к кранудозатору, находящемуся в положении «ОТБОР ПРОБЫ», и продувают подводящие газовые линии и петли крана-дозатора не менее чем 20-кратным объемом анализируемого образца. Закрывают газометр (пакет), выжидают 1–2 с, необходимые для выравнивания давления газа в петле с атмосферным, и переключают кран-дозатор в положение «АНАЛИЗ» для ввода пробы газа дегазации в хроматографические колонки хроматографа. Допускается предварительный отбор пробы газа дегазации из пакета в газовый шприц большого объема (например,  $100 \text{ cm}^3$ ), из которого проба дозируется в хроматограф по вышеописанной процедуре.

Типовая хроматограмма газа дегазации на колонке 1 c Hayesep R приведена на рисунке 8.6. Типовая хроматограмма газа дегазации на колонке 2 с силикагелем аналогична хроматограмме, приведенной на рисунке 7.2.

Определение азота и кислорода

Основные средства измерений и материалы – по 7.3.1.1.

Средства градуировки – по 7.3.1.2.

Вспомогательные средства измерений, устройства и материалы – по 7.3.1.3.

Подготовку к выполнению измерений и градуировку хроматографа проводят по 7.3.3.1 и по 7.3.3.2, соответственно.

Проведение анализа

Хроматографический анализ и градуировку прибора проводят при условиях, указанных в таблице 7.3 (см. 7.3.3.2).

Проведение анализа – по 7.3.3.3.

Типовые хроматограммы газа дегазации на колонке 3 c молекулярными ситами и на колонке 4 c активированным углем аналогичны хроматограммам газа сепарации, приведенным на рисунках 7.3 и 7.4, соответственно (см. 7.3.3.2).

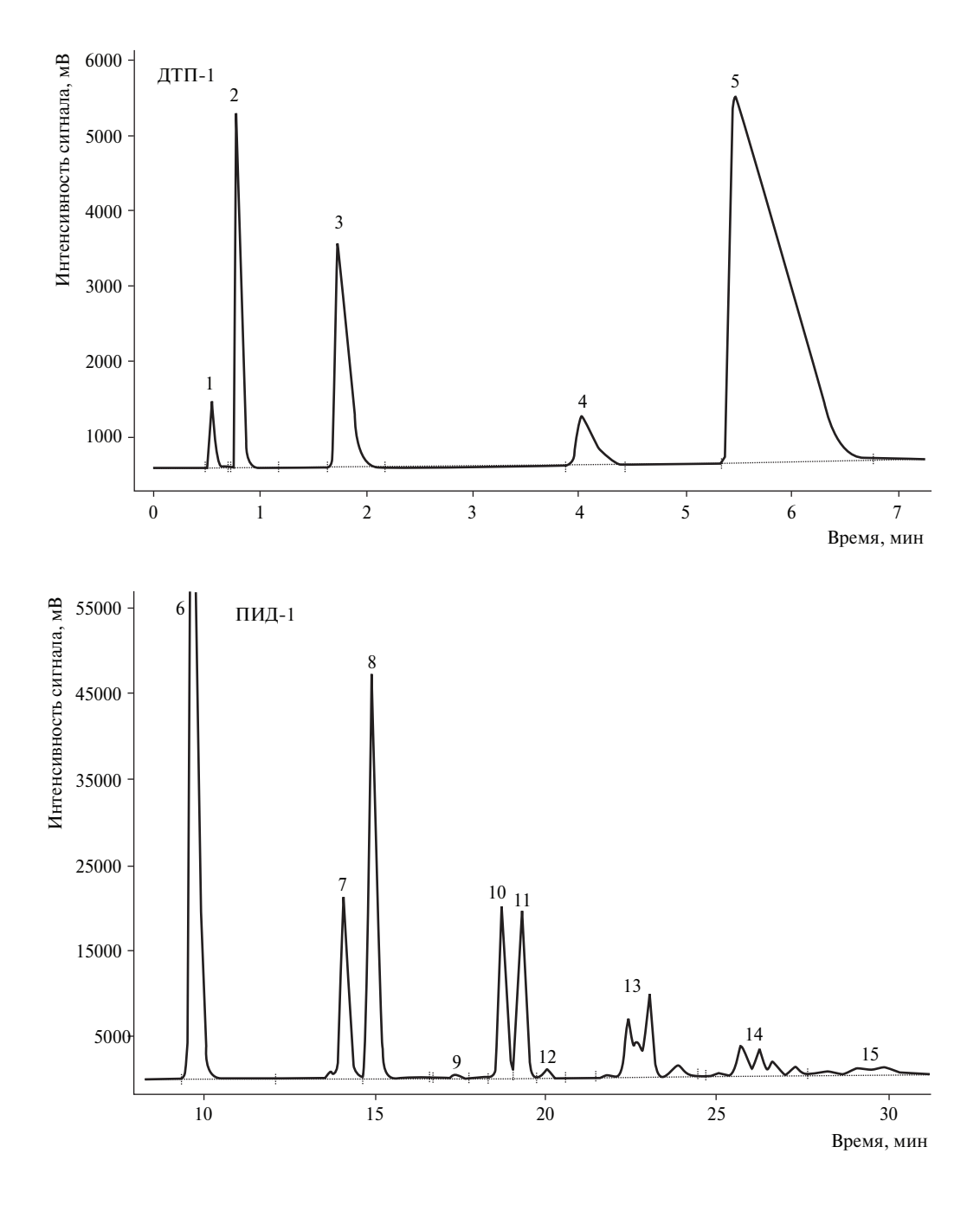

1 – азот + кислород; 2 – метан; 3 – диоксид углерода; 4 – этан; 5 – сероводород; 6 – пропан; 7 – изобутан; 8 – *н*-бутан; 9 – неопентан; 10 – изопентан; 11 – *н*-пентан; 12 – циклопентан; 13 – группа С<sub>6</sub>; 14 – группа С<sub>7</sub>; 15 – группа С<sub>8+</sub> Рисунок 8.6 – Типовая хроматограмма газа дегазации на колонке 1 с Hayesep R (условно разделена на два участка)

Обработка результатов измерений

Молярную долю углеводородных компонентов  $C_1-C_{8+}$ , сероводорода, диоксида углерода и азота в газе дегазации вычисляют сравнением площадей пиков соответствующих компонентов на хроматограммах анализируемого газа и градуировочной газовой смеси, полученных при одинаковых условиях. Обработку результатов измерений проводят по процедуре, приведенной в 7.3.4. При этом концентрацию сероводорода в пробе свыше 0,1 % мол. определяют по 8.2.3.1, а концентрации сероводорода в пробе до 0,1 % мол. – по 8.2.3.3.

Значение молярной доли неуглеводородных компонентов, углеводородов от  $C_1$  до  $C_4$ в газе сепарации  $C_{\rm i}^{\rm an}$  вычисляют автоматически с использованием программного обеспечения хроматографа в соответствии с формулой

$$
C_i^{\text{an}} = K_{\text{icp}}^{\text{rpa},\text{r}} \cdot S_i^{\text{an}},\tag{8.9}
$$

где  $C_i^{aH}$  – молярная доля компонента *i* в анализируемом газе дегазации;

*K*iср град – среднеарифметическое значение градуировочного коэффициента компонента *i*, вычисленное по формуле (7.3);

 $S_{\rm i}^{\rm an}$  — значение площади сигнала компонента *i* в анализируемом газе дегазации, выраженное в единицах счета.

Значение молярной доли углеводородов от  $C_5$  и выше в пробе газа дегазации  $C_i^{\text{an}}$ вычисляют по формуле

$$
C_i^{\text{an}} = K_i^{\text{pacq}} \cdot S_i^{\text{an}},\tag{8.10}
$$

где  $K_i^{\text{pacu}}$  – значение градуировочного коэффициента углеводородов от  $C_5$  и выше, вычисленное по формуле (7.4);

 $S_i^{\text{an}}$  – значение площади сигнала углеводородов от  $\text{C}_5$  и выше в анализируемом газе дега зации, выраженное в единицах счета.

При наличии пика кислорода на хроматограмме газа дегазации, полученной на колонке 3 с молекулярными ситами, значение площади сигнала азота, соответствующее его содержанию в пробе *S*  $\overline{a}$  $_{\mathrm{N_2^{\prime}}}$ , вычисляют по формуле

$$
\overline{S}_{N_2} = S_{N_2}^B - S_{O_2} \cdot K_n, \tag{8.11}
$$

где  $S_{\rm N_2}^{\rm B}$  – значение площади сигнала, обусловленного суммой азота анализируемого газа дегазации и примесного азота воздуха, выраженное в единицах счета;

 $S_{\text{O}_2}$  – значение площади сигнала кислорода, выраженное в единицах счета;

 $K_n$  – коэффициент пересчета на азот воздуха, равный 3,73.
Найденные значения молярных долей индивидуальных компонентов (групп углеводородов  $C_n$ ) приводят к 100 % методом нормализации по формуле

$$
C_i^{\rm H} = \frac{C_i^{\rm aH} \cdot 100}{\sum C_i^{\rm aH}},
$$
\n(8.12)

где  $C_{\rm i}^{\rm H}$ — нормализованное значение молярной доли компонента *i* газа дегазации, %;

 $C_i^{\text{an}}$  — молярные доли компонента *i* газа дегазации, вычисленные по формулам (8.9) и (8.10), %.

Вычисленные по формуле (8.12) результаты хроматографического анализа должны быть скорректированы на молярную долю суммы меркаптанов  $C_{RSH}$  и метанола по формуле

$$
C_{\rm i} = \frac{C_{\rm i}^{\rm H} (100 - C_{\rm RSH} - C_{\rm CH_3OH})}{100},\tag{8.13}
$$

где *С*<sup>i</sup> – молярная доля компонента *i* газа дегазации с учетом поправки на сумму меркаптанов и метанола, %;

 $C_\mathrm{i}^\mathrm{H}$  — нормализованное значение молярной доли компонента *i* газа дегазации, %;

 $C_{\text{RSH}}$  – молярная доля суммы меркаптанов в газе дегазации, вычисленная по формуле (8.17) или на основе данных, полученных по формуле (8.19), %;

 $C_{\text{CH}_3OH}$  – молярная доля метанола, вычисленная по формуле (8.27).

Проверка приемлемости результатов параллельных определений

За результат измерений молярной доли компонентов газа дегазации принимают среднее арифметическое результатов двух параллельных определений, если выполняется условие

$$
\frac{2 \cdot |C_{i_1} - C_{i_2}| \cdot 100}{C_{i_1} + C_{i_2}} \le r_i,
$$
\n(8.14)

где  $\,C_{\mathrm{i}_1},\,C_{\mathrm{i}_2}$ — результаты параллельных определений молярной доли компонента *i* газа дегазации, %;

*r*<sup>i</sup> – значение предела повторяемости компонента *i*, приведенное в таблице 8.1.

Если условие (8.14) не выполняется, проводят еще одно измерение в соответствии с процедурой, изложенной в данном разделе. За результат измерений принимают среднее арифметическое значение трех параллельных результатов определений, если выполняется условие

$$
\frac{3 \cdot |C_{i_{\max}} - C_{i_{\min}}| \cdot 100}{C_{i_1} + C_{i_2} + C_{i_3}} \le CR_{i0,95},
$$
\n(8.15)

где  $C_{i_{\text{max}}}$ ,  $C_{i_{\text{min}}}$  – максимальное и минимальное значения из полученных трех результатов параллельных определений молярной доли компонента *i* газа дегазации, %;

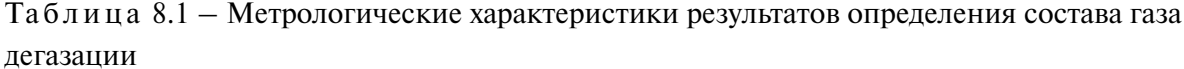

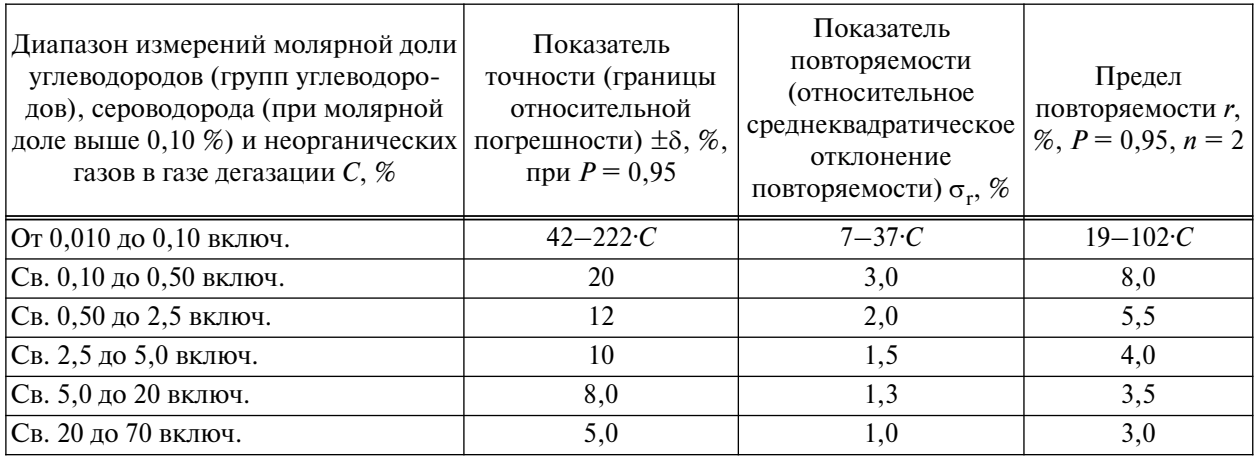

 $CR_{10,95}$  – значение критического диапазона для уровня вероятности  $P = 0.95$  и *n* результатов определений, вычисляемое по формуле

$$
CR_{0.95} = f(n) \cdot \sigma_r. \tag{8.16}
$$

Для  $n = 3$ :  $CR_{i0,95} = 3,3$   $\sigma_{ri}$ , где  $\sigma_{ri}$  – показатель повторяемости определения компонента *i*, %, приведенный в таблице 8.1.

Если условие (8.15) не выполняется, выясняют причины превышения критического диапазона, устраняют их и повторяют выполнение измерений в соответствии с требованиями данного раздела.

Результат анализа в документах, предусматривающих его использование, представляют в виде  $\overline{C}_i \pm 0.01$  б $\overline{C}_i$  (молярная доля компонента *i*, %, при  $P = 0.95$ ), где  $\overline{C}_i$  — среднее арифметическое значение результатов и определений, признанных приемлемыми в настоящем подпункте;  $\pm \delta$  – границы относительной погрешности, % (см. таблицу 8.1).

8.2.3.2 Определение меркаптановой серы

Содержание меркаптановой серы в газе дегазации определяют по ГОСТ 22387.2 (раздел 7) и 7.4 настоящего стандарта.

Молярную долю суммы меркаптанов в газе дегазации  $C_{RSH}$ , %, вычисляют по формуле

$$
C_{\text{RSH}} = \frac{(V_1 - V_2) \cdot C \cdot 32 \cdot 0,0749}{V_3 \cdot \left(1 + \frac{C_{\text{H}_2\text{S}}}{100 - C_{\text{H}_2\text{S}}}\right)},\tag{8.17}
$$

 $V_1$  – объем титрованного раствора тиосульфата натрия (0,01 моль/дм<sup>3</sup>), израсходовангде ный на титрование поглотительного раствора без пропускания газа дегазации, см<sup>3</sup>;

### СТО Газпром 5.40-2011

 $V_2$  – объем титрованного раствора тиосульфата натрия (0,01 моль/дм<sup>3</sup>), израсходованный на титрование поглотительного раствора после пропускания газа дегазации, см<sup>3</sup>;

 $C$  – молярная концентрация титрованного раствора тиосульфата натрия, 0,01 моль/дм<sup>3</sup>;

32 – масса меркаптановой серы, соответствующая 1 см<sup>3</sup> раствора тиосульфата натрия концентрации точно 1 моль/дм<sup>3</sup>, мг;

 $V_2$  – объем газа дегазации, измеренный газовым счетчиком и приведенный к стандартным условиям (температуре 20 °С и давлению 101,325 кПа), дм<sup>3</sup>;

 $C_{H_2S}$  – молярная доля сероводорода в исследуемом газе, вычисленная по формуле (8.9), %;

 $C_{H_2S}/(100 - C_{H_2S})$  – поправка к объему испытуемого газа, равная объему поглощенного сероводорода;

0,0749 – коэффициент пересчета массовой концентрации меркаптановой серы, г/м<sup>3</sup>, в молярную долю суммы меркаптанов, %.

8.2.3.3 Определение индивидуальных серосодержащих соединений с использованием пламенно-фотометрического детектора

Основные средства измерений и материалы – по 7.5.1.1.

Средства градуировки – по 7.5.1.2.

Вспомогательные средства измерений, устройства и материалы – по 7.5.1.3.

Подготовку к выполнению измерений и градуировку хроматографа проводят по 7.5.2 и по 7.5.3, соответственно.

Проведение анализа

Градуировку прибора и хроматографический анализ проводят при условиях, указанных в таблице 7.5 (см. 7.5.3.2).

После выхода хроматографа на рабочий режим газонепроницаемым шприцем отбирают определенный объем газа дегазации и вводят в хроматограф, повторяя ввод каждой пробы не менее трех раз.

Типовая хроматограмма индивидуальных ССС в газе дегазации приведена в СТО Газ пром 5.6 (рисунок 6). Она аналогична хроматограмме газа сепарации, приведенной на рисунке 7.6.

Обработка результатов измерений – по 7.4.5.

Массовую долю определяемого серосодержащего соединения в газе дегазации  $X_{iCCC}$ , %, вычисляют по формуле

$$
X_{\text{iCCC}} = \frac{10^{\lg m_{\text{i}}} \cdot 100}{10^9 \cdot V \cdot \rho},\tag{8.18}
$$

где lgm<sub>i</sub> – величина, найденная по градуировочной зависимости;

 $V$  – объем введенной пробы газа дегазации, см<sup>3</sup>;

 $\rho$  – плотность газа дегазации, г/см<sup>3</sup>;

 $10^9$  – коэффициент пересчета граммов в нанограммы.

Молярную долю определяемого серосодержащего соединения в газе дегазации  $C_{iCCC}$ , %, вычисляют по формуле

$$
C_{\text{iCCC}} = \frac{X_{\text{iCCC}} \cdot \rho \cdot 24,04}{M_{\text{iCCC}}},\tag{8.19}
$$

где *X*<sub>iCCC</sub> – массовая доля серосодержащего соединения в газе дегазации, %;

 $\rho$  – плотность газа дегазации, вычисленная по ГОСТ 31369, г/дм<sup>3</sup>;

24,04 – объем 1 моля газа при давлении 101,325 кПа и температуре 20 °С, дм<sup>3</sup>;

*M*<sub>iCCC</sub> – молярные массы индивидуальных ССС, определяемых в газе дегазации (см. таблицу 7.6).

Полученные данные по содержанию индивидуальных меркаптанов, вычисленные по формуле (8.18), могут быть использованы для расчета суммарного содержания в газе дегазации меркаптановой серы. Для этого массовые доли отдельных меркаптанов *i* в газе дегазации пересчитывают на содержание меркаптановой серы по формуле

$$
X_{\text{iSRSH}} = \frac{X_{\text{iRSH}} \cdot 32,06}{M_{\text{iRSH}}},\tag{8.20}
$$

где *X*<sub>iSRSH</sub> – массовая доля меркаптана *i* в газе дегазации в пересчете на меркаптановую серу, %;

 $X_{\text{iRSH}}$  – массовая доля меркаптана *i* в газе дегазации, %;

32,06 – атомная масса серы;

 $M_{\rm iRSH}$  – молярная масса индивидуального меркаптана, г/моль.

Суммарное содержание в газе дегазации индивидуальных меркаптанов в пересчете на меркаптановую серу рассчитывают по формуле

$$
X_{\text{SRSH}} = \sum X_{\text{ISRSH}},\tag{8.21}
$$

где *X*iSRSH – массовая доля меркаптана *i* в газе дегазации в пересчете на меркаптановую серу, %. Проверка приемлемости результатов параллельных определений

За результат измерений массовой доли ССС в газе дегазации принимают среднее арифметическое результатов двух параллельных определений, если выполняется условие

$$
|X_{i1} - X_{i2}| \le r_i, \tag{8.22}
$$

где  $X_{11}, X_{12}$  – результаты параллельных определений массовой доли компонента *i* газа дегазации, %;

*r*<sup>i</sup> – значение предела повторяемости компонента *i*, приведенное в таблице 8.2.

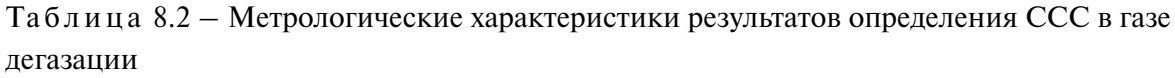

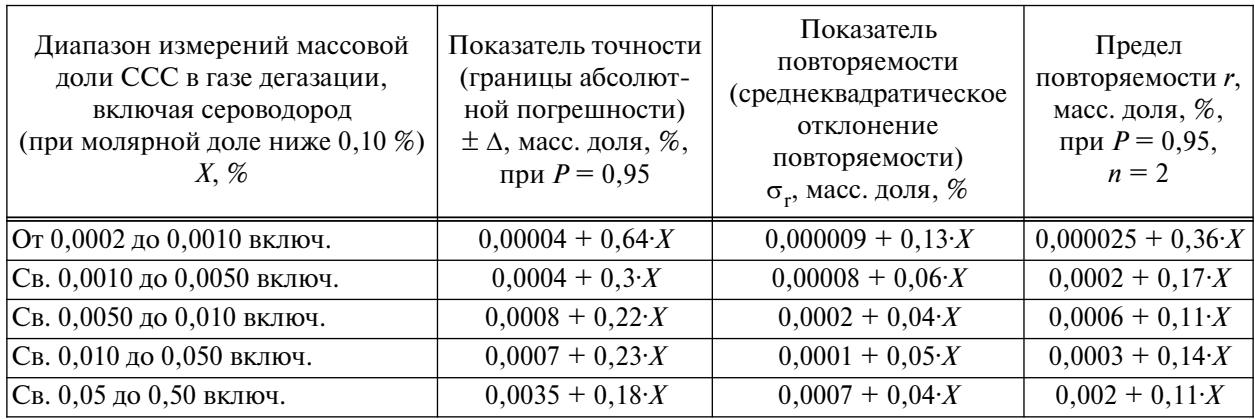

Если условие (8.22) не выполняется, проводят еще одно измерение в соответствии с процедурой, изложенной в данном разделе. За результат измерений принимают среднее арифметическое значение трех параллельных результатов определений, если выполняется условие

$$
\left| X_{i_{\max}} - X_{i_{\min}} \right| \le C R_{i0,95},\tag{8.23}
$$

 $X_{i_{\text{max}}}$ ,  $X_{i_{\text{min}}}$  – максимальное и минимальное значения из полученных трех результатов где параллельных определений массовой доли серосодержащего компонента і газа дегазации, %;

 $CR_{10,95}$  – значение критического диапазона для уровня вероятности  $P = 0.95$  и результатов п определений

$$
CR_{10,95} = f(n) \cdot \sigma_{\text{ri}}.\tag{8.24}
$$

Для  $n = 3$ :  $CR_{i0.95} = 3.3 \sigma_{ri}$ , где  $\sigma_{ri}$  – показатель повторяемости определения серосодержащего компонента *і*, %, приведенный в таблице 8.2.

Если условие (8.23) не выполняется, выясняют причины превышения критического диапазона, устраняют их и повторяют выполнение измерений в соответствии с требованиями  $8.2.3.3.$ 

Результат анализа в документах, предусматривающих его использование, представляют в виде  $\overline{X}_i \pm \Delta$  (массовая доля серосодержащего компонента *i*, %, при  $P = 0.95$ ), где  $\overline{X}_i$  – среднее арифметическое значение результатов и определений, признанных приемлемыми в настоящем подпункте;  $\Delta$  - границы абсолютной погрешности, массовая доля, % (см. таблицу 8.2).

В случае, если массовая доля серосодержащего компонента і ниже нижней или выше верхней границы диапазона измерений, производят следующую запись в журнале: «массовая доля компонента менее (более) \_\_\_\_\_\_\_ %» (здесь указывают нижнюю или верхнюю границу диапазона измерений серосодержащего компонента *i* в газе дегазации).

8.2.3.4 Определение метанола методом газовой хроматографии

Массовую долю метанола в газе дегазации определяют путем газохроматографического анализа раствора, полученного при смешивании растворов из поглотительных склянок 5 (см. рисунок 8.2). Анализ растворов проводят при условиях, приведенных в таблице 7.8, или в соответствии с СТО Газпром 5.7 (пункт 8.3).

Массовую концентрацию метанола в газе дегазации  $Y_{\text{CH,OH}}$ , мг/дм<sup>3</sup>, вычисляют по формуле

$$
Y_{\text{CH}_3\text{OH}} = \frac{Y_{\text{HP}} \cdot V}{V_{\text{TH}} \cdot 1000},\tag{8.25}
$$

где *Y*<sub>ПР</sub> – концентрация метанола в поглотительном растворе, мг/дм<sup>3</sup>, определенная по 7.6.5;

*V* – суммарный объем раствора сернокислого натрия или воды, внесенный в первую и вторую поглотительные склянки, см<sup>3</sup>;

*V*гд – объем пробы газа дегазации, пропущенный через поглотительные склянки с раствором сернокислого натрия или водой, дм<sup>3</sup>;

1000 – коэффициент пересчета дециметров кубических в сантиметры кубические.

Массовую долю метанола в газе дегазации  $X_{\text{CH,OH}}$ , %, вычисляют по формуле

$$
X_{\rm CH_3OH} = \frac{Y_{\rm CH_3OH} \cdot 100}{1000 \cdot \rho},\tag{8.26}
$$

где *Y*<sub>CH<sub>3</sub>OH – концентрация метанола в газе дегазации, мг/дм<sup>3</sup>, вычисленная по формуле</sub> (8.25);

 $\rho$  – плотность газа дегазации, кг/м<sup>3</sup> (г/дм<sup>3</sup>), вычисленная по ГОСТ 31369;

1000 – коэффициент пересчета граммов в миллиграммы.

Молярную долю метанола в газе дегазации  $C_{\text{CH}_2OH}$ , %, вычисляют по формуле

$$
C_{\text{CH}_3\text{OH}} = \frac{X_{\text{CH}_3\text{OH}} \cdot \rho \cdot 24,04}{M_{\text{CH}_3\text{OH}}},\tag{8.27}
$$

где  $X_{\text{CH-OH}}$  – массовая доля метанола в газе дегазации, %, вычисленная по формуле (8.26);  $\rho$  – плотность газа сепарации, вычисленная по ГОСТ 31369, г/дм<sup>3</sup>; 24,04 – объем 1 моля газа при давлении 101,325 кПа и температуре 20 °С, дм<sup>3</sup>;  $M_{\text{CH,OH}}$  – молярная масса метанола, равная 32,04 г/моль.

Проверка приемлемости результатов параллельных определений

За результат измерений массовой концентрации метанола в газе дегазации принимают среднее арифметическое результатов двух параллельных определений, если выполняется условие

$$
\frac{2\cdot|Y_1 - Y_2| \cdot 100}{Y_1 + Y_2} \le r,\tag{8.28}
$$

где  $Y_1, Y_2$  – результаты параллельных определений массовой концентрации метанола в газе дегазации, мг/д $^{3}$ :

*r* – значение предела повторяемости, %, приведенное в таблице 8.3.

Таблица 8.3 – Метрологические характеристики результатов определения метанола в газе дегазации

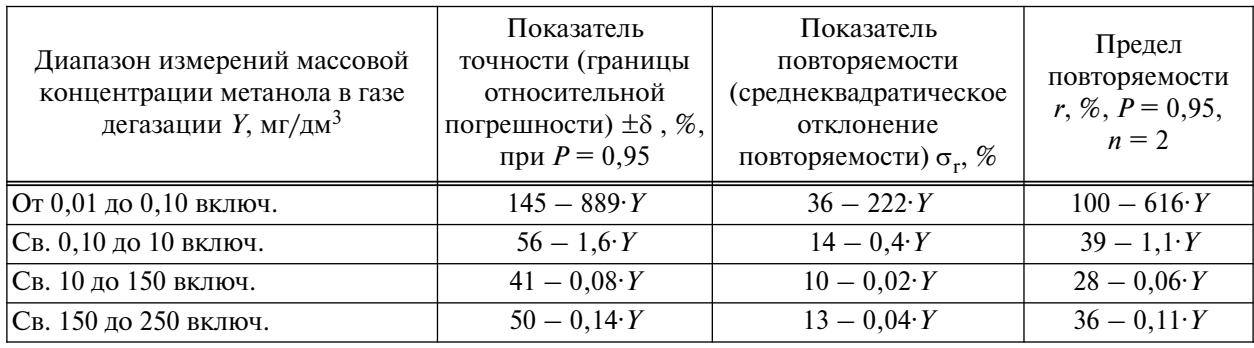

Если условие (8.28) не выполняется, проводят еще одно измерение в соответствии с приведенной процедурой. За результат измерений принимают среднее арифметическое значение трех параллельных результатов определений, если выполняется условие

$$
\frac{3 \cdot |Y_{\text{max}} - Y_{\text{min}}| \cdot 100}{Y_1 + Y_2 + Y_3} \le CR_{0.95},\tag{8.29}
$$

где *Y*max, *Y*min – максимальное и минимальное значения из полученных трех результатов параллельных определений массовой концентрации метанола в газе дегазации, мг/дм<sup>3</sup>;

*CR*0,95 – значение критического диапазона для уровня вероятности *Р* = 0,95 и результатов *n* определений, вычисляемое по формуле

$$
CR_{0.95} = f(n) \cdot \sigma_r. \tag{8.30}
$$

Для  $n = 3$ :  $CR_{0.95} = 3.3$ · $\sigma_{\rm r}$ , где  $\sigma_{\rm r}$  — показатель повторяемости определения массовой концентрации метанола в газе дегазации, %, приведенный в таблице 8.3.

Если условие (8.29) не выполняется, выясняют причины превышения критического диапазона, устраняют их и повторяют выполнение измерений в соответствии с процедурой, изложенной в 8.2.3.4.

Результат анализа в документах, предусматривающих его использование, представляют в виде  $\overline{Y} \pm 0.01\delta \cdot \overline{Y}$  (массовая концентрация метанола, мг/дм<sup>3</sup>, при  $P = 0.95$ ), где  $\overline{Y}$  – среднее арифметическое значение результатов и определений, признанных приемлемыми в настоящем подпункте;  $\pm \delta$  – границы относительной погрешности, % (см. таблицу 8.3).

8.2.4 Определение компонентно-фракционного состава дегазированного конденсата

Компонентно-фракционный состав дегазированного конденсата определяют в соответствии с 8.2.4.1-8.2.4.5 либо в соответствии с 8.3.

8.2.4.1 Определение углеводородов  $C_1 - C_5$  и сероводорода

Содержание индивидуальных углеводородов  $C_1-C_5$  и сероводорода в дегазированном конденсате определяют методом газожидкостной хроматографии с использованием детектора по теплопроводности по ГОСТ 13379.

Количественное определение углеводородов  $C_1-C_5$  и сероводорода проводят методом абсолютной градуировки по н-гексану с учетом относительной чувствительности детектора к определяемым компонентам.

Массовую долю индивидуальных углеводородов  $C_1-C_5$  (и сероводорода, если его определяют по ГОСТ 13379) в дегазированном конденсате  $X_i$ ,  $\%$ , вычисляют по формуле

$$
X_{\mathbf{i}} = \frac{S_{\mathbf{i}} \cdot A \cdot K_{\mathbf{i}}}{m} \cdot 100,\tag{8.31}
$$

где  $S_i$  – площадь пика, соответствующего компоненту *i*, единиц счета;

 $A$  - градуировочный коэффициент по *н*-гексану, г/единиц счета, вычисленный по ГОСТ 13379 (формула (4));

 $m$  - масса введенной пробы, г;

 $K_i$  — массовый коэффициент чувствительности компонента *i*, приведенный в ГОСТ 13379 (таблица 2).

Допускается проводить определение углеводородов  $C_1 - C_5$  методом газоадсорбционной хроматографии в соответствии с приложением А.

8.2.4.2 Определение фракционного состава углеводородов С<sub>6+В</sub> и групп углеводородов  $C_6 - C_{12+B}$ 

Основные средства измерений и материалы:

а) газовый хроматограф, оснащенный:

1) блоком управления хроматографом;

2) ПИД с пределом детектирования не более 2·10<sup>-12</sup> г/с (по углероду);

3) термостатом, обеспечивающим программируемое регулирование скорости подъема температуры и поддержание заданной температуры с погрешностью не более 0,1 °С во всем интервале рабочих температур;

4) системой охлаждения термостата колонок до температуры  $0^{\circ}$ C;

5) программным обеспечением для сбора, обработки и хранения хроматографической информации, программным обеспечением для расчета компонентно-фракционного состава по результатам хроматографического анализа;

б) колонка хроматографическая капиллярная DB-1, CP-Sil 5 CB длиной 30 м, внутренним диаметром 0,53 мм (толщина пленки  $H\Phi - 1.5$  мкм) или  $HP$ -1 длиной 10 м, внутренним диаметром 0,53 мм (толщина пленки НФ – 2,65 мкм).

Средства градуировки:

- градуировочная смесь согласно ASTM D 2887-08 [17] или индивидуальные *н*-алканы для приготовления искусственных смесей – гексан  $C_6H_{14}$ , гептан  $C_7H_{16}$ , октан  $C_8H_{18}$ , нонан  $C_9H_{20}$ , декан  $C_{10}H_{22}$ , ундекан  $C_{11}H_{24}$ , додекан  $C_{12}H_{26}$ , тетрадекан  $C_{14}H_{30}$ , пентадекан  $C_{15}H_{32}$ , гексадекан С<sub>16</sub>Н<sub>34</sub>, гептадекан С<sub>17</sub>Н<sub>36</sub>, октадекан С<sub>18</sub>Н<sub>38</sub>, эйкозан С<sub>20</sub>Н<sub>42</sub>, докозан С<sub>22</sub>Н<sub>46</sub>, тетракозан С<sub>24</sub>Н<sub>50</sub>, гексакозан С<sub>26</sub>Н<sub>54</sub>, триаконтан С<sub>30</sub>Н<sub>62</sub>, гексатриаконтан С<sub>36</sub>Н<sub>74</sub>, тетраконтан  $C_{40}H_{82}$ , тетратетраконтан  $C_{44}H_{90}$  с массовой долей не менее 97,5 %;

- пентан для хроматографии по ТУ 6-09-922-76 [18], х. ч.;

- гексан для хроматографии по ТУ 09-4521-77 [19], х. ч.;
- гептан по ТУ 6-09-4520-77 [20], х. ч.;
- октан по ТУ 6-09-661-76 [21], х.ч.;
- нонан по ТУ-6-09-660-76 [22], х.ч.;
- декан по ТУ 6-09-659-77 [23], х. ч.;
- додекан по ТУ 09-4518-77 [24], х. ч.;
- гексадекан по ТУ-6-09-3659-74 [25], ч.;
- *н*-гептадекан по ТУ 6-09-3660-74 [26], ч.;
- вода дистиллированная по ГОСТ 6709.

Вспомогательные средства измерений, устройства и материалы:

- весы лабораторные по ГОСТ Р 53228 высокого и среднего классов точности, с наибольшим пределом взвешивания 0,2 и 5 кг, соответственно;

- гири по ГОСТ 7328;

- микрошприц типа МШ-1, МШ-10 или фирмы Hamilton;

- флаконы стеклянные по ОСТ 64-2-71 вместимостью от 15 до 40 см<sup>3</sup> с прокладками из силиконовой резины и навинчивающимися крышками с высверленным отверстием диаметром 2 мм;

- шприц медицинский по ГОСТ Р ИСО 7886-1;

- газ-носитель: гелий очищенный газообразный по ТУ 0271-135-31323949–2005 [9], марка А, азот по ГОСТ 9293;

- вспомогательные газы: водород по ГОСТ 3022, марка А, или водород электролитический; воздух сжатый с содержанием углеводородов не более  $5.10^{-5}$  % об.;

- растворители: гексан по ТУ 6-09-3375-78 [12], х. ч., эфир этиловый технический по ГОСТ 8981, х. ч., ацетон по ГОСТ 2603, ч. д. а. или ч.;

- сероуглерод с содержанием основного вещества не менее 99,9 %;

- кадмий хлористый 2,5-водный по ГОСТ 4330;

- натрия гидроокись по ГОСТ 4328, х. ч. или ч. д. а., или стандарт-титр (фиксанал)  $C_{\text{NoOH}} = 0.1 \text{ моль/дм}^3$ .

Примечание – Допускается применение других средств измерений, вспомогательных устройств, материалов и реактивов с характеристиками, не уступающими указанным в настоящем пункте.

Углеводородный состав дегазированного конденсата от  $C_6$  и выше определяют методом капиллярной газовой хроматографии на газовом хроматографе, оборудованном ПИД и капиллярной колонкой. Полученную хроматограмму обсчитывают методом нормализации площадей пиков определяемых групп соединений с учетом суммы массовых долей углеводородов  $C_1-C_5$ , а также сероводорода и меркаптанов в анализируемом образце конденсата, определенных по 8.2.4.1 и 8.2.4.3. Полученные таким образом данные используют для определения фракционного состава углеводородов  $C_{6+B}$  путем обработки хроматограммы с помощью программы газохроматографической имитированной разгонки в соответствии с ASTM D 2887-08 [17]. Полученные данные могут быть также использованы для расчета концентрации групп углеводородов от  $C_6$  по  $C_{12+B}$ .

Монтаж и наладку хроматографа осуществляют в соответствии с техническим описанием и инструкцией по эксплуатации, прилагаемой к прибору. Для подготовки хроматографической колонки ее устанавливают в термостат хроматографа и, не присоединяя к детектору, продувают потоком гелия с расходом 10 см<sup>3</sup>/мин при комнатной температуре в течение 30 мин. Затем температуру термостата колонки постепенно (от 5 до 10 °С/мин) повышают до 340 °С - 350 °С. При этой температуре колонку выдерживают в течение 30 мин.

После охлаждения капиллярную колонку подключают к детектору и записывают базовую линию в рабочем режиме. При наличии стабильной базовой линии определяют разрешающую способность колонки в соответствии с 6.3.6. При значении разрешающей способности не менее трех единиц колонка готова к работе.

Градуировку прибора и хроматографический анализ проводят при условиях, приведенных в таблице 8.4.

| Параметр                                                     | Значение      |                                                       |
|--------------------------------------------------------------|---------------|-------------------------------------------------------|
| Длина колонки, м                                             | 30            | 10                                                    |
| Диаметр колонки (внутренний), мм                             | 0,53          | 0,53                                                  |
| Капиллярная колонка                                          | $DB-1$        | $HP-1$                                                |
| Толщина пленки неподвижной фазы, мкм                         | 1,5           | 2,65                                                  |
| Детектор                                                     | ПИД           | ПИД                                                   |
| Расход газа-носителя (азота/гелия), см <sup>3</sup> /мин     | 10            | $10 - 20$                                             |
| Расход добавочного газа через детектор, см <sup>3</sup> /мин | 20            | 20                                                    |
| Расход водорода, см <sup>3</sup> /мин                        | 30            | 30                                                    |
| Расход воздуха, см <sup>3</sup> /мин                         | 300           | 300                                                   |
| Начальная температура колонки (время выдержки 1-2 мин), °С   | $0 - 35$      | $0 - 35$                                              |
| Скорость нагрева термостата колонки, °С /мин                 | $15 - 20$     | $15 - 20$                                             |
| Конечная температура колонки (время выдержки 6 мин), °С      | $340 - 350$   | 350                                                   |
| Температура испарителя, °С                                   | $320 - 340$   | Температурно-<br>программируемый<br>нагрев испарителя |
| Температура детектора, °С                                    | $340 - 350$   | 350                                                   |
| Объем вводимой пробы, мм <sup>3</sup>                        | $0, 5 - 1, 0$ | 0,2                                                   |

Таблица 8.4 – Условия определения групп углеводородов  $C_6-C_{12+B}$  и фракционного состава углеводородов  $C_{6+B}$  в дегазированном конденсате

Для построения градуировочной кривой и проверки работы хроматографической системы предварительно готовят и хроматографируют градуировочную смесь, содержащую *н*-алканы, интервал температур кипения которых должен соответствовать температурным пределам выкипания дегазированного конденсата. Времена удерживания *н*-алканов вносят в таблицу в память компьютера. Эти данные служат основой для автоматической идентификации *н*-алканов в процессе выполнения анализа.

Градуировочную смесь, содержащую по 0,01–0,10 % масс. каждого из *н*-алканов в сероуглероде, готовят следующим образом. В стеклянный сосуд вместимостью от 15 до 40 см<sup>3</sup> с крышкой и прокладкой из силиконовой резины поочередно добавляют твердые *н*-алканы (С<sub>44</sub>,  $C_{40}$ ,  $C_{36}$ ,  $C_{30}$ ,  $C_{26}$ ,  $C_{22}$ ,  $C_{18}$ ). Сосуд взвешивают до и после внесения каждого из компонентов, результаты всех взвешиваний в граммах записывают с точностью до четвертого десятичного знака. Затем в сосуд пипеткой добавляют необходимое количество растворителя (от 10 до 30 см<sup>3</sup>); сосуд герметично закрывают и взвешивают. Далее в сосуд через прокладку в крышке вводят микрошприцем жидкие *н*-алканы. По разности результатов двух последовательных взвешиваний вычисляют массу каждого *н*-алкана и рассчитывают его массовую долю в градуировочной смеси  $X_{\mathbf{C}_\mathbf{n}},$  %, по формуле

$$
X_{\mathbf{C}_n} = \frac{m_i \cdot 100}{\sum m_i},\tag{8.32}
$$

где *m*<sup>i</sup> – масса навески каждого *н*-алкана, введенного в градуировочную смесь, г.

Энергично перемешивают в течение 2–3 мин содержимое сосуда до полного растворения твердых *н*-алканов и вводят от 0,5 до 1,0 мм3 полученного раствора в испаритель хроматографа. Типовая хроматограмма градуировочной смеси, содержащей *н*-алканы C<sub>6</sub>-C<sub>44</sub>, приведена на рисунке 8.7.

Массовую долю каждого углеводородного компонента в градуировочной смеси  $X_{\rm i},\,\% ,$ вычисляют по формуле

$$
X_{\mathbf{i}} = \frac{S_{\mathbf{i}} \cdot 100}{\sum S_{\mathbf{i}}},\tag{8.33}
$$

где *S*<sup>i</sup> – площадь пика определяемого компонента, единиц счета;

 $\Sigma S_i$  – сумма площадей пиков всех компонентов, единиц счета.

Хроматографическая система может быть использована для проведения анализа, если относительные расхождения между значениями массовых долей каждого углеводородного компонента, найденными хроматографическим методом, отличаются от расчетного значения, полученного по формуле (8.33), не более чем на 10 % отн.

Примечание – Градуировку хроматографа можно проводить с использованием градуировочной смеси по ASTM D 2887-08 [17], содержащей по 0,5 %  $-1,0$  % масс. *н*-алканов от  $C_5$  до  $C_{44}$ . Для этого содержимое ампулы разбавляют сероуглеродом (1:20), тщательно перемешивают и вводят полученный раствор в испаритель хроматографа вышеуказанным способом.

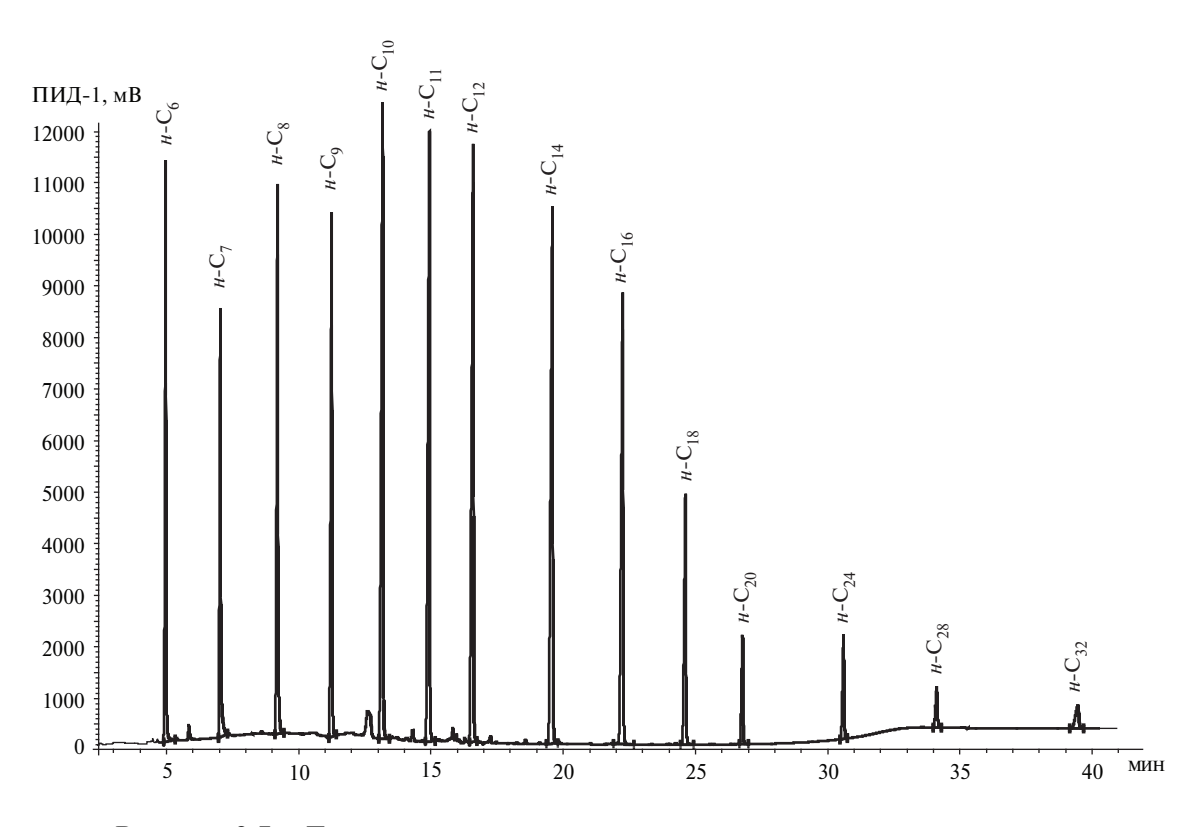

Рисунок 8.7 – Типовая хроматограмма градуировочной смеси *н*-алканов

Анализ проводят следующим образом.

Холостой опыт – после выхода прибора на требуемый режим включают программированный нагрев колонки от начального до максимального значения температуры колонки. Затем охлаждают колонку до начальной температуры анализа, вводят в хроматограф 1 мм<sup>3</sup> сероуглерода и регистрируют базовую линию при условиях, приведенных в данном разделе.

Анализ – готовят раствор пробы дегазированного конденсата в сероуглероде (разбавление пробы 1:20). Разбавленную пробу вводят в испаритель хроматографа методом «сэндвича» – в микрошприц отбирают сначала 0.5 мм<sup>3</sup> сероуглерода, затем 0.5–1.0 мм<sup>3</sup> разбавленной анализируемой пробы и снова 0,5 мм<sup>3</sup> сероуглерода. Полученную смесь вводят в испаритель прибора и хроматографируют при тех же условиях, при которых были проведены градуировка прибора и холостой опыт. Типовая хроматограмма дегазированного конденсата, начиная с изомеров гексана, приведена на рисунке 8.8.

Сероуглерод почти не регистрируется пламенно-ионизационным детектором. Соответствующий пик в виде небольшого плато располагается на хроматограмме после пика *н*-пентана и не мешает определению более высококипящих углеводородов.

По хроматограмме искусственной смеси определяют время удерживания, соответствующее времени регистрации максимума пиков индивидуальных *н*-алканов. Далее строят градуировочный график – зависимость температуры кипения от времени удерживания пика каждого *н*-алкана, приведенный на рисунке 8.9. Значения температур кипения *н*-алканов приведены в таблице 8.5.

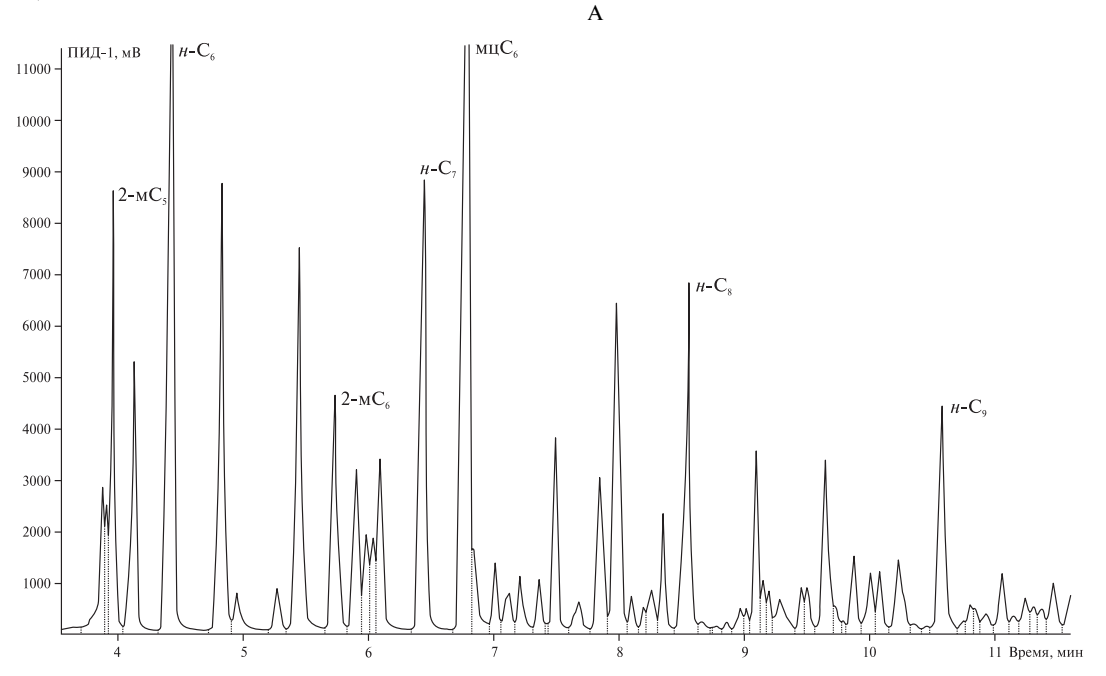

Рисунок 8.8, лист 1 – Типовая хроматограмма дегазированного конденсата для определения углеводородов от  $C_6$  до  $C_{12+B}$  (условно разделена на три участка – А, Б и В)

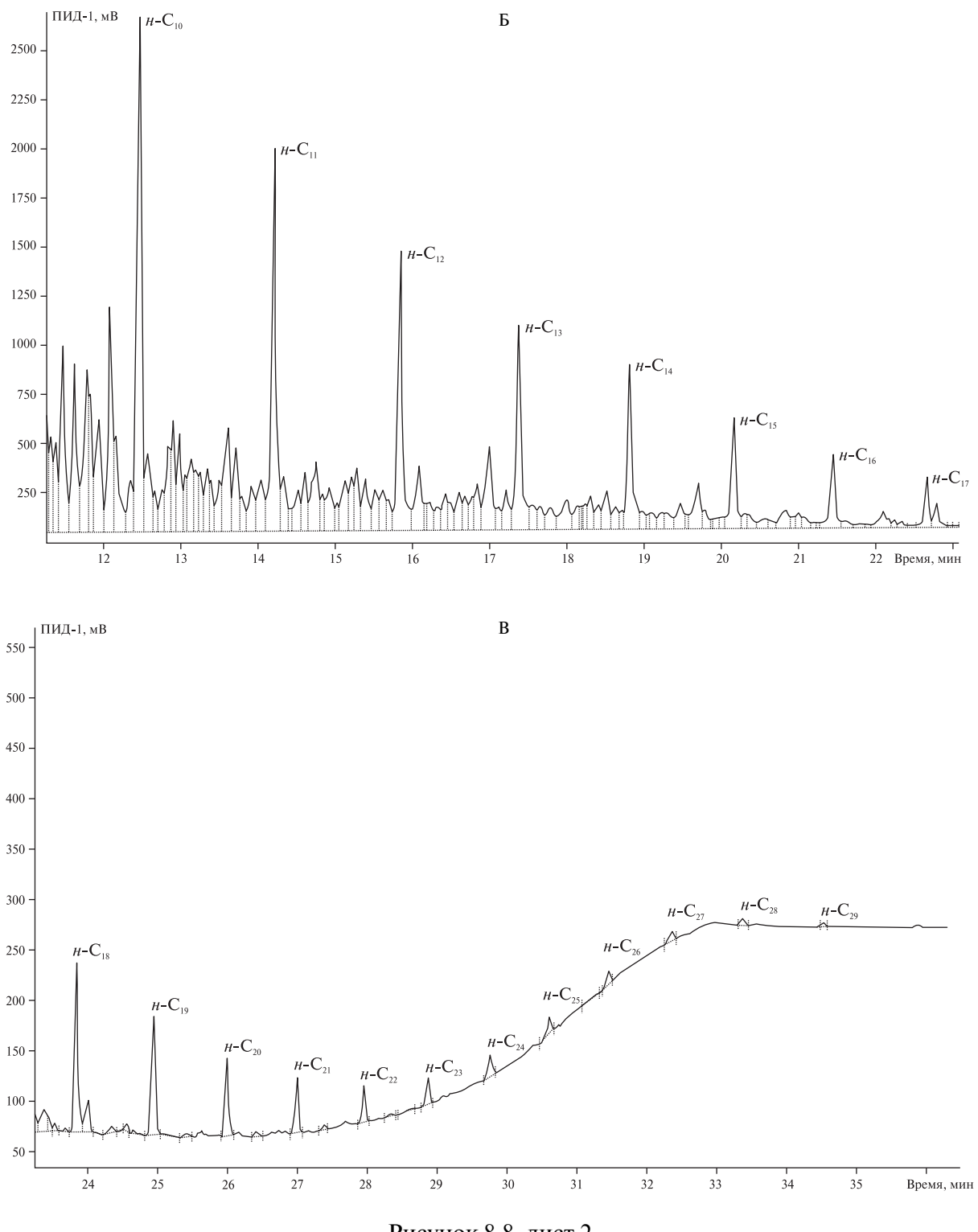

Рисунок 8.8, лист 2

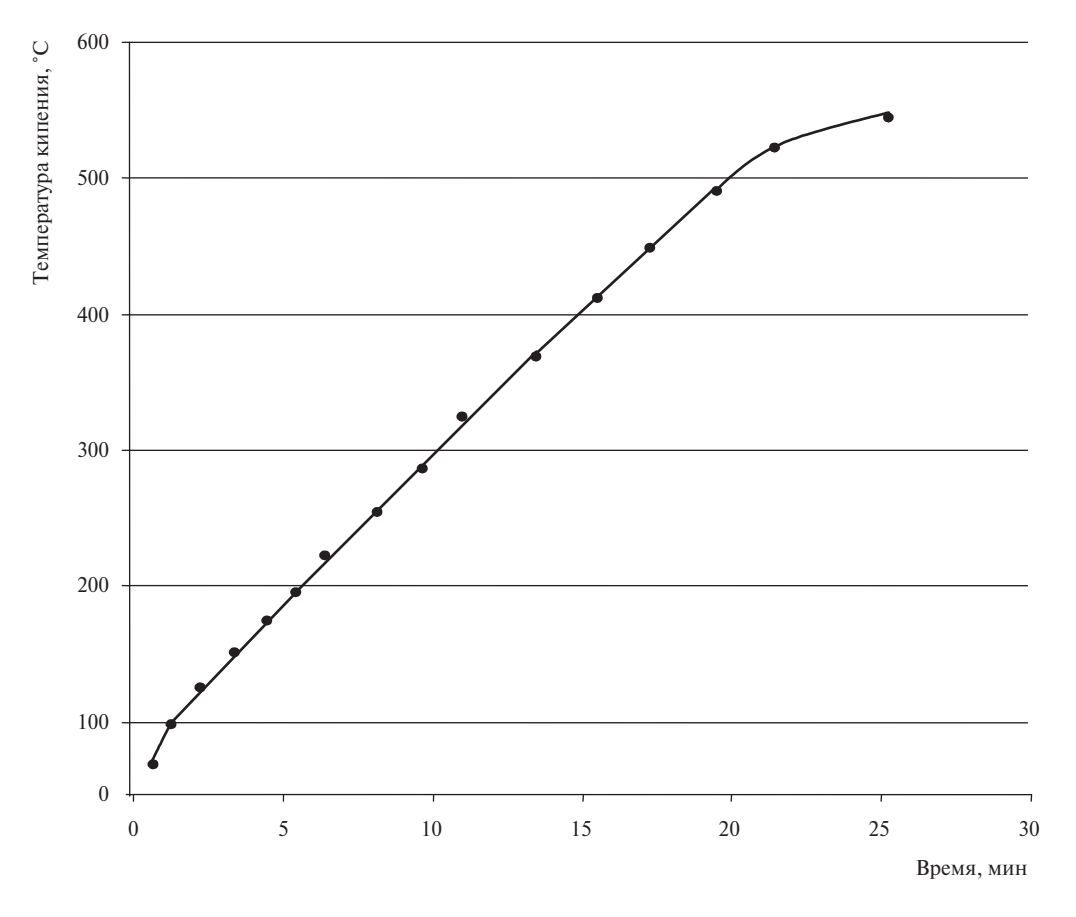

Рисунок 8.9 – Градуировочный график для определения фракционного состава углеводородов С<sub>6+В</sub>

На полученной хроматограмме дегазированного конденсата проводят идентификацию пиков *н*-алканов путем сравнения их времен удерживания с временами удерживания *н*-алканов, полученными при градуировке хроматографа. При необходимости следует откорректировать времена удерживания *н*-алканов в таблице компонентов, используемой для их автоматической идентификации в процессе выполнения анализа.

От точки окончания регистрации пика каждого *н*-алкана на хроматограмме конденсата компьютерной программой обсчета проводится вертикальная прямая до пересечения с базовой линией. Затем для каждой группы углеводородов  $C_n$  находится разность между площадями соответствующих участков хроматограммы анализируемой пробы и базовой линии, полученной при проведении холостого опыта. Для этого необходимо, чтобы интервалы времени регистрации вышеуказанных хроматограмм были одинаковыми. Обработка результатов имитированной газохроматографической разгонки производится в соответствии с рекомендациями разработчиков используемого программного обеспечения.

Проверка правильности проведения имитированной газохроматографической разгонки проводится путем анализа стандартного образца фракционного состава (например, фирмы

| Формула н-алкана                                   | Температура кипения, °С | Формула н-алкана                                                                                                    | Температура кипения, °С |
|----------------------------------------------------|-------------------------|----------------------------------------------------------------------------------------------------|-------------------------|
| CH <sub>4</sub>                                    | $-162$                  | $C_{23}H_{48}$                                                                                                    | 380                     |
|                                                    | $-89$                   |                                                                                                    | 391                     |
| $\frac{C_{2}H_{6}}{C_{3}H_{8}}$<br>$C_{4}H_{10}$   | $-42$                   | $\frac{C_{24}H_{50}}{C_{25}H_{52}}$<br>$\frac{C_{25}H_{52}}{C_{26}H_{54}}$<br>$\frac{C_{27}H_{56}}{C_{28}H_{58}}$                                                                                                    | 402                     |
|                                                    | $\boldsymbol{0}$        |                                                                                                    | 412                     |
| $C_5H_{12}$                                        | 36                      |                                                                                                    | 422                     |
| $\overline{C_6H_{14}}$                             | 69                      |                                                                                                    | 430                     |
| $\overline{C_7}H_{16}$                             | 98                      |                                                                                                    | 440                     |
|                                                    | 126                     |                                                                                                    | 449                     |
| $\frac{\overline{C_8H_{18}}}{C_9H_{20}}$           | 151                     | $\begin{array}{c} \rm{C}_{29}\rm{H}_{60}\\ \rm{C}_{30}\rm{H}_{62}\\ \rm{C}_{31}\rm{H}_{64}\\ \rm{C}_{32}\rm{H}_{66}\\ \rm{C}_{33}\rm{H}_{68}\\ \rm{C}_{34}\rm{H}_{70}\\ \rm{C}_{35}\rm{H}_{72}\\ \rm{C}_{36}\rm{H}_{74}\\ \end{array}$ | 458                     |
| $\frac{\frac{9}{10} \frac{20}{12}}{C_{11} H_{24}}$ | 174                     |                                                                                                    | 466                     |
|                                                    | 196                     |                                                                                                    | 474                     |
|                                                    | 216                     |                                                                                                    | 481                     |
| $\frac{C_{12}H_{26}}{C_{13}H_{28}}$                | 235                     |                                                                                                    | 489                     |
| $\overline{C_{14}H}_{30}$                          | 254                     |                                                                                                    | 496                     |
| $C_{15}H_{32}$                                     | 271                     | $C_{37}H_{76}$                                                                                                    | 503                     |
| $C_{16}H_{34}$                                     | 287                     | $\overline{C_{38}H_{78}}$                                                                                                    | 509                     |
| $C_{17}H_{36}$                                     | 302                     | $\frac{C_{39}H_{80}}{C_{40}H_{82}}$                                                                                                    | 516                     |
| $C_{18}H_{38}$                                     | 316                     |                                                                                                    | 522                     |
| $C_{19}H_{40}$                                     | 330                     | $C_{41}H_{84}$                                                                                                    | 528                     |
| $C_{20}H_{42}$                                     | 344                     | $C_{42}H_{86}$                                                                                                    | 534                     |
| $\overline{C_{21}H_{44}}$                          | 356                     | $\overline{C_{43}H_{88}}$                                                                                                    | 540                     |
| $\frac{1}{C_{22}H_{46}}$                           | 369                     | $C_{44}H_{90}$                                                                                                    | 545                     |

Таблица 8.5 - Температура кипения н-алканов

Supelco - ASTM D 2887 Reference Gas Oil). Для этого содержимое ампулы со стандартным образцом разбавляют сероуглеродом (1:20), тщательно перемешивают и анализируют при вышеуказанных условиях. Полученные экспериментальные значения по фракционному составу не должны отличаться от паспортных данных более чем на 5 °С и 2,5 °С при отгоне образца до и после 95 % масс. соответственно.

Допускается определять компонентно-фракционный либо компонентно-групповой состав углеводородов  $C_1 - C_{12+B}$  (в массовых долях) дегазированного конденсата методом нормализации площадей пиков всех углеводородов на хроматограмме, полученной по данному пункту. При этом для легких углеводородов используют табличные значения коэффициентов чувствительности ПИД в соответствии с приложением А. Для углеводородов тяжелее пентанов коэффициенты чувствительности ПИД принимают равными 1,00.

Расчет компонентно-фракционного состава дегазированного конденсата

Для получения полного состава дегазированного конденсата (% масс.) результаты анализов по 8.2.4.1 - 8.2.4.5 объединяют, полученные данные используют для расчета состава КГН и пластового газа в соответствии с разделами 9 и 10.

Массовую долю групп углеводородов от  $C_6$  до  $C_{12+B}$  в образце дегазированного конденсата *X*<sub>V</sub>, %, вычисляют по формуле

$$
X_{Y} = \frac{S_{i} \cdot (100 - \sum_{1}^{5} X_{i}^{Y} - X_{H_{2}S} - X_{RSH} - X_{CH_{3}OH})}{\sum S_{i}},
$$
\n(8.34)

где *S*<sup>i</sup> – площадь пика определяемой группы углеводородов, единиц счета (см. 8.2.4.2);  $\sum S_i$  – сумма площадей пиков всех групп углеводородов от  $C_6$  до  $C_{12+B}$ , единиц счета (см. 8.2.4.2);

Σ 1  $\sum\limits_{i=1}^{5} X_i^{\rm y}$ — сумма массовых долей углеводородов  $\bf C_1\bf{-C_5}$  в анализируемом образце конденсата, %, определенная по 8.2.4.1;

 $X_{H-S}$  – массовая доля сероводорода, %, определенная по 8.2.4.1, 8.2.4.3 или 8.2.4.4; *Х*RSH – сумма массовых долей меркаптанов, %, определенная по 8.2.4.3 или 8.2.4.4;  $X_{\text{CH,OH}}$  – массовая доля метанола, %, определенная по 8.2.4.5.

Массовую долю 10-градусных фракций углеводородов в образце дегазированного конденсата вычисляют методом нормировки. При этом предполагается, что массовые коэффициенты чувствительности углеводородов тяжелее пентанов равны 1,00. Содержание высококипящих углеводородов, зарегистрированных на хроматограмме после пика *н*-пентана (см. рисунок 8.8), принимают равным 100 %. Затем с использованием программы определения фракционного состава ось абсцисс хроматограммы переводят от значений времени в значения температур кипения соответствующих фракций. Программа обработки результатов методом имитированной разгонки выдает содержание 10-градусных фракций пробы  $f_{\rm i}$ , % масс. Эти данные заносят в графу 2 таблицы 8.6.

Таблица 8.6 – Формат расчета компонентно-фракционного состава дегазированного конденсата, % масс.

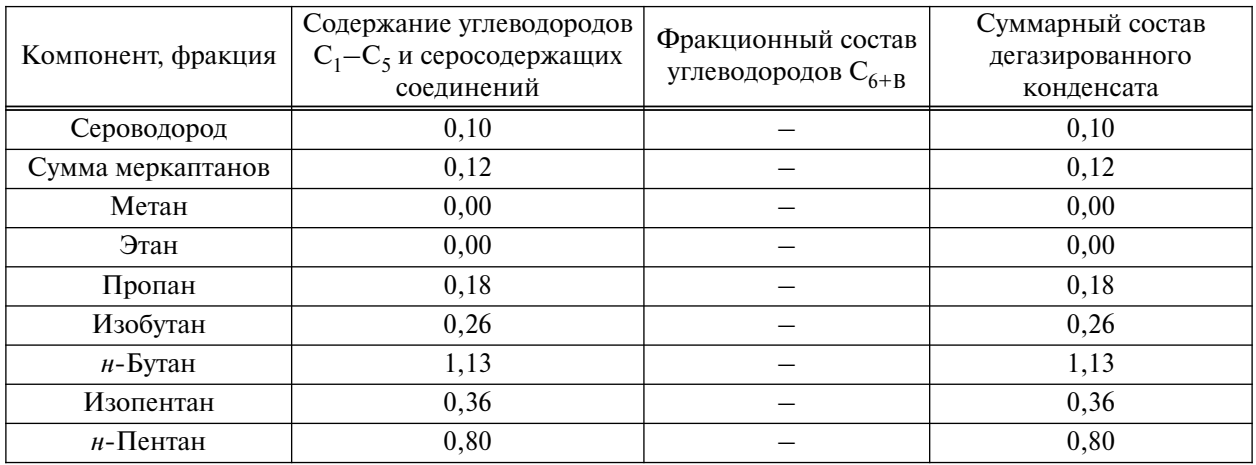

# *О к о н ч а н и е т а б л и ц ы 8.6*

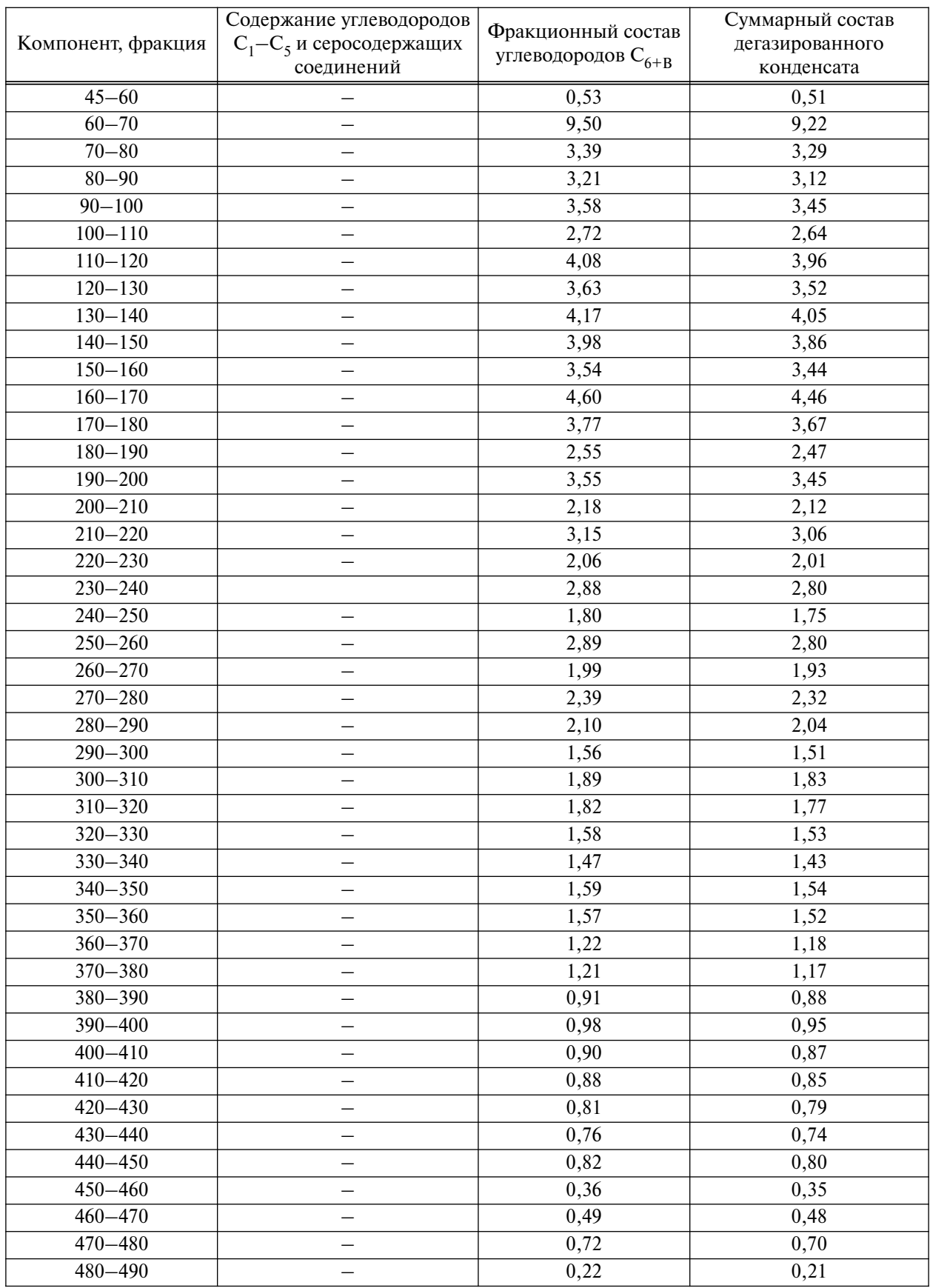

Затем содержание 10-градусных фракций углеводородов в дегазированном конденсате  $F_{\text{int}}$ , % масс., вычисляют по формуле

$$
F_{\text{I,IR}} = \frac{f_{\text{i}} \cdot (100 - \sum_{1}^{5} X_{\text{i}}^{y} - X_{\text{H}_{2}\text{S}} - X_{\text{RSH}} - X_{\text{CH}_{3}\text{OH}})}{\sum f_{\text{i}}},
$$
(8.35)

где *f*<sup>i</sup> – массовая доля 10-градусных фракций углеводородов в дегазированном конденсате без учета содержания легких компонентов  $C_1-C_5$ , серосодержащих соединений и метанола, %;

Σ 1  $\sum\limits_{i=1}^5 X^{\rm y}_{\rm i}$ — сумма массовых долей углеводородов  $\rm C^{\rm 1-C^{\rm 2}}_{\rm 1-C^{\rm 2}}$ в анализируемом образце конденсата, %, определенная по 8.2.4.1;

 $X_{H_2S}$  – массовая доля сероводорода, %, определенная по 8.2.4.1, 8.2.4.3 или 8.2.4.4;

 $X_{\text{RSH}}$  – сумма массовых долей меркаптанов, %, определенная по 8.2.4.3 или 8.2.4.4;

 $X_{\text{CH-OH}}$  – массовая доля метанола, %, определенная по 8.2.4.5.

Проверка приемлемости результатов параллельных определений

За результат измерений массовой доли компонентов дегазированного конденсата принимают среднее арифметическое результатов двух параллельных определений, если выполняется условие приемлемости

$$
\frac{2 \cdot |X_{i1} - X_{i2}| \cdot 100}{X_{i1} + X_{i2}} \le r_i,
$$
\n(8.36)

где  $X_{11}, X_{12}$  – результаты параллельных определений массовой доли компонента *i* дегазированного конденсата, %;

*r*<sup>i</sup> – значение предела повторяемости компонента *i*, приведенное в таблице 8.7.

Если условие (8.36) не выполняется, проводят еще одно измерение в соответствии с процедурой, изложенной в данном разделе. За результат измерений принимают среднее арифметическое значение результатов трех определений, если выполняется условие

$$
\frac{3 \cdot |X_{i_{\text{max}}} - X_{i_{\text{min}}}| \cdot 100}{X_{i1} + X_{i2} + X_{i3}} \le CR_{i0,95},
$$
\n(8.37)

где  $X_{i_{\text{max}}}$ ,  $X_{i_{\text{min}}}$  – максимальное и минимальное значения из полученных трех результатов параллельных определений массовой доли компонента *i* дегазированного конденсата, %;

*СR*i0,95 – значение критического диапазона для уровня вероятности *Р* = 0,95 и результатов *n* определений ( $CR_{i0,95} = f(n) \cdot \sigma_{ri}$ ).

Для  $n = 3$ :  $CR_{i0.95} = 3,3$ · $\sigma_{ri}$ , где  $\sigma_{ri}$  – показатель повторяемости определения компонента *i*, % (см. таблицу 8.7).

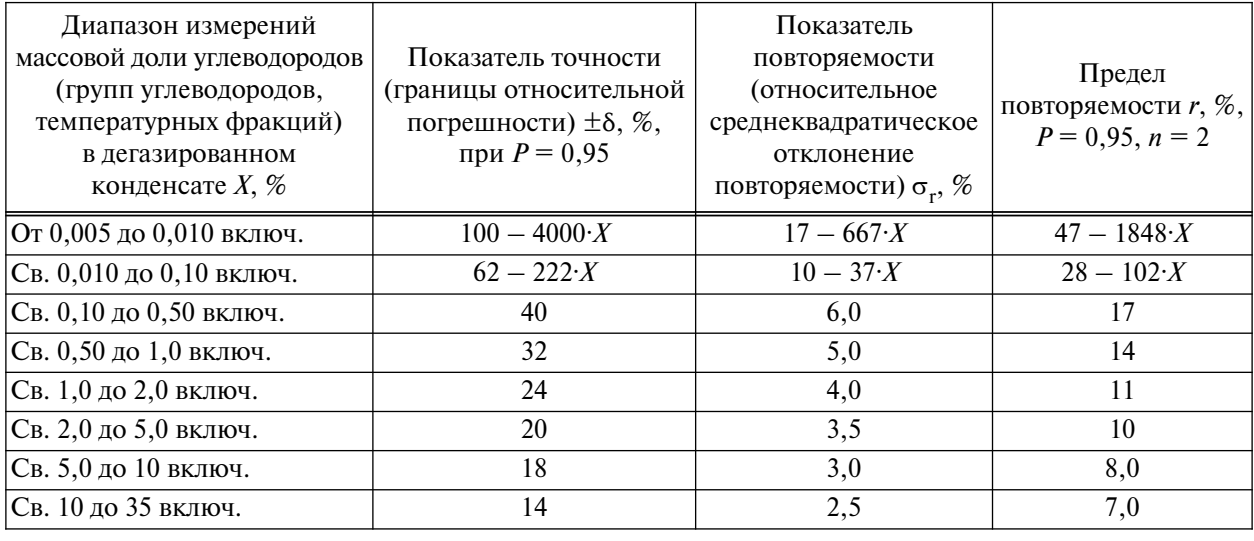

Таблица 8.7 - Метрологические характеристики результатов определения состава дегазированного конденсата

При соблюдении всех регламентированных условий и проведении анализа в точном соответствии с настоящим стандартом значение погрешности (и ее составляющих) результатов измерений не превышает значений, приведенных в таблице 8.7, для соответствующих диапазонов измерений.

Если условие (8.37) не выполняется, выясняют причины превышения критического диапазона, устраняют их и повторяют выполнение измерений в соответствии с требованиями настоящего стандарта.

Результат анализа в документах, предусматривающих его использование, представляют в виде  $\overline{X}_i \pm 0.01 \cdot \delta \cdot \overline{X}_i$  (массовая доля компонента *i*, %, при  $P = 0.95$ ), где  $\overline{X}_i$  – среднее арифметическое результатов и определений, признанных приемлемыми в соответствии с вышеизложенным в данном подпункте;  $\pm \delta$  — границы относительной погрешности, % (см. таблицу 8.7).

В случае, если содержание компонента і ниже нижней или выше верхней границы диапазона измерений, производят следующую запись в лабораторном журнале: «массовая доля компонента менее (более)  $\%$ » (здесь указывается граница диапазона измерений компонента і в дегазированном конденсате).

8.2.4.3 Определение сероводорода и меркаптановой серы в дегазированном конденсате методом потенциометрии

Содержание сероводорода и меркаптановой серы в дегазированном конденсате определяют методом потенциометрического титрования раствором азотнокислого аммиаката серебра по ГОСТ 17323.

Массовую долю сероводорода в дегазированном конденсате  $X_{H_2S}$ , %, вычисляют по формуле

$$
X_{\text{H}_2\text{S}} = \frac{V_1 \cdot T_1 \cdot 100 \cdot 1,06}{V \cdot \rho},\tag{8.38}
$$

где  $V_1$  – объем титрованного раствора азотнокислого аммиаката серебра, израсходованный на титрование до первой точки перегиба кривой, соответствующей эквивалентной точке титрования сероводородной серы,  $cm^3$ ;

 $T_1$  – титр раствора азотнокислого аммиаката серебра концентрации 0,01 моль/дм<sup>3</sup> точно, выраженный в граммах сероводородной серы на 1 см<sup>3</sup>;

 $V$  – объем конденсата, взятый для титрования, см<sup>3</sup>;

 $\rho$  – плотность дегазированного конденсата при 20 °С, определенная по ГОСТ 3900,  $r/cm<sup>3</sup>$ , или в соответствии с приложением В;

1,06 – коэффициент пересчета сероводородной серы на сероводород.

Массовую долю суммы меркаптанов в дегазированном конденсате  $X_{\text{RSH}}$ , %, вычисляют по формуле

$$
X_{\text{RSH}} = \frac{(V_2 - V_1) \cdot T_2 \cdot 100 \cdot 1,94}{V \cdot \rho},\tag{8.39}
$$

где  $V_2$  – объем титрованного раствора азотнокислого аммиаката серебра, израсходованный на титрование конденсата до второго скачка потенциала, см<sup>3</sup>;

 $V_1$  – объем раствора азотнокислого аммиаката серебра, израсходованный на титрование сероводородной серы,  $cm<sup>3</sup>$ ;

 $T_2$  – титр 0,01 моль/дм<sup>3</sup> раствора азотнокислого аммиаката серебра, выраженный в граммах меркаптановой серы на 1 см<sup>3</sup>;

1,94 – коэффициент пересчета меркаптановой серы на этилмеркаптан; рассчитан при допущении, что основным компонентом группы меркаптанов является этилмеркаптан;

 $V$  – объем пробы конденсата, взятый для титрования, см<sup>3</sup>;

 $\rho$  – плотность анализируемого конденсата при 20 °С, определенная по ГОСТ 3900, г/см<sup>3</sup>, или в соответствии с приложением В.

8.2.4.4 Определение индивидуальных серосодержащих соединений с использованием пламенно-фотометрического детектора

Основные средства измерений и материалы – по 7.5.1.1.

Средства градуировки – по 7.5.1.2.

Вспомогательные средства измерений, устройства и материалы – по 7.5.1.3, а также микрошприц вместимостью 0,5 или 1,0 мм<sup>3</sup> фирмы Hamilton (серии 1000, 1700) из стекла и политетрафторэтилена.

Подготовку к выполнению измерений и градуировку хроматографа проводят по 7.5.2 и по 7.5.3, соответственно.

Проведение анализа

Градуировку прибора и хроматографический анализ проводят при условиях, указанных в таблице 7.5 или в СТО Газпром 5.6 (таблица 1).

После выхода хроматографа на режим в микрошприц отбирают  $0.1-0.2$  мм<sup>3</sup> пробы дегазированного конденсата и вводят в испаритель хроматографа.

Типовая хроматограмма дегазированного конденсата приведена на рисунке 8.10.

Массовую долю определяемого серосодержащего соединения в дегазированном конденсате  $X_{i\pi K}$ , вычисляют по формуле

$$
X_{i\mu} = \frac{10^{1g} m_{i\mu} (100)}{10^9 \cdot V_{\mu} (V_{\mu} + \rho_{\mu})},
$$
\n(8.40)

где lg*m*<sub>iЛК</sub> – величина, найденная по градуировочной зависимости;

 $V_{\rm JK}$  – объем введенной пробы дегазированного конденсата, см<sup>3</sup>;

 $\rho_{\rm \overline{A}K}$  – плотность дегазированного конденсата, г/см<sup>3</sup>;

 $10^9$  – коэффициент пересчета граммов в нанограммы.

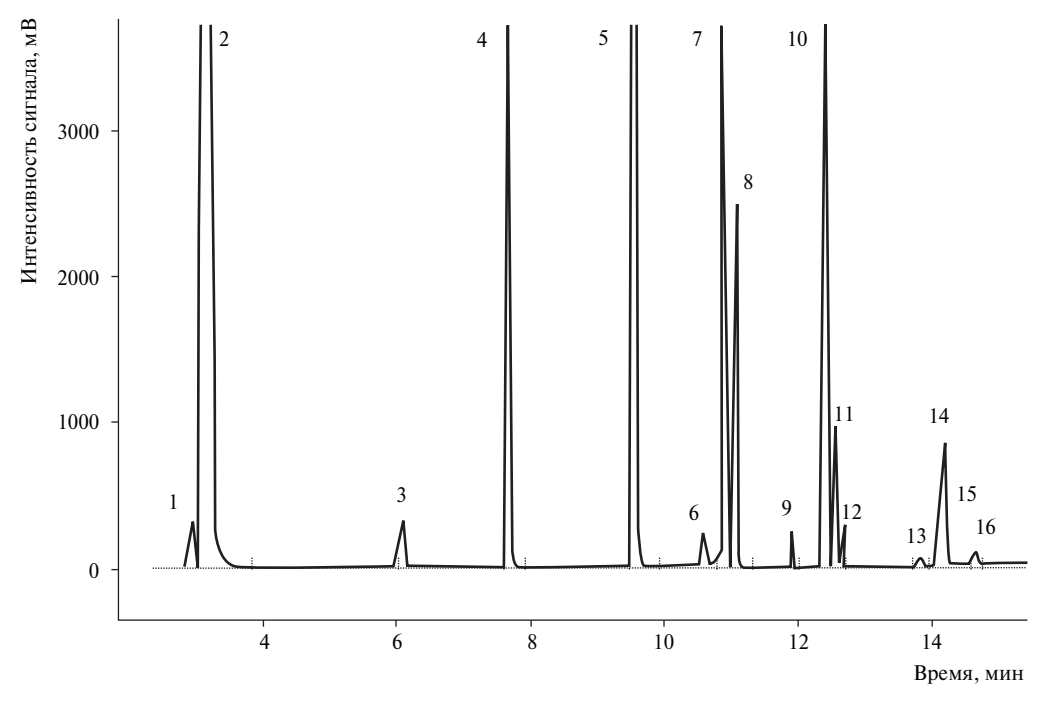

1 – серооксид углерода; 2 – сероводород; 3 – сероуглерод; 4 – метилмеркаптан; 5 – этилмеркаптан; 6 – диметилсульфид; 7 – *и*-пропилмеркаптан; 8 – *н*-пропилмеркаптан; 9 – 2-метил-2-пропилмеркаптан; 10 – 2-метил-1-пропилмеркаптан; 11 – 1-метил-1-пропилмеркаптан; 12 – 1-бутилмеркаптан; 13 – диэтилсульфид; 14 – 2-этилтиофен;15 – 2,5-диметилтиофен; 16 – ТГФ Рисунок 8.10 – Типовая хроматограмма дегазированного конденсата

Плотность дегазированного конденсата при температуре 20 °С определяют пикнометрическим методом по ГОСТ 3900 или в соответствии с ASTM D 4052-09 [27], ASTM D 5002-99 [28].

Молярную долю определяемого серосодержащего соединения в дегазированном конденсате  $C_{iCC}$ , %, вычисляют по формуле

$$
C_{\text{iCCC}} = \frac{X_{\text{iCCC}} \cdot M_{\text{AK}}}{M_{\text{iCCC}}},\tag{8.41}
$$

где *X*<sub>iCCC</sub> – массовая доля серосодержащего соединения в дегазированном конденсате, %;  $M_{\text{iCCC}}$  – молярные массы индивидуальных ССС (см. таблицу 7.6);

*M*дк – средняя молярная масса дегазированного конденсата, г/моль.

За результат анализа принимают среднее арифметическое результатов двух параллельных определений. Если расхождение между параллельными определениями превышает предел повторяемости, указанный в таблице 8.8, то проводят переградуировку прибора и повторяют анализ.

Полученные данные по содержанию индивидуальных меркаптанов, вычисленные по формуле (8.40), могут быть использованы для расчета суммарного содержания меркаптановой серы в дегазированном конденсате. Для этого массовые доли отдельных меркаптанов *i* в дегазированном конденсате пересчитывают на содержание меркаптановой серы по формуле

$$
X_{\text{iSRSH}} = \frac{X_{\text{iRSH}} \cdot 32,06}{M_{\text{iRSH}}},\tag{8.42}
$$

где *X*<sub>iSRSH</sub> – массовая доля меркаптана *i* в дегазированном конденсате в пересчете на меркаптановую серу, %;

 $X_{\text{IRSH}}$  – массовая доля меркаптана *i* в дегазированном конденсате, %;

32,06 – атомная масса серы;

 $M_{\rm iRSH}$  – молярная масса индивидуального меркаптана, г/моль.

Суммарное содержание в дегазированном конденсате индивидуальных меркаптанов в пересчете на меркаптановую серу рассчитывают по формуле

$$
X_{\text{SRSH}} = \sum X_{\text{iSRSH}},\tag{8.43}
$$

где *X*<sub>iSRSH</sub> – массовая доля меркаптана *i* в дегазированном конденсате в пересчете на меркаптановую серу, %.

Проверка приемлемости результатов параллельных определений

За результат измерений массовой доли серосодержащих компонентов в дегазированном конденсате принимают среднее арифметическое результатов двух параллельных определений, если выполняется условие

$$
X_{\text{i}\underline{\Pi}\mathbf{K}_1} - X_{\text{i}\underline{\Pi}\mathbf{K}_2} \le r_{\text{i}\underline{\Pi}\mathbf{K}},\tag{8.44}
$$

 $X_{\text{i,IK}_1}$ ,  $X_{\text{i,IK}_2}$  – результаты параллельных определений массовой доли серосодержащего где компонента і дегазированного конденсата, %;

 $r_{i\pi K}$  - значение предела повторяемости серосодержащего компонента *i*, приведенное в таблине 8.8.

Таблица 8.8 - Метрологические характеристики результатов определения содержания ССС в дегазированном конденсате

| Диапазон измерений<br>массовой доли ССС<br>в дегазированном<br>конденсате $X$ , % | Показатель точности<br>(границы абсолютной)<br>погрешности)<br>$\pm\Delta$ , масс. доля, %,<br>при $P = 0.95$ | Показатель<br>повторяемости<br><i>(среднеквадратическое</i> )<br>отклонение повторяемости)<br>$\sigma_r$ , масс. доля, $\%$ | Предел<br>повторяемости r,<br>масс. доля, %,<br>при $P = 0.95$ ,<br>$n = 2$ |
|-----------------------------------------------------------------------------------|----------------------------------------------------------------------------------------------------|----------------------------------------------------------------------------------------------------|-----------------------------------------------------------------------------|
| От 0,0002 до 0,0010 включ.                                                        | $0,00002 + 0,54 \cdot X$                                                                                      | $0,000004 + 0,11 \cdot X$                                                                                                   | $0,0001 + 0,31 \cdot X$                                                     |
| Св. 0,0010 до 0,0050 включ.                                                       | $0,00012 + 0,44 \cdot X$                                                                                      | $0,00002 + 0,09X$                                                                                                    | $0,00006 + 0,25X$                                                           |
| Св. 0,0050 до 0,0100 включ.                                                       | $0,0018 + 0,1 \cdot X$                                                                                        | $0,0004 + 0,02 \cdot X$                                                                                                    | $0,001 + 0,06X$                                                             |
| Св. 0,010 до 0,050 включ.                                                         | $0,0002 + 0,26X$                                                                                              | $0,00004 + 0,05$ X                                                                                                    | $0,0001 + 0,14 \cdot X$                                                     |
| Св. 0,05 до 0,50 включ.                                                           | $0,0035 + 0,19X$                                                                                              | $0,0007 + 0,04 \cdot X$                                                                                                    | $0,002 + 0,11 \cdot X$                                                      |

Если условие (8.44) не выполняется, проводят еще одно измерение в соответствии с процедурой, изложенной в данном разделе. За результат измерений принимают среднее арифметическое значение результатов трех параллельных определений, если выполняется условие

$$
\left| X_{i_{\max}} - X_{i_{\min}} \right| \le C R_{i0,95},\tag{8.45}
$$

 $X_{i_{\text{max}}}$ ,  $X_{i_{\text{min}}}$  – максимальное и минимальное значения из полученных результатов трех где параллельных определений массовой доли серосодержащего компонента і в дегазированном конденсате, %;

 $CR_{i0,95}$  – значение критического диапазона для уровня вероятности  $P = 0.95$  и результатов п определений, которое вычисляют по формуле

$$
CR_{i0,95} = f(n) \cdot \sigma_r. \tag{8.46}
$$

Для  $n = 3$ :  $CR_{i0.95} = 3.3 \sigma_{ri}$ , где  $\sigma_{ri}$  – показатель повторяемости определения серосодержащего компонента і, %, приведенный в таблице 8.8.

Если условие (8.45) не выполняется, выясняют причины превышения критического диапазона, устраняют их и повторяют выполнение измерений в соответствии с требованиями данного раздела.

Результат анализа в документах, предусматривающих его использование, представляют в виде  $\overline{X}_i \pm \Delta$  (массовая доля серосодержащего компонента *i*, %, при  $P = 0.95$ ), где  $\overline{X}_i$  – среднее арифметическое значение результатов и определений, признанных приемлемыми в настоящем подпункте;  $\pm\Delta$  – границы абсолютной погрешности, массовая доля, % (см. таблицу 8.8).

Если массовая доля серосодержащего компонента і ниже нижней или выше верхней границы диапазона измерений, производят следующую запись в журнале: «массовая доля компонента менее (более) <sup>%</sup> (здесь указывают нижнюю или верхнюю границу диапазона измерений серосодержащего компонента *і* в дегазированном конденсате).

8.2.4.5 Определение метанола методом газовой хроматографии

Основные средства измерений и материалы – по 7.6.1.1.

Вспомогательные средства измерений, устройства и материалы - по 7.6.1.2, а также:

- воронка ВД-1,3-500 ХС - по ГОСТ 25336;

- натрий сернокислый - по ГОСТ 4166, х. ч. или ч. д. а.

Подготовку хроматографа к работе и градуировку прибора проводят по 7.6.2 и по 7.6.3, соответственно.

Проведение анализа – в соответствии с СТО Газпром 5.7 (пункт 8.4).

Отбирают пипеткой 20 см<sup>3</sup> дегазированного конденсата и вносят его в делительную воронку вместимостью 500 см<sup>3</sup>. Затем в воронку добавляют 40 см<sup>3</sup> воды или раствора сернокислого натрия. Делительную воронку герметично закрывают пробкой и энергично взбалтывают ее содержимое в течение (1,0±0,5) мин, придерживая пробку одной рукой, а кран на спускной трубке – другой рукой. Затем делительную воронку переворачивают краном вверх и, осторожно открывая его, сбрасывают образовавшиеся углеводородные пары. После этого кран закрывают, делительную воронку укрепляют в штативе, приоткрывают пробку и дают жидкости полностью разделиться на два прозрачных слоя. После расслоения фаз открывают кран и сливают водный слой в мерный цилиндр. Цилиндр закрывают крышкой и фиксируют объем водного слоя.

Анализ водного раствора проводят при условиях, приведенных в таблице 7.8 или в СТО Газпром 5.7 (пункт 8.3).

Массу метанола в 1 дм<sup>3</sup> дегазированного конденсата  $m_{\text{TK}}$ , мг, вычисляют по формуле

$$
m_{\rm AK} = \frac{S \cdot K^{\rm rpa} \cdot V_{\rm B9}}{V_{\rm HK}},\tag{8.47}
$$

 $S$  - площадь пика метанола в водном экстракте, единиц счета; где

 $K^{\text{rpa}x}$  – градуировочный коэффициент метанола, мг/(дм<sup>3</sup>·единиц счета), определенный по 7.6.3.3 (по формуле (7.23));

 $V_{\rm B}$ у — объем водного экстракта, см<sup>3</sup>;

 $V_{\rm JK}$  – объем дегазированного конденсата, взятый для анализа, см<sup>3</sup>.

Полученное численное значение равно концентрации метанола в дегазированном конденсате  $Y_{\text{H}K}$ , мг/дм<sup>3</sup>.

Массовую долю метанола в дегазированном конденсате  $X_{\text{JK}}$ ,  $\%$ , вычисляют по формуле

$$
X_{\rm AK} = \frac{Y_{\rm AK} \cdot 100}{1000 \cdot \rho_{\rm HK}},
$$
\n(8.48)

где  $Y_{\text{JK}}$  – концентрация метанола в дегазированном конденсате, мг/дм<sup>3</sup>;

 $\rho$  – плотность дегазированного конденсата при 20 °С, г/дм<sup>3</sup>;

1000 – коэффициент пересчета граммов в миллиграммы.

Плотность дегазированного конденсата при температуре 20 °С определяют пикнометрическим методом по ГОСТ 3900 или в соответствии с приложением В.

Проверка приемлемости результатов параллельных определений

За результат измерений массовой концентрации метанола в дегазированном конденсате принимают среднее арифметическое результатов двух параллельных определений, если выполняется условие приемлемости

$$
\frac{2\cdot |Y_1 - Y_2| \cdot 100}{Y_1 + Y_2} \le r,\tag{8.49}
$$

где *Y*<sub>1</sub>, *Y*<sub>2</sub> – результаты параллельных определений массовой концентрации метанола в дегазированном конденсате, мг/дм<sup>3</sup>;

*r* – значение предела повторяемости, приведенное в таблице 8.9.

Таблица 8.9 – Метрологические характеристики результатов определения содержания метанола в дегазированном конденсате

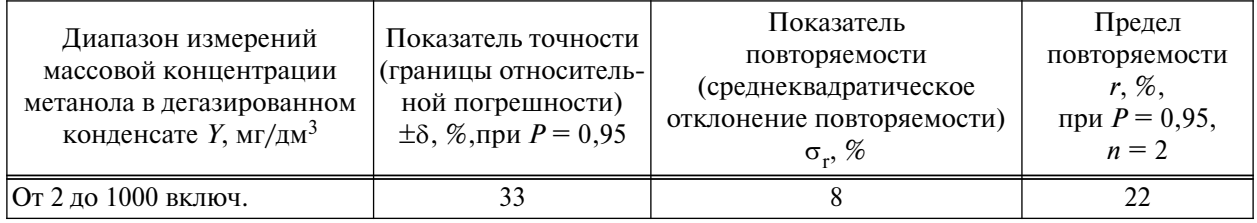

Если условие (8.49) не выполняется, проводят еще одно измерение в соответствии с процедурой, изложенной в 8.2.4.5. За результат измерений принимают среднее арифметическое значение трех параллельных результатов определений, если выполняется условие

$$
\frac{3 \cdot |Y_{\text{max}} - Y_{\text{min}}| \cdot 100}{Y_1 + Y_2 + Y_3} \le CR_{0.95},\tag{8.50}
$$

где *Y*max, *Y*min – максимальное и минимальное значения из полученных результатов трех параллельных определений массовой концентрации метанола в дегазированном конденсате;

 $CR_{0.95}$  – значение критического диапазона для уровня вероятности  $P = 0.95$  и результатов *n* определений, вычисляемое по формуле

$$
CR_{0.95} = f(n) \cdot \sigma_r. \tag{8.51}
$$

Для  $n=3$ :  $CR_{0,95}^{}=3,3$ · $\sigma_{_{\rm P}}$ , где  $\sigma_{_{\rm P}}^{}$  – показатель повторяемости определения массовой концентрации метанола в дегазированном конденсате, %, приведенный в таблице 8.9.

Если условие (8.50) не выполняется, выясняют причины превышения критического диапазона, устраняют их и повторяют выполнение измерений в соответствии с процедурой, изложенной в 8.2.4.5.

Результат анализа в документах, предусматривающих его использование, представляют в виде  $\overline{Y} \pm 0,01$ ·δ· $\overline{Y}$  (массовая концентрация метанола, мг/дм<sup>3</sup>, при  $P = 0,95$ ), где  $\overline{Y}$  - среднее арифметическое значение результатов *n* определений, признанных приемлемыми в настоящем подпункте;  $\pm \delta$  – границы относительной погрешности, % (см. таблицу 8.9).

8.2.5 Обработка результатов

8.2.5.1 Расчет компонентного и группового углеводородного состава С<sub>n</sub> конденсата газового нестабильного

Расчет компонентно-группового состава КГН ( $C_1-C_5$  и группы  $C_6-C_{12+B}$ ) проводят в соответствии с СТО Газпром 5.5 (подпункт 7.4.1) или в соответствии с 9.2.5 и 9.3.5 настоящего стандарта.

Расчет содержания серосодержащих соединений в КГН проводят в соответствии с СТО Газпром 5.6 (раздел 9) или в соответствии с 9.2.8.4 настоящего стандарта.

Расчет содержания метанола в КГН проводят в соответствии с СТО Газпром 5.7 (раздел 9) или в соответствии с 9.2.5 и 9.3.5 настоящего стандарта.

8.2.5.2 Расчет компонентно-фракционного состава конденсата газового нестабильного Расчет компонентно-фракционного состава КГН проводят в соответствии с СТО Газпром 5.5 (подпункт 7.4.2) или в соответствии с 10.1 настоящего стандарта.

8.2.5.3 Метрологические характеристики

При соблюдении всех регламентированных условий и проведении анализа в точном соответствии с данной методикой значение погрешности результатов измерений не превышает значений, приведенных в таблице 8.10.

Таблица 8.10 – Метрологические характеристики результатов определения состава КГН с предварительным разгазированием

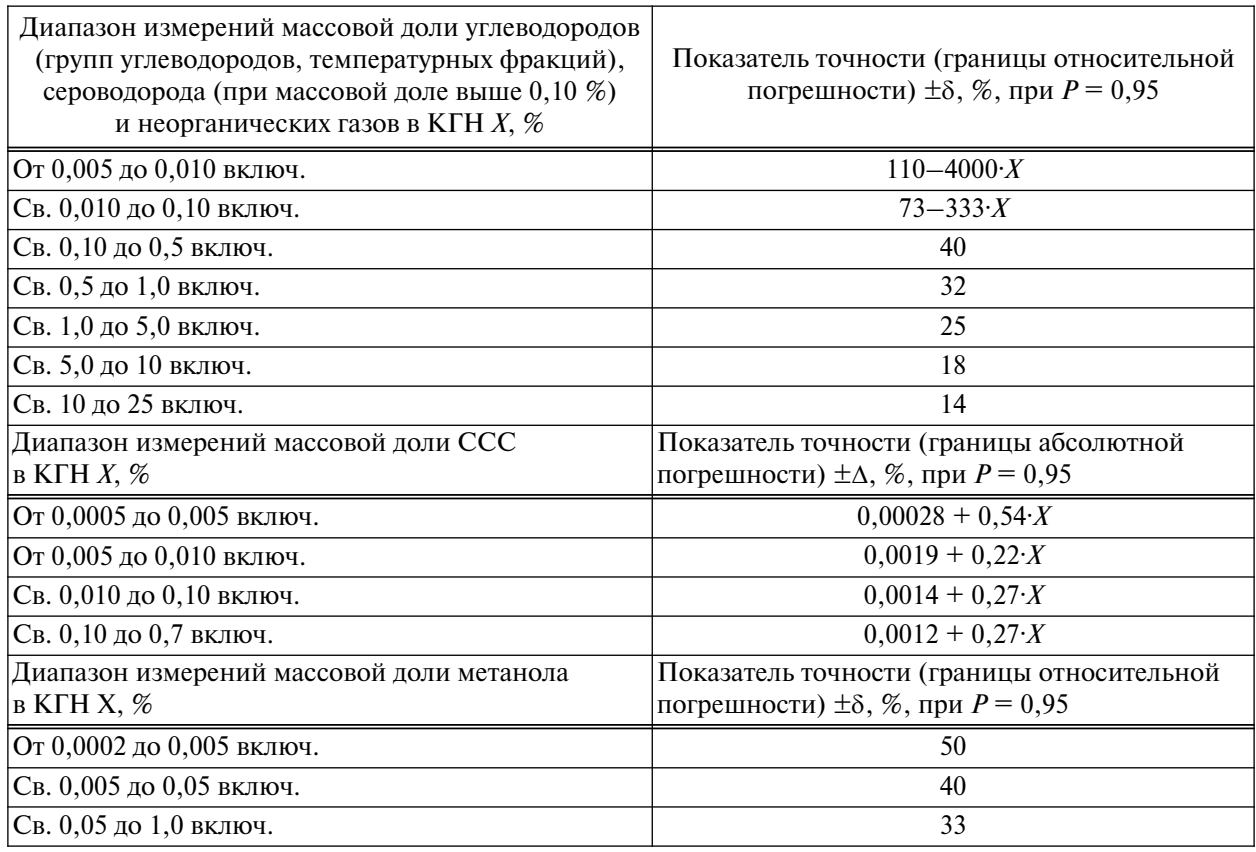

# **8.3 Определение состава конденсата газового нестабильного без предварительного разгазирования, путем ввода пробы в хроматограф под давлением (метод Б)**

8.3.1 Метод измерений

8.3.1.1 Метод выполнения измерений устанавливает определение состава как для бессернистых, так и для серосодержащих КГН. Метод позволяет проводить анализ проб КГН в одну стадию, без их предварительного разгазирования. Анализ проводится с использованием аналитического комплекса, состоящего из двух хроматографов, оборудованных системой пневматического ввода проб КГН под давлением. Хроматограф 1 используют для определения углеводородов, сероводорода (выше 0,10 % масс.), азота, диоксида углерода и метанола. Хроматограф 2 используют для определения сероводорода (менее 0,10 % масс.), серооксида углерода, сероуглерода, индивидуальных меркаптанов  $(C_1-C_4)$  и других ССС (диметилсульфида, диметилдисульфида, диэтилсульфида, диэтилдисульфида, тетрагидротиофена). Типовые газовые схемы хроматографов 1 и 2 приведены на рисунках 8.11 и 8.12 соответственно.

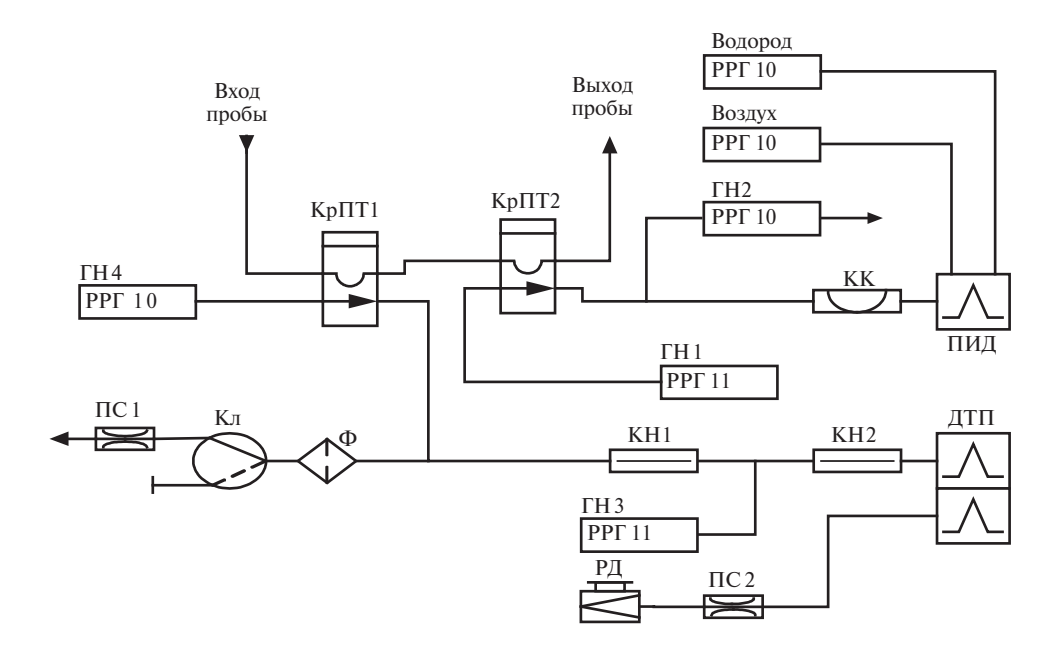

Положение кранов КрПТ1 и КрПТ2 в режиме «Отбор» («Обратная продувка»)

Положение кранов КрПТ1 и КрПТ2 в режиме «Анализ»

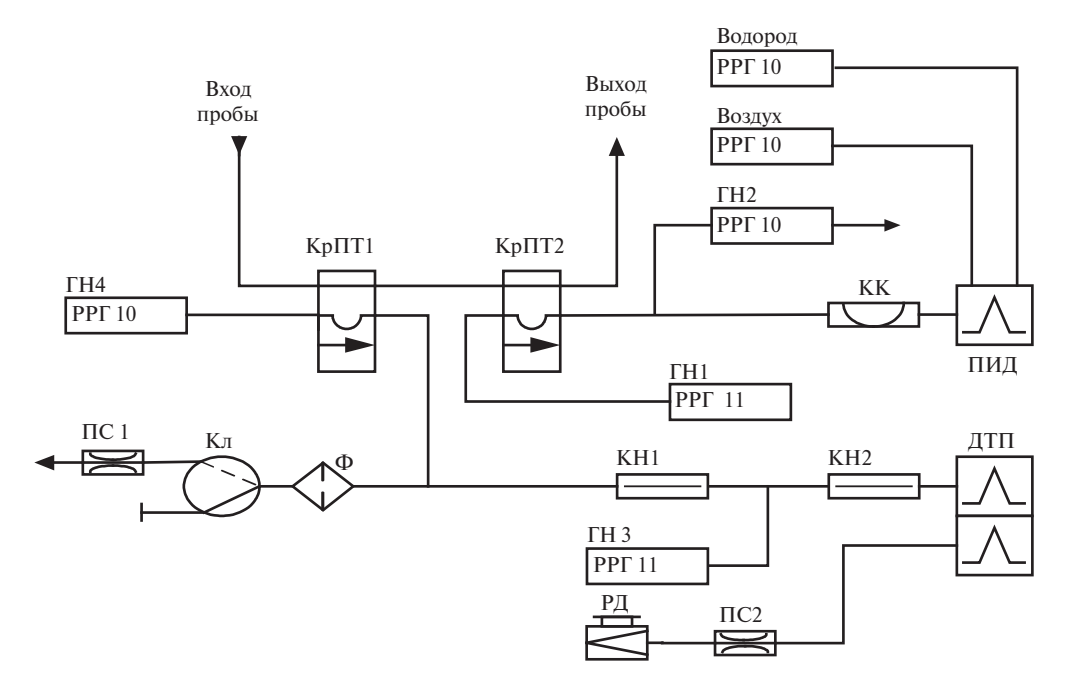

КрПТ1 – кран поршневого типа, подающий пробу в насадочные колонки; КрПТ2 – кран поршневого типа, подающий пробу в капиллярную колонку; КК– капиллярная колонка; КН1 – предколонка; КН2 – основная насадочная колонка; ГН – газ-носитель; РРГ-11 – электронный регулятор давления;

РРГ-10 – электронный регулятор расхода; Кл – клапан; ДП – делитель потока;

ПС – пневмосопротивление; РД – регулятор давления; Ф – фильтр

Рисунок 8.11 – Схема газового хроматографа 1 (детекторы – ДТП и ПИД) для определения компонентно-фракционного состава КГН

Хроматограф 1 оборудован основным и дополнительным термостатами колонок, детекторами ДТП и ПИД. Анализ проводят параллельно на двух аналитических трактах – с КК (детектор – ПИД) и насадочными колонками КН1 и КН2 (детектор – ДТП); полученные результаты объединяют.

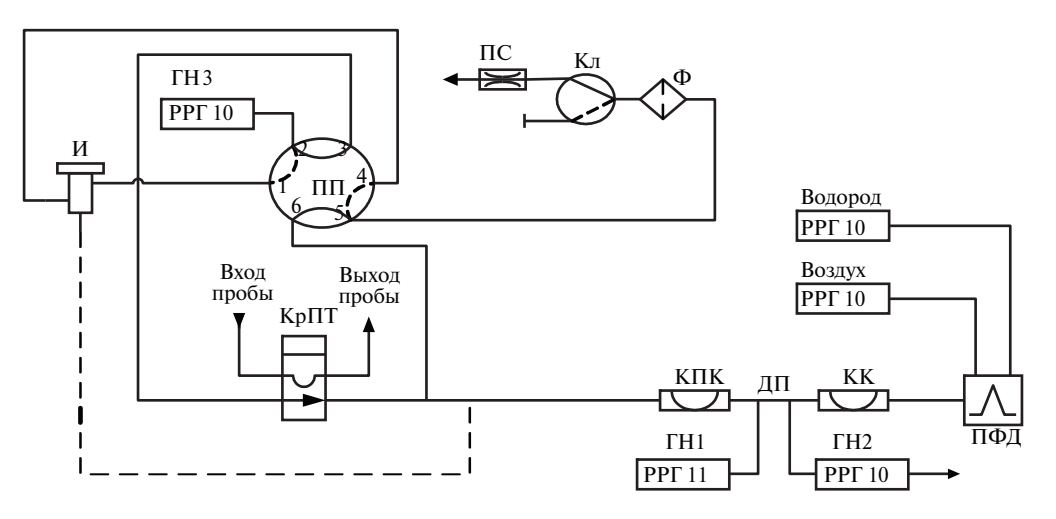

Положение крана КрПТ в режиме «Отбор» («Обратная продувка»)

Положение крана КрПТ в режиме «Анализ»

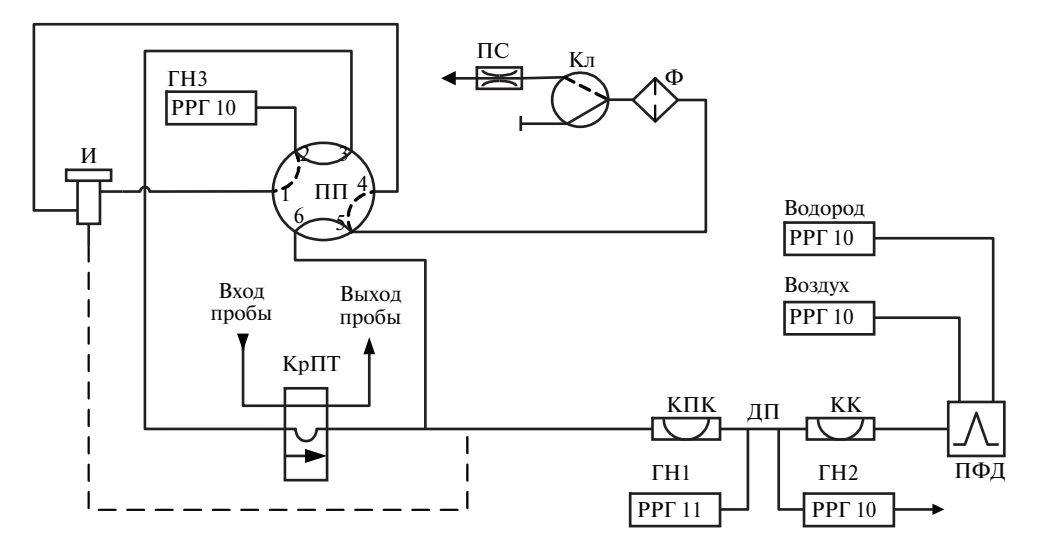

КрПТ – кран поршневого типа, подающий пробу на капиллярные колонки; ПП – переключатель газовых потоков; КПК– капиллярная предколонка; КК – основная капиллярная колонка; РРГ-11 – электронный регулятор давления; РРГ-10 – электронный регулятор расхода; ГН – газ-носитель; Кл – клапан; ДП – делитель потока; ПС – регулируемое пневмосопротивление хроматографа; Ф – фильтр; И – испаритель Рисунок 8.12 – Схема газового хроматографа 2 (детектор – ПФД) для определения серосодержащих соединений в КГН

#### СТО Газпром 5.40-2011

Кран поршневого типа (КрПТ1) обеспечивает подачу пробы в насадочные колонки КН2 и КН1, расположенные в дополнительном обогреваемом термостате. Предколонка КН1 (длиной 0,3 м) соединена последовательно с основной насадочной колонкой КН2 (длиной 2 м). Анализ проводят в изотермическом режиме, применяя обратную продувку предколонки потоком газа-носителя без регистрации суммарного пика тяжелых углеводородов.

Одновременно с анализом пробы КГН на насадочных колонках другая часть пробы анализируется на капиллярной колонке, на которую она подается посредством крана-дозатора поршневого типа (КрПТ2).

8.3.1.2 Массовые доли метана, этана, пропана, азота, диоксида углерода, сероводорода (при концентрации выше 0,10 % масс.) и метанола определяют способом газоадсорбционной хроматографии в изотермическом режиме с использованием детектора по теплопроводности и двух насадочных хроматографических колонок (предколонки и основной аналитической колонки). При этом применяют обратную продувку предколонки потоком газа-носителя без регистрации суммарного пика тяжелых углеводородов. Компонентный состав вычисляют методом абсолютной калибровки.

8.3.1.3 Массовые доли индивидуальных углеводородов  $C_4$ ,  $C_5$ , групп углеводородов  $C_6-C_{12+R}$  в пробах КГН определяют способом газожидкостной хроматографии в режиме температурного программирования с использованием ПИД и капиллярной хроматографической колонки с метилсиликоновой неподвижной фазой. Расчет проводят методом нормализации площадей пиков с учетом суммы массовых долей метана, этана, пропана, неуглеводородных компонентов и метанола, полученных на насадочной колонке, а также с учетом индивидуальных ССС, полученных согласно 8.3.1.4

Хроматограмма, полученная методом капиллярной газовой хроматографии, используется также для определения фракционного состава углеводородов  $C_{6+B}$  путем ее обсчета с помощью программы газохроматографической имитированной разгонки в соответствии с ASTM D 2887-08 [17] (например, программы «Хроматэк Дистилляция»). Допускается определять полный углеводородный состав КГН по хроматограмме, полученной на капиллярной колонке; при этом массовые доли углеводородов  $C_1-C_{12+B}$ , компонентно-фракционный состав рассчитывают методом нормализации площадей пиков с учетом табличных значений калибровочных коэффициентов.

8.3.1.4 Массовые доли индивидуальных легких и среднелетучих ССС определяют способом газожидкостной хроматографии с использованием ПФД и двух капиллярных хроматографических колонок (предколонки и основной колонки). Метод позволяет определить сероводород (при концентрации менее 0,10 % масс.), серооксид углерода, сероуглерод, индивидуальные меркаптаны  $C_1-C_4$ , диметилсульфид, диметилдисульфид, диэтилсульфид, диэтилдисульфид, тетрагидротиофен и другие производные тиофена. Анализ проводят в режиме программирования температуры термостата колонок с применением обратной продувки предколонки потоком газа-носителя. Для проведения градуировки хроматографа с использованием стандартных образцов газовых смесей переключают поток газа-носителя с КрПТ на испаритель посредством переключателя газовых потоков. Концентрации ССС вычисляют методом абсолютной калибровки.

8.3.2 Средства измерений, вспомогательные устройства, материалы, реактивы

8.3.2.1 Основные средства измерений и материалы:

а) газовый хроматограф (хроматограф 1), оснащенный:

1) блоком управления;

2) детектором по теплопроводности и пламенно-ионизационным детектором, пределы детектирования (по углероду): для ДТП – не более 2·10<sup>-9</sup> г/см<sup>3</sup>, для ПИД – не более 2·10<sup>-12</sup> г/с;

3) колонками хроматографическими из нержавеющей стали либо стекла длиной 3 и 2 м, внутренним диаметром 2 мм, заполненными полимерным адсорбентом Hayesep Q или Porapak Q; фракции 0,15–0,18 мм;

4) колонкой хроматографической капиллярной DB-1, CP-Sil 5 CB длиной 30 м, внутренним диаметром 0,53 мм (толщина пленки метилсиликоновой НФ 1,5 мкм);

5) системой ввода, позволяющей вводить фиксированный объем жидкой углеводородной пробы в хроматограф при давлении до 10 МПа, оснащенной: краном поршневого типа для ввода жидких проб объемом от 0,5 до 1,0 мм<sup>3</sup> в насадочную колонку, краном поршневого типа для ввода жидких проб объемом от 0,2 до 0,5 мм<sup>3</sup> в капиллярную колонку;

6) термостатом, обеспечивающим программируемое регулирование скорости подъема температуры и поддержание заданной температуры с погрешностью не более 0,1 °С во всем интервале рабочих температур;

7) системой охлаждения термостата колонок до температуры 0 °С и системой водяного охлаждения кранов поршневого типа (для обеспечения жидкофазного состояния вводимой пробы);

8) программным обеспечением для сбора, обработки и хранения хроматографической информации;

б) газовый хроматограф (хроматограф 2), оснащенный:

1) блоком управления;

2) пламенно-фотометрическим детектором с пределом детектирования по сере не более 2,6·10-12 г/см3;

3) колонками хроматографическими капиллярными GS-GasPro из кварцевого стекла длиной 30 и 0,5 м, внутренним диаметром 0,32 мм;

4) системой ввода, позволяющей вводить фиксированный объем пробы углеводородной жидкости в хроматограф при давлении до 10 МПа, оснащенной: краном поршневого типа для ввода жидких проб объемом от 0,1 до 0,7 мм<sup>3</sup> в насадочную колонку, краном поршневого типа для ввода жидких проб объемом от 0,2 до 0,5 мм<sup>3</sup> в капиллярную колонку;

5) термостатом, обеспечивающим программируемое регулирование скорости подъема температуры и поддержание заданной температуры с погрешностью не более 0,1 °С во всем интервале рабочих температур;

6) системой водяного охлаждения кранов поршневого типа (для обеспечения жидкофазного состояния вводимой пробы).

8.3.2.2 Средства градуировки:

- стандартный образец состава – имитатор газового конденсата (регистрационный номер 08.13.003 по МИ 2590-2008 [4]) или градуировочные жидкие смеси, находящиеся под давлением до 7 МПа в пробоотборниках поршневого типа, содержащие углеводороды  $C_1-C_6$  ( $C_1-C_3$ ), азот, диоксид углерода, метанол и сероводород в *н*-нонане (*н*-гексане), приготовленные с погрешностью не выше, чем 10 % отн.;

- ГСО состава сернистых соединений № 8531-2004 и № 8532-2004; поверочные газовые смеси – стандартные образцы состава сернистых соединений: регистрационные номера 06.01.959, 06.01.886 по МИ 2590-2008 [4];

- источники микропотока определяемых сернистых соединений, рабочие эталоны первого разряда: регистрационные номера 06.04.007, 06.04.011, 06.04.012, 06.04.020, 06.04.023, 06.04.030, 06.04.031, 06.04.054, 06.04.055, 06.04.059, 06.04.063; эталоны сравнения: регистрационные номера 06.05.011, 06.05.016, 06.05.020, 06.05.035, 06.05.036, 06.05.048, 06.05.055– 06.05.058 по МИ 2590-2008 [4];

- источники микропотока определяемых сернистых соединений, рабочие эталоны первого разряда по ТУ ИБЯЛ. 418319.013-2006 [14].

8.3.2.3 Вспомогательные средства измерений, устройства и материалы:

- гидравлический пресс;

- газонепроницаемые шприцы фирмы Hamilton вместимостью 0,25, 0,50 и 1,0 см<sup>3</sup> (серии 1000, 1700) из стекла и политетрафторэтилена;

- термометр лабораторный стеклянный по ГОСТ 28498 с диапазоном измерения от 0 °С до 200 °С и ценой деления 0,5 °С;

- вентиль тонкой регулировки расхода газа или натекатель Н-12 по ТУ 3742-004-53373468-2006 [5];

- манометр образцовый класса 0,4, например типа  $MO-160$  по ТУ 25-05-1664-74 [6];

- барометр-анероид с диапазоном измерений от 79,5 до 106,5 кПа и ценой деления 0,1 кПа по ТУ 25-11.1513-79 [7];

- баллон из углеродистой стали марки 150у вместимостью 40 дм<sup>3</sup> по ГОСТ 949:

- редуктор баллонный, например типа БКО-25-2 или БКО-50-2 по ГОСТ 13861;

- посуда и оборудование лабораторные стеклянные по ГОСТ 25336;

- посуда лабораторная фарфоровая по ГОСТ 9147;

- шкаф сушильный, обеспечивающий нагрев до 150 °С и поддержание температуры с погрешностью (±5) °С;

- вакуумный насос номинальной производительностью  $1.9-2.2$  м<sup>3</sup>/ч и предельным разрежением 80 мбар;

- насос водоструйный по ГОСТ 25336;

- шприц медицинский по ГОСТ Р ИСО 7886-1;

- гелий газообразный марки А по ТУ 0271-135-31323949-2005 [9];

- воздух сжатый класса 0 по ГОСТ 17433;
- азот по ГОСТ 9293;
- водород по ГОСТ 3022, марка А, или водород электролитический;
- вода дистиллированная по ГОСТ 6709;
- стекловолокно, промытое гексаном и ацетоном, по ГОСТ 10146;
- растворители: гексан, х. ч., по ТУ 6-09-3375-78 [12], эфир этиловый технический, х. ч.,

по ГОСТ 8981; ацетон, ч. д. а. или ч., по ГОСТ 2603;

- натрий хлористый по ГОСТ 4233, ч., х. ч. или ч. д. а.;

- натрия гидроокись по ГОСТ 4328, квалификации х. ч. или ч. д. а;
- кадмий хлористый 2,5-водный по ГОСТ 4330;
- трубка тефлоновая внутренним диаметром от 2 до 4 мм.

## Примечания

1 Допускается использование других вспомогательных средств измерений и устройств аналогичного назначения, технические характеристики которых не уступают указанным. Допускается использование генераторов водорода, воздуха и азота, обеспечивающих получение чистых газов с содержанием основного компонента в соответствии с указанными в 8.3.2.1 нормативными документами.

2 Все газовые линии, а также все части основного и вспомогательного оборудования, контактирующие с серосодержащими соединениями, следует изготавливать из коррозионно-стойких и инертных по отношению к серосодержащим компонентам газовой пробы материалов. Оптимальными материалами для газового тракта, устройства ввода являются тефлон, керамика или стекло; коммутаторы (переключатели и разъемы) следует покрывать слоем золота, олова или висмута. Возможную адсорбцию ССС на газовых подводках можно оценить путем проведения последовательных анализов стабильной газовой смеси, содержащей сероводород и меркаптаны в известной концентрации. При этом постепенное увеличение площадей пиков ССС укажет на наличие в системе адсорбционных процессов.

8.3.3 Подготовка к анализу

8.3.3.1 Подготовка газохроматографических колонок

Хроматографические колонки из нержавеющей стали (стекла) заполняют адсорбентом Hayesep Q или Porapak Q по процедуре, описанной в 7.3.3.1. Подготовленные колонки устанавливают в дополнительный термостат хроматографа (не присоединяя к детектору) и затем активируют, продувая газом-носителем при постепенном повышении температуры до 220 °С и далее при этой температуре в течение 10–12 ч. Затем колонки охлаждают до комнатной температуры, соединяют выходной конец основной колонки с ДТП и проверяют герметичность газовой линии.

Капиллярную хроматографическую колонку с метилсиликоновой НФ устанавливают в основной термостат хроматографа и, не присоединяя к детектору, продувают газом-носителем при постепенном повышении температуры до 320 °С и далее при этой температуре в течение 5–6 ч. Затем колонку охлаждают до комнатной температуры, соединяют ее выходной конец с ПИД.

Капиллярную хроматографическую колонку GS-GasPro устанавливают в термостат хроматографа и, не присоединяя к детектору, кондиционируют в потоке газа-носителя (гелия) с расходом 5–10 см<sup>3</sup>/мин, постепенно повышая температуру от комнатной до 250 °С. При этой температуре колонку выдерживают в течение 6-8 ч. После окончания кондиционирования колонку охлаждают до комнатной температуры, подсоединяют ее выходной конец к ПФД и проверяют герметичность газовой линии.

Наладка, проверка герметичности, вывод хроматографа на режим – согласно инструкции по монтажу и эксплуатации хроматографа.

8.3.3.2 Градуировка хроматографа

Процедура градуировки по компонентам, определяемым с помощью ДТП хроматографа 1, заключается в хроматографировании жидкой градуировочной смеси, содержащей известные концентрации определяемых компонентов, при условиях, указанных в 8.3.4.3, и расчете градуировочных коэффициентов. Состав градуировочной смеси должен быть выбран таким образом, чтобы концентрации определяемых компонентов были достаточно близки к их концентрациям в пробах КГН.

Градуировку хроматографа с использованием жидких стандартных образцов, приготовленных в пробоотборнике поршневого типа, проводят при условиях, указанных в 8.3.4.4, следующим образом. Пробоотборник с градуировочной смесью подсоединяют к хроматографу в соответствии со схемой, приведенной на рисунке 8.13. Подачу стандартного образца из пробоотборника поршневого типа осуществляют путем ее вытеснения с помощью газообразного гелия при давлении, значение которого превышает давление градуировочной смеси при температуре дозирующего устройства (крана поршневого типа КрПТ) в режиме «Отбор» (см. рисунок 8.13), минимум на 1379 кПа. Величину давления градуировочной смеси контролируют по манометру газовой камеры ППТ. Затем открывают выходной вентиль камеры пробы и проводят заполнение линии, ведущей к дозирующим устройствам (кранам поршневого типа КрПТ1 и КрПТ2), при закрытом пневмосопротивлении хроматографа 5. При этом поддерживают рабочее давление путем поддавливания поршня ППТ инертным газом. Затем осторожно открывают регулируемое пневмосопротивление 5. В результате поток жидкого стандартного образца начинает проходить через дозирующие устройства и сбрасываться в емкость 6 (рисунок 8.13). После установления однофазного потока стандартного образца, не содержащего пузырьков газа, закрывают регулируемое пневмосопротивление и вводят стандартный образец в хроматограф посредством перевода крана-дозатора из положения «ОТБОР» в положение «АНАЛИЗ». После этого закрывают выходной вентиль камеры пробы Вп и вентиль газовой камеры Вг, а также баллон с инертным газом 2 (см. рисунок 8.13).

Градуировку хроматографа по компонентам, определяемым с помощью хроматографа 4 с ПФД, проводят с использованием газовых либо жидких стандартных образцов, содержащих определяемые ССС. Градуировочная зависимость для каждого ССС должна охватывать интервал предполагаемых массовых долей компонента в анализируемых пробах; экстраполяция полученной зависимости не должна превышать 10 % отн. в области больших или меньших кон-

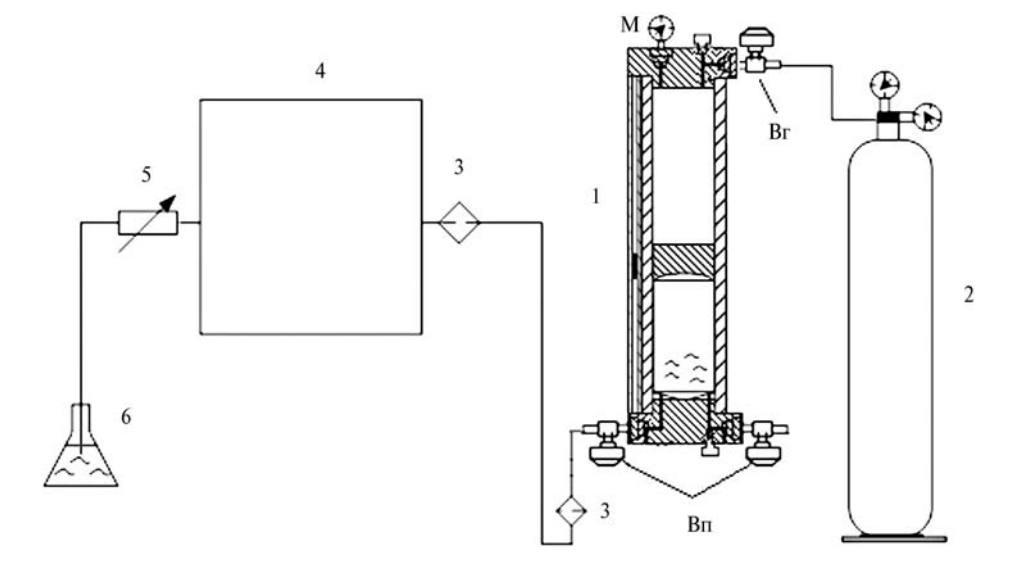

1 – пробоотборник поршневого типа; 2 – баллон с инертным газом; 3 – фильтры (на выходе из ППТ и на входе в хроматограф); 4 – хроматограф; 5 – регулируемое пневмосопротивление хроматографа; 6 – сосуд с щелочным раствором хлористого кадмия; Вг – вентиль газовой камеры; Вп – вентили камеры пробы; М – манометр пробоотборника поршневого типа Рисунок 8.13 – Схема ввода градуировочной смеси либо пробы КГН в хроматограф из пробоотборника поршневого типа
#### СТО Газпром 5.40-2011

центраций. Для расчета концентрации ССС, которое отсутствует в стандартном образце, используют градуировочную зависимость для ближайшего к нему по составу (соотношение углерод: сера) либо по положению на хроматограмме ССС.

Градуировку хроматографа с использованием газовых стандартных образцов, вводимых в испаритель хроматографа, проводят не реже одного раза в месяц в соответствии с 7.5.3.2 или СТО Газпром 5.6 (подпункт 8.3.3.3). Градуировку прибора проводят в режиме программирования температуры термостата колонок при условиях, указанных в таблице 7.5. При этом необходимо подсоединить предколонку КК1 к испарителю и изменить положение переключателя потоков согласно схеме, указанной на рисунке 8.12.

8.3.4 Проведение анализа

8.3.4.1 Перед началом измерений устанавливают условия проведения анализа и проверяют стабильность нулевой линии при максимальной чувствительности детекторов прибора.

Система подачи пробы углеводородной жидкости к хроматографу должна быть оснащена двумя фильтрами, выполненными из устойчивых к действию агрессивной среды материалов. Один из них устанавливают на выходе пробы из пробоотборника, другой – дополнительный фильтр – перед входом пробы в хроматограф. Отсутствие фильтров может привести к повреждению блоков газового хроматографа.

8.3.4.2 Пробы КГН, отобранные в двухвентильные пробоотборники типа ПУ или ПГО, подают в хроматограф с помощью гидравлического пресса (в соответствии с рисунком 8.14).

Для этого пробоотборник 2 устанавливают в вертикальное положение и присоединяют к гидравлическому прессу. Верхний вентиль пробоотборника 2 соединяют с дозирующим блоком хроматографа 8. Затем проводят измерение давления в пробоотборнике. Для этого при его закрытом нижнем вентиле прессом создают в линии давление, превышающее давление в точке отбора данной пробы. Создаваемое давление контролируется манометром. Если температура отбора пробы была выше комнатной температуры, то необходимо создать давление, превышающее на 20 % значение давления отбора пробы. Затем открывают нижний вентиль пробоотборника. Если показания манометра после открытия вентиля не изменились или увеличились, то давление в пробоотборнике соответствует условиям отбора. Это означает, что проба находится в жидком однофазном состоянии и пригодна для проведения анализа.

Если давление в двухвентильном пробоотборнике с пробой КГН превышает 7–8 МПа, часть пробы переводят в линию, соединяющую пробоотборник с гидроцилиндром. Это достигается вращением маховика 1 гидравлического пресса против часовой стрелки до снижения давления в пробоотборнике от 7 до 8 МПа.

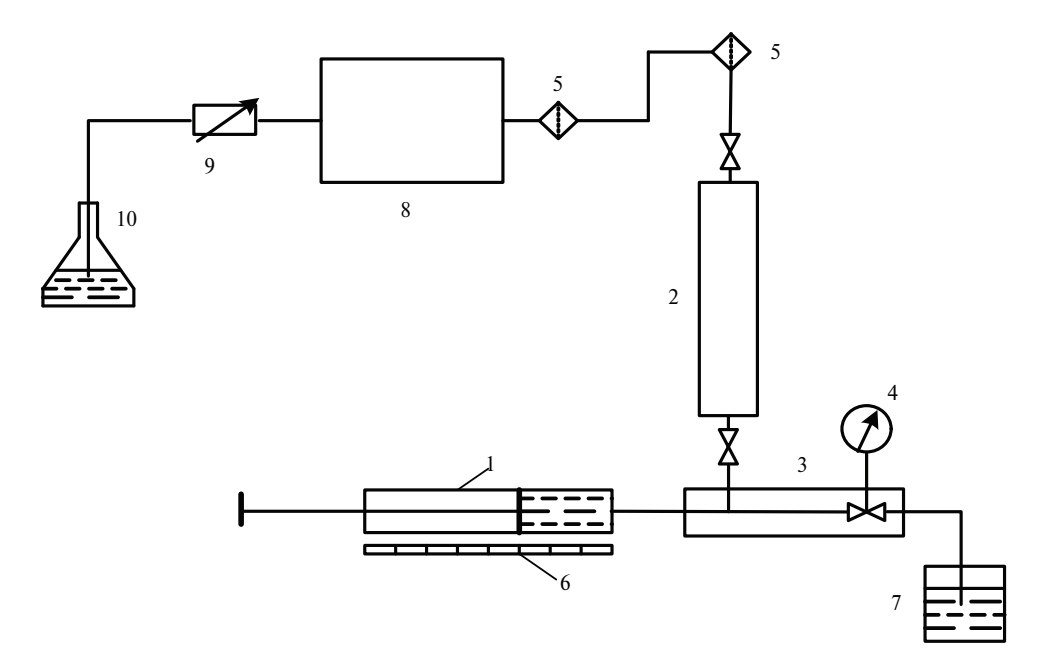

1 – гидравлический пресс; 2 – контейнер с пробой; 3 – вентиль регулировочный; 4 – цифровой манометр; 5 – фильтры; 6 – линейка; 7 – сосуд с насыщенным раствором хлорида натрия; 8 – хроматограф; 9 – регулируемое пневмосопротивление хроматографа; 10 – емкость с щелочным раствором хлористого кадмия Рисунок 8.14 – Схема ввода пробы КГН в хроматограф с использованием гидравлического пресса

Далее проводят заполнение линии, ведущей к дозирующим устройствам (кранам поршневого типа КрПТ1 и КрПТ2), до регулируемого пневмосопротивления.

Для этого в подводящей линии до нижнего вентиля создают избыточное давление  $P_{\text{rnonas}}$ превышаюшее на 1,0–1,5 МПа значение давления пробы в пробоотборнике. Затем открывают нижний вентиль пробоотборника 2 и одновременно с помощью пресса поддерживают в пробоотборнике давление, равное значению  $P_{\text{BBOJA}}$ . После установления указанного давления плавно открывают верхний вентиль пробоотборника и аналогичным образом поддерживают давление  $P_{\text{BROJA}}$  в линии до регулируемого пневмосопротивления. Затем осторожно открывают регулируемое пневмосопротивление 9, одновременно поддерживая в линии давление  $P_{\text{r吞 a}}$ с помощью пресса. В результате поток анализируемой пробы начинает проходить через дозирующие устройства и сбрасываться в емкость 10 (см. рисунок 8.14). После установления однофазного потока пробы, не содержащего пузырьков газа, закрывают регулируемое пневмосопротивление 9 и вводят пробу в хроматограф посредством перевода крана-дозатора из положения «ОТБОР» в положение «АНАЛИЗ». Хроматографирование проводят при условиях, указанных в 8.3.4.3. После проведения анализа подводящие линии к хроматографам промывают гексаном и продувают воздухом, гелием или азотом.

8.3.4.3 Подачу пробы КГН из пробоотборника поршневого типа осуществляют путем ее вытеснения с помощью газообразного гелия (в соответствии с рисунком 8.13 и процедурой, описанной в 8.3.3.2) при давлении, значение которого превышает давление пробы минимум на 1379 кПа.

Краны поршневого типа должны быть оборудованы водяным охлаждением. Охлаждение предотвращает нагрев анализируемой пробы во время ее прохождения через КрПТ до температуры выше 40 °С, что обеспечивает сохранение пробы в жидкофазном состоянии.

После проведения анализа подводящие линии к хроматографам промывают гексаном и продувают воздухом, гелием или азотом.

8.3.4.4 Определение неуглеводородных компонентов, метана, этана и пропана на колонке с полимерным адсорбентом

Метан, этан, пропан, азот, диоксид углерода, сероводород и метанол определяют в изотермическом режиме с использованием детектора по теплопроводности и колонки с полимерным адсорбентом при условиях, приведенных в таблице 8.11.

Таблица 8.11 – Условия определения метана, этана, пропана, азота, диоксида углерода, сероводорода и метанола в КГН на насадочной колонке

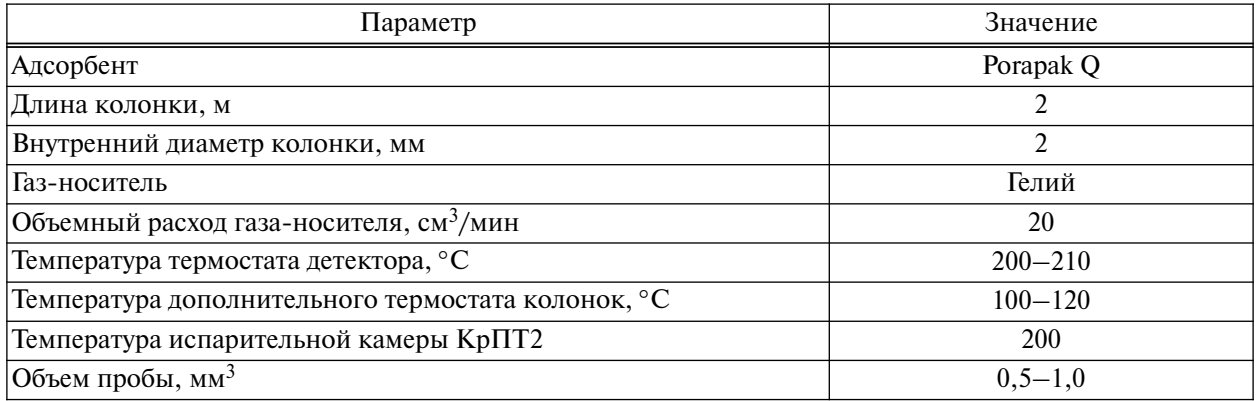

После записи на хроматограмме пика *н*-бутана краном обратной продувки меняют направление потока газа-носителя для удаления (без регистрации) более тяжелых углеводородов. Типовая хроматограмма разделения компонентов КГН, полученная на насадочной колонке с сорбентом Porapak Q, приведена на рисунке 8.15.

8.3.4.5 Определение индивидуальных углеводородов  $C_4$ ,  $C_5$ , групп углеводородов  $C_6-C_{12+B}$ 

Индивидуальные углеводороды  $C_4$ ,  $C_5$ , группы углеводородов  $C_6-C_{12+B}$  определяют на капиллярной хроматографической колонке DB-1 или аналогичного типа при условиях, приведенных в таблице 8.12. Типовая хроматограмма приведена на рисунке 8.16.

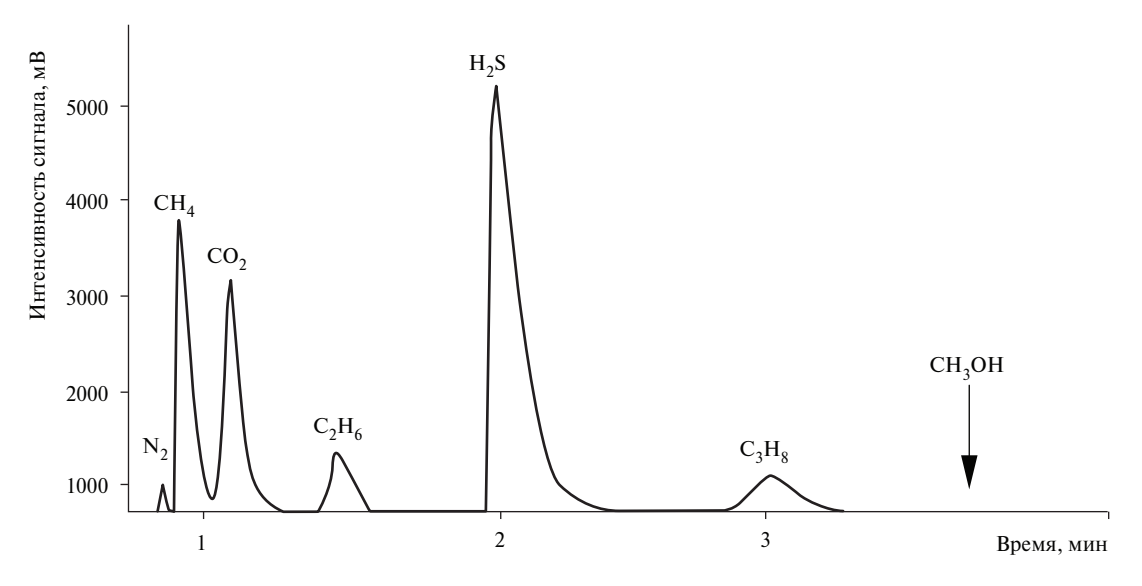

Рисунок 8.15 – Типовая хроматограмма КГН, полученная на насадочной колонке Porapak Q

Перед проведением анализа проводят холостой опыт. Для этого сначала включают нагрев капиллярной колонки от 0 (35) °С до 300 °С – 315 °С. Затем охлаждают колонку до начальной температуры анализа и, не вводя пробу в хроматограф, регистрируют базовую линию при условиях анализа.

Таблица 8.12 – Условия определения углеводородного состава КГН на капиллярной колонке

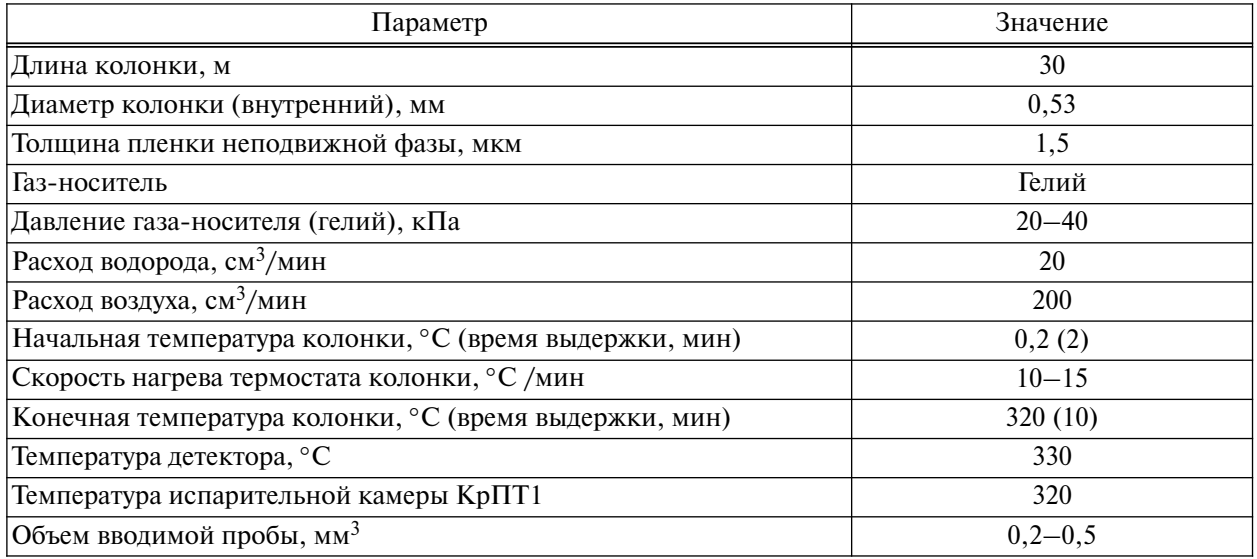

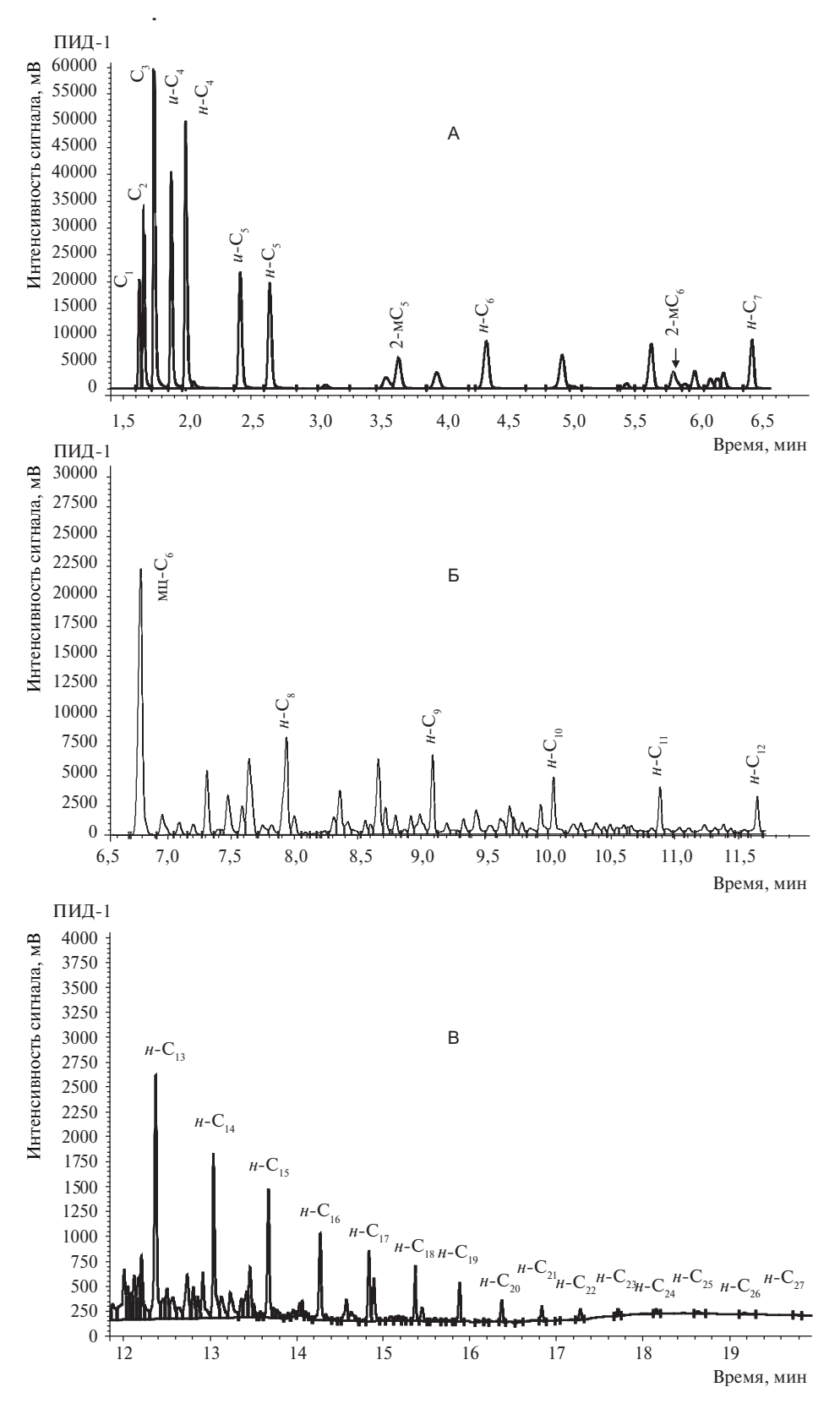

Рисунок 8.16 – Типовая хроматограмма КГН, полученная на капиллярной колонке DB-1 (условно разделена на участки – А, Б, В)

8.3.4.6 Определение фракционного состава углеводородов  $C_{6+}$ 

На хроматограмме КГН, полученной по 8.3.4.5, проводят идентификацию пиков *н*-алканов, а также пиков 2-метилпентана (2-м $C_5$ ), 2-метилгексана (2-м $C_6$ ) и метилциклогексана  $(MHC<sub>6</sub>)$  путем сравнения их положения на хроматограмме пробы КГН и на типовой хроматограмме, приведенной на рисунке 8.16. Полученные значения времен удерживания вносят в таблицу компонентов в память компьютера. При необходимости времена удерживания вышеуказанных соединений в таблице могут быть откорректированы. Время окончания регистрации пика пропана на полученной хроматограмме является временем начала ее обсчета.

От точки окончания регистрации пика каждого *н*-алкана на хроматограмме КГН компьютерная программа обсчета проводит вертикальную прямую до пересечения с базовой линией. Затем компьютерная программа для каждой группы углеводородов  $C_n$  находит разность между площадями соответствующих участков хроматограммы анализируемой пробы и базовой хроматограммы, полученной при проведении холостого опыта. Для этого необходимо, чтобы интервалы времени регистрации вышеуказанных хроматограмм были одинаковыми.

В зависимости от модели используемого хроматографа и типа колонки в режим работы хроматографа могут быть внесены изменения, не ухудшающие хроматографического разделения определяемых компонентов КГН.

8.3.4.7 Определение индивидуальных серосодержащих соединений в КГН

Определение индивидуальных легких и среднелетучих серосодержащих соединений в КГН проводят с использованием пламенно-фотометрического детектора в режиме программирования температуры термостата колонок при условиях, приведенных в таблице 8.13.

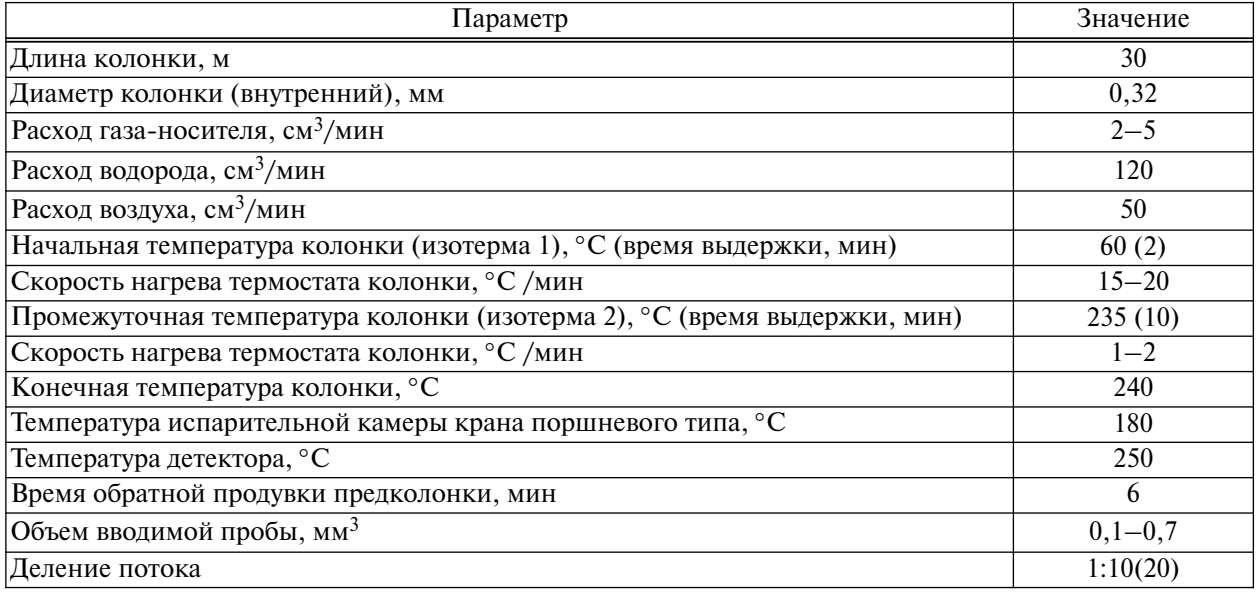

Таблица 8.13 – Условия определения индивидуальных легких и среднелетучих ССС в КГН на капиллярной колонке GS-GasPro

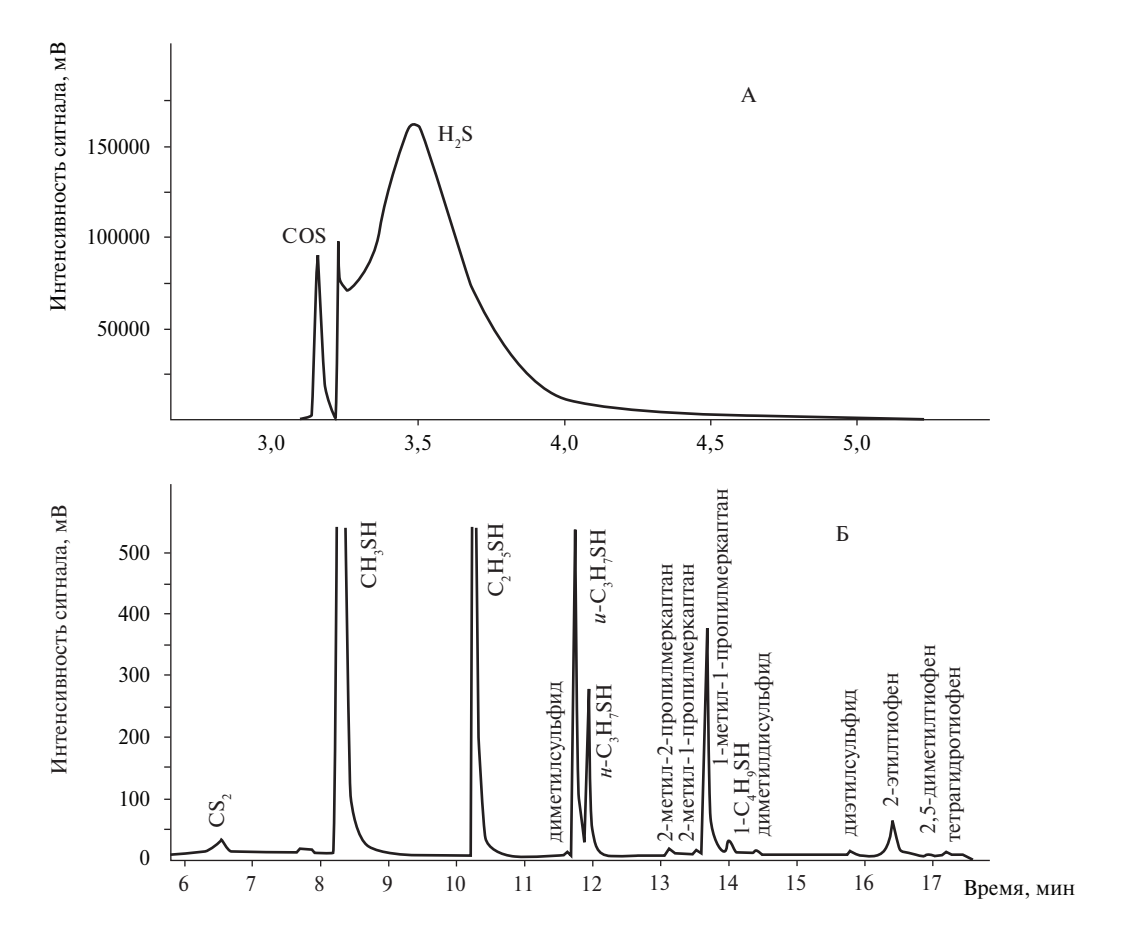

Типовая хроматограмма серосодержащих компонентов КГН приведена на рисунке 8.17.

Рисунок 8.17 – Типовая хроматограмма серосодержащих компонентов КГН, полученная на капиллярной колонке GS-GasPro (условно разделена на два участка А и Б)

### 8.3.5 Обработка результатов

8.3.5.1 Массовую долю неуглеводородных компонентов и углеводородов от  $C_1$  до  $C_3$ в КГН  $X_i$ ,  $\%$ , вычисляют по формуле

$$
X_{\rm i} = \frac{S_{\rm i} \cdot E_{\rm i}}{S_{\rm E}},\tag{8.52}
$$

где *S*<sup>i</sup> – площадь пика определяемого компонента на хроматограмме анализируемой пробы, единиц счета;

 $E_i$  - массовая доля определяемого компонента в градуировочной смеси,  $\%$ ;

 $S_{\rm E}$  – площадь пика определяемого компонента на хроматограмме градуировочной смеси, единиц счета.

В случае отсутствия градуировочных смесей, содержащих сероводород и метанол, массовую долю этих компонентов в КГН  $X_{\rm i}$ , %, вычисляют по формуле

$$
X_{\mathbf{i}} = \frac{E_{\mathbf{C}3} \cdot K \cdot S_{\mathbf{i}}}{S_{\mathbf{C}3}},\tag{8.53}
$$

где  $E_{C3}$  – массовая доля пропана в градуировочной смеси, %;

*К* – коэффициент, равный 1,31 для сероводорода (по ГОСТ 13379) и 0,76 для метанола (по Руководству [29]);

 $S_i$  – площадь пика сероводорода (метанола) на хроматограмме анализируемой пробы, единиц счета (см. 8.3.4.4);

 $S_{C3}$  – площадь пика пропана на хроматограмме градуировочной смеси, единиц счета.

8.3.5.2 Массовую долю бутанов, пентанов, групп углеводородов от  $C_6$  до  $C_{12+8}$  в образце  $K\Gamma H X$ <sup>Y</sup><sub>i</sub>, %, вычисляют по формуле

$$
X_{i}^{Y} = \frac{S_{i}^{Y} \cdot K_{i} \cdot (100 - (\sum X_{i} + \sum X_{i}^{CCC}))}{\sum S_{i}^{Y} \cdot K_{i}},
$$
\n(8.54)

где  $S_i^{\gamma}$  – площадь пика индивидуальных углеводородов и групп (либо фракций) углеводородов, единиц счета, определенных по 8.3.4.5, 8.3.4.6;

*K*<sup>i</sup> – массовый коэффициент чувствительности компонента в соответствии с ГОСТ 10679 или таблицей А.2 (приложение А); коэффициент чувствительности углеводородов от  $\mathrm{C}_6$  и выше принимается равным 1,00;

 $\sum X_i$  – сумма массовых долей углеводородов  $C_1 - C_3$ , неорганических компонентов и метанола в анализируемом образце КГН, %, определенных по 8.3.4.4;

 $\sum X_{\rm i}^{\rm CCC}$  — сумма массовых долей серосодержащих соединений в анализируемом образце КГН, %, определенных по 8.3.4.7.

В случае необходимости компонентно-фракционный состав КГН, выраженный в % масс., переводят в % мол. в соответствии с СТО Газпром 5.1.

8.3.5.3 Массовую долю индивидуальных серосодержащих соединений в КГН  $X_{\rm i}^{\rm CCC,~\%},$ вычисляют по формуле

$$
X_{\rm i}^{\rm CCC} = \frac{10^{\rm \lg m_{\rm iKTH}} \cdot 100}{10^9 \cdot V_{\rm KTH} \cdot \rho_{\rm KTH} \cdot 1000},\tag{8.55}
$$

где  $X<sub>i</sub>$ ССС – массовая доля определяемого ССС в КГН, %;

lgm<sub>iKГН</sub> – величина, найденная по градуировочной зависимости (логарифм массы серосодержащего соединения *i* в объеме пробы КГН, введенной в хроматограф);

 $V_{\text{KTH}}$  – объем введенной пробы КГН, см<sup>3</sup>;

 $\rho_{KTH}$  – плотность КГН при рабочих условиях, кг/м<sup>3</sup>, определенная в соответствии с СТО Газпром 5.11 (пункт 8.14), СТО Газпром 5.1;

 $10^9$  – коэффициент пересчета граммов в нанограммы;

1000 – коэффициент пересчета кубических дециметров в кубические сантиметры.

8.3.6 Метрологические характеристики

8.3.6.1 За результат измерений массовой доли неорганических компонентов, углеводородов  $C_1-C_5$ , групп углеводородов  $C_n$ , температурных фракций углеводородов, метанола и индивидуальных ССС в КГН принимают среднее арифметическое результатов двух параллельных определений, если выполняется условие приемлемости

$$
\frac{2\cdot |X_{i1} - X_{i2}| \cdot 100}{X_{i1} + X_{i2}} \le r_i,
$$
\n(8.56)

где  $X_{11}, X_{12}$  – результаты параллельных определений массовой доли компонента *i* в КГН, %;

*r* – значение предела повторяемости, %, приведенное в таблице 8.14 или таблице 8.15.

При соблюдении всех регламентированных условий и проведении анализа в точном соответствии с данной методикой значение погрешности (и ее составляющих) результатов измерений не превышает значений, приведенных в таблице 8.14 или таблице 8.15, для соответствующих диапазонов измерений.

Таблица 8.14 – Метрологические характеристики результатов прямого определения неорганических компонентов, метанола и углеводородного состава КГН с вводом проб под давлением

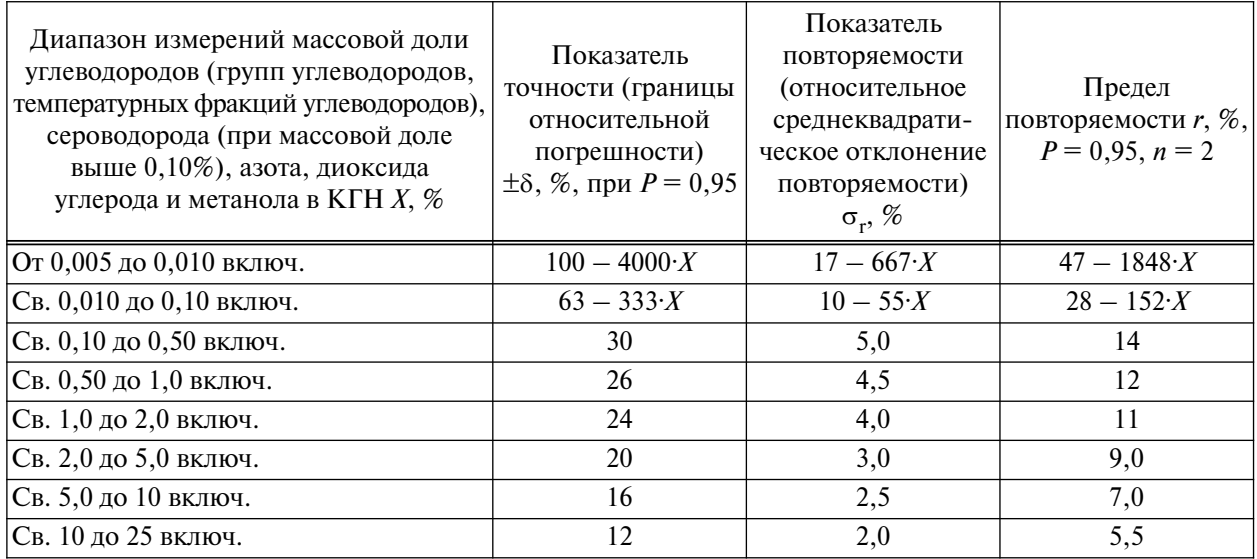

| Диапазон измерений<br>массовой доли индивидуальных<br>серосодержащих соединений<br>в КГН $X$ , % | Показатель<br>точности (границы<br>относительной<br>погрешности)<br>$\pm \delta$ , %, при $P = 0.95$ | Показатель<br>повторяемости<br>(относительное<br>среднеквадратическое<br>отклонение<br>повторяемости) $\sigma_r$ , % | Предел<br>повторяемости $r, \%$ ,<br>$P = 0.95, n = 2$ |
|--------------------------------------------------------------------------------------------------|----------------------------------------------------------------------------------------------------|----------------------------------------------------------------------------------------------------|--------------------------------------------------------|
| От 0,0002 до 0,005 включ.                                                                        | $60,4-2083X$                                                                                         | $17 - 417 \cdot X$                                                                                                   | $47 - 1155 \cdot X$                                    |
| Св. 0,005 до 0,010 включ.                                                                        | $65 - 3000 \cdot X$                                                                                  | $19 - 800 \cdot X$                                                                                                   | $53 - 2216X$                                           |
| Св. 0,010 до 0,05 включ.                                                                         | $37,5 - 250 \cdot X$                                                                                 | $11,75 - 75X$                                                                                                    | $32,5 - 208 \cdot X$                                   |
| Св. 0,05 до 0,10 включ.                                                                          | $30 - 100 \cdot X$                                                                                   | $10 - 40 \cdot X$                                                                                                    | $28 - 111 \cdot X$                                     |
| Св. 0,10 до 0,7 включ.                                                                           | 20                                                                                                   | 6                                                                                                    | 17                                                     |

Таблица 8.15 – Метрологические характеристики результатов прямого определения индивидуальных серосодержащих соединений в КГН с вводом проб под давлением

8.3.6.2 Если условие (8.56) не выполняется, проводят еще одно измерение в соответствии с процедурой, изложенной в данном разделе. За результат измерений принимают среднее арифметическое значение результатов трех определений, если выполняется условие

$$
\frac{3 \cdot |X_{i_{\text{max}}} - X_{i_{\text{min}}} | \cdot 100}{X_{i1} + X_{i2} + X_{i3}} \le CR_{i0,95},
$$
\n(8.57)

где  $X_{i_{\text{max}}}$ ,  $X_{i_{\text{min}}}$  – максимальное и минимальное значения из полученных трех результатов параллельных определений массовой доли компонента *i* в КГН, %;

 $CR_{i0,95}$  – значение критического диапазона для уровня вероятности  $P = 0.95$  и результатов *n* определений ( $CR_{0.95} = f(n) \cdot \sigma_r$ ).

Для  $n = 3$ :  $CR_{i0.95} = 3.3$ · $\sigma_{ri}$ , где  $\sigma_{ri}$  – показатель повторяемости определения компонента *i*, % (см. таблицу 8.14 или таблицу 8.15).

Если условие (8.57) не выполняется, выясняют причины превышения критического диапазона, устраняют их и повторяют выполнение измерений в соответствии с процедурой, изложенной в 8.3.4.7.

8.3.6.3 Результат анализа в документах, предусматривающих его использование, представляют в виде *X*  $\overline{X}_i \pm 0.01 \cdot \delta \cdot \overline{X}_i$  $\tilde{I}_{\rm i}$  (массовая доля компонента  $i$ , группы углеводородов  $\mathsf{C}_{\rm n}^{\phantom{\dag}},$  фракции углеводородов, или ССС), где *X*  $\frac{1}{\sqrt{2}}$ <sup>i</sup> – среднее арифметическое результатов *n* определений, признанных приемлемыми  $(8.3.6.1-8.3.6.2); \pm \delta$  – границы относительной погрешности, % (см. таблицу 8.14 или таблицу 8.15).

В случае, если содержание компонента *i*, группы углеводородов  $C_n$ , фракции углеводородов или ССС ниже нижней или выше верхней границы диапазона измерений, производят следующую запись в журнале: «массовая доля компонента (группы углеводородов С<sub>n</sub>, фракции углеводородов или ССС) менее (более)  $\%$ » (здесь указывается граница диапазона измерений соответствующего компонента в КГН).

8.3.7 Контроль качества результатов измерений при реализации методики в лаборатории

Контроль качества результатов измерений в лаборатории при реализации методики осуществляют по ГОСТ Р ИСО 5725-6, используя контроль стабильности среднеквадратического (стандартного) отклонения промежуточной прецизионности (ГОСТ Р ИСО 5725-6, пункт 6.2.3) и показателя правильности (ГОСТ Р ИСО 5725-6, пункт 6.2.4). Проверку стабильности осуществляют с применением контрольных карт Шухарта в соответствии с ГОСТ Р 50779.42.

Периодичность контроля стабильности результатов выполняемых измерений регламентируют в Руководстве по качеству лаборатории. Рекомендуется устанавливать контролируемый период таким образом, чтобы количество результатов контрольных измерений находилось в диапазоне от 20 до 30.

При неудовлетворительных результатах контроля, например при превышении предела действия или регулярном превышении предела предупреждения, выясняют причины этих отклонений, в том числе проводят смену реактивов, проверяют качество работы оператора.

# 9 Расчет компонентного и группового углеводородного состава С<sub>n</sub> **пластового газа**

#### **9.1 Способы расчета**

Методы измерений и расчета состава пластового газа основаны на определении состава газа сепарации и КГН. Расчет состава пластового газа производится методом материального баланса рекомбинацией газового (ГС) и жидкостного (КГН) потоков после сепарации. Расчет производится исходя из одного кубометра (1000 дм<sup>3</sup>) газа сепарации.

В зависимости от метода определения состава КГН различают три способа расчета состава пластового газа. Способы 1 и 2 основаны на определении состава КГН по методу А путем предварительного разгазирования пробы в соответствии с 8.2. Данные по количеству и составу выделенного газа дегазации и дегазированного конденсата используют для расчета состава исходной пробы КГН в соответствии с 8.2.

Способ 1 расчета состава пластового газа основан на использовании данных по объему выделенного газа дегазации  $V_{\text{r}n}$  (измеряемого газометром либо счетчиком газа) и дегазированного конденсата  $V_{\text{nk}}$  (измеряемого мерным цилиндром).

Способ 2 предусматривает прямое измерение массы газа дегазации  $m_{r}$  и дегазированного конденсата *m*<sub>лк</sub> путем фиксирования исходной массы пробоотборника с пробой КГН и ее изменения после процесса разгазирования.

Способ 3 расчета состава пластового газа основан на анализе проб КГН в одну стадию по методу Б, без ее предварительного разгазирования, в соответствии с 8.3.

В приложении Г приведены примеры расчета состава пластового газа.

### 9.2 Расчет компонентного и группового углеводородного состава С<sub>n</sub> пластового газа **по способу 1**

9.2.1 Исходные данные для расчета состава пластового газа

Расчет производится с использованием результатов определения состава ГС и КГН. Состав КГН определяют по методу А в соответствии с 8.2, используя для расчета данные по *объемам* выделенного газа дегазации  $V_{\text{rH}}$  и дегазированного конденсата  $V_{\text{rR}}$ . Исходные данные для расчета состава пластового газа приведены в таблице 9.1.

Таблица 9.1 – Исходные данные для расчета состава пластового газа

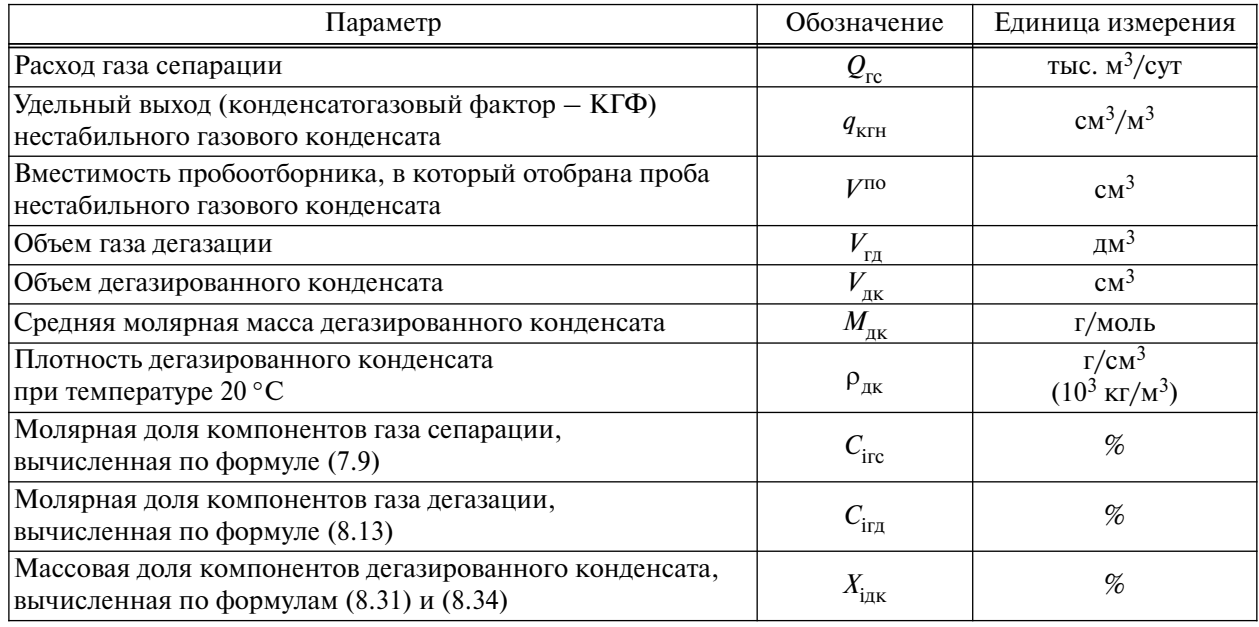

Этих исходных данных достаточно для расчета состава КГН и пластового газа (компонентно-фракционного либо компонентно-группового  $C_1-C_{12+B}$ ) в массовых долях. Так как молярная доля углеводородов  $C_{6+B}$  в газе сепарации и в пластовом газе не превышает 1,5 % и 12 % соответственно, то для групп углеводородов по  $C_{11}$  включительно расчеты проводят по упрощенной процедуре, принимая в качестве молярной массы значение для соответствующего *н*-алкана. Пересчет состава дегазированного конденсата, КГН и пластового газа в молярные доли проводится c использованием расчетного значения молярной массы группы углеводородов  $C_{12+a}$  (см. 9.2.4).

В общем виде формула для расчета содержания индивидуальных компонентов в граммах в пластовом газе в расчете на 1 м<sup>3</sup> газа сепарации выглядит следующим образом

$$
Z_{\rm i} = Z_{\rm ire} + Z_{\rm i\kappa rH} = Z_{\rm ire} + Z_{\rm i\kappa R} + Z_{\rm i\kappa R},\tag{9.1}
$$

где  $Z_{\text{irc}} - \text{c}$ одержание компонента *i* в газе сепарации, г/м<sup>3</sup>;

 $Z_{\text{i}k}$  – содержание компонента *i* в конденсате газовом нестабильном, г/м<sup>3</sup>;

 $Z_{\text{irr}}$  – содержание компонента *i* в газе дегазации, г/м<sup>3</sup>;

 $Z_{\text{I}_{\text{I}}\text{I}_{\text{I}}\text{I}}$  – содержание компонента *i* в дегазированном конденсате, г/м<sup>3</sup>.

Если газ дегазации собирают в пакеты типа Gaspack (а не в газометр), состав проб КГН рассчитывают только в массовых (а не в массовых и молярных) долях.

Молярные доли компонентов газа сепарации  $C_{\text{irc}}$ , газа дегазации  $C_{\text{irr}}$  и массовые доли компонентов и групп углеводородов  $C_n$  (далее – компонентов) дегазированного конденсата  $X_{\text{inv}}$ , полученные экспериментально, вносят в графы 2, 6 и 12 таблицы 9.2, соответственно.

9.2.2 Расчет состава газа сепарации

Объем газа сепарации, равный 1000 дм<sup>3</sup>, исходя из которого производится расчет, приводится в строке «Всего» графы 3. Далее рассчитывают объем каждого компонента *i* газа сепарации  $V_{\text{inc}}$ , дм<sup>3</sup>, по формуле

$$
V_{\text{irc}} = \frac{C_{\text{irc}} \cdot 10^3}{100} = C_{\text{i}} \cdot 10,\tag{9.2}
$$

где  $C_{\text{irc}}$  – молярная доля компонента *i* газа сепарации, приведенная в графе 2 таблицы 9.2, %. Полученные значения вносят в графу 3 таблицы 9.2.

Переводят молярные доли каждого компонента газа сепарации  $C_{\text{inc}}$ , %, в массовые доли  $X_{\rm{irc}},\,\%$ , исходя из молярных масс индивидуальных компонентов  $M_{\rm{i}}$ , приведенных в таблице 9.3. Массовую долю каждого компонента *i* газа сепарации *X*iгс, %, вычисляют по формуле

$$
X_{\text{irc}} = \frac{C_{\text{irc}} \cdot M_1 \cdot 100}{\sum_{i=1}^{n} C_{\text{irc}} \cdot M_i},\tag{9.3}
$$

где  $C_{\text{irc}}$  – молярная доля компонента *i* газа сепарации, приведенная в графе 2 таблицы 9.2, %; *M*<sup>i</sup> – молярная масса компонента *i*, приведенная в таблице 9.3. Полученные значения вносят в графу 4 таблицы 9.2.

Вычисляют среднюю молярную массу газа сепарации  $M_{\text{rc}}$  по формуле

$$
M_{\rm rc} = \frac{\sum_{i=1}^{n} C_{\rmirc} \cdot M_i}{100},
$$
\n(9.4)

где  $C_{\text{irc}}$  – молярная доля компонента *i* газа сепарации, приведенная в графе 2 таблицы 9.2, %; *M*<sup>i</sup> – молярная масса компонента *i*, приведенная в таблице 9.3.

114

Таблица 9.2 - Пример записи результатов расчета состава КГН и пластового газа по способу 1 Таблица 9.2 – Пример записи результатов расчета состава КГН и пластового газа по способу 1

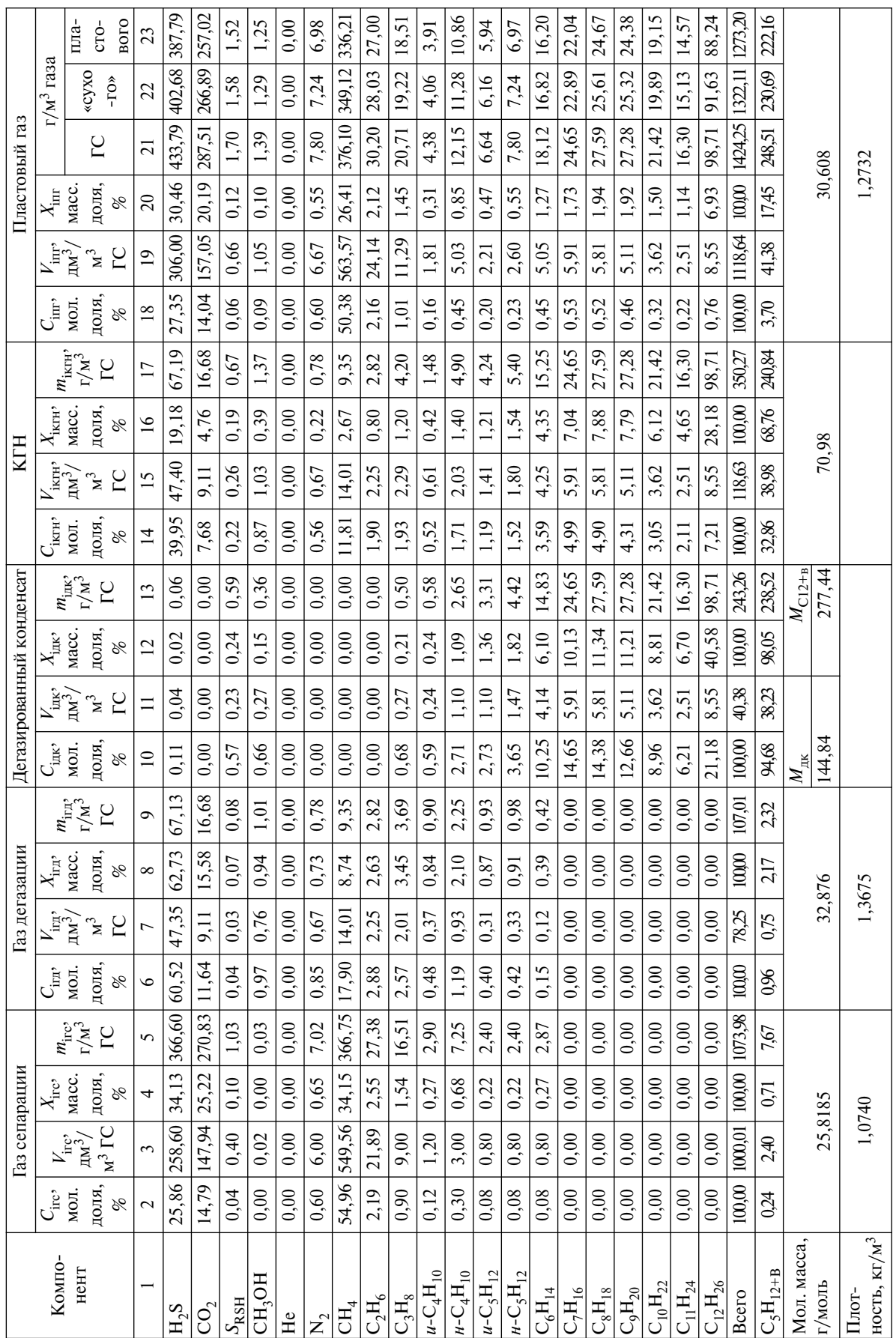

| Компонент                  | Молярная масса, г/моль | Плотность, кг/м <sup>3</sup> |          |  |
|----------------------------|------------------------|------------------------------|----------|--|
|                            |                        | газа                         | жидкости |  |
| CH <sub>4</sub>            | 16,043                 | 0,6682                       |          |  |
| $C_2H_6$                   | 30,070                 | 1,2601                       |          |  |
| $C_3H_8$                   | 44,097                 | 1,8641                       |          |  |
| $\overline{u - C_4}H_{10}$ | 58,123                 | 2,4880                       |          |  |
| $H - C_4H_{10}$            | 58,123                 | 2,4956                       | 578,90   |  |
| $u - C_5H_{12}$            | 72,150                 | 3,1470                       | 619,67   |  |
| $H - C_5H_{12}$            | 72,150                 | 3,1740                       | 626,19   |  |
| $H - C_6H_{14}$            | 86,177                 | 3,8980                       | 659,37   |  |
| $H - C_7H_{16}$            | 100,204                | 4,7550                       | 683,76   |  |
| $H - C_8H_{18}$            | 114,230                | 5,8120                       | 702,52   |  |
| $H - C_9H_{20}$            | 128,260                |                              | 717,60   |  |
| $H - C_{10}H_{22}$         | 142,290                |                              | 730,05   |  |
| $H - C_{11}H_{24}$         | 156,310                |                              | 740,24   |  |
| $H_2S$                     | 34,082                 | 1,4311                       |          |  |
| $CH_3SH$                   | 48,109                 | 2,0450                       | 866,50   |  |
| $C_2H_5SH$                 | 62,136                 |                              | 839,14   |  |
| $H - C_3H_7SH$             | 76,163                 |                              | 841,1    |  |
| $H - C_4H_9SH$             | 90,190                 |                              | 841,61   |  |
| CO <sub>2</sub>            | 44,010                 | 1,8393                       |          |  |
| $N_2$                      | 28,013                 | 1,1649                       |          |  |
| CH <sub>3</sub> OH         | 32,042                 | 1,5870                       | 792,8    |  |

Таблица 9.3 – Молярная масса и плотность компонентов при атмосферном давлении (101,325 кПа) и температуре 20 °С

Примечания

1 Источники данных: молярная масса – по ГОСТ 30319.1, Справочнику [30]; плотность газа – по ГОСТ 30319.1; плотность жидкости – по Справочнику [30].

2 Для группы С<sub>12+В</sub> принимается расчетное значение молярной массы  $M_{C12+s}$ . При необходимости расчет группового углеводородного состава С<sub>n</sub> по приведенной схеме можно проводить до С<sub>44+В</sub>.

Рассчитывают массу каждого компонента газа сепарации  $m_{\text{irc}}$ , г/1 м<sup>3</sup> газа сепарации, по формулам:

$$
m_{\text{irc}} = \frac{V_{\text{irc}} \cdot M_1}{24,04},\tag{9.5}
$$

или

$$
m_{\rm inc} = \frac{C_{\rm inc} \cdot 10 \cdot M_{\rm i}}{24.04},\tag{9.6}
$$

где  $V_{\text{irc}} - 66$ ъем компонента *i* газа сепарации, дм<sup>3</sup>/1 м<sup>3</sup> газа сепарации, вычисленный по формуле (9.2);

116

*M*<sup>i</sup> – молярная масса компонента *i*, приведенная в таблице 9.3;

*C*iгс – молярная доля компонента *i* газа сепарации, приведенная в графе 2 таблицы 9.2, %;

24,04 – объем 1 моля газа при давлении 101,325 кПа и температуре 20 °С, дм<sup>3</sup>.

Массу каждого компонента газа сепарации  $m_{\text{inc}}$ , г/1 м<sup>3</sup> газа сепарации, записывают в графу 5 таблицы 9.2.

Значение суммы масс компонентов ГС  $m_{rc}$ , г/1 м<sup>3</sup> газа сепарации, вычисляют суммированием масс каждого компонента газа сепарации  $m_{\text{inc}}$ , либо вычисляют по формуле

$$
m_{\rm rc} = \frac{M_{\rm rc} \cdot 10^3}{24.04},\tag{9.7}
$$

где *M<sub>гс</sub>* – средняя молярная масса ГС, вычисленная по формуле (9.4).

Полученное значение записывают в строку «Всего» графы 5 таблицы 9.2.

Плотность газа сепарации  $\rho_{rc}$ , кг/м<sup>3</sup>, рассчитывают по формуле

$$
\rho_{\rm rc} = \frac{M_{\rm rc}}{24.04},\tag{9.8}
$$

где *M<sub>гс</sub>* – средняя молярная масса ГС, вычисленная по формуле (9.4).

9.2.3 Расчет состава газа дегазации

Рассчитывают удельный объем газа дегазации  $Q_{r}$  (объем газа дегазации, дм<sup>3</sup>/1 м<sup>3</sup> газа сепарации) в пересчете на удельный выход КГН по формуле

$$
Q_{\rm rq} = \frac{V_{\rm rq}}{V^{\rm TO}} \cdot q_{\rm krH},\tag{9.9}
$$

где  $V_{\text{r}n}$  – объем газа дегазации, дм<sup>3</sup>;

 $q_{\text{KTH}} -$  удельный выход КГН, см<sup>3</sup>/1 м<sup>3</sup> газа сепарации;

 $V^{\text{no}}$  – объем пробоотборника, в который отобрана проба КГН, см<sup>3</sup>.

Полученное значение записывают в строку «Всего» графы 7 таблицы 9.2.

Объем каждого компонента *i* газа дегазации  $V_{\text{irr}}$ , дм<sup>3</sup>/1 м<sup>3</sup> газа сепарации, вычисляют по формуле

$$
V_{\text{irr}} = \frac{Q_{\text{r}x} \cdot C_{\text{irc}}}{100},\tag{9.10}
$$

где *Q*гд – удельный объем газа дегазации в пересчете на удельный выход КГН, вычисленный по формуле (9.10), дм<sup>3</sup>/1 м<sup>3</sup> газа сепарации;

*C*iгд – молярная доля компонента *i* газа дегазации, приведенная в графе 6 таблицы 9.2, %. Полученные значения объемов каждого компонента газа дегазации, дм<sup>3</sup>/1 м<sup>3</sup> газа сепа-

рации, записывают в графу 7 таблицы 9.2.

Среднюю молярную массу газа дегазации  $M_{\text{eq}}$  вычисляют по формуле

$$
M_{\rm r, t} = \frac{\sum_{i=1}^{n} C_{\rm ir, t} \cdot M_i}{100},
$$
\n(9.11)

где *C*iгд – молярная доля компонента *i* газа дегазации, приведенная в графе 6 таблицы 9.2, %; *M*<sup>i</sup> – молярная масса компонента *i*, приведенная в таблице 9.3.

Молярные доли каждого компонента газа дегазации  $C_{\text{irn}}$ , %, переводят в массовые доли  $X_{\rm irr}$ , %, исходя из молярных масс индивидуальных компонентов  $M^{}_{\rm i}$ , приведенных в таблице 9.3. Массовую долю каждого компонента газа дегазации  $X_{\text{irr}}$ , %, вычисляют по формуле

$$
X_{\text{irr}} = \frac{C_{\text{irr}} \cdot M_i \cdot 100}{\sum_{i=1}^{n} C_{\text{irr}} \cdot M_i},\tag{9.12}
$$

или

$$
X_{\text{irr}} = \frac{C_{\text{irr}} \cdot M_{\text{i}}}{M_{\text{r}}}
$$
\n(9.13)

где *C*iгд – молярная доля компонента *i* газа дегазации, приведенная в графе 6 таблицы 9.2, %; *M*<sup>i</sup> – молярная масса компонента *i*, приведенная в таблице 9.3; *M*гд – средняя молярная масса ГД, вычисленная по формуле (9.11).

Массовые доли каждого компонента газа дегазации записывают в графу 8 таблицы 9.2. Плотность газа дегазации  $\rho_{\text{r},n}$ , кг/м<sup>3</sup>, вычисляют по формуле

$$
\rho_{\rm rx} = \frac{M_{\rm rx}}{24,04},\tag{9.14}
$$

где  $M_{\text{r}_{\text{r}}}$  – средняя молярная масса ГД, вычисленная по формуле (9.11);

24,04 – объем 1 моля газа при давлении 101,325 кПа и температуре 20 °С, дм<sup>3</sup>.

Рассчитывают удельное содержание газа дегазации  $q_{\text{r},n}$ , г/1 м<sup>3</sup> газа сепарации, в пересчете на удельный выход КГН по формуле

$$
q_{\rm rx} = Q_{\rm rx} \cdot \rho_{\rm rx},\tag{9.15}
$$

где *Q*гд – удельный объем газа дегазации в пересчете на удельный выход КГН, вычисленный по формуле (9.9), дм<sup>3</sup>/1 м<sup>3</sup> газа сепарации (строка «Всего» графы 9 таблицы 9.2);

 $\rho_{\text{r},\text{m}}$  – плотность газа дегазации, вычисленная по формуле (9.14), кг/м<sup>3</sup>.

Рассчитывают массу каждого компонента газа дегазации  $m_{irx}$ , г/1 м<sup>3</sup> газа сепарации, по формуле

$$
m_{\text{irr}} = \frac{q_{\text{r}} \cdot X_{\text{irr}}}{100},\tag{9.16}
$$

где *q*гд – удельное содержание ГД в пересчете на удельный выход КГН, вычисленное по формуле (9.15), г/1 м<sup>3</sup> газа сепарации;

*X*iгд – массовая доля компонента *i* газа дегазации, внесенная в графу 8 таблицы 9.2, %.

Полученные значения масс каждого компонента газа дегазации  $m_{\text{irr}}$  записывают в графу 9 таблицы 9.2.

9.2.4 Расчет состава дегазированного конденсата

Сначала пересчитывают состав дегазированного конденсата, выраженный в массовых долях, % (см. таблица 9.2, графа 12), в молярные доли, %.

Молярные доли каждого компонента дегазированного конденсата  $C_{\text{i},k}$ , %, вычисляют по формуле

$$
C_{\text{i}_{\text{I}}\text{K}} = \frac{\frac{X_{\text{i}_{\text{I}}\text{K}}}{M_{\text{i}}}}{\sum \frac{X_{\text{i}_{\text{I}}\text{K}}}{M_{\text{i}}}},
$$
\n(9.17)

где  $X_{\text{int}}$  – массовая доля компонента *i* в ДК, приведенная в графе 12 таблицы 9.2, %;

*M*<sup>i</sup> – молярная масса компонента *i*, приведенная в таблице 9.3.

В качестве молярной массы углеводородов *С*12+В принимается расчетное значение *М*С12+в, г/моль, вычисляемое по формуле

$$
M_{\rm C_{12+B}} = \frac{X_{\rm C_{12+B}}}{\frac{100}{M_{\rm AK}} - \sum_{i=1}^{n} \frac{X_{\rm C_{1...11} + \rm CH_3OH + \rm KL CJ I J E}}}{M_{\rm C_{1...11} + \rm CH_3OH + \rm KL CJ I J E}},
$$
(9.18)

где  $X_{C_{12+n}}$  – массовая доля углеводородов от додекана ( $C_{12}H_{26}$ ) и выше, %;

 $X_{\text{C}_{1-11}+\text{CH}_3\text{OH}+\text{KMCJIsile}} -$ массовая доля углеводородов от метана до ундекана ( $\text{C}_{11}\text{H}_{24}$ ), включительно, метанола и кислых компонентов (сероводорода, меркаптанов и диоксида углерода), %;

 $M_{\rm C_{1-11}+CH_3OH+KHCJ Ib}$  – молярная масса углеводородов от метана до ундекана включительно, метанола и кислых компонентов (сероводорода, меркаптанов и диоксида углерода), г/моль;

*M*дк – средняя молярная масса дегазированного конденсата, г/моль.

Полученные значения  $C_{i n k}$  записывают в графу 10 таблицы 9.2.

Рассчитывают удельный выход дегазированного конденсата  $q'_{\scriptscriptstyle{\rm AK}}$ , г/1 м<sup>3</sup> газа сепарации, в пересчете на удельный выход КГН по формуле

$$
q'_{\rm IR} = \frac{V_{\rm IR} \cdot q_{\rm KTH} \cdot \rho_{\rm IR}}{V^{\rm TO}},\tag{9.19}
$$

где  $V_{\text{IR}}$  – объем дегазированного конденсата, см<sup>3</sup>;

 $q_{\text{KTH}}$  – удельный выход КГН, см<sup>3</sup>/1 м<sup>3</sup> газа сепарации;

 $\rho_{\text{JK}}$  – плотность дегазированного конденсата, г/см<sup>3</sup>;

 $V^{\text{no}}$  – объем пробоотборника, см<sup>3</sup>.

Полученное значение *q*′ дк записывают в строку «Всего» графы 13 таблицы 9.2.

Массу каждого компонента дегазированного конденсата  $m_{i\pi k}$ , г/1 м<sup>3</sup> газа сепарации, вычисляют по формуле

$$
m_{\text{i}_{\text{IJK}}} = \frac{q_{\text{IJK}}' \cdot X_{\text{i}_{\text{IJK}}}}{100},\tag{9.20}
$$

где *q*′  $q'_{\text{IR}}$  – удельный выход дегазированного конденсата в пересчете на удельный выход КГН, вычисленный по формуле (9.19),  $\frac{r}{1}$  м<sup>3</sup> газа сепарации;

 $X_{\text{inv}}$  – массовая доля компонента *i* в ДК, приведенная в графе 12 таблицы 9.2, %.

Полученные значения записывают в графу 13 таблицы 9.2.

Рассчитывают условный объем дегазированного конденсата при переведении его в газовую фазу  $Q_{\text{nk}}$ , дм<sup>3</sup>/1 м<sup>3</sup> газа сепарации, по формуле

$$
Q_{\rm AK} = \frac{q'_{\rm AK} \cdot 24,04}{M_{\rm HK}},\tag{9.21}
$$

где *q*′  $q'_{\text{nk}}$  – удельный выход дегазированного конденсата в пересчете на удельный выход КГН, вычисленный по формуле (9.19), г/1 м3 газа сепарации;

*M*дк – средняя молярная масса дегазированного конденсата, г/моль.

Полученное значение записывают в строку «Всего» графы 11 таблицы 9.2.

Затем вычисляют условный объем каждого компонента дегазированного конденсата  $V_{\text{inv}}$ , дм<sup>3</sup>/1 м<sup>3</sup> газа сепарации, исходя из общего объема конденсата, переведенного в газовую фазу, по формуле

$$
V_{\text{i}} = \frac{Q_{\text{rk}} \cdot C_{\text{i}}}{100},\tag{9.22}
$$

где  $Q_{\text{nx}}$  – условный объем дегазированного конденсата при переведении его в газовую фазу, вычисленный по формуле (9.21), дм<sup>3</sup>/1 м<sup>3</sup> газа сепарации;

 $C_{\text{int}}$  – молярная доля компонента *i* в дегазированном конденсате, записанная в графу 10 таблицы 9.2, %.

Полученные значения условного объема каждого компонента дегазированного конденсата записывают в графу 11 таблицы 9.2.

9.2.5 Расчет состава нестабильного газового конденсата

Для каждого компонента суммируют его объемы в газе дегазации  $V_{\text{irn}}$  и в дегазированном конденсате (условный объем  $V_{\text{int}}$ , дм<sup>3</sup>/1 м<sup>3</sup> газа сепарации) и получают суммарные объемы соответствующего компонента *i* в КГН, дм<sup>3</sup>/1 м<sup>3</sup> газа сепарации.

Полученные значения записывают в графу 15 таблицы 9.2.

Общий объем КГН  $V_{\text{true}}$ , дм<sup>3</sup>/1 м<sup>3</sup> газа сепарации, вычисляют по формуле

$$
V_{\text{KTH}} = \sum V_{\text{IKTH}} = \sum V_{\text{irr}} + \sum V_{\text{i}}.
$$
 (9.23)

Полученное значение заносят в строку «Всего» графы 15 таблицы 9.2.

Затем для каждого компонента *i* суммируют его массы в газе дегазации  $m_{irn}$  и в дегазированном конденсате  $m_{i_{\text{max}}}$  и получают суммарные массы компонента *i* в КГН, г/1 м<sup>3</sup> газа сепарации. Полученные значения заносят в графу 17 таблицы 9.2.

Общую массу КГН  $m_{\kappa r}$ , г/1 м<sup>3</sup> газа сепарации, вычисляют по формуле

$$
m_{\text{KTH}} = \sum m_{\text{ikTH}} = \sum m_{\text{irr}} + \sum m_{\text{i}}.
$$
 (9.24)

Полученное значение заносят в строку «Всего» графы 17 таблицы 9.2.

Состав КГН в молярных долях  $C_{\text{ikr}}$ , %, вычисляют по формуле

$$
C_{\text{iKTH}} = \frac{V_{\text{iKTH}} \cdot 100}{V_{\text{kTH}}},\tag{9.25}
$$

где  $V_{\text{ikr}H}$  – объем компонента *i* в КГН, внесенный в графу 15 таблицы 9.2, дм<sup>3</sup>/1 м<sup>3</sup> газа сепарации;

 $V_{\text{KTH}}$  – общий объем КГН, внесенный в строку «Всего» графы 15 таблицы 9.2, дм<sup>3</sup>/1 м<sup>3</sup> газа сепарации.

Полученные значения заносят в графу 14 таблицы 9.2.

Состав КГН в массовых долях *X*iкгн, %, вычисляют по формуле

$$
X_{\text{i}_{\text{KTH}}} = \frac{m_{\text{i}_{\text{KTH}}} \cdot 100}{m_{\text{KTH}}},\tag{9.26}
$$

где  $m_{i_{\text{KTH}}}$  – масса компонента *i* в КГН, внесенная в графу 17 таблицы 9.2, г/1 м<sup>3</sup> газа сепарации;

 $m_{\text{KTH}}$  – общая масса КГН, внесенная в строку «Всего» графы 17 таблицы 9.2, г/1 м<sup>3</sup> газа сепарации.

Полученные значения заносят в графу 16 таблицы 9.2.

9.2.6 Расчет состава пластового газа

Для каждого компонента суммируют его объемы в газе сепарации  $V_{\text{inc}}$  и в КГН  $V_{\text{iter}}$ и получают суммарные объемы соответствующего компонента *i* в пластовом газе, дм<sup>3</sup>/1 м<sup>3</sup> газа сепарации:

$$
V_{\text{intr}} = V_{\text{irc}} + V_{\text{ikrH}}.\tag{9.27}
$$

Полученные значения записывают в графу 19 таблицы 9.2.

Общий объем пластового газа  $V_{\text{nr}}$ , дм<sup>3</sup>/1 м<sup>3</sup> газа сепарации, вычисляют по формуле

$$
V_{\text{nr}} = \sum V_{\text{inr}} = \sum V_{\text{ice}} + \sum V_{\text{ikr}}.
$$
\n(9.28)

Полученное значение заносят в строку «Всего» графы 19 таблицы 9.2.

Для каждого компонента *i* суммируют его массы в газе сепарации  $m_{\text{irc}}$  и в КГН  $m_{\text{ikr}}$ и получают суммарные массы компонента *i* в пластовом газе, г/1 м<sup>3</sup> газа сепарации; полученные значения заносят в графу 21 таблицы 9.2.

Общую массу пластового газа  $m_{\text{nr}}$ , г/1 м<sup>3</sup> газа сепарации, вычисляют по формуле

$$
m_{\text{n}r} = \sum m_{\text{in}r} = \sum m_{\text{ir}r} + \sum m_{\text{ik}r}.
$$
 (9.29)

Полученное значение заносят в строку «Всего» графы 21 таблицы 9.2.

Состав пластового газа в молярных долях *C*iпг, %, вычисляют по формуле

$$
C_{\text{intr}} = \frac{V_{\text{intr}} \cdot 100}{V_{\text{nr}}},
$$
\n(9.30)

где  $V_{\text{irr}}$  – объем компонента *i* в пластовом газе, внесенный в графу 19 таблицы 9.2, дм<sup>3</sup>/1 м<sup>3</sup> газа сепарации;

*V*пг – сумма объемов компонентов пластового газа, внесенная в строку «Всего» графы 19 таблицы 9.2, дм<sup>3</sup>/1 м<sup>3</sup> газа сепарации.

Состав пластового газа в массовых долях  $X_{\text{inv}}$ ,  $\%$ , вычисляют по формуле

$$
X_{\text{intr}} = \frac{m_{\text{intr}} \cdot 100}{m_{\text{nr}}},\tag{9.31}
$$

где  $m_{\text{irr}}$  – масса компонента *i* пластового газа, г/1 м<sup>3</sup> газа сепарации;

 $m_{\text{nr}}$  – сумма масс компонентов пластового газа, г/1 м<sup>3</sup> газа сепарации.

Расчет массы компонента *i* на 1 м3 «сухого» газа или пластового газа проводят с помощью соответствующих коэффициентов.

Молярную долю газа сепарации в «сухом» газе (коэффициент  $K_{\text{exカ}}$ ) вычисляют по формуле

$$
K_{\text{scyxoros}} = \frac{V_{\text{rc}}}{V_{\text{scyxoros rasa}}},\tag{9.32}
$$

где  $V_{\text{rc}}$  – объем газа сепарации, равный 1000 дм<sup>3</sup>, приведенный в строке «Всего» графы 3 таблицы 9.2;

*V*«сухого» газа – сумма объемов компонентов пластового газа, внесенная в строку «Всего» графы 19 таблицы 9.2, за вычетом суммарного объема углеводородов от пентанов и выше (строка «С<sub>5</sub>Н<sub>12+В</sub>» графы 19 таблицы 9.2), дм<sup>3</sup>/1 м<sup>3</sup> газа сепарации.

Молярную долю газа сепарации в пластовом газе (коэффициент  $\text{MI}_{\text{rc}}$ ) вычисляют по формуле

$$
M\mu_{\rm rc} = \frac{V_{\rm rc}}{V_{\rm nr}},\tag{9.33}
$$

где  $V_{\text{rc}}$  – объем газа сепарации, принятый равным 1000 дм<sup>3</sup> и приведенный в строке «Всего» графы 3 таблицы 9.2;

 $V_{\text{nr}}$  – общий объем пластового газа, дм<sup>3</sup>/1 м<sup>3</sup> газа сепарации.

Содержание компонента *i* в пересчете на «сухой» газ (г/1 м3 «сухого» газа) рассчитывают путем умножения данных, приведенных в графе 21 таблицы 9.2, на коэффициент  $K_{\text{exxyoro}}$ ; полученные данные записывают в графу 22 таблицы 9.2.

Содержание компонента *i* в пересчете на пластовый газ (г/1 м<sup>3</sup> пластового газа) рассчитывают путем умножения данных, приведенных в графе 21 таблицы 9.2, на коэффициент МД<sub>гс</sub>; полученные данные записывают в графу 23 таблицы 9.2.

Плотность пластового газа  $\rho_{\text{nr}}$ , кг/м<sup>3</sup>, вычисляют по формуле

$$
\rho_{\text{nr}} = \frac{m_{\text{nr}}}{V_{\text{nr}}},\tag{9.34}
$$

где  $V_{\text{nr}}$  – общий объем пластового газа, вычисленный по формуле (9.28), дм<sup>3</sup>/1 м<sup>3</sup> газа сепарации;

 $m_{\text{nr}}$  – общая масса пластового газа, вычисленная по формуле (9.29), г/1 м<sup>3</sup> газа сепарации. Среднюю молярную массу пластового газа  $M_{\text{nr}}$  вычисляют формуле

$$
M_{\text{nr}} = \rho_{\text{nr}} \cdot 24,04,\tag{9.35}
$$

где  $\rho_{\text{nr}}$  – плотность пластового газа, вычисленная по формуле (9.34), кг/м<sup>3</sup>.

Допускается определять плотность и среднюю молярную массу пластового газа в соответствии с формулами (9.63) и (9.62) соответственно.

9.2.7 Расчет потенциального содержания компонентов в пластовом газе

Потенциальное содержание любого компонента пластового газа (углеводородов  $C_n$ , неорганических газов и т.д.) вычисляют с использованием значения его плотности. Так, потенциальное содержание углеводородов от пентанов и выше в пластовом газе  $q_{\text{C}_{5+\text{B}}}$ , г/м<sup>3</sup>, вычисляют по формуле

$$
q_{C_{5+a}} = X_{C_{5+a}} \cdot \rho_{\text{III}} \cdot 10,\tag{9.36}
$$

где *X*<sub>C<sub>5+в</sub> – массовая доля компонентов от пентана и выше в пластовом газе (строка</sub> «С<sub>5</sub>Н<sub>12+В</sub>» графы 20 таблицы 9.2), %;

 $\rho_{\text{nr}}$  – плотность пластового газа, вычисленная по формуле (9.34), кг/м<sup>3</sup>.

Молярную долю «сухого» газа в пластовом газе, выражающую объемное содержание неуглеводородных компонентов и углеводородов  $C_1-C_4$  в пластовом газе, МД<sub>сух</sub> вычисляют по формулам (9.37) или (9.38):

$$
M\Lambda_{\text{cyx}} = \frac{V_{\text{cyx}}}{V_{\text{nr}}},\tag{9.37}
$$

где *V*пг – сумма объемов компонентов пластового газа, внесенная в строку «Всего» графы 19 таблицы 9.2, дм<sup>3</sup>/1 м<sup>3</sup> газа сепарации;

 $V_{\text{cvv}}$  – сумма объемов компонентов пластового газа, внесенная в строку «Всего» графы 19 таблицы 9.2, за вычетом суммарного объема углеводородов от пентанов и выше (строка «С<sub>5</sub>Н<sub>12+В</sub>» графы 19 таблицы 9.2), дм<sup>3</sup>/1 м<sup>3</sup> газа сепарации.

$$
M\mu_{\text{cyx}} = \frac{100 - C_{\text{C}_{\text{S+B}}}}{100},\tag{9.38}
$$

где  $C_{C_{5+\nu}}$  – сумма молярных долей углеводородов от пентанов и выше (строка « $C_5H_{12+B}$ » графы 18 таблицы 9.2), %.

Потенциальное содержание углеводородов от пентанов и выше в пересчете на «сухой» газ, г/м<sup>3</sup> «сухого» газа, вычисляют по формуле

$$
q_{\rm C_{5+B}}^{\rm cyx} = \frac{q_{\rm C_{5+B}}}{\rm M/L_{\rm cvx}},\tag{9.39}
$$

где *q*<sub>C<sub>5+B</sub> – потенциальное содержание углеводородов от пентанов и выше в пластовом</sub> газе, г/м<sup>3</sup>;

МД<sub>сух</sub> – молярная доля «сухого» газа в пластовом газе, вычисленная по формуле (9.37). 9.2.8 Расчет содержания индивидуальных серосодержащих соединений в пластовом газе Исходные данные для расчета содержания индивидуальных серосодержащих соединений в пластовом газе приведены в таблице 9.1, а также в таблице 9.4.

Таблица 9.4 – Дополнительные данные для расчета содержания индивидуальных

серосодержащих соединений в пластовом газе

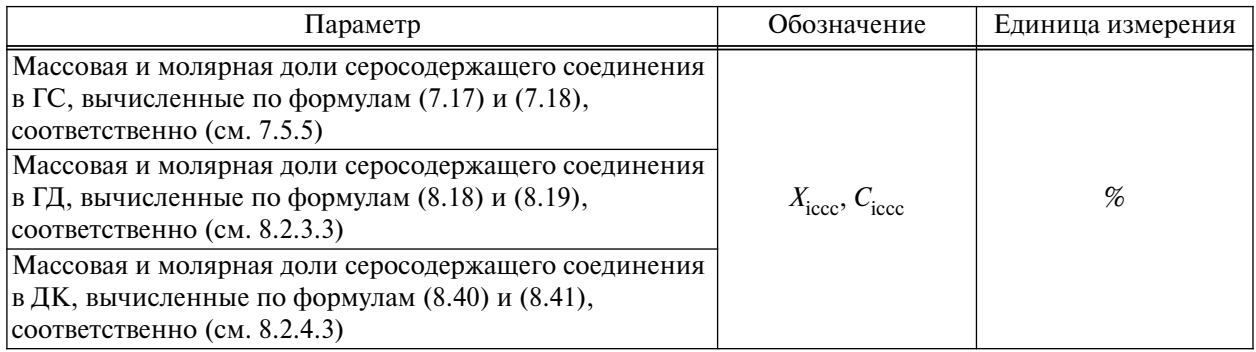

Массовые и молярные доли ССС в газе сепарации вносят в графы 4 и 2 таблицы 9.5 соответственно.

Массовые и молярные доли ССС в газе дегазации вносят в графы 8 и 6 таблицы 9.5 соответственно.

Массовые и молярные доли ССС в дегазированном конденсате вносят в графы 12 и 10 таблицы 9.5, соответственно.

В строке «Всего» следующих граф: 3, 5, 7, 9, 11, 13, 15, 17, 19, 21 и 23 вносят данные, приведенные в соответствующей строке таблицы 9.2.

9.2.8.1 Расчет содержания индивидуальных серосодержащих соединений в газе сепарации Рассчитывают объем каждого серосодержащего компонента *i* в газе сепарации  $V_{\text{irc}}^{\text{CCC}}$ , дм<sup>3</sup>/1 м<sup>3</sup> газа сепарации, по формуле

$$
V_{\text{irc}}^{\text{ccc}} = \frac{C_{\text{iccc}} \cdot 10^3}{100} = C_{\text{iccc}} \cdot 10,\tag{9.40}
$$

где *C*<sub>iccc</sub> – молярная доля серосодержащего компонента *i* в ГС, приведенная в графе 2 таблицы 9.5, %.

Полученные значения вносят в графу 3 таблицы 9.5.

Рассчитывают массу каждого серосодержащего компонента *i* в газе сепарации  $m_{\text{irc}}^{\text{ccc}}$ , г/1 м $^3$ газа сепарации, по формуле

$$
m_{\text{irc}}^{\text{ccc}} = \frac{X_{\text{iccc}} \cdot m_{\text{rc}}}{100},\tag{9.41}
$$

где *X* iccc – массовая доля серосодержащего компонента *i* в ГС, приведенная в графе 4 таблицы 9.5, %;

 $m_{\text{rc}}$  – значение суммы масс компонентов газа сепарации  $m_{\text{rc}}$ , внесенное в строку «Всего» графы 5 таблицы 9.5, г/1 м<sup>3</sup> газа сепарации.

Полученные значения вносят в графу 5 таблицы 9.5.

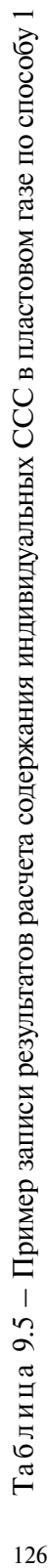

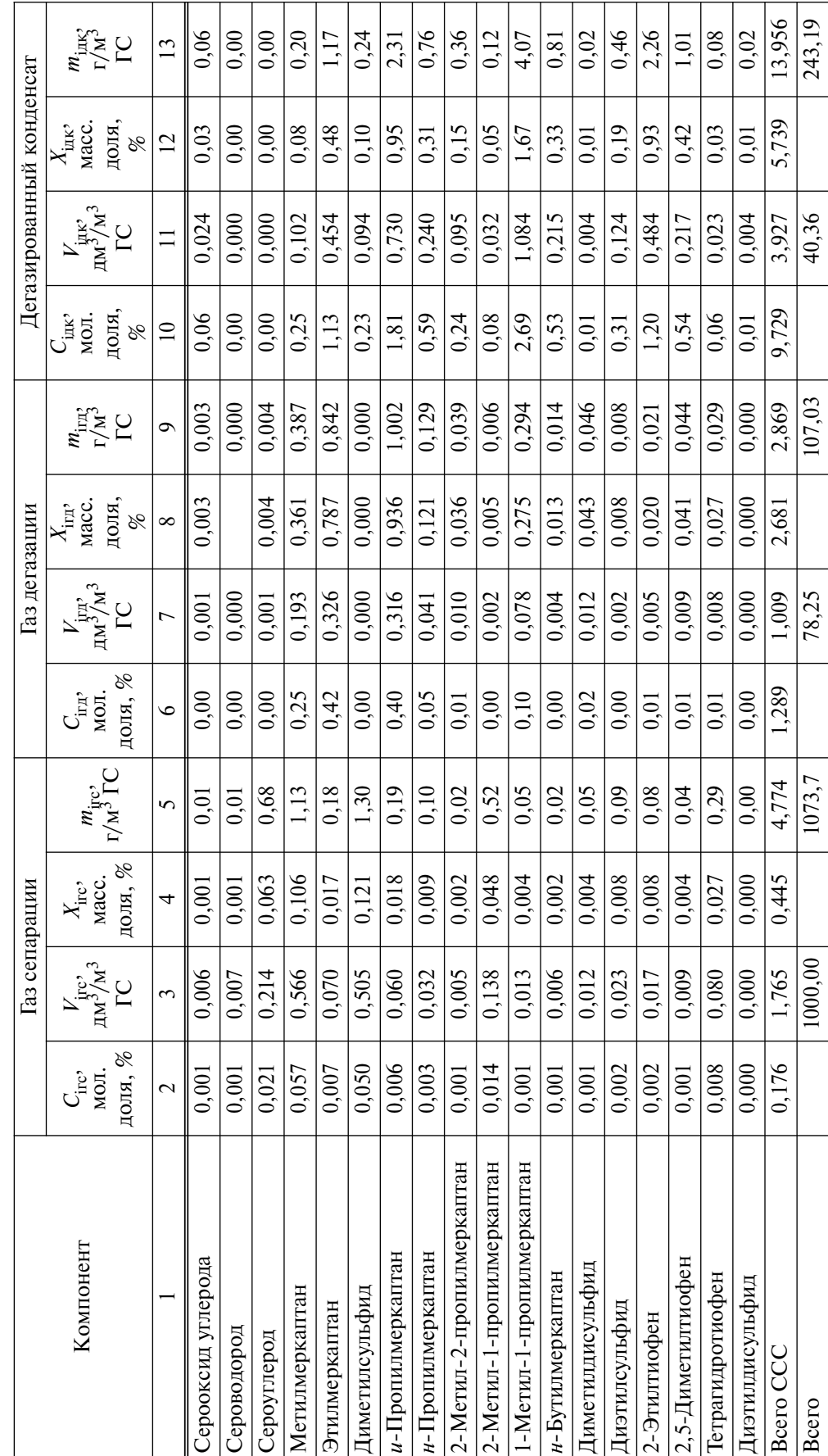

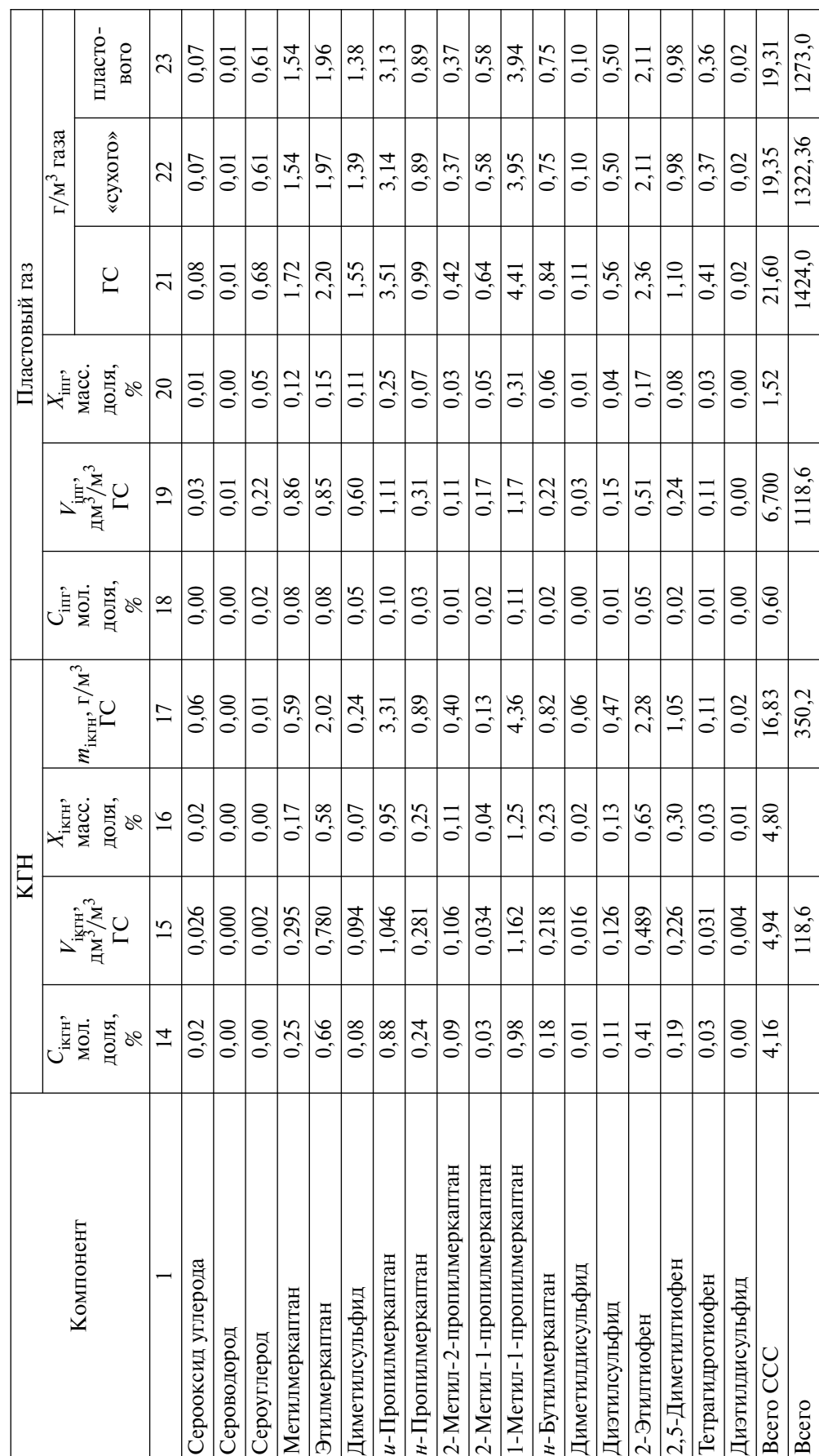

 $\top$  $\top$ T Ť ┯ T

Окончание таблицы 9.5

Окончание таблицы 9.5

 $\mathsf{r}$ 

 $\overline{1}$ 

 $\top$ 

 $\top$  $\top$  $\top$   $\overline{\mathbf{r}}$ 

9.2.8.2 Расчет содержания индивидуальных серосодержащих соединений в газе дегазации

Объем каждого серосодержащего компонента *i* в газе дегазации  $V_{\text{irr}}^{\text{CCC}}, \text{ }\mu\text{m}^3/1 \text{ }\mu^3$  газа сепарации, рассчитывают по формуле

$$
V_{\text{irr},\alpha}^{\text{ccc}} = \frac{C_{\text{iccc}} \cdot Q_{\text{r},\alpha}}{100},\tag{9.42}
$$

где *С*<sub>iccc</sub> – молярная доля серосодержащего компонента *i* в ГД, приведенная в графе 8 таблицы 9.5, %;

 $Q_{\text{r},\text{r}}$  – удельный объем ГД (всего газа дегазации, дм<sup>3</sup>/1 м<sup>3</sup> газа сепарации) в пересчете на удельный выход КГН, внесенный в строку «Всего» графы 7 таблицы 9.5.

Полученные значения объемов каждого серосодержащего компонента *i* в ГД, дм<sup>3</sup>, записывают в графу 7 таблицы 9.5.

Рассчитывают массу каждого серосодержащего компонента *i* в газе дегазации  $m_{\rm irr}^{\rm ccc}$  , г/1 м $^3$ газа сепарации, по формуле

$$
m_{\text{irc}}^{\text{CCC}} = \frac{X_{\text{iccc}} \cdot q_{\text{r},\text{m}}}{100},\tag{9.43}
$$

где *X*iccc – массовая доля серосодержащего компонента *i* в ГД, приведенная в графе 8 таблицы 9.5, %;

 $q_{\text{r}n}$  – удельное содержание ГД, г/1 м<sup>3</sup> газа сепарации, в пересчете на удельный выход КГН, внесенное в строку «Всего» графы 9 таблицы 9.5.

Полученные значения масс каждого серосодержащего компонента в газе дегазации  $m_{\rm irp}^{\rm ccc}$ записывают в графу 9 таблицы 9.5.

9.2.8.3 Расчет содержания индивидуальных серосодержащих соединений в дегазированном конденсате

Вычисляют массу каждого серосодержащего компонента *i* дегазированного конденсата  $m_{\rm i \pi K}^{\rm ccc}$ , г/1 м<sup>3</sup> газа сепарации, по формуле

$$
m_{\text{i}\text{R}}^{\text{ccc}} = \frac{q_{\text{R}}^{\prime} \cdot X_{\text{iccc}}}{100},\tag{9.44}
$$

где *q*′  $q'_{\text{nk}}$  – удельный выход дегазированного конденсата в пересчете на удельный выход КГН, внесенный в строку «Всего» графы 13 таблицы 9.5, г/1  $\text{M}^3$  газа сепарации;

 $X_{\text{iccc}}$  – массовая доля серосодержащего компонента *i* в ДК, приведенная в графе 12 таблицы 9.5, %.

Полученные значения записывают в графу 13 таблицы 9.5.

Вычисляют условный объем каждого серосодержащего компонента *i* дегазированного конденсата  $V_{\rm iqx}^{\rm ccc}$ , дм $^3/1$  м $^3$  газа сепарации, исходя из общего объема конденсата, переведенного в газовую фазу, по формуле

$$
V_{\text{i}xx}^{\text{ccc}} = \frac{Q_{\text{JK}} \cdot C_{\text{i}ccc}}{100},\tag{9.45}
$$

где *Q*дк – условный объем дегазированного конденсата при переведении его в газовую фазу, внесенный в строку «Всего» графы 11 таблицы 9.5, дм<sup>3</sup>/1 м<sup>3</sup> газа сепарации, вычисленный по формуле (9.21);

*С*iccc – молярная доля серосодержащего компонента *i* в ДК, приведенная в графе 10 таблицы 9.5, %.

Полученные значения условного объема каждого серосодержащего компонента *i* дегазированного конденсата записывают в графу 11 таблицы 9.5.

9.2.8.4 Расчет содержания индивидуальных серосодержащих соединений в нестабильном газовом конденсате

Для каждого серосодержащего компонента *i* суммируют его объемы в газе дегазации  $V_{\rm irr}^{\rm ccc}$  и в дегазированном конденсате (условный объем  $V_{\rm iqx}^{\rm ccc}$ , дм<sup>3</sup>/1 м<sup>3</sup> газа сепарации) и получают суммарные объемы соответствующего серосодержащего компонента *i* в КГН, дм3/1 м3 газа сепарации.

Полученные значения записывают в графу 15 таблицы 9.5.

Затем для каждого серосодержащего компонента *i* суммируют его массы в газе дегазации  $m_{\rm irq}^{\rm ccc}$  и в дегазированном конденсате  $m_{\rm iqx}^{\rm ccc}$  и получают суммарные массы серосодержащего компонента *i* в КГН, г/1 м3 газа сепарации. Полученные значения заносят в графу 17 таблицы 9.5.

Молярную долю каждого серосодержащего компонента *i* в КГН  $C_{\text{ikr}}^{\text{ccc}}$ , %, вычисляют по формуле

$$
C_{\text{ikr}}^{\text{ccc}} = \frac{V_{\text{ikr}}^{\text{ccc}} \cdot 100}{V_{\text{kir}}} ,\tag{9.46}
$$

где  $V^{\text{ccc}}_{\text{ikr}}$  — объем серосодержащего компонента *i* в КГН, внесенный в графу 15 таблицы 9.5, дм<sup>3</sup>/1 м<sup>3</sup> газа сепарации;

 $V_{\text{KTH}}$  – общий объем КГН, внесенный в строку «Всего» графы 15 таблицы 9.5, дм<sup>3</sup>/1 м<sup>3</sup> газа сепарации.

Полученные значения заносят в графу 14 таблицы 9.5.

Массовую долю каждого серосодержащего компонента *i* в КГН  $X_{\text{ikr}}^{\text{ccc}}$ , %, вычисляют по формуле

$$
X_{\text{ikTH}}^{\text{ccc}} = \frac{m_{\text{ikTH}}^{\text{ccc}} \cdot 100}{m_{\text{ikTH}}},\tag{9.47}
$$

где *m*ccc iкгн – масса серосодержащего компонента *i* в КГН, внесенная в графу 17 таблицы 9.5, г/1 м<sup>3</sup> газа сепарации;

 $m_{\text{KTH}}$  – общая масса КГН, внесенная в строку «Всего» графы 17 таблицы 9.5, г/1 м<sup>3</sup> газа сепарации.

Полученные значения заносят в графу 16 таблицы 9.5.

9.2.8.5 Расчет содержания индивидуальных серосодержащих соединений в пластовом газе Для каждого серосодержащего компонента *i* суммируют его объемы в газе сепарации *V*ccc и в КГН *V*<sup>ccc</sup> и получают суммарные объемы соответствующего серосодержащего компонента *i* в пластовом газе, дм<sup>3</sup>/1 м<sup>3</sup> газа сепарации:

$$
V_{\text{intr}}^{\text{ccc}} = V_{\text{irc}}^{\text{ccc}} + V_{\text{ikr}}^{\text{ccc}}.
$$
 (9.48)

Полученные значения записывают в графу 19 таблицы 9.5.

Для каждого серосодержащего компонента  $i$  суммируют его массы в газе сепарации  $m_{\rm{irc}}^{\rm{ccc}}$ и в КГН m<sup>ecc</sup> и получают суммарные массы соответствующего компонента *i* в пластовом газе,  $r/1$  м<sup>3</sup> газа сепарации; полученные значения заносят в графу 21 таблицы 9.5.

Молярную долю каждого серосодержащего компонента *i* в пластовом газе  $C_{\text{irr}}^{\text{ccc}}$ ,  $\%$ , вычисляют по формуле

$$
C_{\rm irr}^{\rm ccc} = \frac{V_{\rm irr}^{\rm ccc} \cdot 100}{V_{\rm irr}},\tag{9.49}
$$

где *V*ccc — объем серосодержащего компонента *i* в пластовом газе, внесенный в графу 19 таблицы 9.5, дм<sup>3</sup>/1 м<sup>3</sup> газа сепарации;

*V*пг – сумма объемов компонентов в пластовом газе, внесенная в строку «Всего» графы 19 таблицы 9.5, дм<sup>3</sup>/1 м<sup>3</sup> газа сепарации.

Массовую долю каждого серосодержащего компонента *i* в пластовом газе  $X_{\text{intr}}^{\text{ccc}}$ ,  $\%$ , вычисляют по формуле

$$
X_{\rm irr}^{\rm ccc} = \frac{m_{\rm irr}^{\rm ccc} \cdot 100}{m_{\rm irr}},\tag{9.50}
$$

где  $m_{\rm{irr}}^{\rm{ccc}}$  — масса серосодержащего компонента *i* в пластовом газе, внесенная в графу 19 таблицы 9.5, г/1 м<sup>3</sup> газа сепарации;

 $m_{\text{III}}$  – сумма масс компонентов пластового газа, внесенная в строку «Всего» графы 21 таблицы 9.5, г/1 м<sup>3</sup> газа сепарации.

Содержание компонента *i* в пересчете на «сухой» газ (г/1 м<sup>3</sup> «сухого» газа) рассчитывают путем умножения данных, приведенных в графе 21 таблицы 9.5, на коэффициент  $K_{\text{evxoro}}$ , вычисленный по формуле (9.32); полученные данные записывают в графу 22 таблицы 9.5.

Содержание компонента *i* в пересчете на пластовый газ (г/1 м<sup>3</sup> пластового газа) рассчитывают путем умножения данных, приведенных в графе 21 таблицы 9.2, на коэффициент МД<sub>гс</sub>, вычисленный по формуле (9.33); полученные данные записывают в графу 23 таблицы 9.5.

### 9.3 Расчет компонентного и группового углеводородного состава С<sub>n</sub> пластового газа **по способу 2**

9.3.1 Исходные данные для расчета состава пластового газа

Расчет производят на основе результатов анализа ГС и КГН. Состав КГН определяют по методу А в соответствии с 8.2.2.1, при этом для расчета КГН и пластового газа используют данные по массам выделенного газа дегазации  $m_{\text{r,}n}$  и дегазированного конденсата  $m_{\text{nk}}$ .

Исходные данные для расчета состава пластового газа приведены в таблице 9.6.

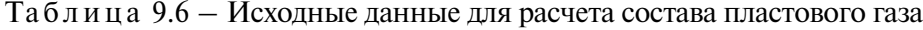

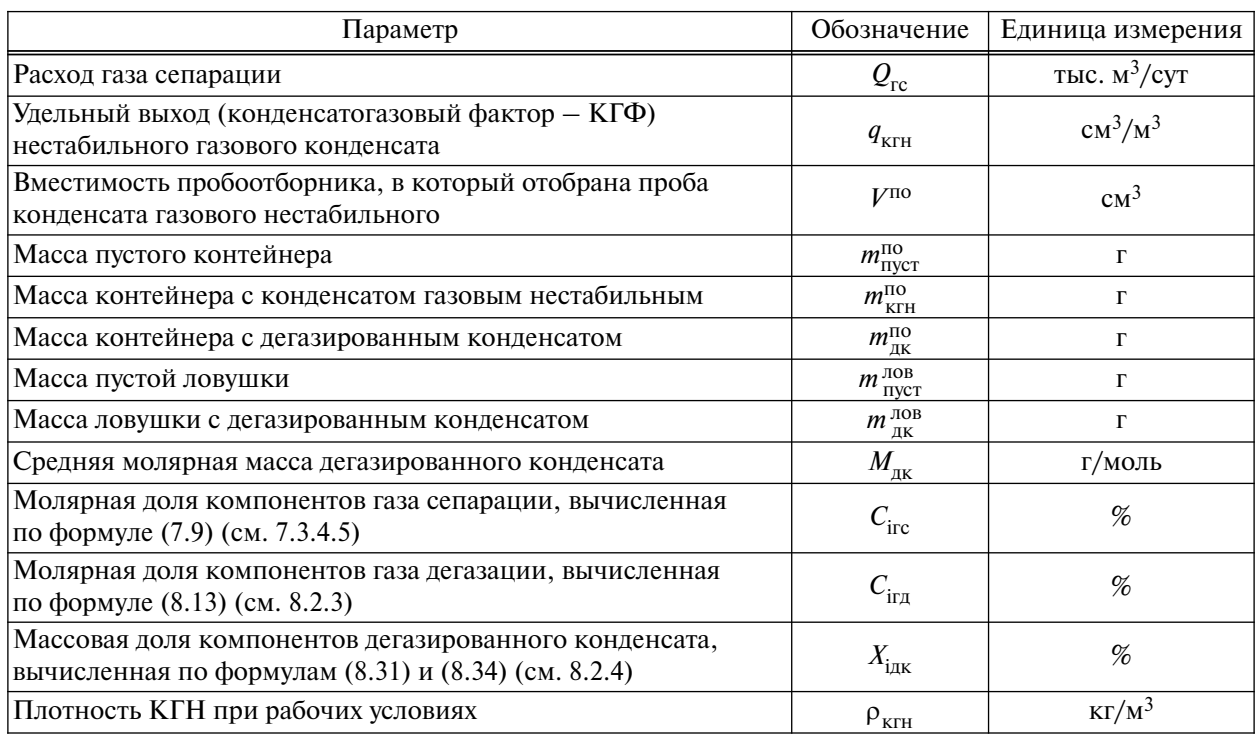

Молярные доли компонентов газа сепарации  $C_{\text{irc}}$ , газа дегазации  $C_{\text{irr}}$  и массовые доли компонентов и групп углеводородов  $C_n$  (далее – компонентов) дегазированного конденсата  $X_{inv}$ , полученные экспериментально, вносят в графы 2, 5 и 9 таблицы 9.7 соответственно.

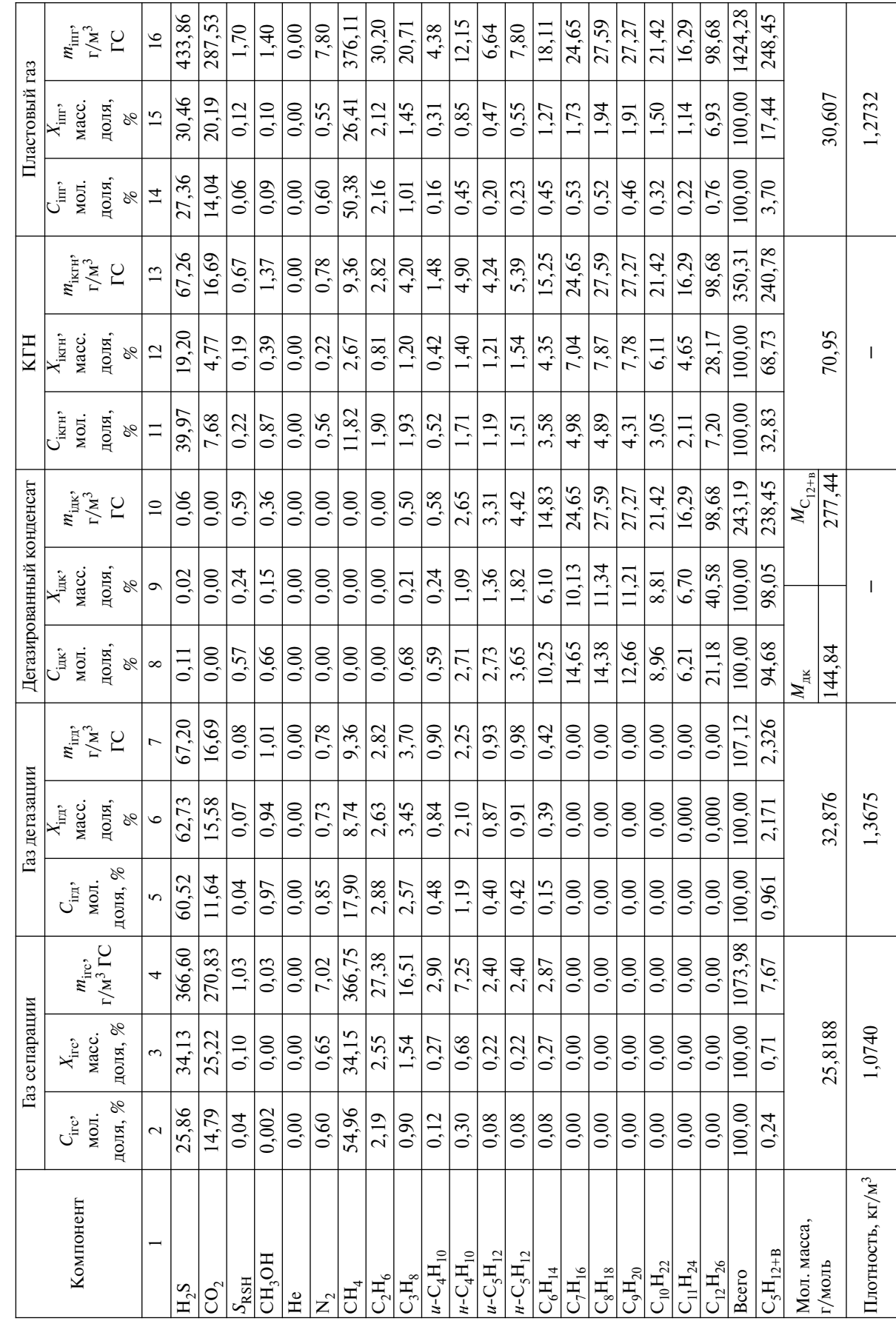

9.3.2 Расчет состава газа сепарации

Сначала пересчитывают состав ГС, выраженный в молярных долях  $C_{\text{inc}}$ , % (графа 2 таблицы 9.7), в массовые доли  $X_{\text{inc}}$ , %, в соответствии с 9.2.2 по формуле (9.3). Полученные значения вносят в графу 3 таблицы 9.7.

Масса 1 м<sup>3</sup> газа сепарации  $m_{rc}$ , исходя из которой производится расчет, приводится в строке «Всего» графы 4 таблицы 9.7. Это значение определяют как произведение объема (1000 дм<sup>3</sup>) и плотности ГС либо вычисляют в соответствии с 9.2.2 по формуле (9.7).

Среднюю молярную массу  $M_{\text{rc}}$ , г/моль, и плотность газа сепарации  $\rho_{\text{rc}}$ , кг/м<sup>3</sup>, вычисляют в соответствии с 9.2.2 по формулам (9.4) и (9.8) соответственно.

Рассчитывают массу каждого компонента *i* газа сепарации  $m_{\text{inc}}$ , г/1 м<sup>3</sup> газа сепарации, по формуле

$$
m_{\text{irc}} = \frac{X_{\text{irc}} \cdot m_{\text{rc}}}{100},\tag{9.51}
$$

где *X*iгс – массовая доля компонента *i* газа сепарации, вычисленная по формуле (9.3) и приведенная в графе 3 таблицы 9.7, %;

 $m_{\text{rc}}$  – масса 1 м<sup>3</sup> газа сепарации, г, приведенная в строке «Всего» графы 4 таблицы 9.7. Полученные значения записывают в графу 4 таблицы 9.7.

9.3.3 Расчет состава газа дегазации

Вычисляют общую массу КГН  $m_{\text{KTH}}$  в пересчете на удельный выход КГН, г/1 м<sup>3</sup> газа сепарации, по формуле

$$
m_{\text{KTH}} = \frac{m_{\text{KTH}}^{\text{no}} - m_{\text{nyCT}}^{\text{no}}}{V^{\text{no}}} \cdot q_{\text{KTH}},
$$
(9.52)

где *m*<sub>кгн</sub> – масса пробоотборника с пробой КГН, г;

 $m_{\text{\tiny{HVCT}}}^{\text{\tiny{HO}}}$ — масса пустого пробоотборника, г;

 $q_{\text{KTH}}$  – удельный выход КГН, см<sup>3</sup>/1 м<sup>3</sup> газа сепарации;

 $V^{\text{HO}}$  – вместимость пробоотборника, в который отобрана проба КГН, см<sup>3</sup>.

Полученное значение заносят в строку «Всего» графы 13 таблицы 9.7.

Вычисляют общую массу дегазированного конденсата  $m_{\text{nk}}$  в пересчете на удельный выход КГН,  $\Gamma/1$  м<sup>3</sup> газа сепарации, по формуле

$$
m_{\text{IJK}} = \frac{(m_{\text{IJK}}^{\text{IO}} - m_{\text{Hyper}}^{\text{IO}}) + (m_{\text{IJK}}^{\text{IOB}} - m_{\text{Hyper}}^{\text{IOB}})}{V^{\text{IO}}} \cdot q_{\text{KTH}} \,,\tag{9.53}
$$

где *m*<sub>дк</sub> — масса пробоотборника с ДК, г;

 $m_{\text{\tiny{HVCT}}}^{\text{\tiny{IIO}}}$  — масса пустого пробоотборника, г;

 $m_{\scriptscriptstyle\rm{dK}}^{\scriptscriptstyle\rm{J0B}}$  — масса ловушки с дегазированным конденсатом, г;

*m*лов пуст – масса пустой ловушки, г;

 $q_{\text{true}}$  – удельный выход КГН, см<sup>3</sup>/1 м<sup>3</sup> газа сепарации;

 $V^{\text{no}}$  – вместимость пробоотборника, в который отобрана проба КГН, см<sup>3</sup>.

Полученное значение заносят в строку «Всего» графы 10 таблицы 9.7.

Вычисляют общую массу газа дегазации  $m_{\text{r},n}$  в пересчете на удельный выход КГН, г/1 м<sup>3</sup> газа сепарации, по формуле

$$
m_{\text{r}} = m_{\text{KTH}} - m_{\text{AK}},\tag{9.54}
$$

где *m*<sub>кгн</sub> – общая масса КГН в пересчете на удельный выход КГН, вычисленная по формуле (9.52), г/1 м<sup>3</sup> газа сепарации (строка «Всего» графы 13 таблицы 9.7);

 $m_{\pi K}$  – общая масса дегазированного конденсата в пересчете на удельный выход КГН, вычисленная по формуле (9.53), г/1 м<sup>3</sup> газа сепарации (строка «Всего» графы 10 таблицы 9.7).

Полученное значение вносят в строку «Всего» графы 7 таблицы 9.7.

Массовые доли каждого компонента газа дегазации  $X_{\text{irr}}$ , %, вычисляют в соответствии с 9.2.3 по формулам (9.12) или (9.13).

Полученные значения записывают в графу 6 таблицы 9.7.

Рассчитывают массу каждого компонента газа дегазации  $m_{ir,1}$ , г/1 м<sup>3</sup> газа сепарации, по формуле

$$
m_{\text{irr}} = \frac{X_{\text{irr}} \cdot m_{\text{r}}}{100},\tag{9.55}
$$

где *X*iгд – массовая доля компонента *i* газа дегазации, приведенная в графе 6 таблицы 9.7, %;  $m_{\text{r}}$  – общая масса газа дегазации в пересчете на удельный выход КГН, вычисленная по формуле (9.54), г/1 м3 газа сепарации (строка «Всего» графы 7 таблицы 9.7).

Полученные значения масс каждого компонента *i* газа дегазации  $m_{irn}$  записывают в графу 7 таблицы 9.7.

Среднюю молярную массу  $M_{\text{r},n}$ , г/моль, и плотность газа дегазации  $\rho_{\text{r},n}$ , кг/м<sup>3</sup>, вычисляют в соответствии с 9.2.3 по формулам (9.11) и (9.14).

9.3.4 Расчет состава дегазированного конденсата

Массу каждого компонента дегазированного конденсата  $m_{\text{i},k}$ , г/1 м<sup>3</sup> газа сепарации, вычисляют по формуле

$$
m_{\text{i}_{\text{IJK}}} = \frac{X_{\text{i}_{\text{IJK}}} \cdot m_{\text{IJK}}}{100},\tag{9.56}
$$

где *X*iдк – массовая доля компонента *i* дегазированного конденсата, приведенная в графе 9 таблицы 9.7, %;

134

 $m_{\mu\nu}$  – общая масса дегазированного конденсата в пересчете на удельный выход КГН, вычисленная по формуле (9.53), г/1 м<sup>3</sup> газа сепарации (строка «Всего» графы 10 таблицы 9.7).

Полученные значения записывают в графу 10 таблицы 9.7.

Молярные доли каждого компонента дегазированного конденсата  $C_{\text{inv}}$ , %, вычисляют в соответствии с 9.2.4 по формуле (9.17). Полученные значения записывают в графу 8 таблицы 9.7.

Молярную массу углеводородов С<sub>12+в</sub> дегазированном конденсате  $M_{C_{12+n}}$ , г/моль, вычисляют в соответствии с 9.2.4 по формуле (9.18).

9.3.5 Расчет состава нестабильного газового конденсата

Расчет состава КГН проводят в соответствии с пунктом 9.2.5.

Получают суммарную массу каждого компонента *i* в КГН, г/1 м<sup>3</sup> газа сепарации, суммируя его массы в газе дегазации  $m_{\text{irr}}$  и в дегазированном конденсате  $m_{\text{irr}}$ . Полученные значения заносят в графу 13 таблицы 9.7.

Состав КГН в массовых долях  $X_{\text{ikrH}}$ , %, вычисляют по формуле

$$
X_{\text{iKTH}} = \frac{m_{\text{iKTH}} \cdot 100}{m_{\text{KTH}}},\tag{9.57}
$$

где  $m_{\text{i}x\text{r}}$  – масса компонента *i* в КГН, внесенная в графу 13 таблицы 9.7, г/1 м<sup>3</sup> газа сепарации;  $m_{\text{KTH}}$  – общая масса КГН, вычисленная по формуле (9.52), г/1 м<sup>3</sup> газа сепарации (строка «Всего» графы 13 таблицы 9.7).

Полученные значения записывают в графу 12 таблицы 9.7.

Состав КГН в молярных долях  $C_{\text{irr}}$ , %, вычисляют по формуле

$$
C_{\text{ikr}} = \frac{\frac{X_{\text{ikr}}}{M_{\text{i}}} \cdot 100}{\sum \frac{X_{\text{ikr}}}{M_{\text{i}}}},
$$
\n(9.58)

где *X*iкгн – массовая доля компонента *i* в КГН, приведенная в графе 12 таблицы 9.7, %;

*M*<sup>i</sup> – молярная масса компонента *i*, приведенная в таблице 9.3; в качестве молярной массы группы углеводородов  $C_{12+B}$  в КГН принимается расчетное значение, вычисляемое по формуле (9.18).

Полученные значения записывают в графу 11 таблицы 9.7.

Молярную массу КГН  $M_{\text{KTH}}$  вычисляют по формуле

$$
M_{\text{KTH}} = \frac{\sum_{i=1}^{n} C_{\text{KTH}} \cdot M_i}{100}
$$
 (9.59)

или по формуле

(9.60)

где  $C_{\text{i}x\text{r}}$  – молярная доля компонента *i* KГН, %, вычисленная по формуле (9.58);

*M*<sup>i</sup> – молярная масса компонента *i*,

 $m_{\text{r}}$  – общая масса газа дегазации в пересчете на удельный выход КГН, г/1 м<sup>3</sup> газа сепарации, вычисленная по формуле (9.54);

 $m_{\mu\nu}$  – общая масса дегазированного конденсата в пересчете на удельный выход КГН, вычисленная по формуле (9.53), г/1 м<sup>3</sup> газа сепарации;

 $M_{\text{int}}$ ,  $M_{\text{int}}$  – средняя молярная масса газа дегазации и дегазированного конденсата соответственно, г/моль.

9.3.6 Расчет состава пластового газа

Получают суммарную массу каждого компонента *i* в пластовом газе, г/1 м<sup>3</sup> газа сепарации, суммированием его массы в газе сепарации  $m_{\text{irc}}$  и в КГН  $m_{\text{iter}}$ . Полученные значения записывают в графу 16 таблицы 9.7.

Общую массу пластового газа  $m_{\text{nr}}, r/1 \text{ m}^3$  газа сепарации, вычисляют в соответствии с 9.2.6 по формуле (9.29). Полученное значение записывают в строку «Всего» графы 16 таблицы 9.7.

Состав пластового газа в массовых долях  $X_{\text{irr}}$ , %, вычисляют в соответствии с 9.2.6 по формуле (9.31). Полученные значения записывают в графу 15 таблицы 9.7.

Состав пластового газа в молярных долях *C*iпг, %, вычисляют по формуле

$$
C_{\text{intr}} = \frac{\frac{X_{\text{intr}}}{M_{\text{i}}} \cdot 100}{\sum \frac{X_{\text{intr}}}{M_{\text{i}}}},
$$
\n(9.61)

где *X*<sub>iпг</sub> – массовая доля компонента *i* в пластовом газе, приведенная в графе 15 таблицы 9.7, %;

*M*<sup>i</sup> – молярная масса компонента *i*, приведенная в таблице 9.3; в качестве молярной массы группы углеводородов  $C_{12+B}$  пластового газа принимается расчетное значение, вычисляемое по формуле (9.18).

Полученные значения записывают в графу 14 таблицы 9.7.

Среднюю молярную массу пластового газа  $M_{\text{nr}}$  вычисляют по формуле

$$
M_{\text{nr}} = \frac{\sum_{i=1}^{n} C_{\text{irr}} \cdot M_i}{100},
$$
\n(9.62)

где  $C_{\text{irr}}$  – молярная доля компонента *i* пластового газа, %, вычисленная по формуле (9.61); *M*<sup>i</sup> – молярная масса компонента *i*.

Плотность пластового газа  $\rho_{\text{nr}}$ , кг/м<sup>3</sup>, вычисляют по формуле

$$
\rho_{\text{nr}} = \frac{M_{\text{nr}}}{24.04},\tag{9.63}
$$

где *M*пг – средняя молярная масса пластового газа, вычисленная по формуле (9.62).

Потенциальное содержание углеводородов от пентанов и выше в пластовом газе  $q_{C_5+8}$  $\Gamma/M^3$ , вычисляют в соответствии с 9.2.7 по формуле (9.36).

Молярную долю «сухого» газа в пластовом газе вычисляют по формуле (9.38).

Потенциальное содержание углеводородов от пентанов и выше в пересчете на «сухой» газ, г/м<sup>3</sup> «сухого» газа, вычисляют по формуле (9.39).

## 9.4 Расчет компонентного и группового углеводородного состава С<sub>n</sub> пластового газа **по способу 3**

9.4.1 Исходные данные для расчета состава пластового газа

Расчет производится с использованием результатов анализа ГС и КГН, при этом состав КГН определяют по методу Б в соответствии с 8.3.

Исходные данные для расчета состава пластового газа приведены в таблице 9.8.

Результатом расчета является состав пластового газа (компонентно-фракционный либо компонентно-групповой  $C_1-C_{12+R}$ ), выраженный в массовых долях. Пересчет состава пластового газа в молярные доли проводится в предположении, что молярная масса групп углеводородов С<sub>n</sub> (в том числе для группы С<sub>12+В</sub>) равна молярной массе соответствующего *н*-алкана.

Молярные доли компонентов газа сепарации  $C_{\text{inc}}$  и массовые доли компонентов КГН  $X_{\text{ikrH}}$ , полученные экспериментально, вносят в графы 2 и 5 таблицы 9.9 соответственно.

9.4.2 Расчет состава газа сепарации

Расчет состава газа сепарации проводят в соответствии с 9.3.2. Графы 2–4 таблицы 9.9 заполняются аналогично одноименным графам таблицы 9.7.
## **СТО Газпром 5.40\*2011**

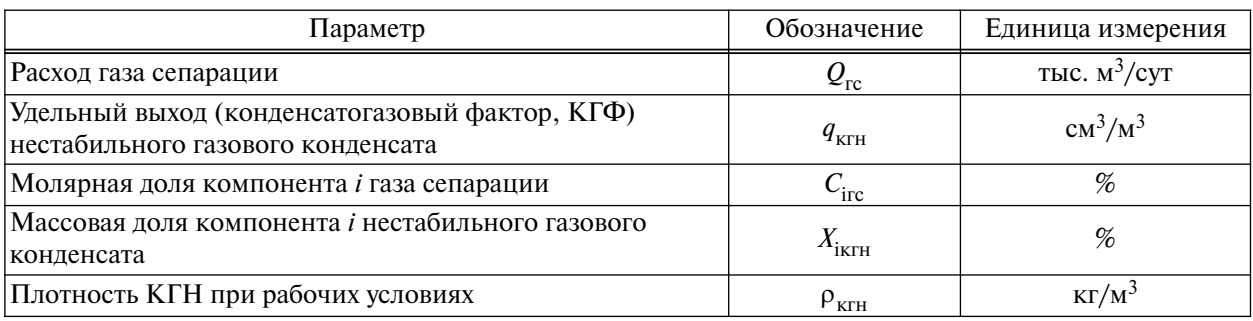

## Таблица 9.8 – Исходные данные для расчета состава пластового газа

# Таблица 9.9 – Пример записи результатов расчета состава пластового газа по способу 3

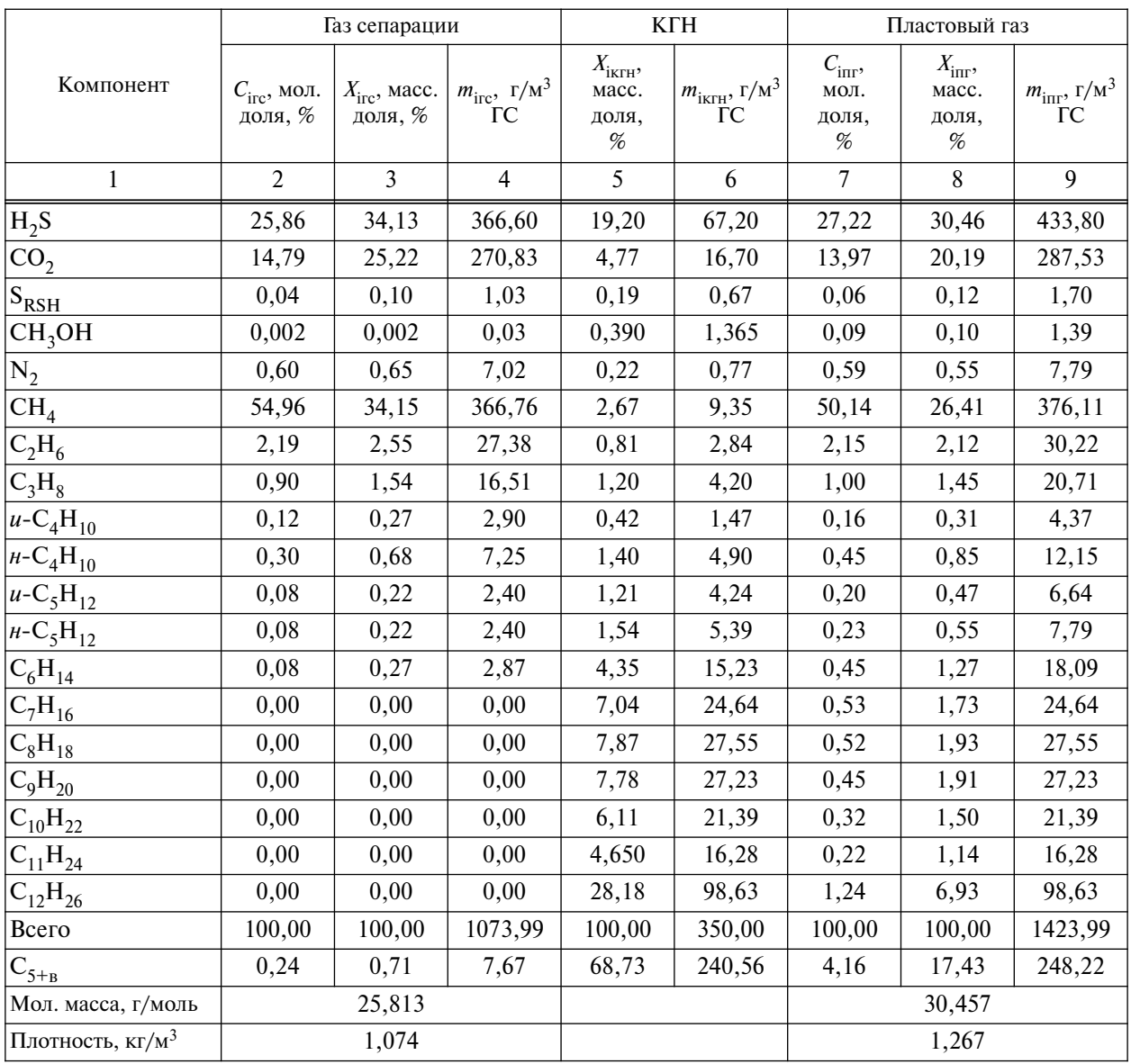

9.4.3 Расчет состава нестабильного газового конденсата

Общую массу КГН  $m_{KTH}$  в пересчете на удельный выход КГН, г/1 м<sup>3</sup> газа сепарации, определяют по формуле

$$
m_{\text{KTH}} = \frac{q_{\text{KTH}} \cdot \rho_{\text{KTH}} \cdot 10^3}{10^6},
$$
\n(9.64)

где  $q_{\text{true}} - \text{y}$ дельный выход КГН, см<sup>3</sup>/1 м<sup>3</sup> газа сепарации;

 $\rho_{\text{true}}$  – плотность КГН при рабочих условиях, кг/м<sup>3</sup>.

Полученное значение приводится в строке «Всего» графы 6 таблицы 9.9.

Вычисляют массу каждого компонента *i* в КГН  $m_{\text{irr}}$ , г/1 м<sup>3</sup> газа сепарации, по формуле

$$
m_{\text{i}_{\text{KTH}}} = \frac{m_{\text{KTH}} \cdot X_{\text{i}_{\text{KTH}}}}{100},\tag{9.65}
$$

где *m*<sub>кгн</sub> – общая масса КГН, вычисленная по формуле (9.64), г/1 м<sup>3</sup> газа сепарации (строка «Всего» графы 6 таблицы 9.9);

 $X_{\text{irr}H}$  – массовая доля компонента *i* в КГН, приведенная в графе 5 таблицы 9.9, %.

Полученные значения записывают в графу 6 таблицы 9.9.

9.4.4 Расчет состава пластового газа

Для каждого компонента *i* суммируют его массу в газе сепарации  $m_{\text{inc}}$  и в КГН  $m_{\text{iter}}$ , получая таким образом общую массу компонента *i* в пластовом газе, г/1 м<sup>3</sup> газа сепарации. Полученные значения заносят в графу 9 таблицы 9.9.

Общую массу пластового газа  $m_{\text{nr}}$ , г/1 м<sup>3</sup> газа сепарации, вычисляют в соответствии с 9.2.6 по формуле (9.29). Полученное значение заносят в строку «Всего» графы 9 таблицы 9.9.

Состав пластового газа в массовых долях  $X_{\text{irr}}$ , %, вычисляют согласно п. 9.2.6 по формуле (9.31). Полученные данные заносят в графу 8 таблицы 9.9.

Затем состав пластового газа в массовых долях, % (графа 8 таблицы 9.9), пересчитывают в молярные доли, %, в соответствии с 9.3.6 по формуле (9.61).

Среднюю молярную массу и плотность пластового газа вычисляют согласно 9.3.6 по формулам (9.62) и (9.63) соответственно.

### **10 Расчет компонентно-фракционного состава пластового газа**

# **10.1 Расчет компонентно-фракционного состава пластового газа по данным анализа конденсата газового нестабильного с предварительным разгазированием (по методу А)**

Расчет компонентно-фракционного состава КГН и пластового газа проводят следующим образом. В графу 2 таблицы 10.1 вносят данные по компонентно-фракционному составу дегазированного конденсата, приведенные в графе 4 таблицы 8.6. В графы 3 и 4 таблицы 10.1 вносят данные по содержанию легких компонентов (неорганические газы, сероводород, сумма меркаптанов и индивидуальные углеводороды  $C_1-C_5$ ) в КГН и пластовом газе, % масс. Соответствующие данные находятся в графах 16 и 20 таблицы 9.2 или графах 12 и 15 таблицы 9.7.

Таблица 10.1 – Формат расчета компонентно-фракционного состава КГН и пластового газа, % масс.

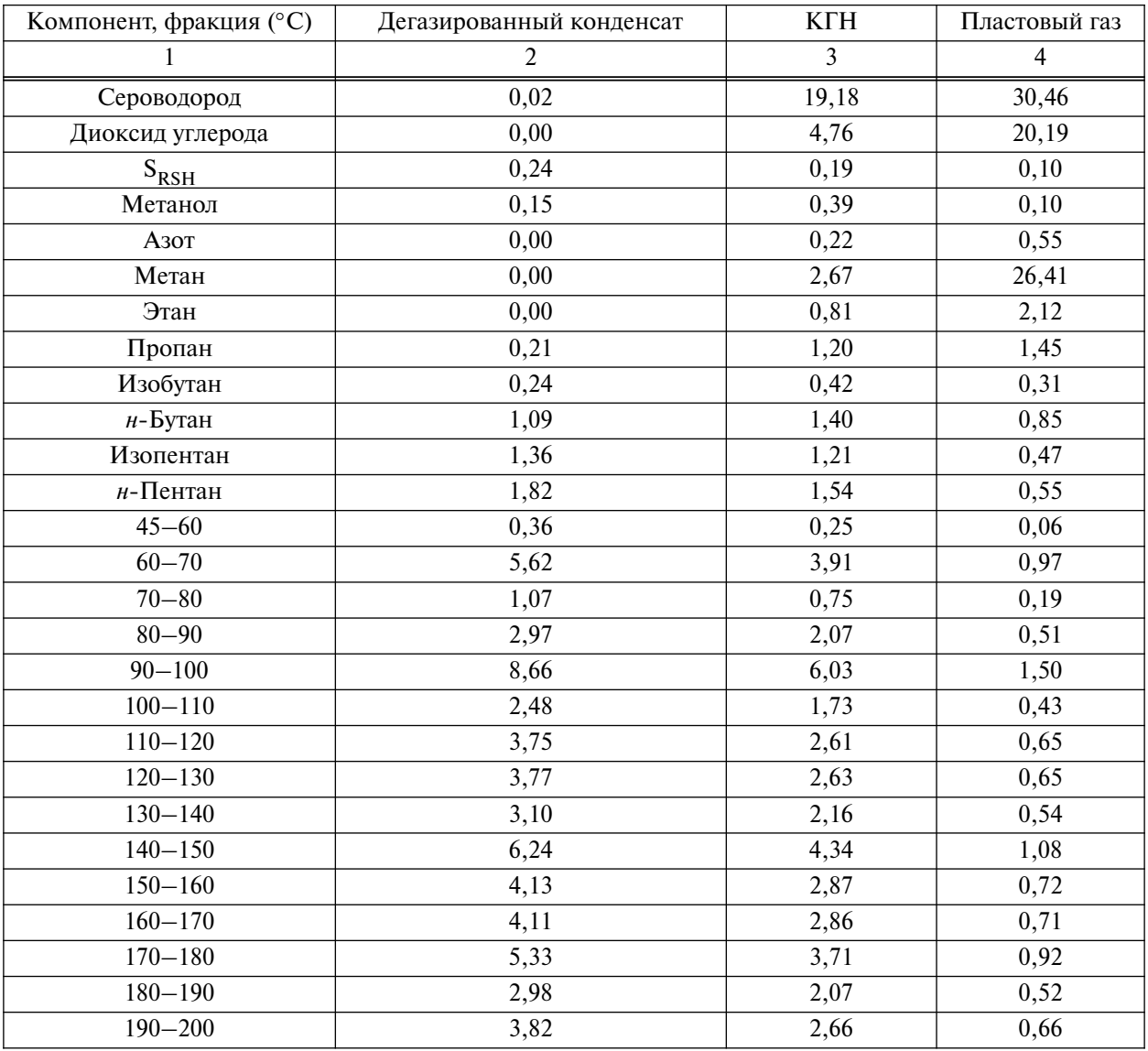

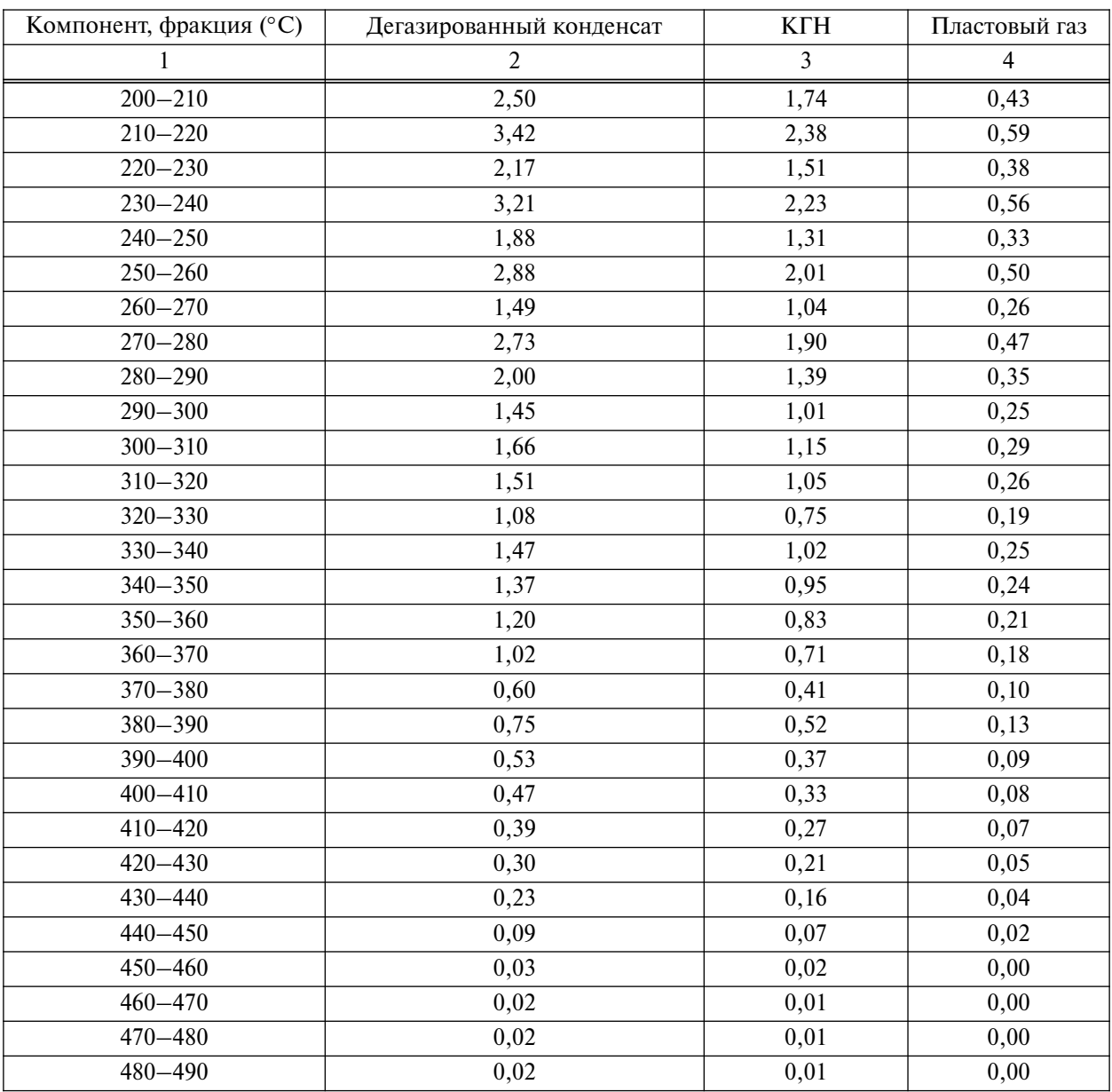

### *О к о н ч а н и е т а б л и ц ы 10.1*

Массовую долю 10-градусных фракций углеводородов в КГН  $F_{\text{i}x\text{r}\text{H}}$ , %, вычисляют по формуле

$$
F_{\text{i}_{\text{KTH}}} = \frac{F_{\text{i}_{\text{I}\text{K}}} \cdot \sum X_{\text{k}_{\text{K}}}}{\sum X_{\text{I}\text{K}}},\tag{10.1}
$$

где *F*iдк – массовая доля 10-градусной фракции углеводородов *i* в дегазированном конденсате, %;

 $\Sigma X_{\text{\tiny KTH}}$  — сумма массовых долей углеводородов С<sub>6+В</sub> в КГН, %;

 $\Sigma X_{\rm \! \! \perp \! K}$  – сумма массовых долей углеводородов  $\rm C_{6+B}$  в дегазированном конденсате, %.

#### СТО Газпром 5.40-2011

Аналогичным образом вычисляют массовую долю 10-градусных фракций углеводородов в пластовом газе *F*iпг. Расчет состава КГН и пластового газа по формулам, приведенным в разделах 9 и 10, проводят в полуавтоматическом режиме с использованием программы Excel.

# **10.2 Расчет компонентно-фракционного состава пластового газа по данным анализа конденсата газового нестабильного (по методу Б)**

Расчет компонентно-фракционного состава пластового газа проводят аналогично п. 10.1, минуя стадию расчета состава КГН. Компонентно-фракционный состав КГН, полученный экспериментально по 8.3, вносят в графу 3 таблицы 10.1. В графу 4 вносят данные по содержанию легких компонентов (неорганические газы, сероводород, сумма меркаптанов и индивидуальные углеводороды  $C_1-C_5$ ) в пластовом газе, % масс.; соответствующие данные находятся в графе 8 таблицы 9.9.

Массовую долю 10-градусных фракций углеводородов в пластовом газе  $F_{\text{irr}}$ , %, в таком случае вычисляют по формуле

$$
F_{\text{intr}} = \frac{F_{\text{ikrH}} \cdot \sum X_{\text{nr}}}{\sum X_{\text{krH}}},\tag{10.2}
$$

где *F*iкгн – массовые доли 10-градусных фракций углеводородов в КГН, приведенные в графе 3 таблицы 10.1, %;

 $\Sigma X_{\text{nr}}$  – сумма массовых долей углеводородов  $\mathcal{C}_{6+B}$  в пластовом газе, %;

 $\Sigma X_{\text{\tiny KTH}}$  – сумма массовых долей углеводородов  $\text{C}_{6+\text{B}}$  в КГН, %.

Расчет состава КГН и пластового газа по формулам, приведенным в разделах 9 и 10, проводят в полуавтоматическом режиме с использованием программы Excel.

В случае необходимости компонентно-фракционный состав КГН, выраженный в массовых долях, переводят в мольные доли в соответствии с СТО Газпром 5.1.

### **11 Способ определения воды в пластовом газе**

11.1 Определение воды проводят расчетным методом по методике, приведенной в [31], с использованием результатов газохроматографического определения углеводородов  $C_1-C_{12+}$ , азота, диоксида углерода, сероводорода, меркаптановой серы, а также метанола. Определение проводится в предположении существования термодинамического равновесия между пластовым газом и водометанольным раствором. При проведении расчетов суммируют содержание углеводородов от пентанов и выше, вычисленное в соответствии с разделом 9, и представляют в виде одного псевдокомпонента  $C_{5+p}$ . Расчет молярной доли паров воды в пластовом газе  $C_{H_2O}$ , %,

можно проводить с использованием программных продуктов ГазКондНефть (О.В. Калашников, Институт газа НАН Украины), Gibbs (Компания ООО «Топэнергобизнес»), HYSYS (Компания Aspen Technology, Inc.), PRO II (Компания SIMSCI).

Примечание – Допускается проводить расчет молярной доли паров воды в пластовом газе с использованием других программных продуктов, в основу которых положены аналогичные алгоритмы.

11.2 Влагосодержание пластового газа  $W$ , кг/1000 м<sup>3</sup>, вычисляют по формуле

$$
W = a_1 \cdot W_0 = \gamma_1 \cdot C_{H_2O} \cdot W_0,\tag{11.1}
$$

где *a*<sub>1</sub> – активность воды в водометанольном растворе;

 $W_0$  – влагосодержание пластового газа при равновесии с чистой водой, кг/1000 м<sup>3</sup>;

 $\gamma_1$  – коэффициент активности воды в водометанольном растворе;

 $C_{\rm H_{2}O}^{\prime}$  — молярная доля воды в водометанольном растворе.

11.3 Коэффициенты активности воды и метанола для водного раствора метанола рассчитывают из уравнений Ван-Лаара

$$
\ln \gamma_1 = \ln \gamma_1^{\infty} \cdot \left[ 1 + \frac{\ln \gamma_1^{\infty}}{\ln \gamma_2^{\infty}} \cdot \left( \frac{C'_{H_2O}}{C'_{CH_3OH}} \right) \right]^{-2},
$$
  
\n
$$
\ln \gamma_2 = \ln \gamma_2^{\infty} \cdot \left[ 1 + \frac{\ln \gamma_2^{\infty}}{\ln \gamma_1^{\infty}} \cdot \left( \frac{C'_{CH_3OH}}{C'_{H_2O}} \right) \right]^{-2},
$$
\n(11.2)

где  $C_{H<sub>2</sub>O}$  – молярная доля воды в растворе;

 $C'_{\rm CH_3OH}$  — молярная доля метанола в растворе.

Предельные коэффициенты активности  $\gamma_1^{\infty}$ и  $\gamma_2^{\infty}$  как функции температуры определяют по следующим соотношениям:

$$
\ln \gamma_1^{\infty} = 2, 4 - 530/T,
$$
  
\n
$$
\ln \gamma_2^{\infty} = 2, 2 - 500/T,
$$
\n(11.3)

где *Т* – абсолютная температура, К.

Активности воды *a*<sub>1</sub> и метанола *a*<sub>2</sub> вычисляют по формулам

$$
a_1 = \gamma_1 \cdot C_{H_2O}^{\prime}
$$
  
\n
$$
a_2 = \gamma_2 \cdot C_{CH_2OH}^{\prime}
$$
 (11.4)

11.4 Коэффициенты активности воды и метанола в водном растворе метанола можно приближенно определять по графикам, приведенным на рисунках 11.1 и 11.2.

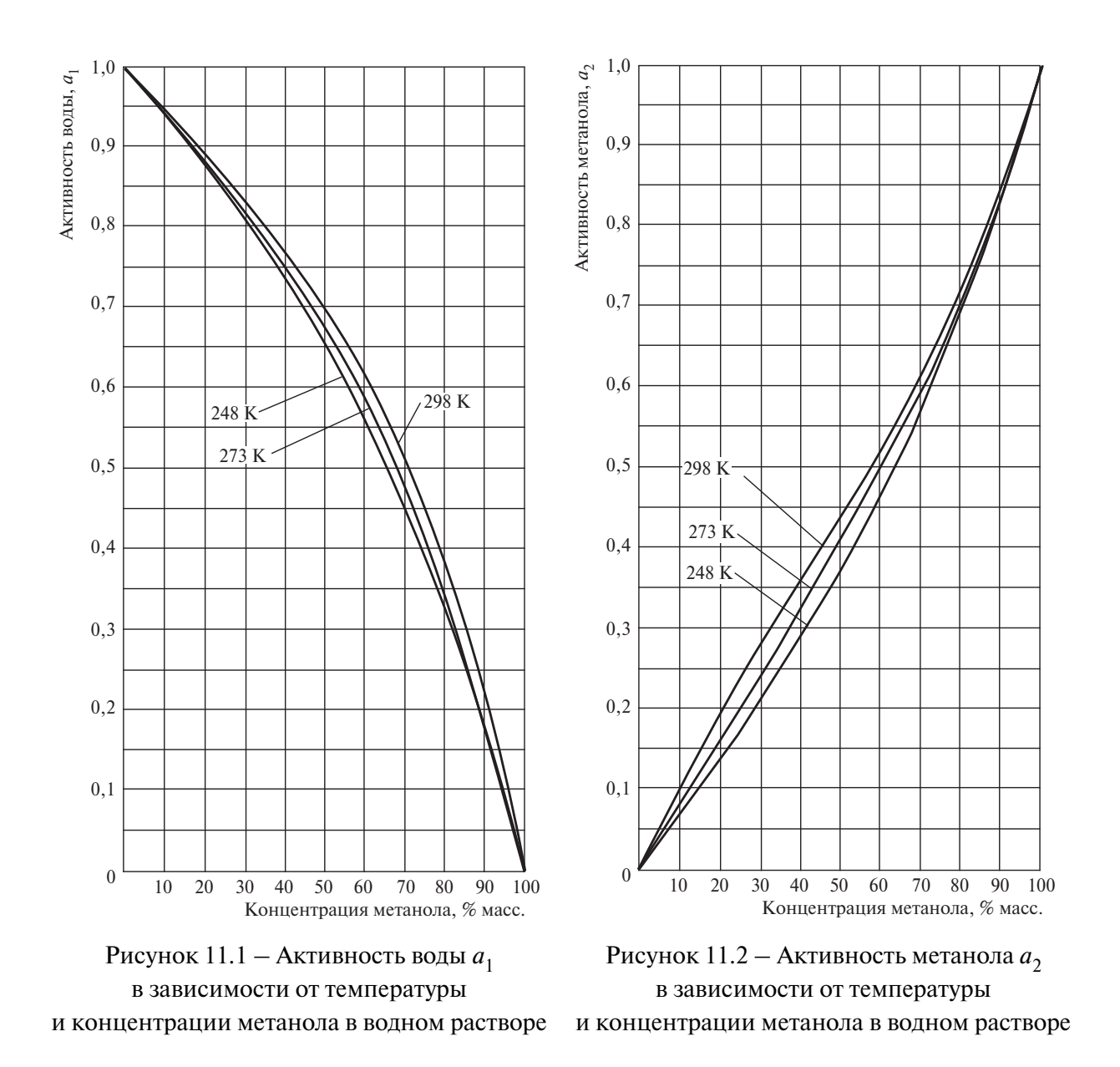

11.5 Влагосодержание пластового газа, находящегося в состоянии равновесия с чистой водой  $W_0$ , кг/1000 м<sup>3</sup>, рассчитывают по зависимости

$$
W_0 = \frac{0.09984 \cdot z_{\text{CM}}}{p} \cdot \exp\left[18,3036 - \frac{3816,14}{T - 46,13}\right] \times \exp\left[\frac{18 \cdot p}{R \cdot T} + \frac{2 \cdot \beta_{\text{CM}} \cdot p}{z_{\text{CM}} \cdot R \cdot T + \alpha_{\text{CM}} \cdot \beta_{\text{CM}} \cdot p}\right],\tag{11.5}
$$

где  $z_{\text{cm}}$  – коэффициент сжимаемости пластового газа;

*р* – давление, МПа;

*Т* – абсолютная температура, К;

*R* – универсальная газовая постоянная *R* = 8,31441 Дж/(моль·К);

 $\alpha_{\text{cm}}$ ,  $\beta_{\text{cm}}$  – коэффициенты, вычисляемые по формулам (11.6):

$$
\alpha_{\text{CM}} = \sum_{i} \alpha_{i} \cdot y_{i},
$$
  
\n
$$
\beta_{\text{CM}} = \sum_{i} \beta_{i} \cdot y_{i},
$$
\n(11.6)

где *y*<sup>i</sup> – молярная доля компонента *i* в пластовом газе;

 $\alpha_{\rm i}, \beta_{\rm i}$  — эмпирические коэффициенты для компонента *i* пластового газа, приведенные в формулах (11.7) и (11.8)

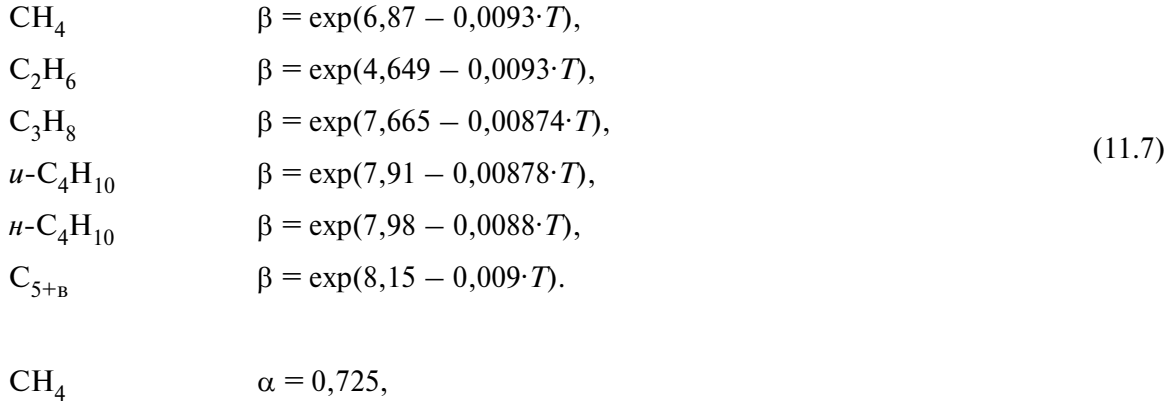

C<sub>14</sub>  
\nC<sub>2</sub>H<sub>6</sub>  
\nC<sub>3</sub>H<sub>8</sub>  
\n
$$
\alpha = 0,6,
$$
  
\nC<sub>3</sub>H<sub>8</sub>  
\n $\alpha = 0,5,$   
\n $\alpha = 0,4,$   
\n $\alpha = 0,4,$   
\nC<sub>5+a</sub>  
\nC<sub>5+a</sub>  
\nC<sub>5+a</sub>  
\nC<sub>6</sub>  
\nC<sub>7</sub>  
\nC<sub>8</sub>  
\nC<sub>9</sub>  
\nC<sub>10</sub>  
\nC<sub>11.8</sub>  
\nC<sub>11.8</sub>  
\nC<sub>1</sub>  
\nC<sub>10</sub>  
\nC<sub>11.8</sub>  
\nC<sub>1</sub>  
\nC<sub>1</sub>  
\nC<sub>1</sub>  
\nC<sub>1</sub>  
\nC<sub>1</sub>  
\nC<sub>1</sub>  
\nC<sub>1</sub>  
\nC<sub>1</sub>  
\nC<sub>1</sub>  
\nC<sub>1</sub>  
\nC<sub>1</sub>  
\nC<sub>1</sub>  
\nC<sub>1</sub>  
\nC<sub>1</sub>  
\nC<sub>2</sub>  
\nC<sub>1</sub>  
\nC<sub>2</sub>  
\nC<sub>1</sub>  
\nC<sub>1</sub>  
\nC<sub>1</sub>  
\nC<sub>2</sub>  
\nD<sub>1</sub>  
\nD<sub>1</sub>  
\nD<sub>1</sub>  
\nD<sub>1</sub>  
\nD<sub>1</sub>  
\nD<sub>1</sub>  
\nD<sub>1</sub>  
\nD<sub>1</sub>  
\nD<sub>1</sub>  
\nD<sub>1</sub>  
\nD<sub>1</sub>  
\nD<sub>1</sub>  
\nD<sub>1</sub>  
\nD<sub>1</sub>  
\nD<sub>1</sub>  
\nD<sub>1</sub>  
\nD<sub>1</sub>  
\nD<sub>1</sub>  
\nD<sub>1</sub>  
\nD<sub>1</sub>  
\nD<sub>1</sub>  
\nD<sub>1</sub>  
\nD<sub>1</sub>

Для неуглеводородных компонентов пластового газа используют зависимости, приведенные в формулах (11.9) и (11.10):

$$
CO2 \t\t\t
$$
β = exp(8,85 - 0,0117 \cdot T),
$$
  
\nH<sub>2</sub>S \t\t\t
$$
β = exp(8,44 - 0,0091 \cdot T),
$$
  
\nN<sub>2</sub> \t\t\t
$$
β = exp(7,27 - 0,012 \cdot T).
$$
\t\t\t(11.9)
$$

CO2 <sup>α</sup> = 0,568 – 0,0008·*T*, H2S <sup>α</sup> = 0,56 – 0,0009·*T*, (11.10) N2 <sup>α</sup> = 0,8.

11.6 Молярную долю воды в пластовом газе,  $C_{H_2O}$ , %, определяют по формуле

$$
C_{\rm H_2O} = \frac{W}{750},\tag{11.11}
$$

где  $W$  – влагосодержание пластового газа, кг/1000 м<sup>3</sup>;

750 – эмпирический коэффициент.

#### СТО Газпром 5.40-2011

11.7 Расчет коэффициента сжимаемости газовой смеси  $z_{\text{cav}}$  рекомендуется проводить по ГОСТ 30319.2, в котором приведен исходный код компьютерной программы (алгоритмический язык ФОРТРАН-77), позволяющей проводить расчет с высокой степенью точности, либо по ГОСТ 31369.

Примечание – Возможно использование других расчетных и графических методов определения коэффициента сжимаемости пластового газа, приведенных в [31].

## **12 Требования безопасности и охраны окружающей среды**

12.1 КГН является жидким токсичным газонасыщенным продуктом. ГС является газообразным токсичным продуктом.

12.2 ГС и КГН относят по ГОСТ 12.1.007 к токсичным веществам класса опасности 3. При концентрациях, снижающих содержание кислорода в атмосфере до 15 % – 16 % об., газ сепарации вызывает удушье.

12.2.1 ГС и пары КГН оказывают вредное воздействие на центральную нервную систему, вызывают раздражение кожного покрова, слизистых оболочек глаз и верхних дыхательных путей.

12.2.2 При воздействии углеводородных газов на организм человека наблюдается головная боль, головокружение, сонливость, тошнота, рвота, раздражение глаз и горла.

12.3 ПДК паров углеводородов в воздухе рабочей зоны установлены в ГОСТ 12.1.005, ГН 2.2.5.1313-03 [32].

ПДК (в пересчете на углерод) углеводородов алифатических предельных – 900/300 мг/м<sup>3</sup> (максимальная разовая/среднесменная), непредельных углеводородов - 300/100 мг/м<sup>3</sup> (максимальная разовая / среднесменная).

12.4 По токсикологической характеристике, согласно ГОСТ 12.1.007, серосодержащие компоненты, входящие в состав газа сепарации, относят к веществам классов опасности 2 и 3.

12.5 ПДК сероводорода в воздухе рабочей зоны -  $10 \text{ m/m}^3$ ; сероводорода в смеси с углеводородами  $C_1-C_5 - 3$  мг/м<sup>3</sup>. ПДК метилмеркаптана в воздухе рабочей зоны  $-0.8$  мг/м<sup>3</sup>; этилмеркаптана – 1 мг/м<sup>3</sup>; дисульфида углерода – 10/3 мг/м<sup>3</sup> (максимальная разовая/среднесменная); серооксида углерода — 10 мг/м<sup>3</sup>.

12.6 Пары углеводородов образуют с воздухом горючие взрывоопасные смеси с температурами: вспышки – ниже 0 °С, самовоспламенения – выше 300 °С.

Категория взрывоопасности КГН IIА по ГОСТ Р 51330.11; группа взрывоопасных смесей ГС либо паров КГН с воздухом IIА Т3 по ГОСТ Р 51330.5.

12.7 Характеристики всех видов производственной опасности, создающих пожаро- и взрывоопасные ситуации и вызывающих отравление, комплекс технических, технологических и организационных мероприятий, проведение которых должно обеспечить минимальный уровень производственной опасности и оптимальные санитарно-гигиенические условия труда работников, устанавливают в технологических регламентах на производство и транспортирование КГН и ГС.

Требования безопасности должны быть не ниже требований действующих нормативных документов: Федерального закона [33], ГОСТ 12.1.004, ПБ 08-624-03 [34], ПБ 08-622-03 [35], ПБ 12-609-03 [36], ВППБ 01-04-98 [37].

12.8 При отборе проб, проведении лабораторных испытаний НГК и ГС соблюдают требования ПБ 08-622-03 [35] и правила электробезопасности – по ГОСТ Р 12.1.019.

12.9 При работе с КГН и ГС применяют индивидуальные средства защиты согласно ГОСТ 12.4.011. При работе с метанолом необходимо соблюдать Санитарные правила [38].

12.10 Санитарно-гигиенические требования к показателям микроклимата и допустимому содержанию вредных веществ в воздухе рабочей зоны должны соответствовать ГОСТ 12.1.005.

12.11 Помещения, в которых проводятся работы с КГН и ГС, должны быть обеспечены приточно-вытяжной вентиляцией, отвечающей требованиям ГОСТ 12.4.021.

12.12 Работающие с КГН и ГС должны быть обучены правилам безопасности труда в соответствии с ГОСТ 12.0.004, соблюдать ПБ 03-576-03 [39], а также действующие в дочернем обществе (организации) инструкции по охране труда.

К работе на хроматографе приступают только после ознакомления с мерами безопасности, изложенными в соответствующих разделах руководства по эксплуатации применяемого хроматографа.

При выполнении измерений на хроматографах должны соблюдаться требования по электробезопасности, изложенные в ГОСТ Р 51350 и ГОСТ 12.1.030.

12.13 КГН относят по ГОСТ 19433 к легковоспламеняющимся жидкостям класса опасности 3.

#### **Приложение А**

(рекомендуемое)

# Определение массовой доли легких углеводородов  $C_1-C_5$ **в дегазированном конденсате\***

А.1 Метод измерений

Содержание легких углеводородов  $C_1-C_5$  в дегазированном конденсате определяют методом газоадсорбционной хроматографии с использованием хроматографа, оборудованного пламенно-ионизационным детектором и двумя насадочными хроматографическими колонками (предколонкой и основной аналитической колонкой), заполненными сорбентом Hayesep Q или Porapak Q (Porapak QR). Основная хроматографическая колонка газового хроматографа (длиной 2 м) соединена последовательно с предварительной колонкой (длиной 0,3 м). Анализ проводят, применяя обратную продувку предколонки потоком газа-носителя без регистрации суммарного пика тяжелых углеводородов (см. рисунок А.1). На основной колонке углеводороды разделяются на отдельные компоненты вплоть до 2,2-диметилбутана, а изомеры гексана регистрируются в виде группы.

Массовую долю легких углеводородов  $C_1-C_6$  определяют методом «внутреннего эталона», в качестве которого используют 2,2-диметилбутан.

А.2 Аппаратура, реактивы

Для определения содержания легких углеводородов  $C_1-C_5$  в дегазированном конденсате применяют следующую аппаратуру и реактивы:

а) газовый хроматограф, который должен быть оснащен:

1) блоком управления хроматографом;

2) пламенно-ионизационным детектором; предел детектирования ПИД (по углероду) – не более  $2 \cdot 10^{-12}$  г/с;

3) подогреваемым (до 150 °С) шестиходовым краном для обратной продувки предколонки;

4) термостатом, обеспечивающим программируемое регулирование скорости подъема температуры и поддержание заданной температуры с погрешностью не более 0,1 °С во всем интервале рабочих температур;

5) программным обеспечением для сбора, обработки и хранения хроматографической информации;

 $*$  Настоящий метод соответствует методу IP 344:1988 [40].

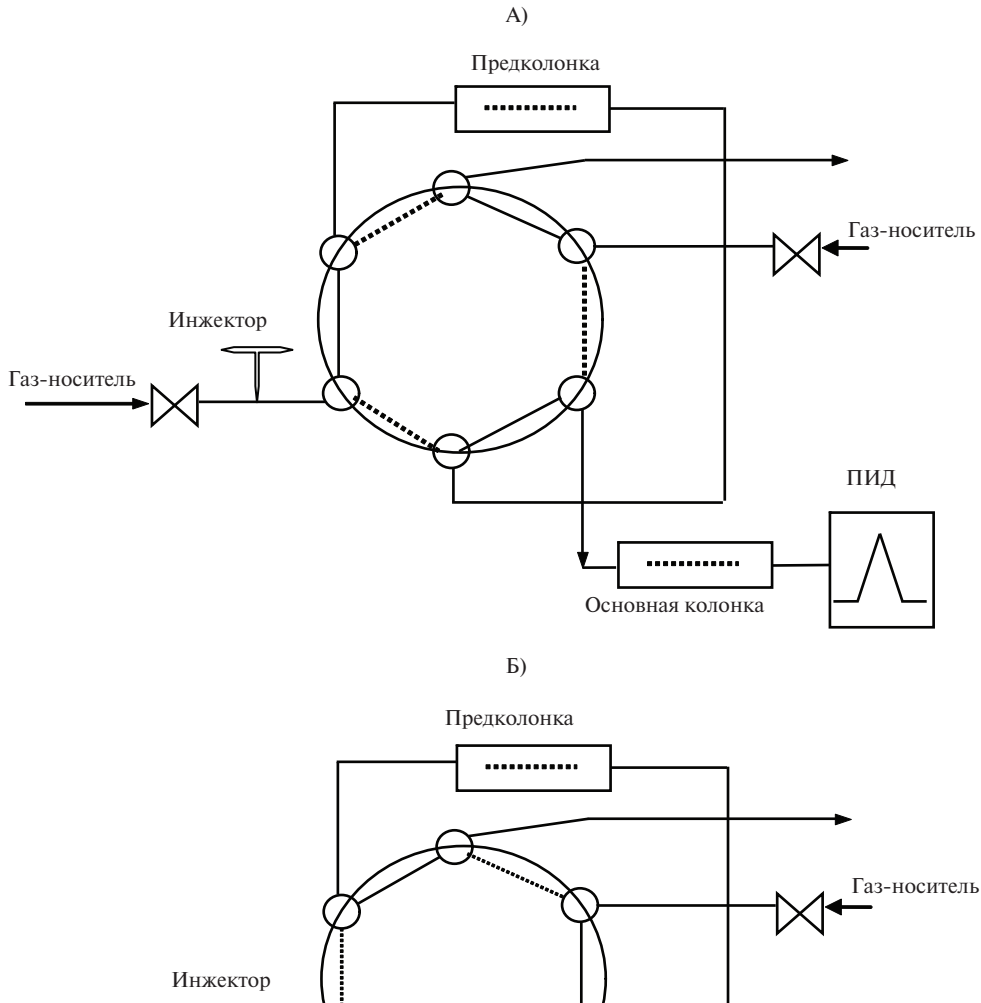

Газ-носитель ПИД ............ Основная колонка

Рисунок А.1 – Схема прямой (А) и обратной (Б) продувки газового хроматографа

б) хроматографические колонки из нержавеющей стали длиной 2,0 и 0,3 м, внутренним диаметром 2–3 мм;

- весы лабораторные по ГОСТ Р 53228 высокого и среднего классов точности с наибольшим пределом взвешивания 0,2 и 5 кг соответственно;

- гири по ГОСТ 7328;
- секундомер по ТУ 25-1819.0021-90 [8];
- микрошприц типа МШ-1, МШ-10 или фирмы Hamilton;

- термометр по ГОСТ 28498 лабораторный стеклянный с диапазоном измерений  $(0-100)$  °С и  $(0-200)$  °С с ценой деления не более 0,1 °С и 0,5 °С соответственно;

- цилиндры мерные по ГОСТ 1770 вместимостью 10, 25 см<sup>3</sup> исполнения 1 или 3;

- шкаф сушильный, обеспечивающий нагрев до 150 °С и поддержание температуры с погрешностью (±5) °С;

- пипетки по ГОСТ 29227 и ГОСТ 29169 вместимостью 10 и 25 см<sup>3</sup>;

- посуда лабораторная фарфоровая по ГОСТ 9147;

- флаконы стеклянные медицинские вместимостью от 15 до 20 см<sup>3</sup> с прокладками из силиконовой резины и навинчивающимися крышками с высверленным отверстием диаметром 2 мм по ОСТ 64-2-71;

- адсорбент твердый: Hayesep Q, Porapak Q или Porapak QR фракции 0,15–0,18 мм (80–100 меш);

- газ-носитель: гелий очищенный газообразный по ТУ 0271-135-31323949 [9], марка А;

- вспомогательные газы: водород по ГОСТ 3022, марка А, или водород электролитический, воздух сжатый, не содержащий примесей воды и углеводородов;

- пентан для хроматографии по ТУ 6-09-922-76 [18], х. ч.;

- циклогексан с содержанием основного вещества не менее 95 %;
- гептан по ТУ 6-09-4520-77 [20], х. ч.;
- 2,2-диметилбутан с содержанием основного вещества не менее 99 %;
- 2,3-диметилбутан с содержанием основного вещества не менее 95 %;
- хлороформ по ГОСТ 20015, х. ч.;
- растворители: эфир этиловый технический по ГОСТ 8981, ацетон по ГОСТ 2603,

ч.д.а. или ч.;

- вода дистиллированная по ГОСТ 6709.

Примечание – Допускается применение других средств измерений, вспомогательных устройств, материалов и реактивов с характеристиками, не уступающими указанным в настоящем пункте.

А.3 Подготовка к анализу

А.3.1 Подготовка газохроматографических колонок

Хроматографические колонки из нержавеющей стали промывают дистиллированной водой, ацетоном, гексаном, после этого высушивают в потоке чистого сухого воздуха или инертного газа для удаления паров растворителей.

Для заполнения колонки один конец закрывают стекловолокном и подсоединяют его к вакуумному насосу. В колонку вносят сорбент Hayesep Q или Porapak Q (Porapak QR) небольшими порциями, уплотняя его легким постукиванием (вибрацией). После полного заполнения колонки сорбентом постепенно выравнивают давление с атмосферным и закрывают другой конец колонки стекловолокном.

В испаритель хроматографа вставляют стеклянный вкладыш со слоем стекловолокна для задерживания смолистых компонентов анализируемых смесей. При отсутствии стеклянного вкладыша подготовку предколонки проводят по ГОСТ 13379 (пункты 3.2.1 и 3.2.2). Подготовленные колонки устанавливают в термостат хроматографа и, не присоединяя их к детектору, продувают в потоке газа-носителя при постепенном повышении температуры до 220 °С и далее при этой температуре – в течение 10–12 ч. Затем колонки охлаждают до комнатной температуры, соединяют выходной конец основной колонки с детектором и проверяют герметичность газовой линии.

А.3.2 Проверка качества колонки

При условиях хроматографирования, указанных в А.3.4, получают хроматограмму смеси, содержащей по 1 % масс. 2,2-диметилбутана, 2,3-диметилбутана и циклогексана в пентане. Измеряют высоты пиков 2,2-диметилбутана и 2,3-диметилбутана, а также высоту площадки между ними от базовой линии. Высота площадки должна составлять менее 15 % высот пиков диметилбутанов. Коэффициенты отклика детектора для *н*-пентана и циклогексана должны находиться в пределах 5 % друг от друга. Пик циклогексана должен появиться на хроматограмме менее чем через 30 мин.

А.3.3 Определение времени обратной продувки предколонки

Время обратной продувки предколонки определяют экспериментально следующим образом. Готовят смесь, содержащую 1 % об. циклогексана в гептане. Хроматографируют 1 мм<sup>3</sup> полученной смеси при условиях, указанных в А.3.4, без обратной продувки предколонки. После окончания анализа определяют площадь пика циклогексана. Затем смесь вводят в испаритель хроматографа в режиме обратной продувки, при этом время переключения крана обратной продувки постепенно увеличивают, начиная с 3 мин. Время переключения крана на обратную продувку увеличивают до тех пор, пока площадь пика циклогексана не достигнет постоянного значения. Время переключения крана, при котором площадь пика циклогексана перестает возрастать, является временем обратной продувки предколонки.

А.3.4 Режим работы хроматографа

Хроматографический анализ проводят при условиях, приведенных в таблице А.1.

#### СТО Газпром 5.40-2011

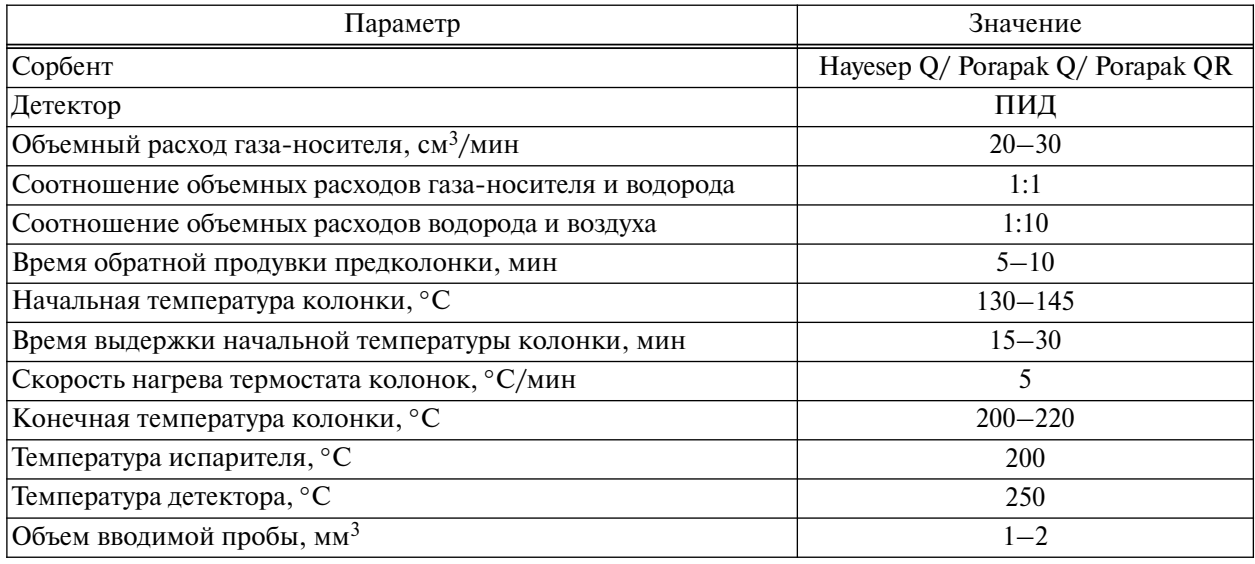

Таблица А.1 – Условия определения углеводородов  $C_1-C_5$  в дегазированном конденсате

В зависимости от модели используемого хроматографа и партии сорбента в условия работы хроматографа могут быть внесены некоторые изменения с целью достижения более полного разделения углеводородных компонентов и определения их содержания с погрешностью, не выше указанной в А.5.

А.4 Проведение анализа

Концентрации индивидуальных углеводородов  $C_1-C_5$  определяют методом внутреннего стандарта с учетом относительной чувствительности детектора к определяемым компонентам. В качестве внутреннего стандарта используют 2,2-диметилбутан.

Взвешивают стеклянный сосуд с крышкой, содержащей прокладку из силиконовой резины. Вносят в стеклянный сосуд пипеткой примерно 10 см<sup>3</sup> дегазированного конденсата, быстро его закрывают и снова взвешивают. Результаты всех взвешиваний записывают в граммах с точностью до четвертого десятичного знака.

В этот же сосуд через прокладку из силиконовой резины вносят медицинским шприцем приблизительно 200 мм<sup>3</sup> 2,2-диметилбутана и взвешивают. Массу навески дегазированного конденсата и 2,2-диметилбутана в качестве внутреннего стандарта определяют по разности масс сосуда до и после внесения в него соответствующего компонента.

Содержимое сосуда энергично перемешивают в течение 1 мин. Вводят в испаритель хроматографа 1-2 мм<sup>3</sup> смеси дегазированного конденсата с внутренним стандартом и хроматографируют при условиях, указанных в А.3.4. Типовая хроматограмма представлена на рисунке А.2. Анализ заканчивается после регистрации пика 2,2-диметилбутана.

#### Примечания

1 До и после проведения анализа пробу дегазированного конденсата следует хранить в холодильнике. Для введения пробы в испаритель хроматографа используют микрошприц, предварительно охлажденный в холодильнике.

2 При наличии в дегазированном конденсате 2,2-диметилбутана дополнительно проводят анализ исходной пробы дегазированного конденсата при условиях, указанных в А.3.4.

А.5 Обработка результатов

Массовую долю индивидуальных углеводородов  $C_1-C_5$  в дегазированном конденсате  $X_{\rm i}$ ,  $\%$ , вычисляют по формуле

$$
X_{\rm i} = \frac{S_{\rm i} \cdot m_{\rm cr} \cdot K_{\rm i} \cdot 100}{m \cdot S_{\rm cr}},\tag{A.1}
$$

где *S*<sup>i</sup> – площадь пика определяемого компонента, единиц счета;

 $m_{cr}$  – масса навески внутреннего стандарта, г;

 $K_i$  – массовые коэффициенты чувствительности, приведенные в таблице А.2;

*m* – масса навески дегазированного конденсата, г;

*S*ст – площадь пика внутреннего стандарта, единиц счета.

При наличии в дегазированном конденсате 2,2-диметилбутана в расчетах необходимо использовать разность площадей соответствующих пиков для пробы, содержащей внутренний стандарт, и исходной пробы.

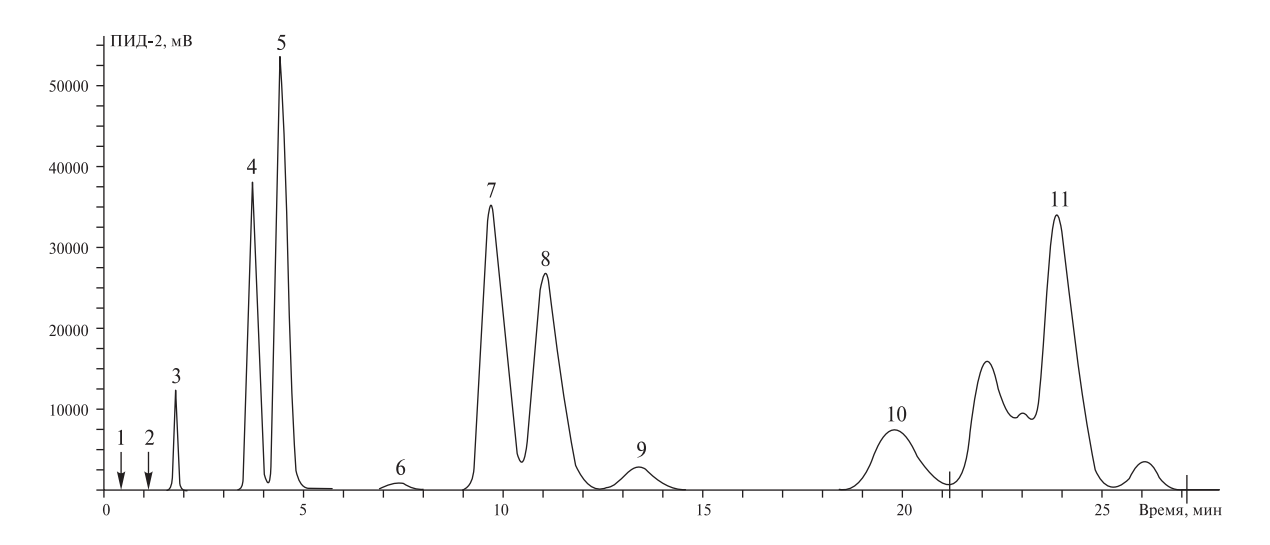

1 – метан; 2 – этан; 3 – пропан; 4 – изобутан; 5 – бутан; 6 – неопентан; 7 – изопентан; 8 – *н*-пентан; 9 – циклопентан; 10 – 2,2-диметилбутан; 11 – группа углеводородов  $C_6$ Рисунок А.2 – Определение легких углеводородов  $C_1-C_5$  в дегазированном конденсате

### СТО Газпром 5.40-2011

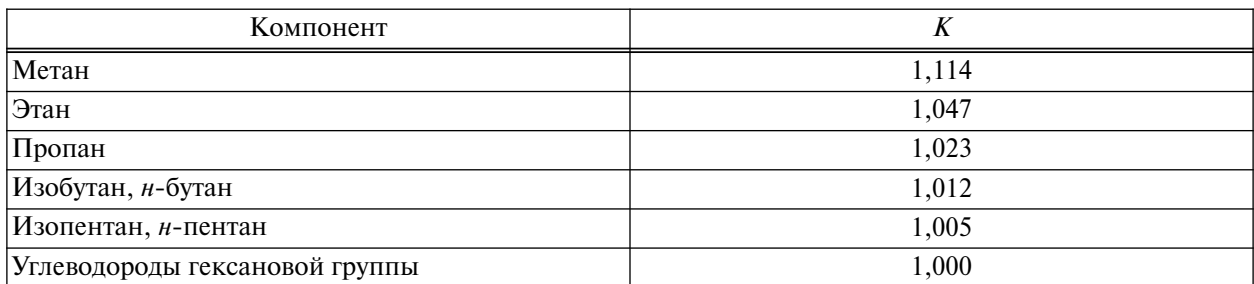

Таблица А.2 – Массовые коэффициенты чувствительности *К* (газ-носитель – гелий)

А.6 Проверка приемлемости результатов параллельных определений

А.6.1 За результат измерений массовой доли углеводородов  $C_1-C_5$  принимают среднее арифметическое результатов двух параллельных определений, если выполняется условие приемлемости

$$
|X_{i1} - X_{i2}| \le r,\tag{A.2}
$$

где  $X_{11}, X_{12}$  – результаты параллельных определений массовой доли компонента *i*, %;

*r* – значение предела повторяемости, приведенное в таблице А.3.

Таблица А.3 – Метрологические характеристики результатов определения углеводородов  $C_1-C_5$  в дегазированном конденсате

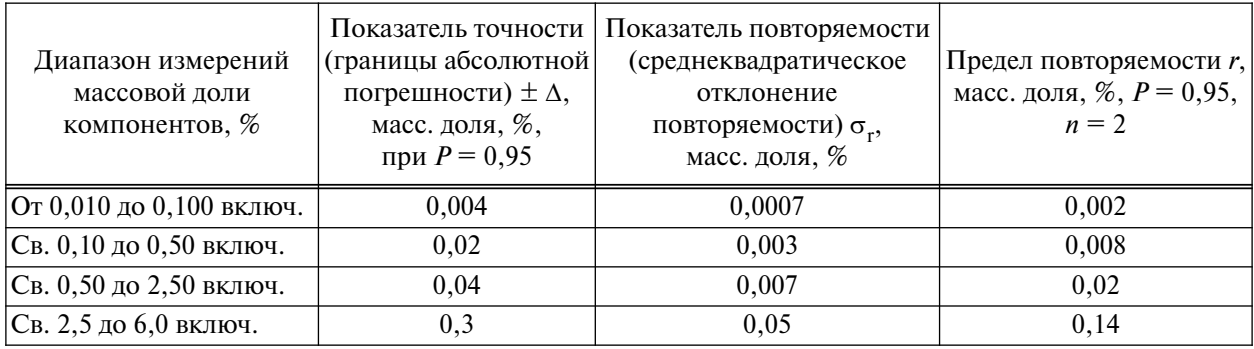

При соблюдении всех регламентированных условий и проведении анализа в точном соответствии с данной методикой значение погрешности (и ее составляющих) результатов измерений не превышает значений, приведенных в таблице А.3 для соответствующих диапазонов измерений.

А.6.2 Если условие (А.2) не выполняется, проводят еще одно измерение в соответствии с процедурой, изложенной в настоящем приложении. За результат измерений принимают среднее арифметическое значение результатов трех определений, если выполняется условие

$$
|X_{i_{\max}} - X_{i_{\min}}| \le CR_{i0,95}(n),\tag{A.3}
$$

где  $X^{\phantom{\dagger}}_{\mathrm{i}_{\max}},$   $X^{\phantom{\dagger}}_{\mathrm{i}_{\min}}$  – максимальное и минимальное значения из полученных трех результатов параллельных определений массовой доли компонента *i*, %;

 $CR_{10,95}(n)$  – значение критического диапазона для уровня вероятности  $P = 0.95$  и результатов *n* определений ( $CR_{0.95} = f(n) \cdot \sigma_r$ ).

Для  $n = 3$ :  $CR_{i0.95} = 3.3 \sigma_{ri}$ , где  $\sigma_{ri}$  – показатель повторяемости, %, приведенный в таблице А.3.

Если условие (А.3) не выполняется, выясняют причины превышения критического диапазона, устраняют их и повторяют выполнение измерений в соответствии с требованиями настоящего приложения.

А.6.3 Результат анализа в документах, предусматривающих его использование, представляют в виде:  $\overline{X}_\text{i}\pm\Delta$  (массовая доля компонента *i*, %, при  $P=0,$ 95), где  $\overline{X}_\text{i}$  — среднее арифметическое результатов *n* определений, признанных приемлемыми (см. А.6.1–А.6.2); ±Δ – границы абсолютной погрешности, %, приведенные в таблице А.3.

В случае, если содержание компонента *i* ниже нижней или выше верхней границы диапазона измерений, производят следующую запись в лабораторном журнале: «массовая доля компонента менее (более) \_\_\_\_\_\_\_ %» (здесь указывается граница диапазона измерений).

#### **Приложение Б**

#### (рекомендуемое)

## **Проведение дебутанизации дегазированного конденсата**

Б.1 Дегазированный конденсат, полученный в результате проведения стадии дегазации КГН по 8.2.2, подвергают дебутанизации с помощью лабораторной ректификационной колонки (см. рисунок Б.1). Данная процедура проводится с целью получения стабильного дебутанизированного конденсата и определения его молярной массы, которая используется при газоконденсатных исследованиях.

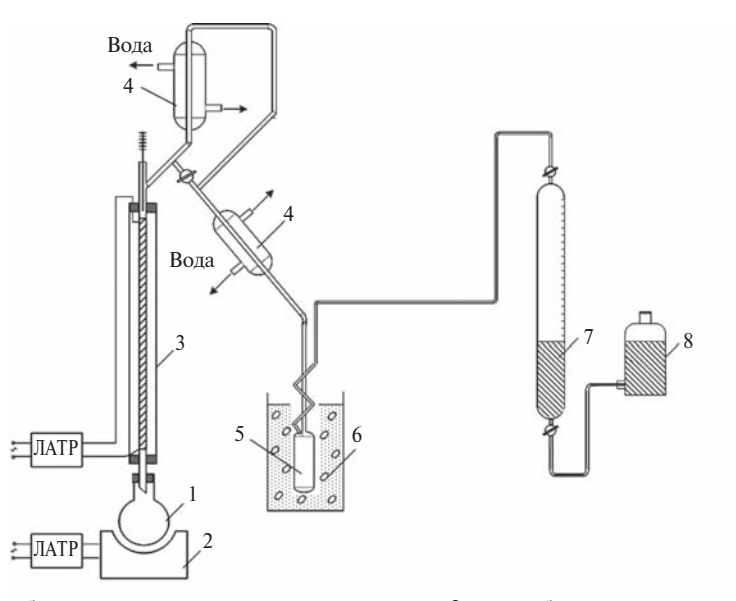

1 – колба с дегазированным конденсатом; 2 – колбонагреватель; 3 – ректификационная колонка; 4 – холодильник; 5 – змеевиковая ловушка; 6 – охлаждающая смесь льда с солью; 7 – газовая бюретка, 8 – емкость с водой Рисунок Б.1 – Схема дебутанизации дегазированного конденсата на лабораторной ректификационной установке

Б.2 Для проведения дебутанизации ДК переносят в круглодонную колбу 1. Между холодильником и газовой бюреткой помещают змеевиковую ловушку, погруженную в охлаждающую смесь льда с солью 6, которая служит для улавливания жидких углеводородов, уносимых газом дебутанизации. Жидкий продукт, находящийся в колбе 1, подогревают колбонагревателем 2. Нагрев колбы проводят до полного прекращения выделения газа из колбы (приблизительно до 70 °С). Дебутанизированный конденсат переливают из колбы 1 в предварительно взвешенный мерный цилиндр; туда же сливают жидкость, собранную в змеевиковой ловушке.

Б.3 Массу дебутанизированного конденсата  $m_{\pi 6 \kappa}$  определяют суммированием масс конденсата, оставшегося в колбе 1 после дебутанизации, и уловленного в ловушке 5 (по разности масс цилиндра с конденсатом и пустого цилиндра).

#### **Приложение В**

(обязательное)

# **Экспериментальные методы определения плотности и молярной массы дегазированного конденсата**

В.1 Определение плотности  $\rho_4^{20}$ 

Цилиндр с дегазированным конденсатом охлаждают до температуры не выше  $0^{\circ}C$ , далее определяют плотность дегазированного конденсата при температуре 20 °С пикнометрическим методом по ГОСТ 3900. Допускается определять плотность дегазированного конденсата при температуре 20 °С в соответствии с ASTM D 4052-09 [27], ASTM D 5002-99 [28].

В.2 Определение молярной массы дегазированного конденсата

В.2.1 Аппаратура, реактивы:

- прибор Бекмана для определения молярной массы;

- термометр лабораторный метастатический Бекмана (ТЛ-1) по ТУ 25-11.902-73 [41] с диапазоном измерений от  $0^{\circ}$ С до 5 $^{\circ}$ С, с ценой деления  $0.01^{\circ}$ С;

- бензол по ГОСТ 5955, х. ч. или ч.

В.2.2 Проведение анализа

Молярную массу конденсата определяют криоскопическим методом с использованием прибора Бекмана. Он состоит из толстостенной стеклянной пробирки, вставленной с помощью корковой прокладки в другую пробирку, которая выполняет функцию воздушной муфты. Последнюю укрепляют в металлической крышке охладительной бани, снабженной проволочной мешалкой. В пробирку на корковой пробке вставляют термометр Бекмана и мешалку из нихромовой проволоки для перемешивания раствора. Чтобы облегчить перемешивание раствора и создать затвор для предохранения содержимого пробирки от влаги, можно использовать электромагнитную мешалку.

Сначала определяют температуру замерзания чистого бензола. Для этого в пробирку наливают от 20 до 25 см3 бензола и вставляют мешалку и термометр так, чтобы шарик последнего находился в середине столба жидкости. Затем пробирку вместе с муфтой помещают в охладительную баню, в которую предварительно наливают холодную воду с несколькими кусочками льда (температуру смеси поддерживают в диапазоне от 2 °С до 3 °С). Постоянно помешивая бензол, наблюдают по термометру за понижением температуры. Наивысшая температура, которую показывает термометр после начала выделения кристаллов, и есть точка замерзания жидкости. Отсчитывают деления термометра с погрешностью до 0,01 °С, а тысячные доли градуса отмечают на глаз с помощью лупы. Вынув пробирку из муфты, подогревают ее рукой на несколько градусов выше температуры замерзания. Затем снова вставляют пробирку в муфту и повторяют определение температуры замерзания. Расхождение между параллельными определениями температуры замерзания не должно превышать  $0,2$  °С.

Затем определяют температуру замерзания растворов исследуемого конденсата (от 0,2  $\%$ до 1,0 %) в бензоле. Для приготовления растворов в конические колбы с притертыми пробками берут три навески (с погрешностью не более 0,0002 г) обезвоженного конденсата: 0,16–0,25;  $0,25-0,35$  и  $0,35-0,50$  г. В каждую колбу наливают от 20 до 25 см<sup>3</sup> бензола и снова их взвешивают, устанавливая таким образом точную массу взятого бензола. Полученные смеси хорошо перемешивают до получения прозрачного раствора. Для каждого раствора определяют температуру замерзания по приведенной выше процедуре.

В.2.3 Обработка результатов

Относительную молярную массу дегазированного конденсата вычисляют по формуле

$$
M = \frac{5,12 \cdot 1000 \cdot a}{B \cdot \Delta t},\tag{B.1}
$$

где 5,12 – криоскопическая постоянная бензола;

*а* – масса навески исследуемого конденсата, г;

*В* – масса бензола, г;

Δ*t* – разность между температурами замерзания чистого бензола и раствора конденсата в бензоле, °С.

За результат анализа принимают среднее арифметическое трех параллельных определений, допускаемые расхождения между которыми не превышают абсолютного значения, равного  $\pm$ 1,5 единиц молярной массы.

### **Приложение Г**

(справочное)

## **Примеры расчета состава пластового газа**

Г.1 Пример расчета состава пластового газа по способу 1

Г.1.1 Расчет состава пластового газа производится методом материального баланса рекомбинацией газовых и жидкостных потоков после сепарации пластового газа. Расчет производится исходя из одного кубометра (1000 дм<sup>3</sup>) газа сепарации.

Расчет производится с использованием результатов определения состава ГС и КГН. Состав КГН определяют по методу А в соответствии с 8.2, при этом для расчета КГН используются данные по объемам выделенного газа дегазации  $V_{\text{ref}}$  и дегазированного конденсата  $V_{\text{ref}}$ . Исходные данные для расчета состава пластового газа по способу 1, рассматриваемому в данном примере, и основные расчетные уравнения приведены в таблицах Г.1 и Г.2, соответственно.

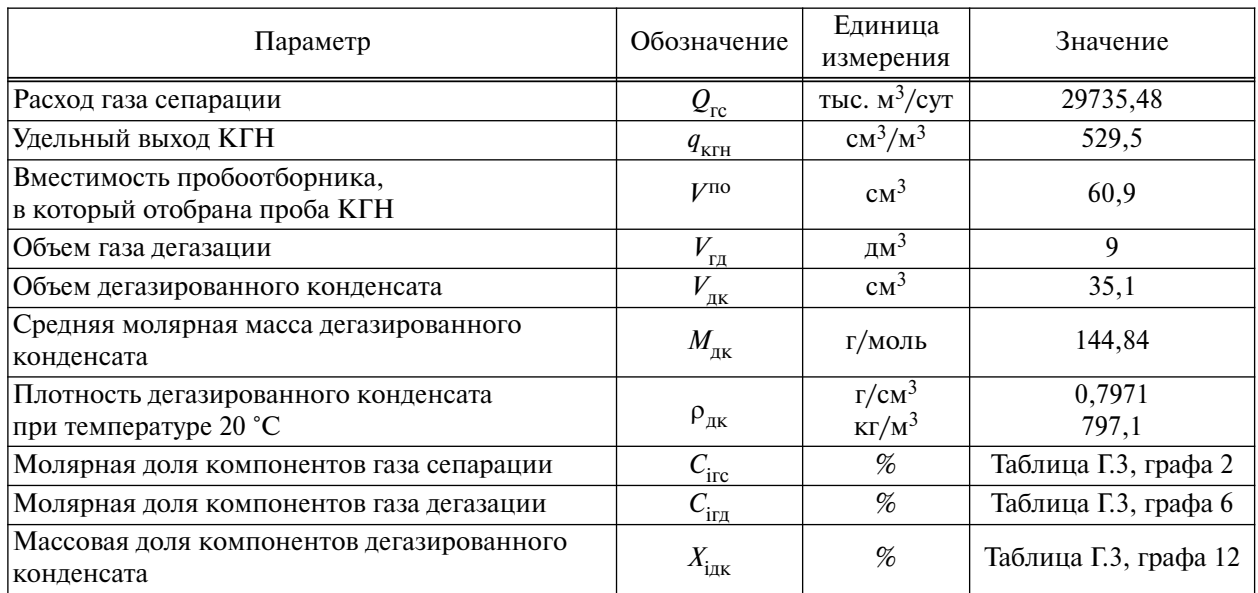

Та б л и ца Г.1 – Исходные данные для расчета состава пластового газа по способу 1

Пример записи результатов расчета состава КГН и пластового газа по способу 1 приведен в таблице Г.3. Графы 2, 6, 12 таблицы Г.3 – исходные данные, полученные газохроматографическим методом:

графа 2 – молярная доля компонентов газа сепарации, %;

графа 6 – молярная доля компонентов газа дегазации, %;

графа 12 – массовая доля компонентов дегазированного конденсата, %.

# Таблица Г.2 – Основные расчетные уравнения по способу 1

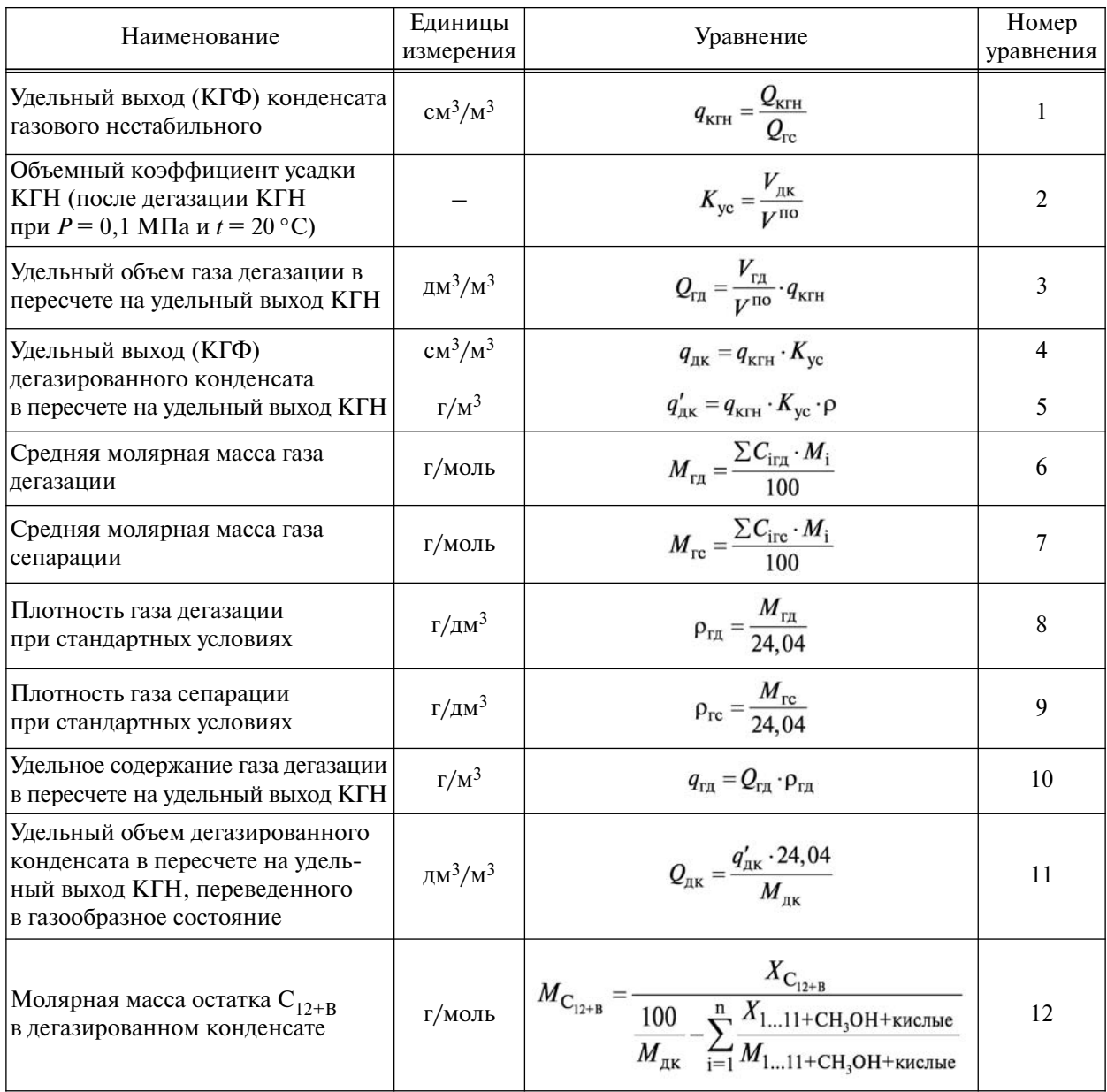

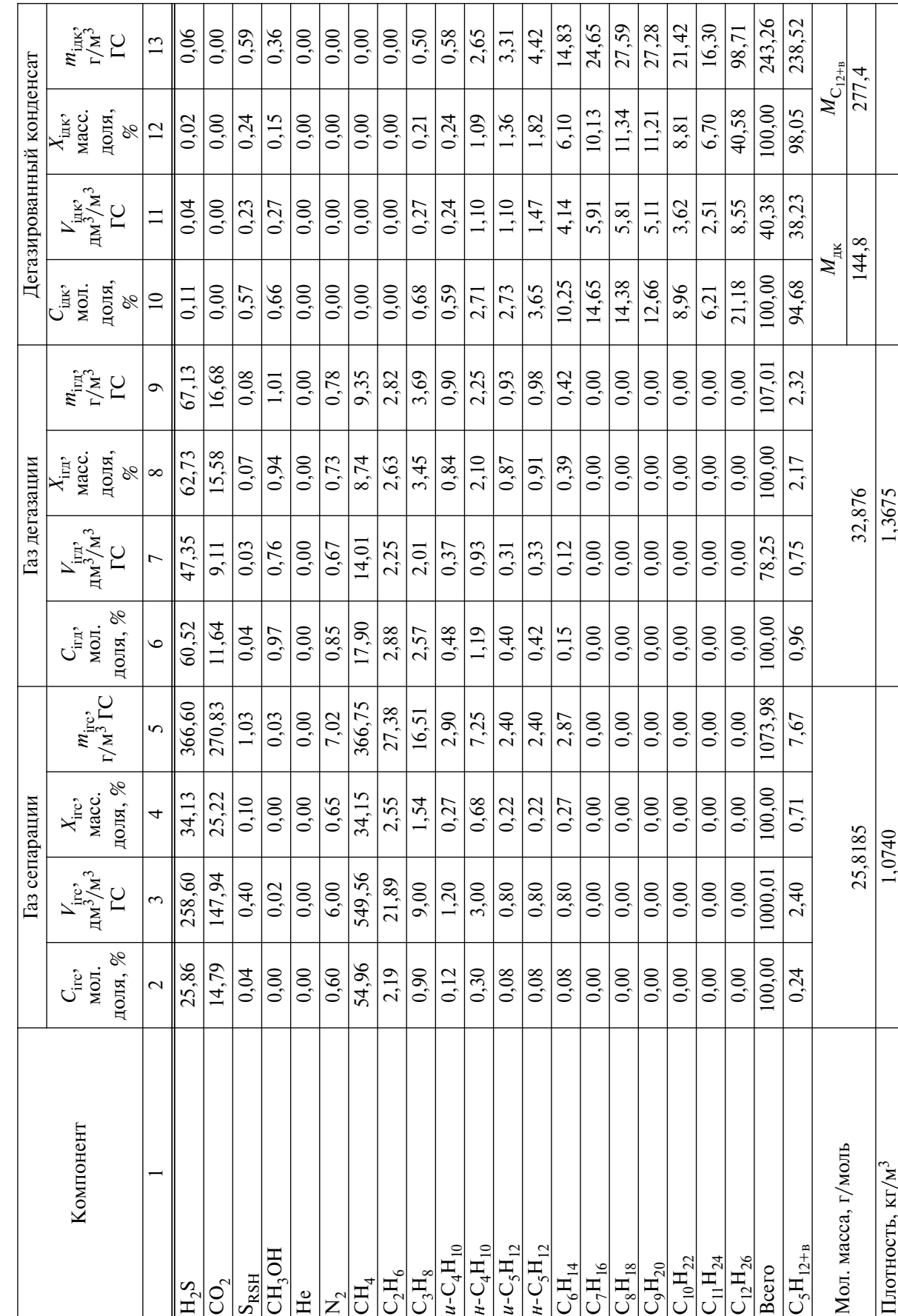

Таблица Г.3 - Пример записи результатов расчета состава КГН и пластового газа по способу 1 Та б л и ц а Г.3 – Пример записи результатов расчета состава КГН и пластового газа по способу 1

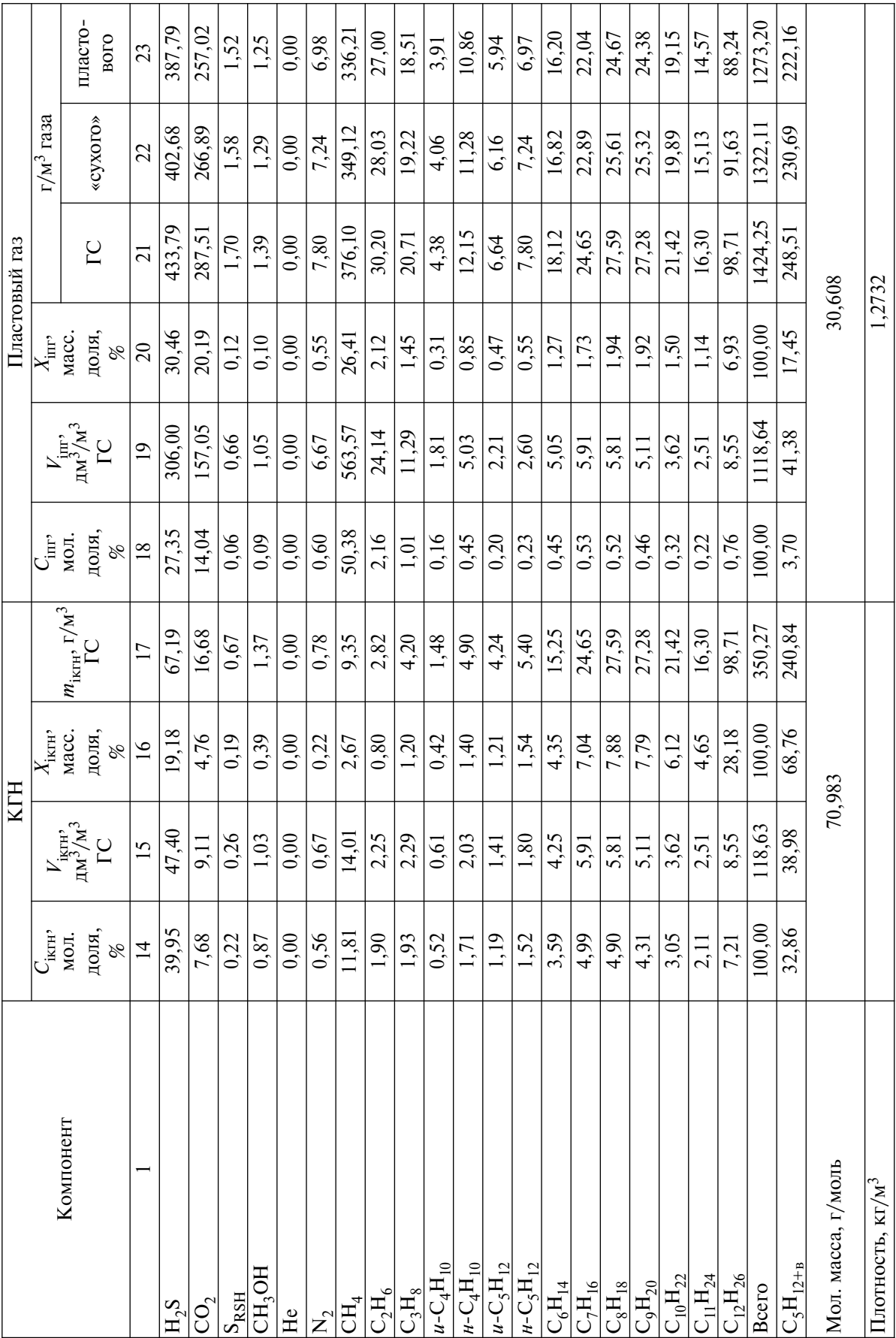

Окончание таблицы Г.З

#### Г.1.2 Газ сепарации

Объем каждого компонента газа сепарации  $V_{\text{inc}}$ , дм<sup>3</sup>, рассчитывают по формуле

$$
V_{\text{irc}} = C_{\text{i}} \cdot 10,\tag{1.1}
$$

где *С*<sup>i</sup> – молярная доля компонента *i* газа сепарации, %.

Массу каждого компонента газа сепарации  $m_{\text{inc}}$ , г, рассчитывают по формуле

$$
m_{\text{irc}} = \frac{C_{\text{irc}} \cdot 10 \cdot M_{\text{i}}}{24,04},\tag{1.2}
$$

где  $C_{\text{irc}}$  – молярная доля компонента *i* газа сепарации, %;

 $M_i$  – молярные массы компонентов, приведенные в таблице 9.3;

24,04 – объем 1 моля газа при давлении 101,325 кПа и температуре 20 °С, дм<sup>3</sup>.

Г.1.3 Газ дегазации

Объем каждого компонента газа дегазации  $V_{irn}$ , дм<sup>3</sup>, рассчитывают по формуле

$$
V_{\text{irr}} = \frac{V_{\text{r} \text{r}} \cdot q_{\text{krr}} \cdot C_{\text{irr}}}{V^{\text{no}} \cdot 100},\tag{1.3}
$$

где  $V_{\text{r}}$  – объем газа, выделившегося из пробы КГН, дм<sup>3</sup>;

 $q_{\text{KTH}}$  – удельный выход КГН, см<sup>3</sup>/м<sup>3</sup>;

*С*iгд – молярная доля компонента *i* газа дегазации, %;

*V* по – вместимость пробоотборника, в который отобрана проба КГН (равна объему пробы КГН), см<sup>3</sup>.

Массу каждого компонента газа дегазации *m*<sub>iгд</sub>, г, рассчитывают по формуле

$$
m_{\text{irr}} = \frac{V_{\text{r}} \cdot C_{\text{irr}} \cdot M_i \cdot q_{\text{K} \text{r}}}{V^{\text{no}} \cdot 24.04 \cdot 100},\tag{1.4}
$$

где  $V_{\text{r}}$  – объем газа дегазации, выделившегося из пробы КГН, дм<sup>3</sup>;

*С*iгд – молярная доля компонента *i* газа дегазации, %;

*М*<sup>i</sup> – молярные массы компонентов, приведенные в таблице 9.3;

 $q_{\text{KTH}}$  – удельный выход КГН, см<sup>3</sup>/м<sup>3</sup>;

 $V^{\text{HO}}$  – вместимость пробоотборника, в который отобрана проба КГН, см<sup>3</sup>.

Г.1.4 Дегазированный конденсат

Массу каждого компонента дегазированного конденсата *m*<sub>iлк</sub>, г, вычисляют по формуле

$$
m_{\text{i}_{\text{IJK}}} = \frac{V_{\text{IJK}} \cdot \rho_{\text{IJK}} \cdot X_{\text{i}_{\text{IJK}}} \cdot q_{\text{KTH}}}{V^{\text{TO}} \cdot 100},\tag{1.5}
$$

где  $V_{\text{nx}}$  – объем дегазированного конденсата, см<sup>3</sup>;

 $X_{\text{int}}$  – массовая доля компонента *i* в дегазированном конденсате, %;

 $\rho_{\mu\nu}$  – плотность дегазированного конденсата, г/см<sup>3</sup>;

 $q_{\text{KTH}}$  – удельный выход КГН, см<sup>3</sup>/м<sup>3</sup>;

 $V^{\text{no}}$  – вместимость пробоотборника, в который отобрана проба КГН, см<sup>3</sup>.

Условный объем дегазированного конденсата при переведении его в газовую фазу  $V_{\mathrm{rqb}}^{\mathrm{no}},$  см $^3,$ вычисляют по формуле

$$
V_{\rm rqb}^{\rm no} = \frac{V_{\rm qx} \cdot \rho_{\rm qx} \cdot 24,04 \cdot q_{\rm krH}}{V^{\rm no} \cdot M_{\rm nx}},\tag{1.6}
$$

где  $V_{\text{IK}}$  – объем дегазированного конденсата, см<sup>3</sup>;

 $\rho_{\text{nk}}$  – плотность дегазированного конденсата, г/см<sup>3</sup>;

 $q_{\text{KTH}}$  – удельный выход КГН, см<sup>3</sup>/м<sup>3</sup>;

 $V^{\text{HO}}$  – вместимость пробоотборника, в который отобрана проба КГН, см<sup>3</sup>;

 $M_{\text{nr}}$  – молярная масса дегазированного конденсата, определенная в соответствии с приложением В, г/моль.

Объем каждого компонента дегазированного конденсата (исходя из общего объема конденсата, переведенного в газовую фазу), вычисляют по формуле

$$
V_{\text{i}} = \frac{V_{\text{I}}}{V_{\text{I}}}\cdot \rho_{\text{I}} \cdot 24,04 \cdot q_{\text{k}^{\text{TH}}}\cdot C_{\text{i}}}{V_{\text{I}}}\cdot 100},\tag{1.7}
$$

где  $V_{\text{inc}}$  – объем дегазированного конденсата, см<sup>3</sup>;

 $\rho_{\text{int}}$  – плотность дегазированного конденсата, г/см<sup>3</sup>;

 $q_{\text{KTH}}$  – удельный выход КГН, см<sup>3</sup>/м<sup>3</sup>;

*С*iдк – молярная доля компонента *i* дегазированного конденсата, вычисленная по формуле (9.17), %;

 $V^{\text{no}}$  – вместимость пробоотборника, в который отобрана проба КГН, см<sup>3</sup>;

 $M_{\text{nx}}$  – молярная масса дегазированного конденсата, определенная в соответствии с приложением В, г/моль.

Г.1.5 Конденсат газовый нестабильный и пластовый газ

Расчет состава КГН и пластового газа проводится c использованием данных, полученных по формулам (Г.1)–(Г.7). Процесс расчета детально описан в Г.1.6 на реальном примере (см. Г.1.6.14–Г.1.6.17).

Г.1.6 Пояснения к таблице расчета Г.3

Г.1.6.1 Графа 3. Строка «Всего» графы 3 – объем газа сепарации (1000 дм<sup>3</sup>), исходя из которого производится расчет, т.е. заданная величина.

Объемное содержание компонента *i* газа сепарации  $V_{\text{inc}}$ , дм<sup>3</sup>/1 м<sup>3</sup> газа сепарации, определяют из значения «Всего» графы 3 и молярной доли компонента *i* газа сепарации по формуле

$$
V_{\text{irc}} = \frac{C_{i} \cdot 10^{3}}{100} = C_{i} \cdot 10,
$$
 (T.8)

где *С*<sup>i</sup> – молярные доли компонентов газа сепарации, приведенные в графе 2, %.

Полученные значения объема каждого компонента *i* газа сепарации записывают в графу 3 таблицы Г.3.

Г.1.6.2 Графа 4. Массовую долю каждого компонента газа сепарации  $X_{\text{irc}}$ , %, вычисляют по формуле

$$
X_{\text{irc}} = \frac{C_{\text{irc}} \cdot M_{\text{i}} \cdot 100}{\sum_{i=1}^{n} C_{\text{irc}} \cdot M_{\text{i}}},\tag{F.9}
$$

где  $C_{\text{irc}}$  – молярные доли компонентов газа сепарации, приведенные в графе 2, %;  $M_i$  – молярные массы индивидуальных компонентов, приведенные в таблице 9.3. *Примеры*

$$
1 X_{H_2S} = 25,86.34,08.100/2581,85 = 34,13.
$$
  

$$
2 X_{C_3H_8} = 0,9.44,097.100/2581,85 = 1,54.
$$

Г.1.6.3 Среднюю молярную массу газа сепарации  $M_{\text{rc}}$  вычисляют по формуле

$$
M_{\rm rc} = \frac{\sum_{i=1}^{n} C_{\rmirc} \cdot M_i}{100} = \frac{2581,85}{100} = 25,8185,
$$
 (T.10)

где *C*iгс – молярные доли каждого компонента газа сепарации, % (графа 2);

 $M_i$  – молярные массы индивидуальных компонентов, приведенные в таблице 9.3.

Полученное значение вносится в предпоследнюю строку графы 2.

Г.1.6.4 Графа 5. В строку «Всего» графы 5 записывают значение суммы масс компонентов газа сепарации, г, в расчете на 1 м<sup>3</sup> газа сепарации, которое вычисляют по формуле

$$
\frac{M_{\rm rc} \cdot 10^3}{24,04} = \frac{25,8185 \cdot 10^3}{24,04} = 1073,98,\tag{1.11}
$$

где *М*гс – молярная масса газа сепарации, вычисленная по формуле (Г.3).

Массу каждого компонента газа сепарации  $m_{\text{inc}}$ , г, рассчитывают по формуле

$$
m_{\text{irc}} = \frac{V_{\text{irc}} \cdot M_1}{24,04} \tag{1.12}
$$

либо

$$
m_{\text{irc}} = \frac{C_{\text{irc}} \cdot 10 \cdot M_{\text{i}}}{24,04},\tag{1.13}
$$

где  $C_{\text{irc}}$  – молярные доли компонентов газа сепарации, % (графа 2);

 $V_{\text{irc}}$  – объемное содержание компонента газа сепарации *i*, дм<sup>3</sup>/1 м<sup>3</sup> газа сепарации (графа 3);

 $M_i$  – молярные массы компонентов;

24,04 – объем 1 моля газа при давлении 101,325 кПа и температуре 20 °С, дм<sup>3</sup>.

Массу каждого компонента газа сепарации *i* записывают в графу 5 таблицы Г.3.

*Примеры*

*1*  $m_{H_2S} = 258, 6.34, 08/24, 04 = 366, 60.$  $2 m_{C_3H_8} = 9,0.44,097/24,04 = 16,51.$ 

Г.1.6.5 Графа 7. Строка «Всего» графы 7 – значение удельного объема газа дегазации, дм<sup>3</sup>/1 м<sup>3</sup> газа сепарации, в пересчете на удельный выход КГН вычисляют в соответствии с уравнением 3 таблицы Г.2

$$
Q_{\rm rq} = \frac{V_{\rm rq}}{V^{\rm TO}} \cdot q_{\rm krH},\tag{1.14}
$$

где *V*гд – объем газа дегазации, выделившегося из пробы КГН;

 $q_{\text{kth}}$  – удельный выход КГН, см<sup>3</sup>/м<sup>3</sup>;

 $V^{\text{no}}$  – вместимость пробоотборника, в который отобрана проба КГН, см<sup>3</sup>.

$$
T_{\ell}u_{\ell}u_{\ell} - Q_{\ell} = \frac{9 \cdot 529}{60} = 78,25.
$$

Объемное содержание компонента газа дегазации *i*, дм<sup>3</sup>/1 м<sup>3</sup> газа сепарации, определяют по формуле

$$
V_{\text{irr}} = \frac{Q_{\text{r} \cdot \text{r}} C_{\text{irr}}}{100},\tag{1.15}
$$

где *С*iгд – молярная доля компонента газа дегазации *i*, %, приведенная в графе 6 таблицы Г.3. Полученные значения объемного содержания компонента газа дегазации *i* записывают в графу 7 таблицы Г.3.

Г.1.6.6 Графа 8. Массовые доли компонентов газа дегазации  $X_{\text{irr}}$ , %, вычисляют по формуле

$$
X_{\text{irr}} = \frac{C_{\text{irr}} \cdot M_i \cdot 100}{\sum_{i=1}^{n} C_{\text{irr}} \cdot M_i},
$$
\n
$$
(1.16)
$$

или

$$
X_{\text{irr}} = \frac{C_{\text{irr}} \cdot M_{\text{i}}}{M_{\text{r}}}
$$
\n
$$
(1.17)
$$

где *С*<sup>i</sup> – молярные доли компонентов газа дегазации, %, приведенные в графе 6;

 $M_i$  – молярные массы компонентов;

*М*гд – молярная масса газа дегазации.

### *Примеры*

$$
1 X_{H_2S} = 60,52.34,08.100/3287,57 = 62,73.
$$
  

$$
2 X_{C_3H_8} = 2,57.44,097.100/3287,57 = 3,45.
$$

Массовые доли компонентов газа дегазации *i* записывают в графу 8 таблицы Г.3.

Г.1.6.7 Среднюю молярную массу газа дегазации рассчитывают аналогично средней молярной массе газа сепарации (формула Г.10).

Плотность газа дегазации  $\rho_{\text{r},n}$ , кг/м<sup>3</sup>, вычисляют по уравнению 8 таблицы Г.2

$$
\rho_{\text{r} \text{m}} = \frac{M_{\text{r} \text{m}}}{24,04} = \frac{32,876}{24,04} = 1,3675,\tag{1.18}
$$

где *М*гд – средняя молярная масса газа дегазации, г/моль;

24,04 – объем 1 г моля газа при давлении 101,325 кПа и температуре 20 °С, дм<sup>3</sup>.

Г.1.6.8 Графа 9. Строка «Всего» графы 9 – значение удельного содержания газа дегазации в пересчете на удельный выход КГН, г/1 м<sup>3</sup> газа сепарации, – вычисляют в соответствии с уравнением 10 таблицы Г.2:

$$
q_{\rm rq} = Q_{\rm rq} \cdot \rho_{\rm rq},\tag{1.19}
$$

где  $\rho_{\text{r},\text{r}}$  – плотность газа дегазации, кг/м<sup>3</sup>, приведенная в таблице Г.3;

*Q*гд – строка «Всего» графы 7.

$$
T_{\ell}u_{\ell} = q_{\ell} = 78,25 \cdot 1,3675 = 107,01.
$$

Г.1.6.9 Содержание компонентов газа дегазации  $m_{irr}$ , г/1 м<sup>3</sup> газа сепарации, рассчитывают по формуле

$$
m_{\text{irr}} = \frac{q_{\text{r}} \cdot X_{\text{i}}}{100},\tag{1.20}
$$

где *Х*<sup>i</sup> – массовая доля компонента *i*, %, приведенная в графе 8;

*q*гд – удельный объем газа дегазации в пересчете на удельный выход КГН, г/м3.

Полученные значения масс компонентов газа дегазации, г/1 м<sup>3</sup> газа сепарации, записывают в графу 9 таблицы Г.3.

*Примеры*

*1*  $m_{H_2S} = 62,73.107,01/100 = 67,13.$  $2 m_{C_3H_8} = 3,45.107,01/100 = 3,69.$ 

Г.1.6.10 Графа 10. Состав дегазированного конденсата, выраженный в массовых долях (графа 12), переводят в молярные доли по формуле

$$
C_{\text{i}_{\text{I}}\text{K}} = \frac{\frac{X_{\text{i}_{\text{I}}\text{K}}}{M_{\text{i}}}}{\sum \frac{X_{\text{i}_{\text{I}}\text{K}}}{M_{\text{i}}}},\tag{1.21}
$$

где  $C_{i_{IJK}}$  – молярные доли компонентов в дегазированном конденсате, %;

 $X_{\text{idx}}$  – массовые доли компонентов в дегазированном конденсате, %.

$$
\Pi \text{pump} - C_{u-C_4H_{10}} = (0,238/58,12) \cdot 100/0,6904 = 0,59 \ (\% \text{ mo.}).
$$

Полученные значения *С*iдк записывают в графу 10 таблицы Г.3.

Г.1.6.11 Графа 11. Значение условного объема дегазированного конденсата при переведении его в газовую фазу (дм<sup>3</sup>/1 м<sup>3</sup> газа сепарации) в пересчете на удельный выход КГН вычисляют по формуле

$$
Q_{\text{dR}} = \frac{q_{\text{dR}}' \cdot 24,04}{M_{\text{dR}}},\tag{1.22}
$$

где *q* ′  $q'_{\text{JK}}$  – удельный выход дегазированного конденсата в пересчете на удельный выход КГН, г/м3 (вычисляют в соответствии с уравнением 5 таблицы Г.2);

 $M_{\text{IR}}$  – молярная масса дегазированного конденсата, г/моль.

Полученное значение записывают в строку «Всего» графы 11.

$$
\Pi \text{pump} - Q_{\partial K} = 243,26.24,04/144,84 = 40,38.
$$

Объемное содержание компонентов дегазированного конденсата, дм<sup>3</sup>/1 м<sup>3</sup> газа сепарации, рассчитывают по формуле

$$
V_{\text{i}} = \frac{Q_{\text{nx}} \cdot C_{\text{i}}}{100},\tag{1.23}
$$

где *Q*дк – условный объем дегазированного конденсата при переведении его в газовую фазу, дм<sup>3</sup>/1 м<sup>3</sup> газа сепарации;

 $C_{\text{inv}}$  – молярные доли компонентов в дегазированном конденсате, %.

$$
\Pi punep - V_{u-C_4H_{10}} = 40,38.0,59/100 = 0,24 \,\partial M^3/M^3.
$$

Полученные значения  $V_{\text{int}}$  записывают в графу 11 таблицы расчета Г.3.

Г.1.6.12 Графа 13. Значение удельного выхода (КГФ) дегазированного конденсата,  $r/1$  м<sup>3</sup> газа сепарации, в пересчете на удельный выход КГН вычисляют в соответствии с уравнением 5 таблицы Г.2:

$$
q'_{\rm{R}} = K_{\rm{yc}} \cdot q_{\rm{kTH}} \cdot \rho_{\rm{R}} = \frac{V_{\rm{R}} \cdot q_{\rm{kTH}} \cdot \rho_{\rm{R}}}{V^{\rm{10}}},\tag{1.24}
$$

где *К*ус – коэффициент усадки;

 $q_{\text{kTH}}$  – удельный выход КГН, см<sup>3</sup>/м<sup>3</sup>;

 $V_{\text{H}K}$  – объем дегазированного конденсата, см<sup>3</sup>;

 $\rho_{\text{int}}$  – плотность дегазированного конденсата, г/см<sup>3</sup>;

 $V^{\text{no}}$  – объем пробоотборника, в который отобрана проба КГН, см<sup>3</sup>.

$$
\Pi \text{pump} - q'_{\partial K} = 35, 1.529, 5.0, 7971/60, 9 = 243, 26 \frac{\text{e}}{\text{m}^3}.
$$

Полученное значение записывают в строку «Всего» графы 13 таблицы расчета Г.3.

Массы компонентов в дегазированном конденсате, г/1 м<sup>3</sup> газа сепарации, вычисляют по формуле

$$
m_{\text{i}_{\text{I}}\text{K}} = \frac{q_{\text{I}}^{\prime}\cdot X_{\text{i}_{\text{I}}\text{K}}}{100},\tag{1.25}
$$

где  $X_{\text{int}}$  – массовые доли компонентов в ДК, %, приведенные в графе 12 таблицы  $\Gamma$  3.

 $$ 

Полученные значения записывают в графу 13.

Г.1.6.13 Молярную массу углеводородов С<sub>12+В</sub> в ДК определяют по формуле

$$
M_{\text{C}_{12+B}} = \frac{X_{\text{C}_{12+B}}}{\frac{100}{M_{\text{AK}}} - \sum_{i=1}^{n} \frac{X_{1...11+CH_3OH + \text{KLCT,like}}}{M_{1...11+CH_3OH + \text{KLCT,like}}}} = \frac{40,58}{\frac{100}{144,8} - 0,54} = 277,
$$
 (F.26)

где *X*C12+В – массовая доля углеводородов от додекана и выше, %;

 $X_{\text{C}_{1...11+CH_3OH+KHCJ I bIC}}$  – массовая доля углеводородов от метана до ундекана ( $\text{C}_{11}\text{H}_{24}$ ), включительно, метанола и кислых компонентов (сероводорода, меркаптанов и диоксида углерода), %;

 $M_{\rm C_{1...11+CH_3OH+{\rm \scriptscriptstyle KLICJLb}}-{\rm \scriptscriptstyle MOJ}$ я масса углеводородов от метана до ундекана, включительно, метанола и кислых компонентов (сероводорода, меркаптанов и диоксида углерода), г/моль;

*M*дк – молярная масса дегазированного конденсата, г/моль.

Г.1.6.14 Графа 14. Состав КГН в молярных долях *C*iкгн, %, вычисляют по формуле

$$
C_{\text{iKTH}} = \frac{V_{\text{iKTH}} \cdot 100}{V_{\text{kTH}}},\tag{I.27}
$$

где  $V_{\text{ikr}}$  – объемы компонентов в КГН, дм<sup>3</sup>/м<sup>3</sup>, приведенные в графе 15;

 $V_{\text{true}}$  – значение строки «Всего» графы 15.

*Пример – CH2S = 47,39·100/118,63 = 39,95 % мол.*

Полученные значения заносят в графу 14 таблицы расчета Г.3.

Г.1.6.15 Графа 15. Суммарный объем компонента *і* в КГН, дм<sup>3</sup>/1 м<sup>3</sup> газа сепарации, вычисляют суммированием данных, приведенных в графах 7 и 11, т.е. для каждого компонента *i* суммируют его объемные содержания в газе дегазации  $V_{\text{irr}}$  и в дегазированном конденсате  $V_{\text{irr}}$ .

$$
T_{\mu\nu} = V_{\mu - C_5 H_{12}} = 0.31 + 1.10 = 1.41 \text{ d}m^3/\text{m}^3.
$$

Полученные значения *V*iкгн заносят в графу 15 таблицы расчета.

Суммарный объем всех компонентов в КГН, дм<sup>3</sup>/1 м<sup>3</sup> газа сепарации, вычисляют по формуле

$$
V_{\text{KTH}} = \sum V_{\text{iKTH}} = \sum V_{\text{irr}} + \sum V_{\text{iR}}.
$$
 (T.28)

Полученное значение  $V_{\text{KTH}}$  вносят в строку «Всего» графы 15.

Г.1.6.16 Графа 16. Состав КГН в массовых долях,  $X_{\text{irr}}$ , %, вычисляют по формуле

$$
X_{\text{ikr}H} = \frac{m_{\text{ikr}H} \cdot 100}{m_{\text{kir}H}},\tag{1.29}
$$

где  $m_{\text{i} \text{KTH}}$  – массы компонентов в КГН, г/м<sup>3</sup>, приведенные в графе 17;

 $m_{\text{KTH}}$  – значение «Всего» графы 17.

$$
T_{\mu\nu\mu} = X_{\mu - C_5 H_{12}} = 4,24.100/350,27 = 1,21\% \text{ macc.}
$$

Полученные значения заносят в графу 16 таблицы расчета Г.3.

Г.1.6.17 Графа 17. Суммарную массу компонента *i* в КГН, г/1 м<sup>3</sup> газа сепарации, вычисляют суммированием значений, приведенных для компонента *i* в графах 9 и 13, т.е. для каждого компонента *i* суммируют его массы в газе дегазации  $m_{\text{irr}}$  и в дегазированном конденсате  $m_{\text{irr}}$ .

# *Пример* –  $m_{u-C_5H_{12}} = 0.93 + 3.31 = 4.24 \frac{\epsilon}{M^3}$ .

Полученные значения заносят в графу 17 таблицы Г.3.

Суммарную массу всех компонентов в КГН, г/1 м<sup>3</sup> газа сепарации, вычисляют по формуле

$$
m_{\text{KTH}} = \sum m_{\text{KTH}} = \sum m_{\text{irr}} + \sum m_{\text{i}}.
$$
 (T.30)

*Пример* –  $m_{k2H} = 107,01 + 243,26 = 350,27 \frac{\text{g}}{\text{m}^3}$ .

Полученное значение заносят в строку «Всего» графы 17 таблицы Г.3.

Г.1.6.18 Графа 18. Состав пластового газа в молярных долях  $C_{\text{inv}}$ , %, вычисляют по формуле

$$
C_{\text{intr}} = \frac{V_{\text{intr}} \cdot 100}{\sum V_{\text{intr}}},\tag{I.31}
$$

где  $V_{\text{irr}}$  – объемы компонентов пластового газа, дм<sup>3</sup>/1 м<sup>3</sup> газа сепарации, приведенные в графе 19;

 $\Sigma V_{\text{irr}}$  – значение «Всего» графы 19.

$$
I\llap I\qquadu\llap{,}N\llap{,}N\
$$

Полученные значения заносят в графу 18 таблицы Г.3.

Г.1.6.19 Графа 19. Суммарные объемы компонентов в пластовом газе, дм<sup>3</sup>/1 м<sup>3</sup> газа сепарации, вычисляют суммированием значений, приведенных в графах 3 и 15:

$$
V_{\text{intr}} = V_{\text{irc}} + V_{\text{ikrH}},\tag{T.32}
$$

### *Примеры*

 $1 V_{H_2S} = 258,60 + 47,392 = 305,99 \frac{\partial m^3}{M^3}$ .  $2 V_{u-C_5H_{12}} = 0.80 + 1.41 = 2.21 \frac{\partial m^3}{M^3}$ .

Суммарный объем пластового газа  $V_{\text{nr}}$ , дм<sup>3</sup>/1 м<sup>3</sup> газа сепарации, вычисляют по формуле

$$
V_{\text{nr}} = \sum V_{\text{inr}} = \sum V_{\text{ice}} + \sum V_{\text{ikr}}.
$$
 (F.33)

Полученное значение вносят в строку «Всего» графы 19 таблицы Г.3.

Г.1.6.20 Графа 20. Состав пластового газа в массовых долях  $X_{\text{irr}}$ , %, вычисляют по формуле

$$
X_{\text{intr}} = \frac{m_{\text{intr}} \cdot 100}{\sum m_{\text{intr}}},\tag{1.34}
$$

где  $m_{\text{irr}}$  – массы компонентов в пластовом газе, г/1 м<sup>3</sup> газа сепарации, приведенные в графе 21 таблицы расчета;

 $\sum m_{\text{intr}}$  – значение «Всего» графы 21.

#### *Примеры*

$$
1 X_{H_2S} = 433,79 \cdot 100 / 1424,25 = 30,46 % \text{ mac.}
$$
  

$$
2 X_{u-C_5H_{12}} = 6,64 \cdot 100 / 1424,25 = 0,47 % \text{ mac.}
$$

Полученные значения заносят в графу 20 таблицы расчета.

Г.1.6.21 Графа 21. Суммарные массы компонентов в пластовом газе, г/1 м<sup>3</sup> газа сепарации, вычисляют суммированием значений, приведенных в графах 5 (масса компонента *i* в газе сепарации  $m_{\text{inc}}$ ) и 17 (масса компонента *i* в КГН  $m_{\text{icert}}$ ):

$$
m_{\text{intr}} = m_{\text{irc}} + m_{\text{ikr}}. \tag{1.35}
$$

#### *Примеры*

 $1 m_{H-S} = 366,60 + 67,19 = 433,79 \frac{\text{g}}{\text{s}}/m^3$ .  $2 m_{u-C_5H_{12}} = 2,40 + 4,24 = 6,64 \frac{\text{e}}{\text{m}^3}.$ 

Полученные значения заносят в графу 21 таблицы расчета.

Суммарную массу пластового газа, г/1 м<sup>3</sup> газа сепарации, вычисляют по формуле

$$
M_{\text{nr}} = \sum m_{\text{irc}} + \sum m_{\text{ikr}}. \tag{1.36}
$$

Полученное значение заносят в строку «Всего» графы 21 таблицы расчета.

Г.1.6.22 Графа 22. Молярную долю газа сепарации в «сухом» газе (коэффициент  $K_{\text{evxoro}}$ ) вычисляют по формуле

$$
K_{\text{ecyxoros}} = \frac{V_{\text{rc}}}{V_{\text{ecyxoros } \text{rasa}}} = \frac{1000}{\sum V_{\text{inr}} - \sum C_{5+B}},\tag{1.37}
$$

где  $V_{\text{re}}$  – объем газа сепарации, равный 1000 дм<sup>3</sup>, который приведен в строке «Всего» графы 3;  $\sum V_{\text{irr}}$  – суммарный объем пластового газа, дм<sup>3</sup>/1 м<sup>3</sup> газа сепарации, приведенный в

строке «Всего» графы 19;

 $\sum C_{5+B}$  – суммарное содержание углеводородов от пентана и выше в пластовом газе, дм<sup>3</sup>/1 м<sup>3</sup> газа сепарации.

# *Пример – К«сухого» = 1000/(1118,64 – 41,63) = 0,9284.*

Затем значения, приведенные в графе 21, умножают на коэффициент  $K_{\text{scvsoro}}$ , вычисленный по формуле (Г.37).

Полученные значения вносят в графу 22 таблицы расчета.

Г.1.6.23 Графа 23. Вычисляют коэффициент

$$
K_{\text{nr}} = \frac{Q_{\text{rc}}}{Q_{\text{nr}}} = \frac{1000}{\sum V_{\text{intr}}},\tag{1.38}
$$

где  $\Sigma V_{\text{irr}}$  – суммарный объем пластового газа, дм<sup>3</sup>/1 м<sup>3</sup> газа сепарации, приведенный в строке «Всего» графы 19.

$$
Hpu\text{Mep} - K_{nz} = \frac{Q_{cc}}{Q_{nz}} = 1000 / 1118,64 = 0,8939.
$$

Значения, приведенные в графе 21, умножают на коэффициент  $K_{\text{nr}}$ , вычисленный по формуле (Г.38).

Полученные значения вносят в графу 23 таблицы расчета.

Г.1.6.24 Плотность пластового газа  $\rho_{\text{nr}}$ , кг/м<sup>3</sup>, вычисляют по формуле

$$
\rho_{\text{nr}} = \frac{m_{\text{nr}}}{V_{\text{nr}}} = \frac{1424,25}{1118,64} = 1,2732,
$$
\n(1.39)

где  $m_{\text{nr}}$  – общая масса пластового газа, вычисленная по формуле (Г.36), г/1 м<sup>3</sup> газа сепарации;

 $V_{\text{nr}}$  – общий объем пластового газа, вычисленный по формуле (Г.33), дм<sup>3</sup>/1 м<sup>3</sup> газа сепарации.

Г.1.6.25 Среднюю молярную массу пластового газа М<sub>пг</sub> вычисляют по формуле

$$
M_{\text{nr}} = \rho_{\text{nr}} \cdot 24,04 = 1,2732 \cdot 24,04 = 30,608,\tag{1.40}
$$

где  $\rho_{\text{nr}}$  – плотность пластового газа, вычисленная по формуле (Г.39), кг/м<sup>3</sup>.

Г.1.6.26 Молярную долю газа сепарации в пластовом газе вычисляют по формуле

$$
Y = \frac{1000}{\sum V_{\text{irr}}},\tag{1.41}
$$

где  $\Sigma V_{\text{irr}}$  – суммарный объем пластового газа, дм<sup>3</sup>/1 м<sup>3</sup> газа сепарации, приведенный в строке «Всего» графы 19.

*Пример – Y = 1000/1118,64 = 0,8939.*

Г.1.6.27 Потенциальное содержание углеводородов от пентанов и выше в пластовом газе  $q_{\text{C}_5}$ , г/1 м<sup>3</sup> газа сепарации, вычисляют по формуле

$$
q_{\mathbf{C}_{\mathbf{S}+\mathbf{B}}} = X_{\mathbf{C}_{\mathbf{S}+\mathbf{B}}} \cdot \rho_{\Pi\Gamma} \cdot 10, \tag{1.42}
$$

где  $X_{\text{C}_5+\text{R}}$  – массовая доля компонентов от пентана и выше в пластовом газе (строка «C<sub>5</sub>H<sub>12+B</sub>» графы 20 таблицы Г.3), %;

 $\rho_{\text{nr}}$  – плотность пластового газа, вычисленная по формуле (Г.39), кг/м<sup>3</sup>.

*Пример* –  $q_{C_{5+p}} = 17,45 \cdot 1,2732 \cdot 10 = 222,17.$ 

Г.1.6.28 Молярную долю «сухого» газа в пластовом газе, выражающую объемное содержание неуглеводородных компонентов и углеводородов  $C_1-C_4$  в пластовом газе,  $M\mathcal{A}_{\text{cvx}}$ , вычисляют по формуле

$$
M\Lambda_{\text{cyx}} = \frac{V_{\text{scyxoro}*}}{V_{\text{nr}}},
$$
 (T.43)

где *V*пг – сумма объемов компонентов пластового газа (строка «Всего» графы 19 таблицы Г.3), дм<sup>3</sup>/1 м<sup>3</sup> газа сепарации;

*V*«сухого» – сумма объемов компонентов пластового газа, за вычетом суммарного объема углеводородов от пентанов и выше (строка « $C_5H_{12+B}$ » графы 19 таблицы Г.3), дм<sup>3</sup>/1 м<sup>3</sup> газа сепарации.

*Пример – МДсух = (1118,64 – 41,63)/1118,64 = 0,9628.*
#### СТО Газпром 5.40-2011

Г.1.6.29 Потенциальное содержание углеводородов от пентанов и выше в пересчете на «сухой» газ, г/1 м<sup>3</sup> «сухого» газа, вычисляют по формуле

$$
q_{\mathbf{C}_{S+B}}^{\mathbf{c} \mathbf{y} \mathbf{x}} = \frac{q_{\mathbf{C}_{S+B}}}{\mathbf{M} \mathbf{A}_{\mathbf{c} \mathbf{v} \mathbf{x}}},\tag{1.44}
$$

где *q*C5+В – потенциальное содержание углеводородов от пентанов и выше в пластовом газе, г/м<sup>3</sup>:

МД<sub>сух</sub> – молярная доля «сухого» газа в пластовом газе, вычисленная по формуле (Г.43).

$$
\Pi \text{pumep} - q_{C_{5+B}}^{\text{cyx}} = \frac{222,17}{0,9628} = 230,75.
$$

Г.1.7 Пояснения к таблице расчета компонентно-фракционного состава Г.4

Г.1.7.1 Расчет компонентно-фракционного состава КГН и пластового газа проводят следующим образом. В графу 4 таблицы Г.4 вносят данные по компонентно-фракционному составу дегазированного конденсата (аналогично графе 2 таблицы 10.1). В графы 5 и 6 таблицы Г.4 вносят данные по содержанию легких компонентов (неорганических газов, меркаптановой серы, метанола и индивидуальных углеводородов  $C_1-C_5$ ) в КГН и пластовом газе, % масс.; соответствующие данные находятся в графах 16 и 20 таблицы 9.2 или графах 10 и 13 таблицы 9.7.

Г.1.7.2 Графа 4. Компонентно-фракционный состав дегазированного конденсата.

Массовую долю 10-градусных фракций углеводородов в дегазированном конденсате  $F_{\text{int}}$ , %, вычисляют по формуле

$$
F_{\text{i}} = \frac{f_i \cdot \sum_{6}^{n} X_i}{100},
$$
 (F. 45)

где *f*  $f_i$  – экспериментальные данные по содержанию 10-градусных фракций углеводородов в дегазированном конденсате без учета содержания легких компонентов  $C_1-C_5$  и серосодержащих соединений, % масс., приведенные в графе 3 (строки 14–57);

 $\sum_{i=1}^n X_i$  — сумма массовых долей углеводородов от  $\mathrm C_6$  и выше в анализируемом образце дегазированного конденсата, приведенная в графе 3 (строка 58), %.

Ниже приведен расчет массовой доли фракции углеводородов в дегазированном конденсате, %, выкипающей от 100 °С до 110 °С.

# *Пример* –  $F_i = (2,62.94,88)/100 = 2,48$ .

В строки 2–13 графы 4 переносят данные по содержанию легких компонентов (неорганических газов, меркаптановой серы, метанола и индивидуальных углеводородов  $C_1-C_5$ ) в ДК (из графы 12 таблицы Г.3).

| Номер<br>строки | Компонент,<br>фракция (°С)   | Массовая доля фракций в ДК<br>(без учета легких компонентов), % | ДК             | <b>KTH</b> | Пластовый газ |
|-----------------|------------------------------|-----------------------------------------------------------------|----------------|------------|---------------|
| $\mathbf{1}$    | $\overline{2}$               | $\mathfrak{Z}$                                                  | $\overline{4}$ | 5          | 6             |
| $\overline{2}$  | Сероводород                  |                                                                 | 0,02           | 19,18      | 30,46         |
| $\overline{3}$  | Диоксид углерода             |                                                                 | 0,00           | 4,76       | 20,19         |
| $\overline{4}$  | $S_{\underline{\text{RSH}}}$ |                                                                 | 0,24           | 0,19       | 0,12          |
| 5               | Метанол                      |                                                                 | 0,15           | 0,39       | 0,10          |
| 6               | Азот                         |                                                                 | 0,00           | 0,22       | 0,55          |
| $\overline{7}$  | Метан                        |                                                                 | 0,00           | 2,67       | 26,41         |
| 8               | Этан                         |                                                                 | 0,00           | 0,80       | 2,12          |
| 9               | Пропан                       |                                                                 | 0,21           | 1,20       | 1,45          |
| 10              | Изобутан                     |                                                                 | 0,24           | 0,42       | 0,31          |
|                 |                              |                                                                 |                |            |               |
| 11              | н-Бутан                      |                                                                 | 1,09           | 1,40       | 0,85          |
| 12              | Изопентан                    |                                                                 | 1,36           | 1,21       | 0,47          |
| 13              | $n$ -Пентан                  |                                                                 | 1,82           | 1,54       | 0,55          |
| 14              | $45 - 60$                    | 0,38                                                            | 0,36           | 0,25       | 0,06          |
| 15              | $60 - 70$                    | 5,92                                                            | 5,62           | 3,91       | 0,97          |
| 16              | $70 - 80$                    | 1,13                                                            | 1,07           | 0,75       | 0,19          |
| 17              | $80 - 90$                    | 3,13                                                            | 2,97           | 2,07       | 0,51          |
| 18              | $90 - 100$                   | 9,13                                                            | 8,66           | 6,02       | 1,50          |
| 19              | $100 - 110$                  | 2,62                                                            | 2,48           | 1,73       | 0,43          |
| 20              | $110 - 120$                  | 3,95                                                            | 3,75           | 2,61       | 0,65          |
| 21              | $120 - 130$                  | 3,98                                                            | 3,77           | 2,63       | 0,65          |
| 22              | $130 - 140$                  | 3,27                                                            | 3,10           | 2,16       | 0,54          |
| 23              | $140 - 150$                  | 6,58                                                            | 6,24           | 4,34       | 1,08          |
| 24              | $150 - 160$                  | 4,36                                                            | 4,13           | 2,87       | 0,72          |
| 25              | $160 - 170$                  | 4,33                                                            | 4,11           | 2,86       | 0,71          |
| 26              | $170 - 180$                  | 5,62                                                            | 5,33           | 3,71       | 0,92          |
| 27              | $180 - 190$                  | 3,14                                                            | 2,98           | 2,07       | 0,52          |
| 28              | $190 - 200$                  | 4,03                                                            | 3,82           | 2,66       | 0,66          |
| 29              | $200 - 210$                  | 2,64                                                            | 2,50           | 1,74       | 0,43          |
| 30              | $210 - 220$                  | 3,61                                                            | 3,42           | 2,38       | 0,59          |
| 31              | $220 - 230$                  | 2,28                                                            | 2,17           | 1,51       | 0,38          |
| 32              | $230 - 240$                  | 3,38                                                            | 3,21           | 2,23       | 0,56          |
| 33              | $240 - 250$                  | 1,98                                                            | 1,88           | 1,31       | 0,33          |
| 34              | $250 - 260$                  | 3,04                                                            | 2,88           | 2,01       | 0,50          |
| 35              | $260 - 270$                  | 1,57                                                            | 1,49           | 1,04       | 0,26          |
| 36              | $270 - 280$                  | 2,88                                                            | 2,73           | 1,90       | 0,47          |
| 37              | $280 - 290$                  |                                                                 |                |            |               |
|                 |                              | 2,11                                                            | 2,00           | 1,39       | 0,35          |
| 38              | $290 - 300$                  | 1,53                                                            | 1,45           | 1,01       | 0,25          |
| 39              | $300 - 310$                  | 1,75                                                            | 1,66           | 1,15       | 0,29          |
| 40              | $310 - 320$                  | 1,59                                                            | 1,51           | 1,05       | 0,26          |

Таблица Г.4 – Формат расчета компонентно-фракционного состава КГН и пластового газа, % масс.

| Номер<br>строки | Компонент,<br>фракция (°C)                                | Массовая доля фракций в ДК<br>(без учета легких компонентов), % | ДК             | <b>KTH</b> | Пластовый газ |
|-----------------|-----------------------------------------------------------|-----------------------------------------------------------------|----------------|------------|---------------|
| 1               | $\overline{2}$                                            | $\mathfrak{Z}$                                                  | $\overline{4}$ | 5          | 6             |
| 41              | $320 - 330$                                               | 1,14                                                            | 1,08           | 0,75       | 0,19          |
| 42              | $330 - 340$                                               | 1,55                                                            | 1,47           | 1,02       | 0,25          |
| 43              | $340 - 350$                                               | 1,44                                                            | 1,37           | 0,95       | 0,24          |
| 44              | $350 - 360$                                               | 1,26                                                            | 1,20           | 0,83       | 0,21          |
| 45              | $360 - 370$                                               | 1,08                                                            | 1,02           | 0,71       | 0,18          |
| 46              | $370 - 380$                                               | 0,63                                                            | 0,60           | 0,41       | 0,10          |
| 47              | 380-390                                                   | 0,79                                                            | 0,75           | 0,52       | 0,13          |
| 48              | 390-400                                                   | 0,56                                                            | 0,53           | 0,37       | 0,09          |
| 49              | $400 - 410$                                               | 0,50                                                            | 0,47           | 0,33       | 0,08          |
| 50              | $410 - 420$                                               | 0,41                                                            | 0,39           | 0,27       | 0,07          |
| 51              | $420 - 430$                                               | 0,32                                                            | 0,30           | 0,21       | 0,05          |
| 52              | $430 - 440$                                               | 0,24                                                            | 0,23           | 0,16       | 0,04          |
| 53              | $440 - 450$                                               | 0,10                                                            | 0,09           | 0,07       | 0,02          |
| 54              | $450 - 460$                                               | 0,03                                                            | 0,03           | 0,02       | 0,00          |
| 55              | $460 - 470$                                               | 0,02                                                            | 0,02           | 0,01       | 0,00          |
| 56              | 470 - 480                                                 | 0,02                                                            | 0,02           | 0,01       | 0,00          |
| 57              | 480-490                                                   | 0,02                                                            | 0,02           | 0,01       | 0,00          |
| 58              | $\overline{\text{V}}$ глеводороды $\text{C}_{6+\text{B}}$ | 100                                                             | 94,88          | 66,01      | 16,44         |

*О к о н ч а н и е т а б л и ц ы Г.4*

Г.1.7.3 Графа 5. Компонентно-фракционный состав нестабильного газового конденсата Массовую долю 10-градусных фракций углеводородов в КГН  $F_{\text{ikrH}}$ , %, вычисляют по формуле

$$
F_{\text{iKTH}} = \frac{F_{\text{i,K} \cdot} \sum_{6}^{n} X_{\text{iKTH}}}{\sum_{6}^{n} X_{\text{iK}}
$$
 (T. 46)

где *F*<sub>ink</sub> – массовая доля 10-градусных фракций углеводородов в дегазированном конденсате, % (графа 4);

 $\sum_{i=1}^{n} X_{i}$ кгн — сумма массовых долей углеводородов  $C_{6+B}$  в КГН, %, приведенная в графе 5 (строка 58), %;

 $\sum_{\epsilon}^{n} X_{i n k}$  – сумма массовых долей углеводородов  $C_{6+B}$  в дегазированном конденсате, приведенная в графе 4 (строка 58), %.

Ниже приведен расчет массовой доли фракции углеводородов в КГН, %, выкипающей от 100 °С до 110 °С.

*Пример* –  $F_i = (2,48.66,01)/94,88 = 1,73.$ 

Полученные данные вносят в строки 14–57 графы 5 таблицы Г.4.

В строки 2–13 графы 5 переносят данные по содержанию легких компонентов (неорганических газов, меркаптановой серы, метанола и индивидуальных углеводородов  $C_1-C_5$ ) в КГН (из графы 16 таблицы Г.3).

Г.1.7.4 Графа 6. Компонентно-фракционный состав пластового газа

Массовую долю 10-градусных фракций углеводородов в пластовом газе  $F_{\text{inv}}$ , %, вычисляют по формуле

$$
F_{\text{intr}} = \frac{F_{\text{ink}} \cdot \sum_{6}^{n} X_{\text{intr}}}{\sum_{6}^{n} X_{\text{ink}}},
$$
 (T. 47)

где *F*iдк – массовая доля 10-градусных фракций углеводородов в дегазированном конден сате, % (графа 4);

– сумма массовых долей углеводородов  $\mathrm{C_{6+B}}$  в пластовом газе, приведенная в графе 6 (строка 58), %;

 $\sum_{6}^{8} X_{\text{I}_{\text{I}} \text{I}_{\text{K}}}$  – сумма массовых долей углеводородов  $\text{C}_{6+B}$  в ДК, приведенная в графе 4 (строка 58).

Пример расчета массовой доли фракции углеводородов в пластовом газе, %, выкипающей от 100 °С до 110 °С, приведен ниже.

## $\Pi$ ример –  $F_i = (2, 48.16, 44)/94, 88 = 0, 43.$

В строки 2–13 графы 6 переносят данные по содержанию легких компонентов (неорганических газов, меркаптановой серы, метанола и индивидуальных углеводородов  $C_1-C_5$ ) в пластовом газе (из графы 20 таблицы Г.3).

Г.2 Пример расчета состава пластового газа по способу 2

Г.2.1 Исходные данные для расчета состава пластового газа

Расчет производят с использованием результатов анализа ГС и КГН (таблица Г.5). Состав КГН определяют по методу А в соответствии с 8.2.2.1, при этом для расчета КГН и пластового газа используют данные по массам выделенного газа дегазации  $m_{r,n}$  и дегазированного конденсата  $m_{\mu\nu}$ .

Пример записи результатов расчета состава КГН и пластового газа по способу 2 приведен в таблице Г.6.

Графы 2, 5, 9 таблицы Г.6 – исходные данные, полученные методом газовой хроматографии:

графа 2 – молярная доля компонентов ГС, %;

графа 5 – молярная доля компонентов ГД, %;

# СТО Газпром 5.40-2011

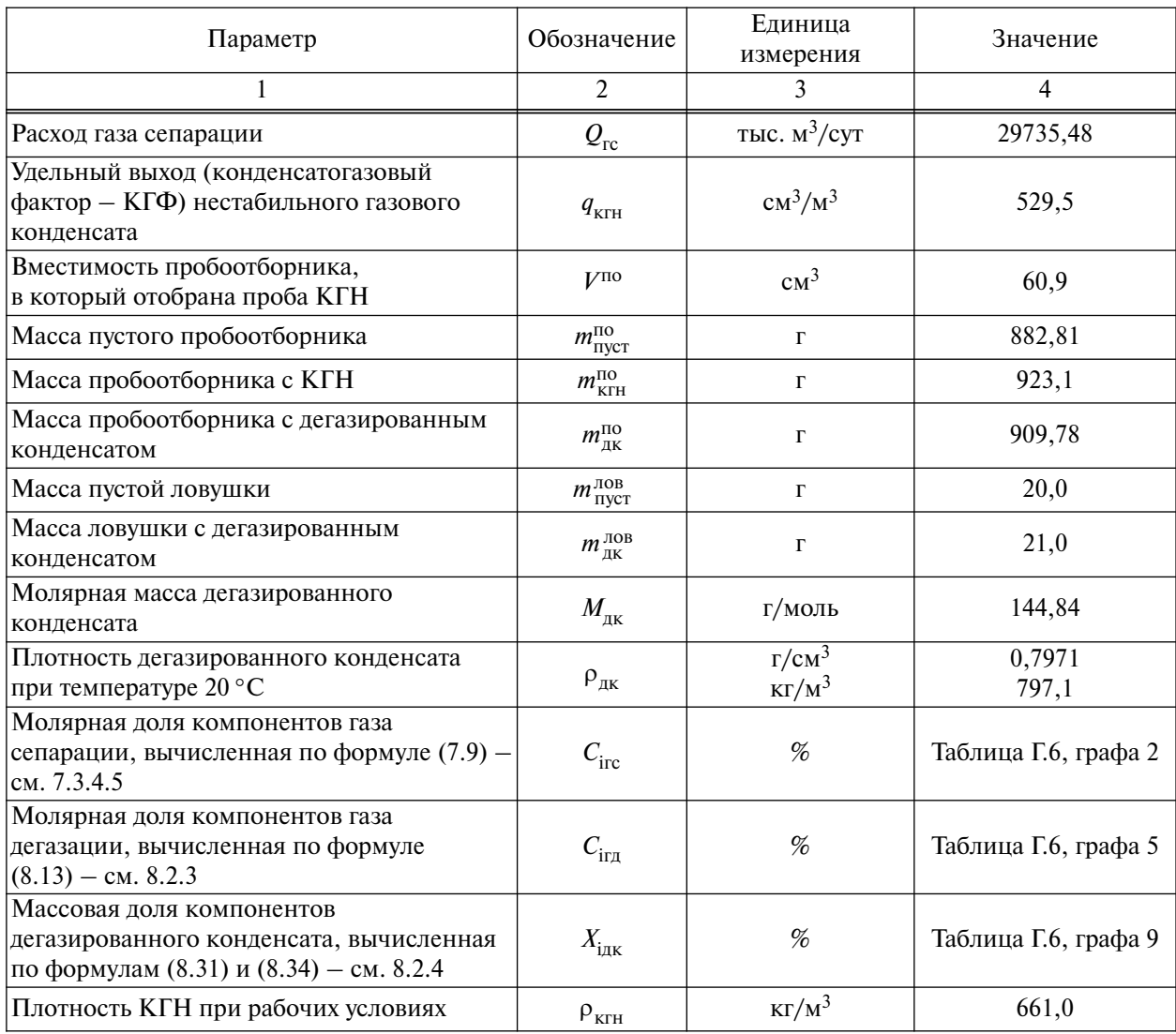

# Та б л и ц а Г.5 – Исходные данные для расчета состава пластового газа по способу 2

графа 9 – массовая доля компонентов ДК, %.

Г.2.2 Пояснения к таблице расчета Г.6

Г.2.2.1 Графа 3. Массовую долю каждого компонента *i* газа сепарации  $X_{\text{inc}}$ , %, вычисляют по формуле (Г.9). Примеры расчета приведены в Г.1.6.2.

Полученные значения вносят в графу 3 таблицы Г.6.

Молярную массу газа сепарации  $M_{\text{rc}}$  вычисляют по формуле (Г.10).

Плотность ГС при стандартных условиях  $(\kappa r/m^3)$  или  $r/m^3$ ) вычисляют в соответствии с уравнением 9 таблицы Г.2.

$$
T_{\text{pump}} - \rho_{\text{2c}} = \frac{25,8067}{24,04} = 1,07349.
$$

Г.2.2.2 Графа 4. В строку «Всего» графы 4 записывают массу 1 м<sup>3</sup> газа сепарации  $m_{\text{res}}$ , г, исходя из которой производится расчет. Это значение (1073,49 г) определяют как произведение объема (1000 дм<sup>3</sup>) на плотность ГС.

Рассчитывают массу каждого компонента *i* газа сепарации  $m_{\text{inc}}$ , г/1 м<sup>3</sup> газа сепарации, по формуле

$$
m_{\text{irc}} = \frac{X_{\text{irc}} \cdot m_{\text{rc}}}{100},\tag{1.48}
$$

где *X*iгс – массовая доля компонента *i* газа сепарации, приведенная в графе 3 таблицы Г.6, %;  $m_{\text{rc}}$  – масса 1 м<sup>3</sup> газа сепарации, приведенная в строке «Всего» графы 4 таблицы Г.6, г. *Пример* –  $m_{H_2S} = 34,15.1073,49/100 = 366,60.$ 

Полученные значения записывают в графу 4 таблицы Г.6.

Г.2.2.3 Вычисляют общую массу КГН  $m_{\text{KTH}}$  в пересчете на удельный выход КГН, г/1 м<sup>3</sup> газа сепарации, по формуле

$$
m_{\text{KTH}} = \frac{m_{\text{KTH}}^{\text{no}} - m_{\text{nyCT}}^{\text{no}}}{V^{\text{no}}} \cdot q_{\text{KTH}},
$$
 (T.49)

где *m*<sub>кгн</sub> – масса пробоотборника с пробой КГН, г;

 $m_{\text{\tiny{HVCT}}}^{\text{\tiny{HO}}}$ — масса пустого пробоотборника, г;

 $q_{\text{KTH}}$  – удельный выход КГН, см<sup>3</sup>/1 м<sup>3</sup> газа сепарации;

 $V^{\text{no}}$  – вместимость пробоотборника, в который отобрана проба КГН, см<sup>3</sup>.

$$
\Pi \text{pump} - m_{\text{K2H}} = \frac{(923, 1 - 882, 81)}{60, 9} \cdot 529, 5 = 350, 31.
$$

Полученное значение заносят в строку «Всего» графы 13 таблицы Г.6.

Г.2.2.4 Вычисляют общую массу дегазированного конденсата  $m_{\text{nx}}$  в пересчете на удельный выход КГН, г/1 м<sup>3</sup> газа сепарации, по формуле

$$
m_{\text{IJK}} = \frac{(m_{\text{IJK}}^{\text{IO}} - m_{\text{INyCT}}^{\text{IO}}) + (m_{\text{IJK}}^{\text{JOB}} - m_{\text{INyCT}}^{\text{IOB}})}{V^{\text{IO}}} \cdot q_{\text{KTH}} \,, \tag{1.50}
$$

где  $m_{\text{\tiny{AK}}}^{\text{\tiny{HO}}}$ — масса пробоотборника с дегазированным конденсатом, г;

 $m_{\text{\tiny{HVCT}}}^{\text{\tiny{HO}}}$ — масса пустого пробоотборника, г;

 $m_{\scriptscriptstyle\rm{dK}}^{\scriptscriptstyle\rm{J0B}}$  — масса ловушки с дегазированным конденсатом, г;

*m*лов пуст – масса пустой ловушки, г;

 $q_{\text{KTH}} -$  удельный выход КГН, см<sup>3</sup>/1 м<sup>3</sup> газа сепарации;

 $V^{\text{HO}}$  – вместимость пробоотборника, в который отобрана проба КГН, см<sup>3</sup>.

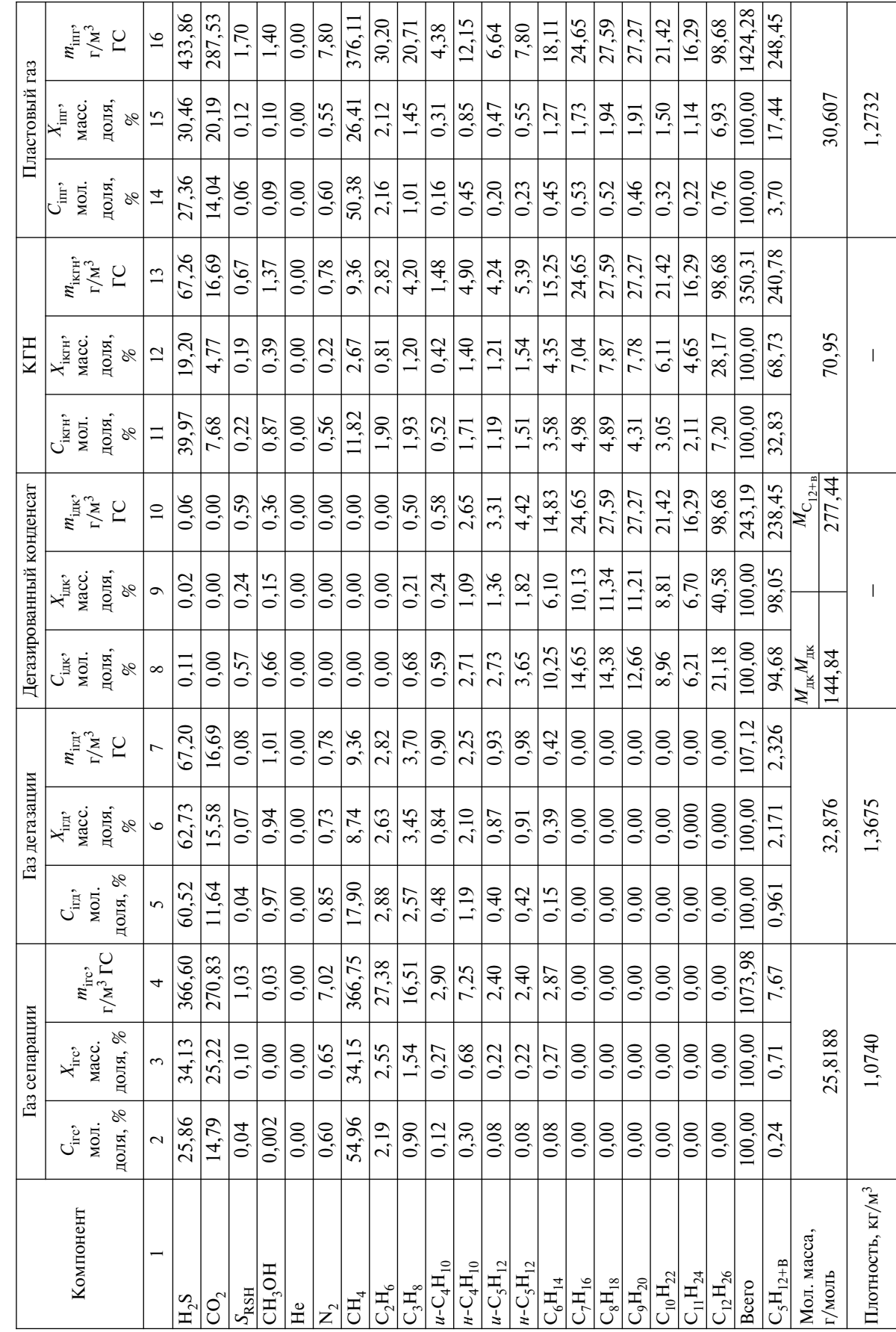

Таблица Г.6 - Пример записи результатов расчета состава КГН и пластового газа по способу 2  $\frac{\infty}{\infty}$  — Табл и ца Г.6 – Пример записи результатов расчета состава КГН и пластового газа по способу 2

$$
\Pi \text{pump} - m_{\partial K} = \frac{(909, 78 - 882, 81) + (21 - 20)}{60, 9} \cdot 529, 5 = 243, 19.
$$

Полученное значение заносят в строку «Всего» графы 10 таблицы Г.6.

Г.2.2.5 Вычисляют общую массу газа дегазации  $m_{r,n}$  в пересчете на удельный выход КГН,  $\Gamma/1$  м<sup>3</sup> газа сепарации, по формуле

$$
m_{\text{r}} = m_{\text{KTH}} - m_{\text{nk}} = 350,31 - 243,19 = 107,12, \tag{1.51}
$$

где *m*<sub>кгн</sub> – общая масса КГН в пересчете на удельный выход КГН, вычисленная по формуле (Г.49), г/1 м<sup>3</sup> газа сепарации (строка «Всего» графы 13 таблицы Г.6);

 $m_{\text{int}}$  – общая масса дегазированного конденсата в пересчете на удельный выход КГН, вычисленная по формуле (Г.50), г/1 м<sup>3</sup> газа сепарации (строка «Всего» графы 10 таблицы Г.6).

Полученное значение вносят в строку «Всего» графы 7 таблицы Г.6.

Г.2.2.6 Графа 6. Массовые доли каждого компонента газа дегазации  $X_{ir}$ , %, вычисляют в соответствии с Г.1.6.6 по формулам (Г.16) или (Г.17).

# *Примеры*

$$
1 X_{H_2S} = 60,52.34,08.100/3287,57 = 62,73.
$$
  

$$
2 X_{C_3H_8} = 2,57.44,097.100/3287,57 = 3,45.
$$

Полученные значения записывают в графу 6 таблицы Г.6.

Г.2.2.7 Графа 7. Рассчитывают массу каждого компонента газа дегазации  $m_{\text{irr}}$ , г/1 м<sup>3</sup> газа сепарации, по формуле

$$
m_{\text{irr}} = \frac{X_{\text{irr}} \cdot m_{\text{r}}}{100},\tag{1.52}
$$

где  $X_{\text{irr}}$  – массовая доля компонента *i* газа дегазации, приведенная в графе 6 таблицы Г.6, %;  $m_{\text{r}}$  – общая масса газа дегазации в пересчете на удельный выход КГН, вычисленная по формуле (Г.51), г/1 м<sup>3</sup> газа сепарации (строка «Всего» графы 7 таблицы Г.6).

Полученные значения масс каждого компонента *i* газа дегазации  $m_{ir}$  записывают в графу 7 таблицы Г.6.

Г.2.2.8 Молярную массу газа дегазации *М*гд вычисляют по формуле

$$
M_{\text{r} \text{m}} = \frac{\sum_{i=1}^{n} C_{\text{ir} \text{m}} \cdot M_i}{100} = \frac{3287,57}{100} = 32,876,
$$
 (T.53)

где *C*iгд – молярная доля каждого компонента *i* газа дегазации, % (графа 2);  $M_i$  – молярные массы индивидуальных компонентов.

Плотность газа дегазации  $\rho_{\text{r},n}$ , кг/м<sup>3</sup>, вычисляют по формуле (Г.18).

$$
\rho_{\text{r} \text{A}} = \frac{M_{\text{r} \text{A}}}{24,04} = \frac{32,876}{24,04} = 1,3675.
$$

Полученные значения вносят в соответствующие строки таблицы Г.6.

Г.2.2.9 Графа 8. Молярные доли каждого компонента дегазированного конденсата  $C_{\text{int}}$ , %, вычисляют по формуле

$$
C_{\text{i}_{\text{I}}\text{K}} = \frac{\frac{X_{\text{i}_{\text{I}}\text{K}}}{M_{\text{i}}} \cdot 100}{\sum \frac{X_{\text{i}_{\text{I}}\text{K}}}{M_{\text{i}}}},\tag{1.54}
$$

где  $X_{\text{int}}$  – массовая доля компонента *i* в ДК, приведенная в графе 9 таблицы Г.6, %.

$$
\Pi \text{pump} - C_{u-C_4H_{10}} = (0,238/58,12) \cdot 100/0,6904 = 0,59\% \text{ mo.}
$$

Полученные значения записывают в графу 8 таблицы Г.6.

Г.2.2.10 Графа 10. Массу каждого компонента *i* дегазированного конденсата  $m_{\text{inv}}$ , г/1 м<sup>3</sup> газа сепарации, вычисляют по формуле

$$
m_{\text{i}_{\text{IJK}}} = \frac{X_{\text{i}_{\text{IJK}}} \cdot m_{\text{IJK}}}{100},\tag{1.55}
$$

где *X*iдк – массовая доля компонента *i* дегазированного конденсата, приведенная в графе 9 таблицы Г.6, %;

 $m_{\text{nx}}$  – общая масса дегазированного конденсата в пересчете на удельный выход КГН, вычисленная по формуле (Г.50), г/1 м<sup>3</sup> газа сепарации (строка «Всего» графы 10 таблицы Г.6).

*Пример* –  $m_{\mu-C,H_{10}} = 243,19.1,09/100 = 2,65$  г/м<sup>3</sup>.

Полученные значения записывают в графу 10 таблицы Г.6.

Молярную массу углеводородов  $\mathsf{C}_{12+B}$  в дегазированном конденсате  $M_{\mathsf{C}_{12+B}}$  вычисляют в соответствии с Г.1.6.13 по формуле (Г.26).

Г.2.2.11 Графа 13. Суммированием масс каждого компонента *i* в газе дегазации *m*iгд и в дегазированном конденсате  $m_{\text{link}}$  получают суммарные массы компонента *i* в КГН, г/1 м<sup>3</sup> газа сепарации.

*Пример* –  $m_{u-C5H_{12}} = 0.93 + 3.31 = 4.24 \frac{\text{c}}{\text{s}^{3}}$ .

Полученные значения заносят в графу 13 таблицы Г.6.

Г.2.2.12 Графа 12. Состав КГН в массовых долях,  $X_{\text{irr}}$ , %, вычисляют по формуле

$$
X_{\text{iKTH}} = \frac{m_{\text{iKTH}} \cdot 100}{m_{\text{KTH}}},\tag{1.56}
$$

где *m*<sub>iкгн</sub> – масса компонента *i* в КГН, внесенная в графу 13 таблицы Г.6, г/1 м<sup>3</sup> газа сепарации;  $m_{\text{KTH}}$  – общая масса КГН, вычисленная по формуле (Г.49), г/1 м<sup>3</sup> газа сепарации (строка

«Всего» графы 13 таблицы Г.6).

 $$ 

Полученные значения записывают в графу 12 таблицы Г.6.

Г.2.2.13 Графа 11. Состав КГН в молярных долях  $C_{i_{\text{true}}}$ , %, вычисляют по формуле

$$
C_{\text{i}_{\text{KTH}}} = \frac{\frac{X_{\text{i}_{\text{KTH}}}}{M_{\text{i}}} \cdot 100}{\sum \frac{X_{\text{i}_{\text{KTH}}}}{M_{\text{i}}}},
$$
(1.57)

где  $X_{\text{ikrH}}$  – массовая доля компонента *i* в КГН, приведенная в графе 12 таблицы Г.6, %;

 $M_i$  – молярная масса компонента *i*, приведенная в таблице 9.3; молярную массу группы углеводородов С<sub>12+В</sub> в КГН вычисляют в соответствии с Г.1.6.13 по формуле (Г.26).

*Пример – Cи-C4H10 = (0,423/58,12)·100/1,409 = 0,52 % мол.*

Полученные значения записывают в графу 11 таблицы Г.6.

Г.2.2.14 Графа 16. Для каждого компонента *i* в соответствии с формулой (Г.35) суммируют его массы в газе сепарации  $m_{\text{inc}}$  и в КГН  $m_{\text{iter}}$ , получая таким образом суммарную массу соответствующего компонента *i* в пластовом газе, г/1 м<sup>3</sup> газа сепарации.

#### *Примеры*

 $1 m_{H_2S} = 366,60 + 67,26 = 433,86.$ 

$$
2 m_{u-C_5H_{12}} = 2,40 + 4,24 = 6,64.
$$

Полученные значения записывают в графу 16 таблицы Г.6.

Общую массу пластового газа  $m_{\text{nr}}$ , г/1 м<sup>3</sup> газа сепарации, вычисляют в соответствии с Г.1.6.21 по формуле (Г.36). Полученное значение записывают в строку «Всего» графы 16 таблицы Г.6.

Г.2.2.15 Графа 15. Состав пластового газа в массовых долях  $X_{\text{inv}}$ , %, вычисляют в соответствии с Г.1.6.20 по формуле (Г.34).

#### *Примеры*

 $1 X_{H-S} = 433,86.100/1424,30 = 30,46 %$  macc.  $2 X_{\mu-C, H_{12}} = 6,64.100/1424,30 = 0,47\%$  macc.

Полученные значения записывают в графу 15 таблицы Г.6.

Г.2.2.16 Графа 14. Состав пластового газа в молярных долях  $C_{\text{inv}}$ , %, вычисляют по формуле

$$
C_{\text{intr}} = \frac{\frac{X_{\text{intr}}}{M_{\text{i}}} \cdot 100}{\sum \frac{X_{\text{intr}}}{M_{\text{i}}}},
$$
\n
$$
(1.58)
$$

где  $X_{\text{irr}}$  – массовая доля компонента *i* в пластовом газе, приведенная в графе 15 таблицы Г.6, %;

*M*<sup>i</sup> – молярная масса компонента *i*.

*Пример – CH2S = (30,46/34,08)·100/3,267 = 27,36 % мол.*

Полученные значения записывают в графу 14 таблицы Г.6.

Г.2.2.17 Молярную массу пластового газа  $M_{\text{nr}}$ , г/моль, вычисляют по формуле

$$
M_{\text{nr}} = \frac{\sum_{i=1}^{n} C_{\text{irr}} \cdot M_i}{100} = \frac{3060,67}{100} = 30,607,
$$
 (T.59)

где  $C_{\text{irr}}$  – молярная доля компонента *i* в пластовом газе, % (графа 14);

*M*<sup>i</sup> – молярная масса компонента *i*, приведенная в таблице 9.3; молярную массу углеводородов  $C_{12+B}$  в пластовом газе вычисляют в соответствии с Г.1.6.13 по формуле (Г.26).

Г.2.2.18 Плотность пластового газа  $\rho_{\text{nr}}$ , кг/м<sup>3</sup>, вычисляют по формуле

$$
\rho_{\text{nr}} = \frac{M_{\text{nr}}}{24,04} = \frac{30,607}{24,04} = 1,2732,\tag{1.60}
$$

где *М*пг – молярная масса пластового газа, вычисленная по формуле (Г.59);

24,04 – объем 1 моля газа при давлении 101,325 кПа и температуре 20 °С, дм<sup>3</sup>.

Потенциальное содержание углеводородов от пентанов и выше в пластовом газе  $q_{C_{5+p}}$ , г/м<sup>3</sup>, вычисляют в соответствии с Г.1.6.27 по формуле (Г.42).

Молярную долю «сухого» газа в пластовом газе вычисляют в соответствии с Г.1.6.28 по формуле (Г.43).

Г.3 Пример расчета состава пластового газа по способу 3

Г.3.1 Расчет производится с использованием результатов определения состава ГС и КГН. Состав КГН определяют по методу Б в соответствии с 8.3. Исходные данные для расчета состава пластового газа по способу 3, рассматриваемому в данном примере, и основные расчетные уравнения приведены в таблицах Г.7 и Г.2 соответственно.

| Параметр                                                              | Обозначение               | Единица<br>измерения     | Значение             |
|-----------------------------------------------------------------------|---------------------------|--------------------------|----------------------|
| Расход газа сепарации                                                 | $\mathcal{Q}_{\text{rc}}$ | тыс. $M^3$ /сут          | 29735,48             |
| Удельный выход КГН                                                    | $q_{\text{KTH}}$          | $\text{cm}^3/\text{M}^3$ | 529,5                |
| Молярная доля компонентов газа сепарации                              | $C_{\rm{irc}}$            | %                        | Таблица Г.3, графа 2 |
| Массовая доля компонентов нестабильного<br>газового конденсата        | $X_{\rm iKTH}$            | %                        | Таблица Г.3, графа 5 |
| Плотность нестабильного газового конден-<br>сата при рабочих условиях | $\rho_{\text{KTH}}$       | $KT/M^3$                 | 661,00               |

Та б л и ца Г.7 – Исходные данные для расчета состава пластового газа по способу 3

Пример записи результатов расчета состава КГН и пластового газа по способу 3 приведен в таблице Г.8. Графы 2, 5 таблицы Г.8 – исходные данные, полученные методом газовой хроматографии:

графа 2 – молярная доля компонентов газа сепарации, %;

графа 5 – массовая доля компонентов нестабильного газового конденсата, %.

Г.3.2 Газ сепарации

Расчет состава газа сепарации проводят в соответствии с п. Г.2.1. Массу каждого компонента *i* газа сепарации  $m_{\text{inc}}$ , г, рассчитывают по формуле (Г.2).

Г.3.3 Конденсат газовый нестабильный и пластовый газ

Общую массу КГН  $m_{\text{KTH}}$  в пересчете на удельный выход КГН, г/1 м<sup>3</sup> газа сепарации, определяют по формуле

$$
m_{\text{KTH}} = \frac{q_{\text{KTH}} \cdot \rho_{\text{KTH}} \cdot 10^3}{10^6},
$$
 (T.61)

где  $q_{\text{KTH}} -$  удельный выход КГН, см<sup>3</sup>/1 м<sup>3</sup> газа сепарации;

 $\rho_{\text{KTH}}$  – плотность КГН при рабочих условиях, кг/м<sup>3</sup>.

Массу каждого компонента *i* в КГН  $m_{\text{ikr}}$ , г/1 м<sup>3</sup> газа сепарации, вычисляют по формуле

$$
m_{\text{ikTH}} = \frac{m_{\text{kiTH}} \cdot X_{\text{ikTH}}}{100},\tag{1.62}
$$

где  $m_{\text{KTH}}$  – общая масса КГН, вычисленная по формуле (9.61), г/1 м<sup>3</sup> газа сепарации;

 $X_{\text{ikrH}}$  – массовая доля компонента *i* в КГН, %.

Расчет состава пластового газа проводят c использованием данных, полученных по формулам Г.1–Г.7.

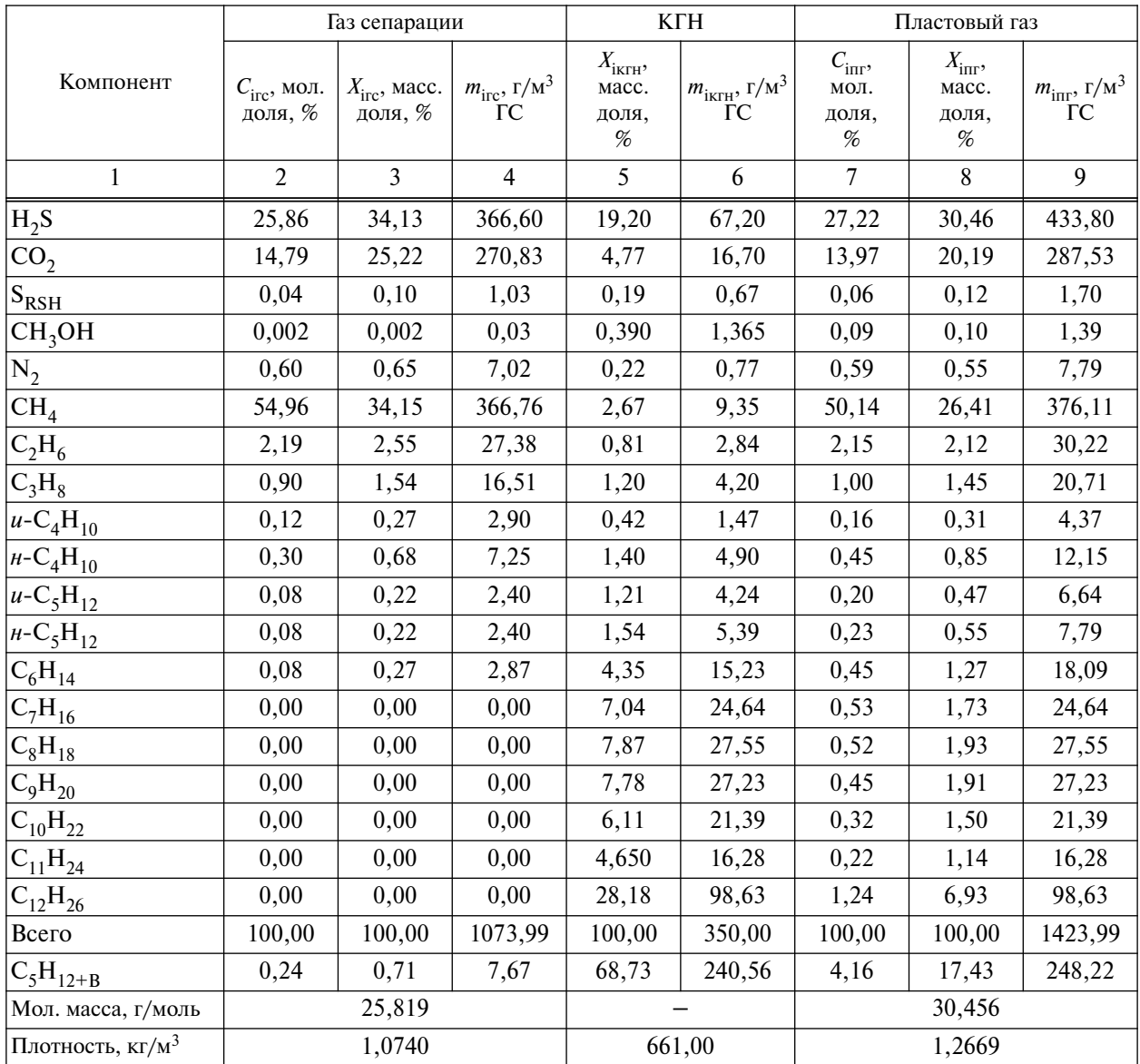

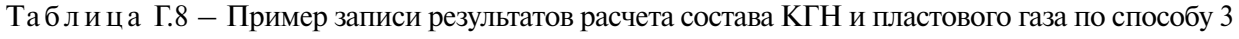

Г.3.4 Пояснения к таблице расчета Г.8

Г.3.4.1 Графа 3. Массовую долю каждого компонента *i* газа сепарации  $X_{\text{irc}}$ , %, вычисляют в соответствии с Г.1.6.1 по формуле (Г.9).

Г.3.4.2 Молярную массу газа сепарации  $M_{\text{rc}}$  вычисляют в соответствии с Г.1.6.3 по формуле (Г.10).

Полученное значение вносят в предпоследнюю строку графы 2.

Г.3.4.3 Плотность газа сепарации  $\rho_{rc}$ , кг/м<sup>3</sup>, вычисляют по уравнению 9 таблицы Г.2.

$$
T_{\text{pump}} - \rho_{\text{2c}} = \frac{25,819}{24,04} = 1,0740.
$$

Полученное значение вносят в последнюю строку графы 2.

Г.3.4.4 Графа 4. Графу 4 заполняют в соответствии с Г.1.6.4. В строку «Всего» графы 4 записывают значение суммы масс компонентов газа сепарации, г, в расчете на 1 м<sup>3</sup> газа сепарации, которое вычисляют по формуле (Г.11).

$$
\Pi \text{pump} - m_{\text{2c}} = \frac{25,8188 \cdot 1000}{24,04} = 1073,99.
$$

Массу каждого компонента *i* газа сепарации  $m_{\text{inc}}$ , г, рассчитывают по формуле (Г.12) либо (Г.13). Результаты записывают в графу 4 таблицы Г.8.

Г.3.4.5 Графа 6. Общую массу КГН  $m_{KrH}$  в пересчете на удельный выход КГН, г/1 м<sup>3</sup> газа сепарации, определяют по формуле

$$
m_{\text{KTH}} = \frac{q_{\text{KTH}} \cdot \rho_{\text{KTH}} \cdot 10^3}{10^6},
$$
 (T.63)

где  $q_{\text{KTH}} -$  удельный выход КГН, см<sup>3</sup>/1 м<sup>3</sup> газа сепарации;

 $\rho_{\text{KTH}}$  – плотность КГН при рабочих условиях, кг/м<sup>3</sup>.

$$
H\text{pumep} - m_{\text{K2H}} = \frac{529, 5 \cdot 661, 00 \cdot 10^3}{10^6} = 350,00
$$

Полученное значение вносят в строку «Всего» графы 6.

Массу каждого компонента *i* в КГН  $m_{i_{\text{KTH}}}$ , г/1 м<sup>3</sup> газа сепарации, вычисляют по формуле

$$
m_{\text{i}_{\text{KTH}}} = \frac{m_{\text{KTH}} \cdot X_{\text{i}_{\text{KTH}}}}{100},\tag{1.64}
$$

где *m*<sub>кгн</sub> – общая масса КГН, вычисленная по формуле (Г.63), г/1 м<sup>3</sup> газа сепарации;

 $X_{\text{irr}H}$  – массовая доля компонента *i* в КГН, %.

*Пример* –  $m_{H_2S} = (350.19,20)/100 = 67,2%$  масс.

Полученные значения *m*<sub>ivru</sub> записывают в графу 6 таблицы расчета.

Г.3.4.6 Графа 7. Состав пластового газа в молярных долях  $C_{\text{irr}}$ , %, вычисляют в соответствии с Г.2.2.16 по формуле (Г.58).

*Пример – СH2S = (30,46·100)/(34,08·3,283) = 27,22 % мол.*

Полученные значения заносят в графу 7 таблицы расчета.

Г.3.4.7 Графа 8. Состав пластового газа в массовых долях *X*iпг, %, вычисляют в соответствии с Г.1.6.20 по формуле (Г.34).

## *Примеры*

*1 XH2S = 433,80·100/1423,99 = 30,46 % масс.* 2  $X_{u-C_5H_{12}} = 6,64 \cdot 100/1423,99 = 0,47\%$  масс.

Полученные значения заносят в графу 8 таблицы расчета.

Г.3.4.8 Графа 9. Заполнение графы 9 проводят в соответствии с Г.1.6.21. Суммарные массы компонентов в пластовом газе, г/1 м<sup>3</sup> газа сепарации, вычисляют суммированием значений, приведенных в графах 4 (масса компонента *i* в газе сепарации  $m_{\text{irc}}$ ) и 6 (масса компонента *i* в КГН  $m_{\text{ikr}}$ ) по формуле (Г.35).

## *Примеры*

*1*  $m_{H_2S}$  = 366,60 + 67,20 = 433,80.

$$
2 m_{u-C_5H_{12}} = 2,40 + 4,24 = 6,64.
$$

Полученные значения заносят в графу 9 таблицы расчета.

Суммарную массу пластового газа, г/1 м<sup>3</sup> газа сепарации, вычисляют по формуле (Г.36)

$$
M_{\text{nr}} = 1073,76 + 350,00 = 1423,76.
$$

Полученное значение заносят в строку «Всего» графы 9 таблицы расчета.

Г.3.4.9 Молярную массу пластового газа вычисляют в соответствии с Г.2.2.17 по формуле (Г.59)

$$
M_{\text{nr}} = \frac{3045,65}{100} = 30,456.
$$

Полученное значение вносят в предпоследнюю строку графы 7.

Г.3.4.10 Плотность пластового газа  $\rho_{\text{nr}}$ , кг/м<sup>3</sup>, вычисляют в соответствии с Г.2.2.17 по формуле (Г.60).

$$
T_{\text{pump}} - \rho_{\text{nz}} = \frac{30,456}{24,04} = 1,2669.
$$

Полученное значение вносят в последнюю строку графы 7.

# **Библио гра фия**

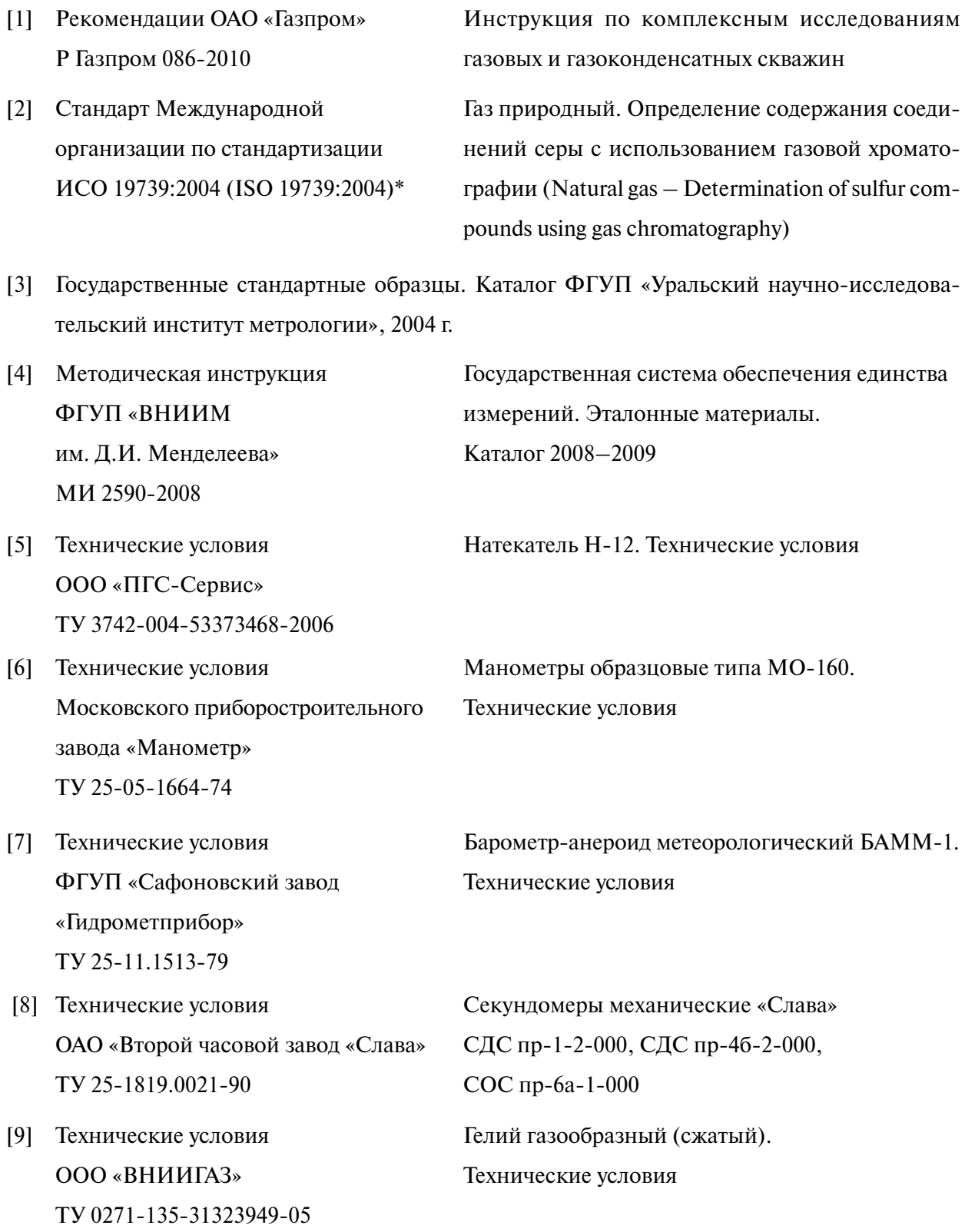

<sup>\*</sup> C указанным стандартом можно ознакомиться во ФГУП «Стандартинформ».

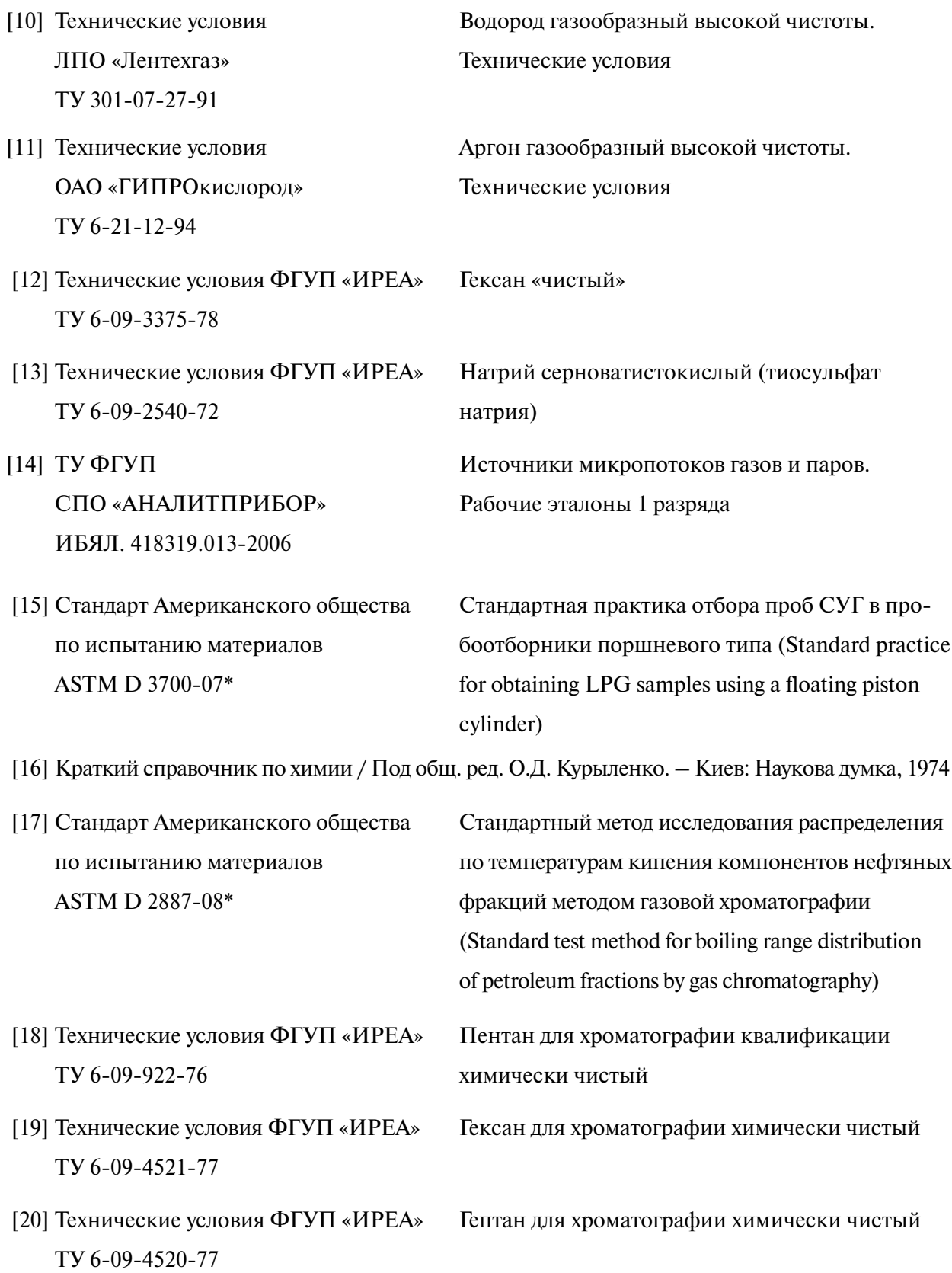

<sup>\*</sup> C указанным стандартом можно ознакомиться во ФГУП «Стандартинформ».

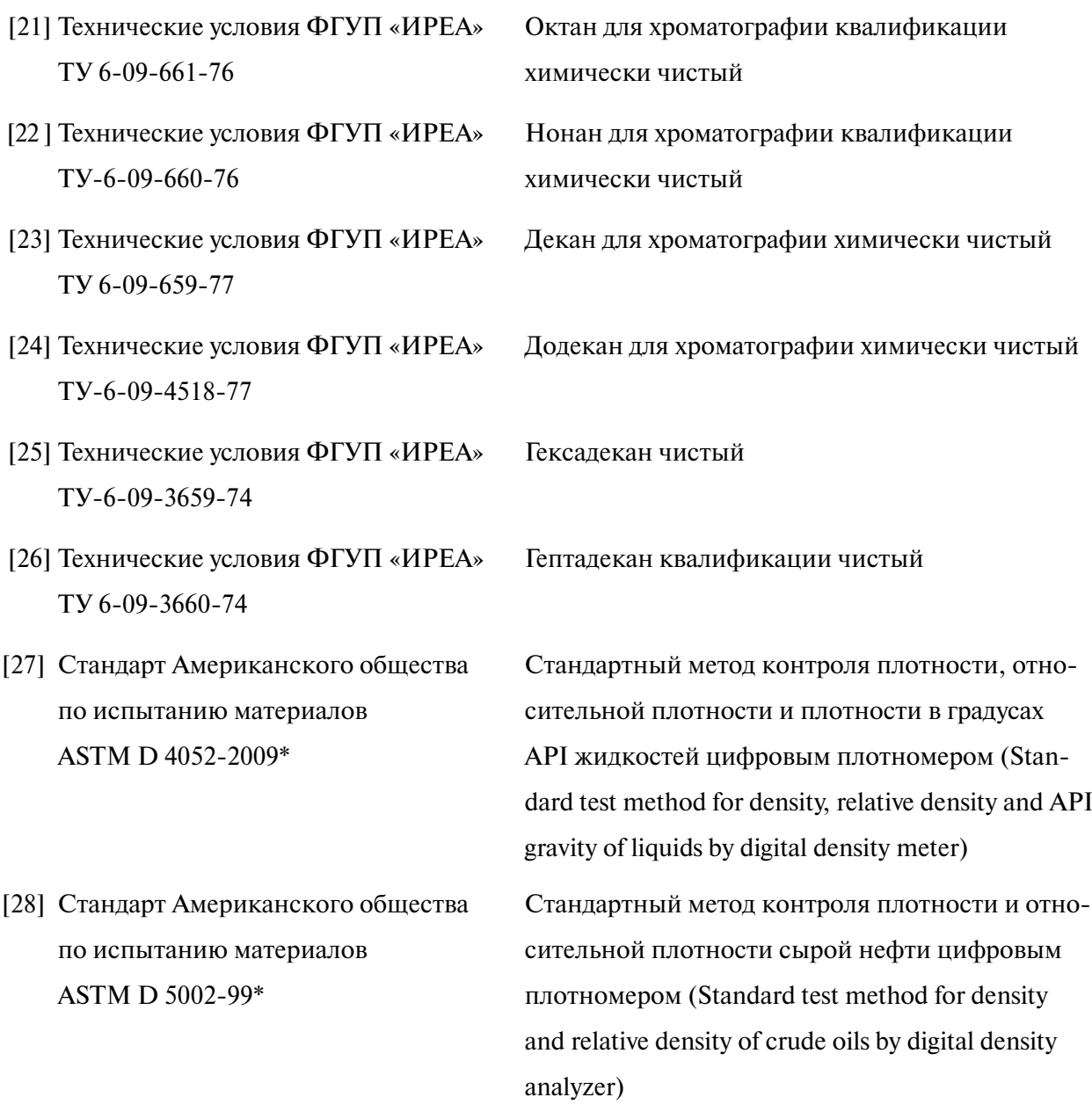

- [29] Руководство по газовой хроматографии (под редакцией Э. Лейбница, Х.Г. Штруппе). М.: Мир, 1988 – Ч. 2
- [30] Справочник химика: в 6 т. (под редакцией Б.М. Никольского) Химия, Ленинградское отд.: 1971 – Т. II
- [31] Истомин В.А., Квон В.Г. Предупреждение и ликвидация газовых гидратов в системах добычи газа. – М.: ООО ИРЦ Газпром, 2004

<sup>\*</sup> C указанным стандартом можно ознакомиться во ФГУП «Стандартинформ».

[32] Гигиенические нормативы Российской Федерации ГН 2.2.5.1313-03

Предельно допустимые концентрации (ПДК) вредных веществ в воздухе рабочей зоны

- [33] Федеральный закон от 22 июля 2008 г. № 123-ФЗ «Технический регламент о требованиях пожарной безопасности»
- [34] Правила безопасности Госгортехнадзора России ПБ 08-624-03
- [35] Правила безопасности Госгортехнадзора России ПБ 08-622-03
- [36] Правила безопасности Госгортехнадзора России ПБ 12-609-03
- [37] Ведомственные правила пожарной безопасности Минэнерго России ВППБ 01-04-98

Правила безопасности в нефтяной и газовой промышленности

Правила безопасности для газоперерабатывающих заводов и производств

Правила безопасности для объектов, использующих сжиженные углеводородные газы

Правила пожарной безопасности для предприятий и организаций газовой промышленности

[38] Общие санитарные правила при работе с метанолом (утверждены Главным государственным санитарным врачом СССР 18 июля 1986 г. № 4132-86)

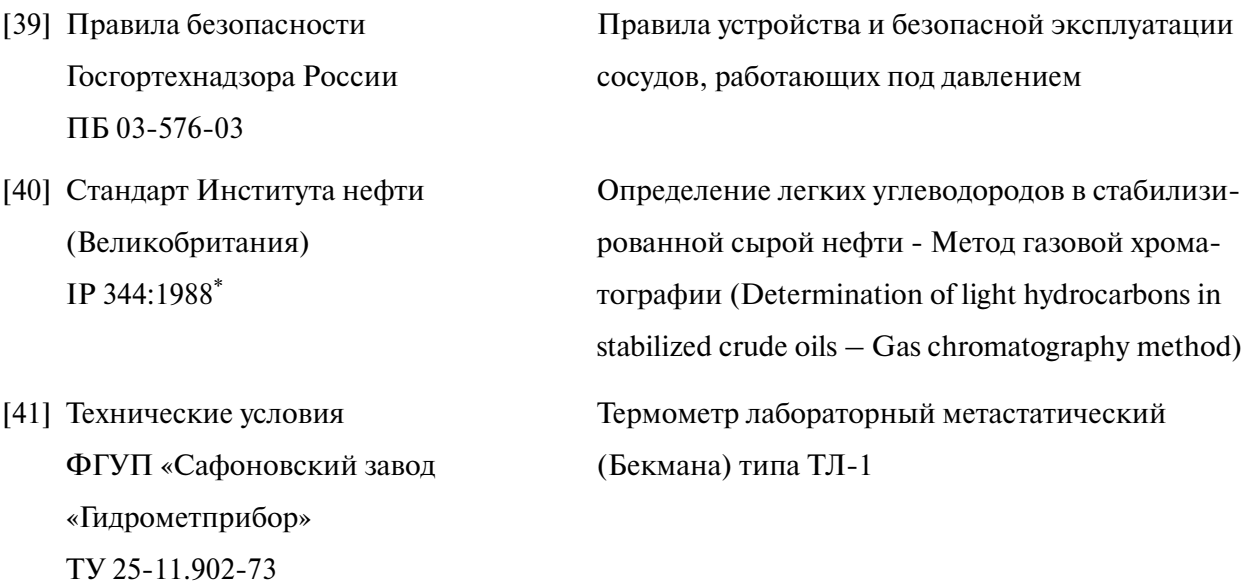

 $^\ast$  C указанным стандартом можно ознакомиться во ФГУП «Стандартинформ».

# ОКС 75.160

Ключевые слова: пластовый газ, компонентно-фракционный состав, метод определения состава газа сепарации, метод определения состава конденсата газового нестабильного, расчет состава пластового газа, способ определения воды в пластовом газе

Корректура *А.В. Казаковой* Компьютерная верстка *Ю.Е. Шипилова*

Подписано в печать 00.00.2012 г. Формат 60×84/8. Гарнитура «Ньютон». Тираж 88 экз. Уч.-изд. л. 22,0. Заказ 000.

ООО «Газпром экспо» 117630, Москва, ул. Обручева, д. 27, корп. 2. Тел.: (495) 719-64-75, (499) 580-47-42.

Отпечатано в